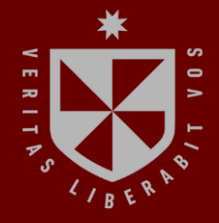

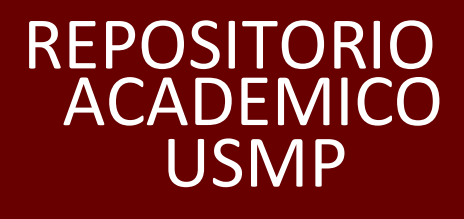

USMP **FACULTAD DE INGENIERÍA Y ARQUITECTURA ESCUELA PROFESIONAL DE INGENIERÍA CIVIL**

# **DISEÑO DE PRESAS DE CONTROL DE AVENIDAS PARA PREVENIR LOS MOVIMIENTOS RÁPIDOS DE MASA ANTE LA ACTIVACIÓN DE LA QUEBRADA SECOCHA CAMANÁ – AREQUIPA**

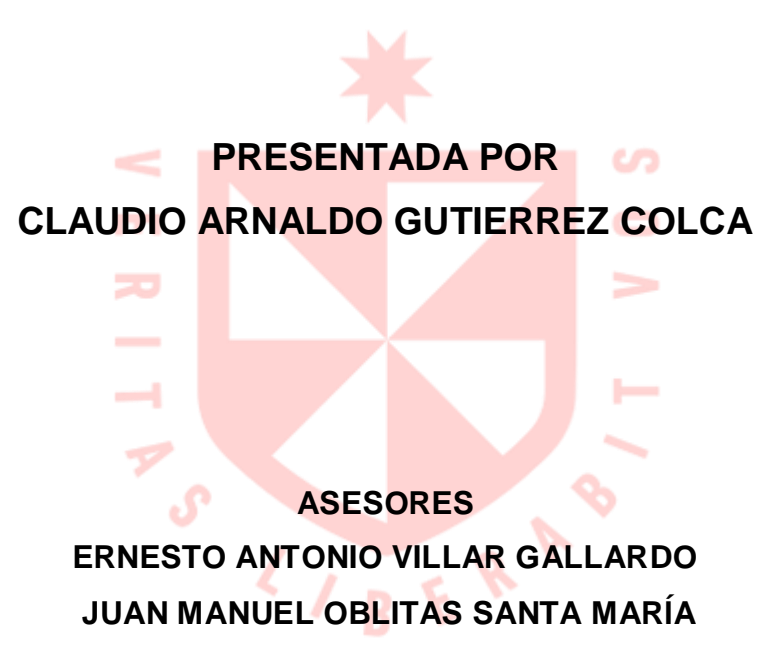

**TESIS PARA OPTAR EL TÍTULO PROFESIONAL DE INGENIERO CIVIL**

> **LIMA – PERÚ 2023**

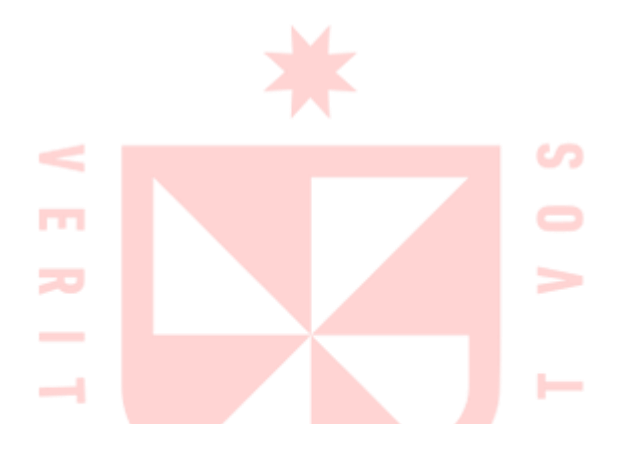

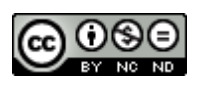

**CC BY-NC-ND**

#### **Reconocimiento – No comercial – Sin obra derivada**

El autor sólo permite que se pueda descargar esta obra y compartirla con otras personas, siempre que se reconozca su autoría, pero no se puede cambiar de ninguna manera ni se puede utilizar comercialmente.

<http://creativecommons.org/licenses/by-nc-nd/4.0/>

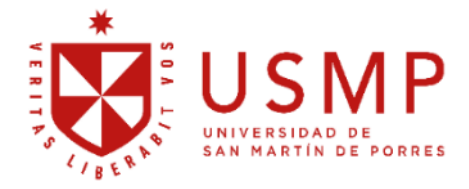

**FACULTAD DE INGENIERÍA Y ARQUITECTURA ESCUELA PROFESIONAL DE INGENIERÍA CIVIL**

# **DISEÑO DE PRESAS DE CONTROL DE AVENIDAS PARA PREVENIR LOS MOVIMIENTOS RÁPIDOS DE MASA ANTE LA ACTIVACIÓN DE LA QUEBRADA SECOCHA CAMANÁ – AREQUIPA**

**TESIS PARA OPTAR**

**EL TÍTULO PROFESIONAL DE INGENIERO CIVIL**

**PRESENTADO POR:**

**CLAUDIO ARNALDO GUTIERREZ COLCA**

**ASESORES:**

**MG. ERNESTO ANTONIO VILLAR GALLARDO**

**MG. JUAN MANUEL OBLITAS SANTA MARÍA**

**LIMA, PERÚ**

**2023**

# **DEDICATORIA**

Este trabajo de tesis en primera instancia va dedicado a Dios porque permitió que pueda realizar este trabajo. En segunda instancia, dedico a mi hija, Ayra Cataleya Gutierrez Garcia, que fue la inspiración para poder culminar la tesis, su sonrisa y sus palabras me dieron esas fuerzas y voluntad para culminar mi trabajo y ser un ejemplo para ella, enseguida a mi familia política y sanguínea que me apoyaron en todos estos años de estudio, que siempre han estado pendientes de mi en los momentos malos y buenos.

**Claudio Arnaldo Gutierrez Colca**

# **AGRADECIMIENTO**

Agradezco dios y a todas aquellas personas que influyeron en mí, para la realización de la tesis, a mi familia política y sanguínea por su incondicional apoyo.

Agradezco también a mis mentores Mg. Ernesto Antonio Villar Gallardo y Mg. Juan Manuel Oblitas Santa María, quienes inculcaron sus conocimientos para que pueda aplicar todas las recomendaciones en este trabajo, por las veces que he recibido corrección y que fue por el bien de este trabajo.

A mis profesores que durante los años de estudio guiaron mi camino y me ayudaron a ser mejor persona.

Del mismo modo agradezco a mi casa de formación USMP, que me han llevado a lo que soy ahora.

# **Claudio Arnaldo Gutierrez Colca**

# **ÍNDICE**

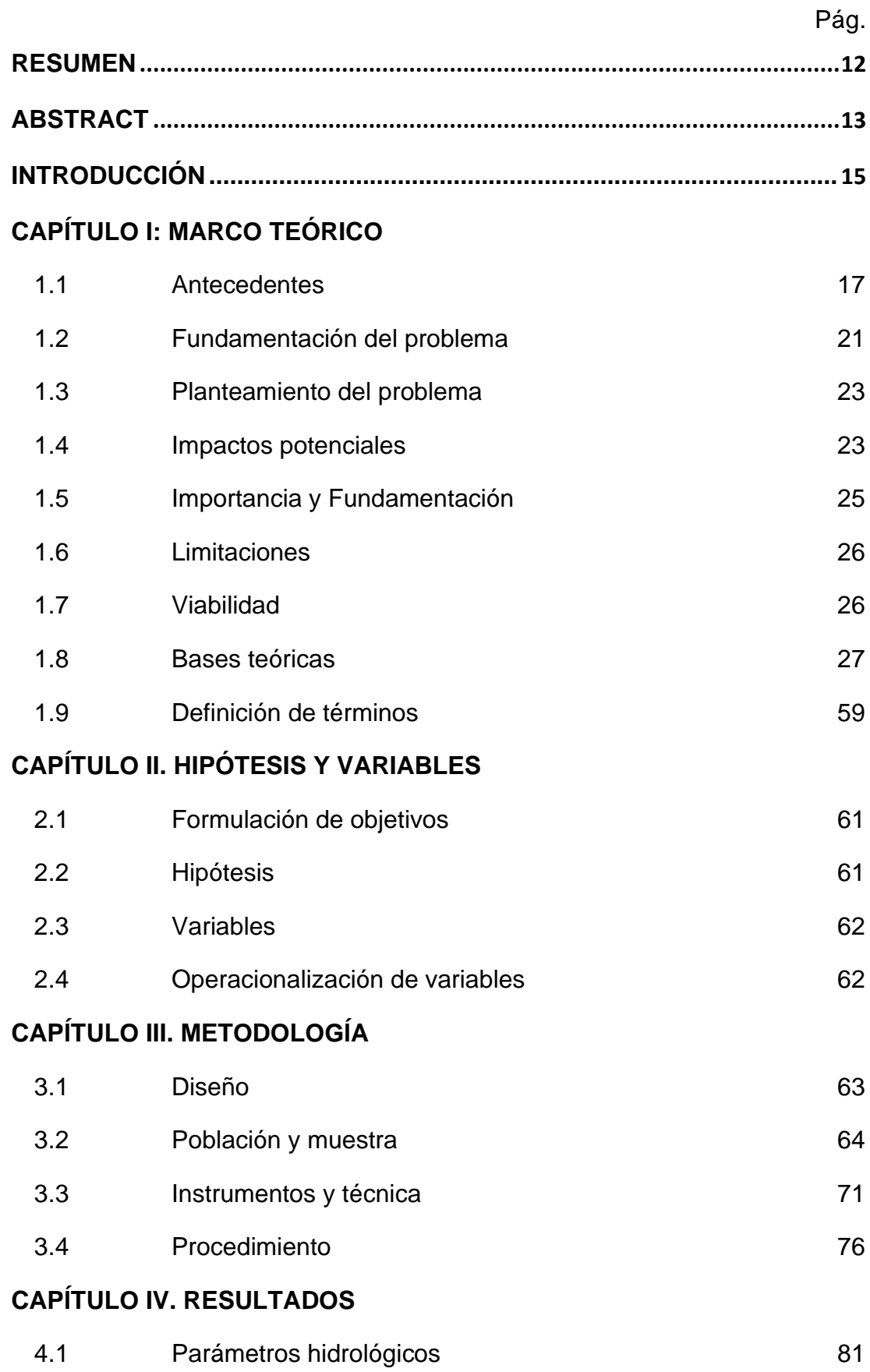

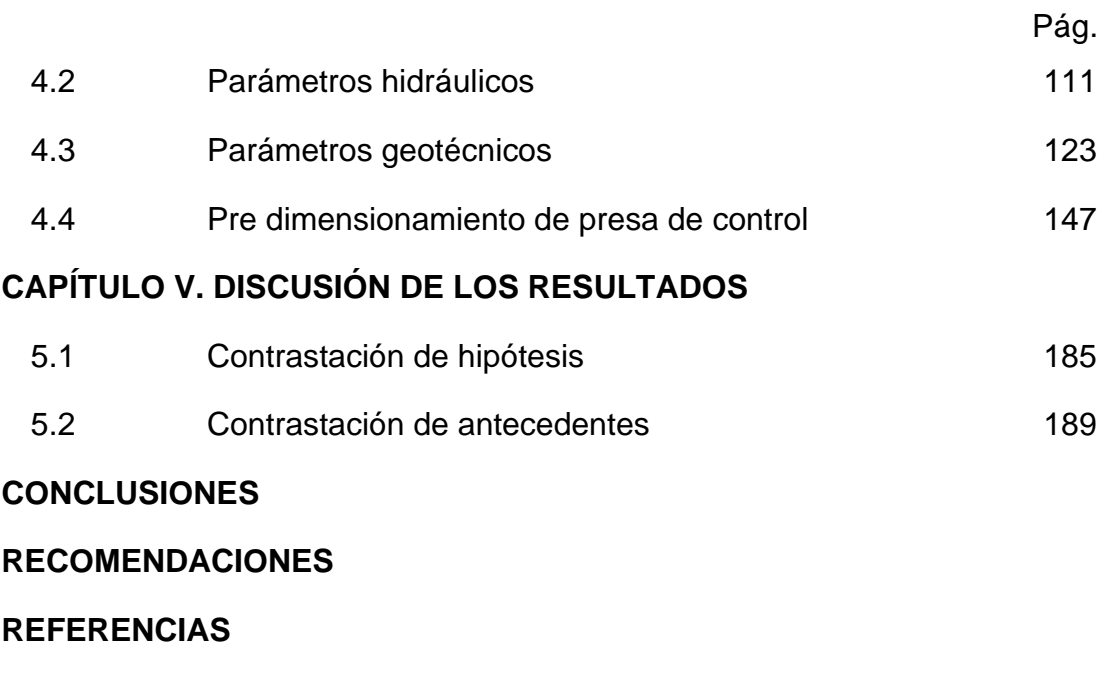

**[ANEXOS](#page-197-0)**

# **ÍNDICE DE TABLAS**

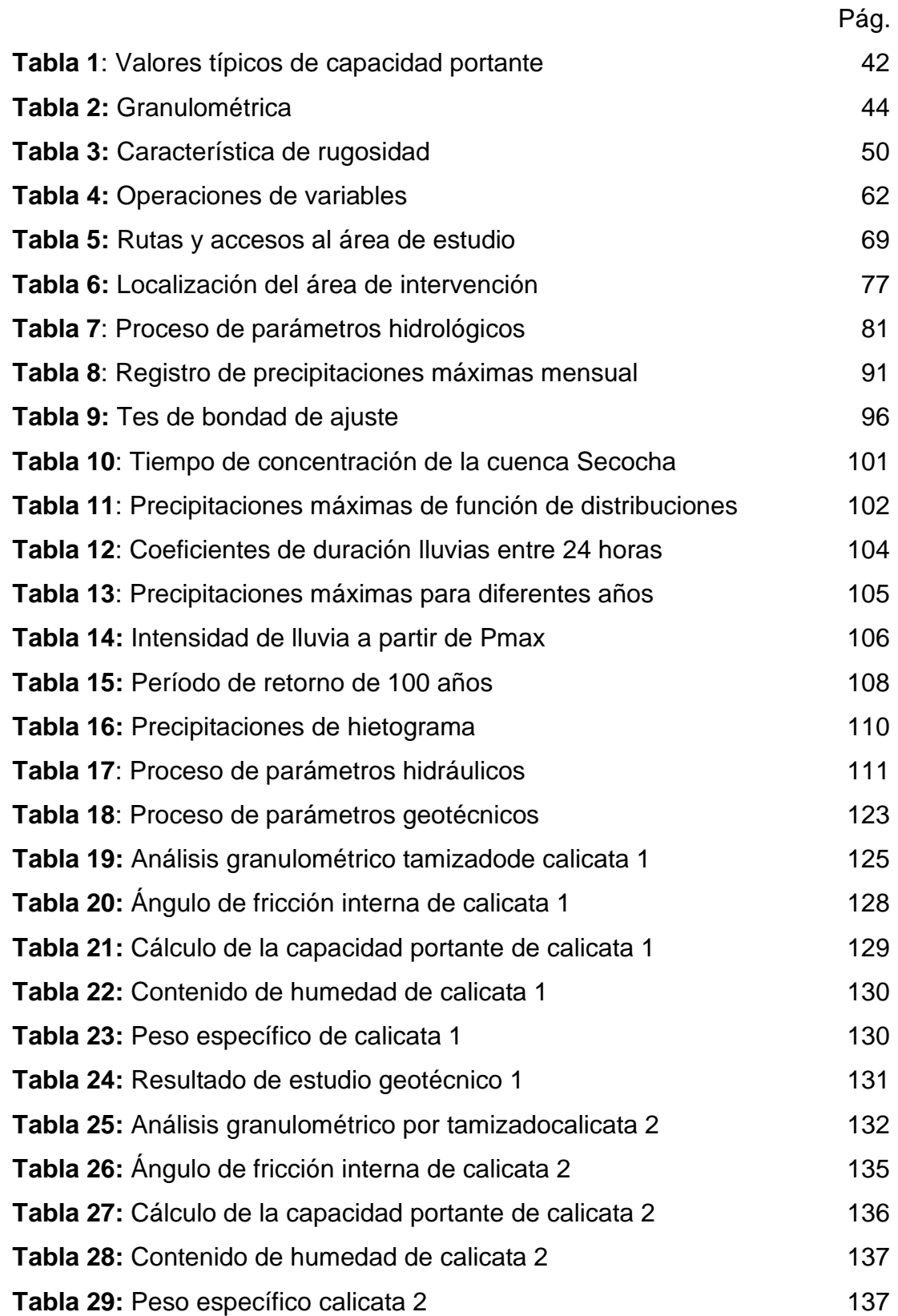

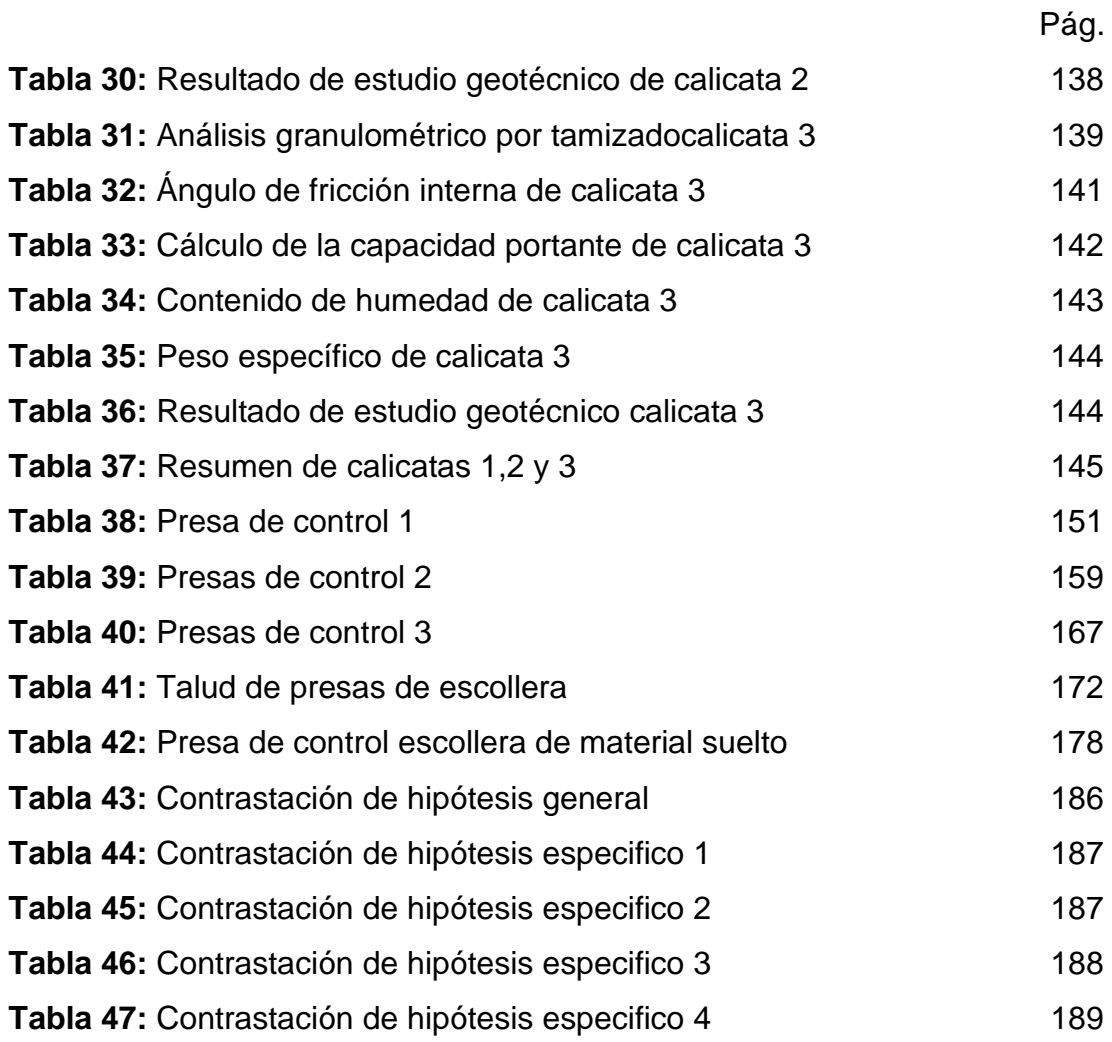

# **ÍNDICE DE FIGURAS**

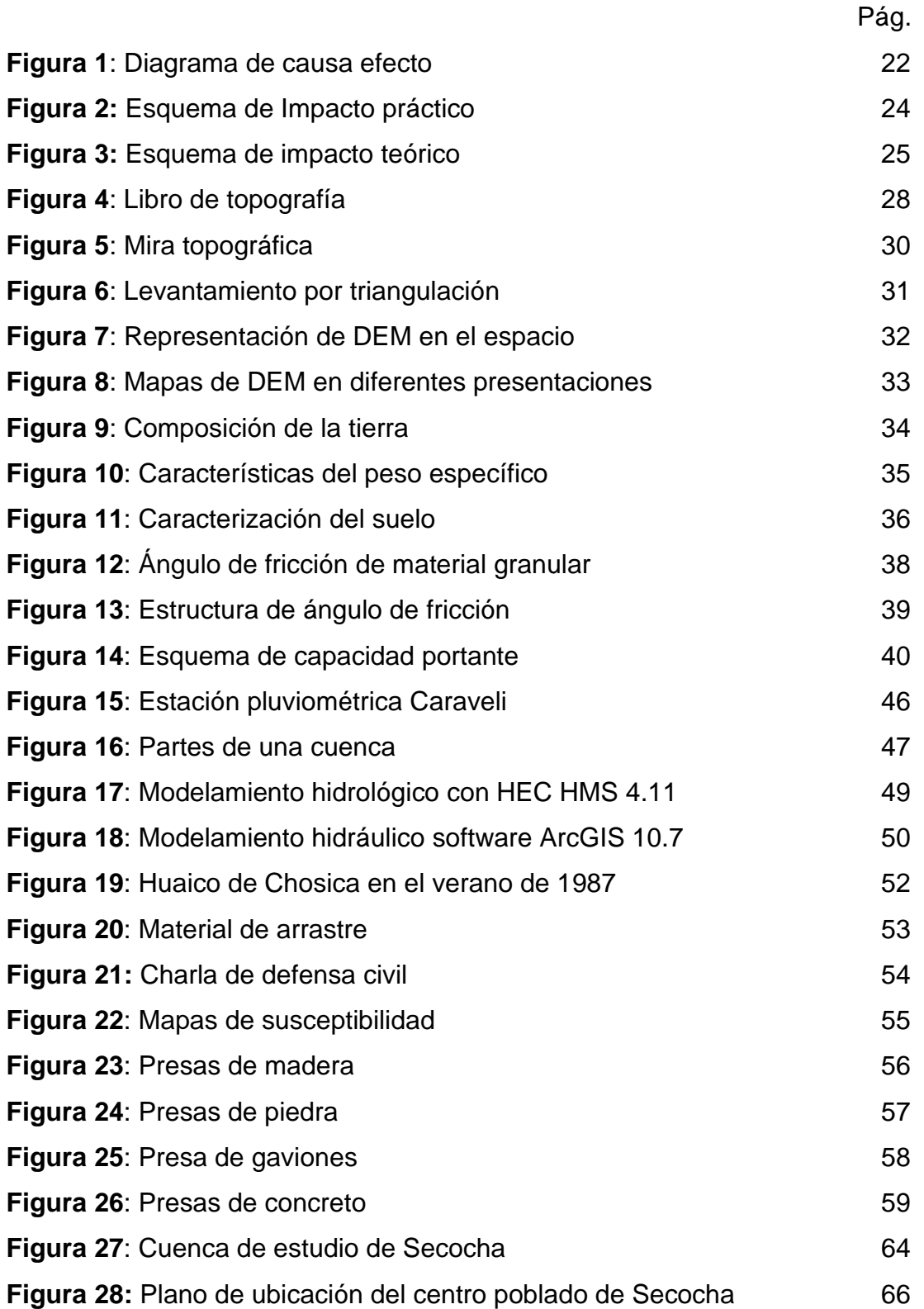

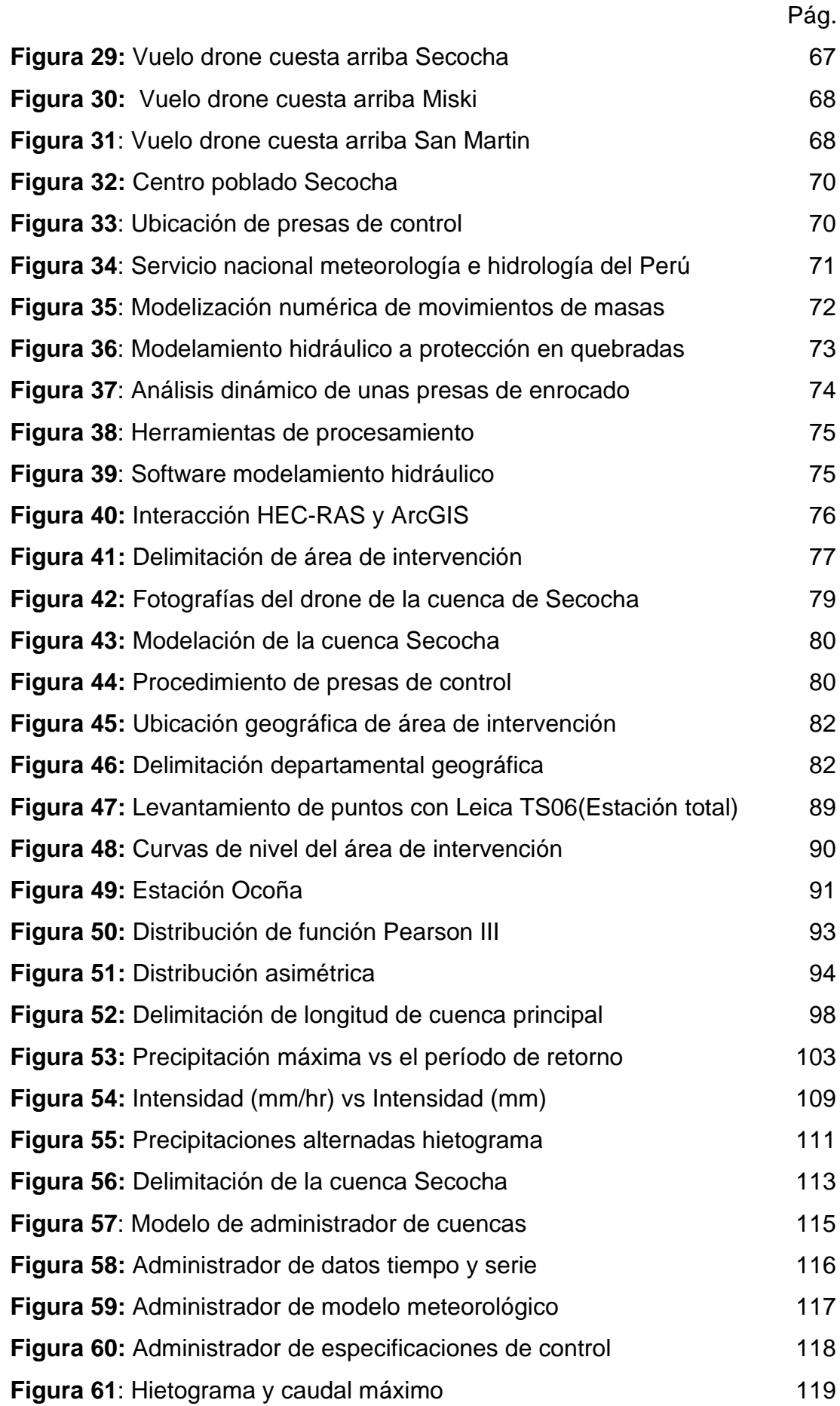

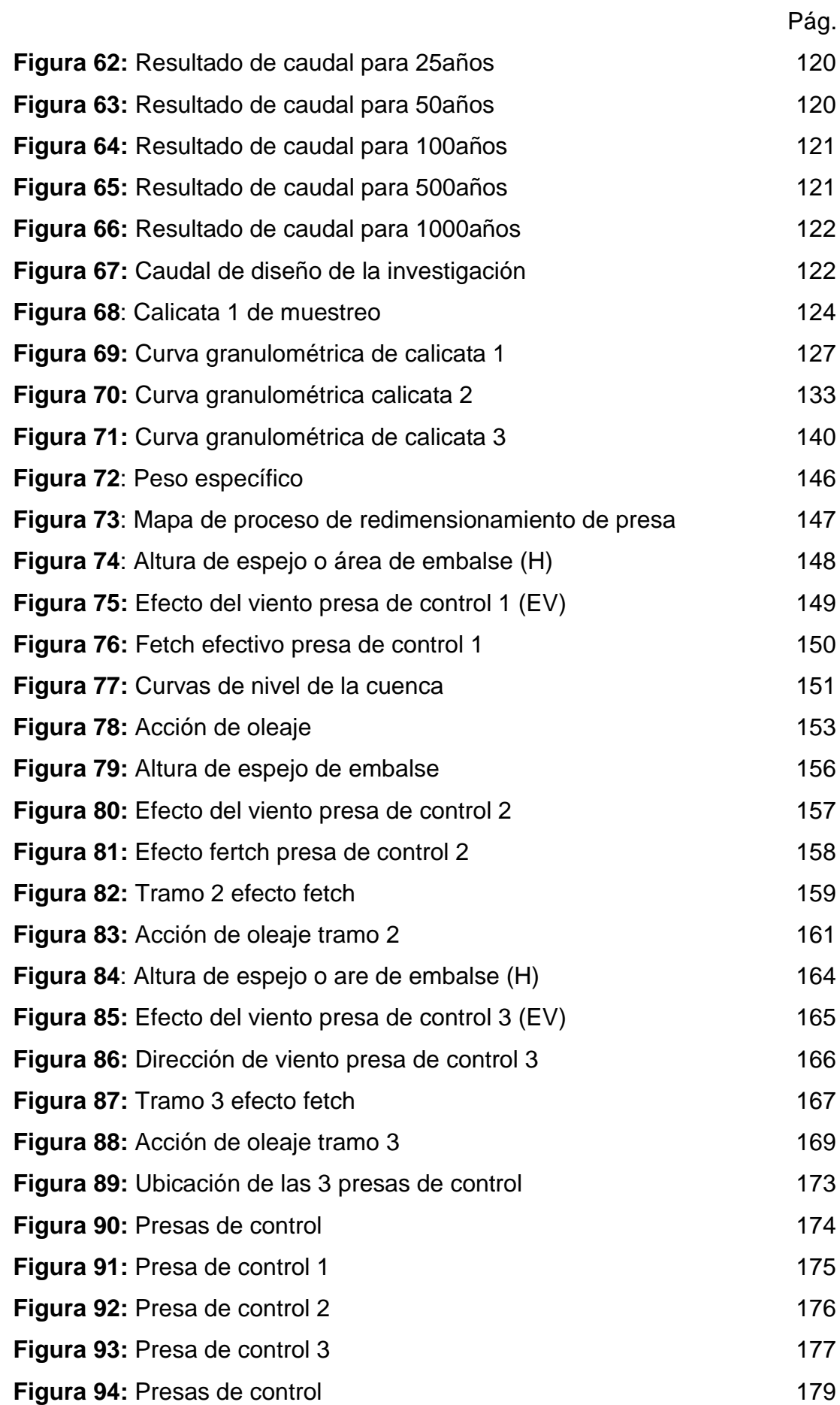

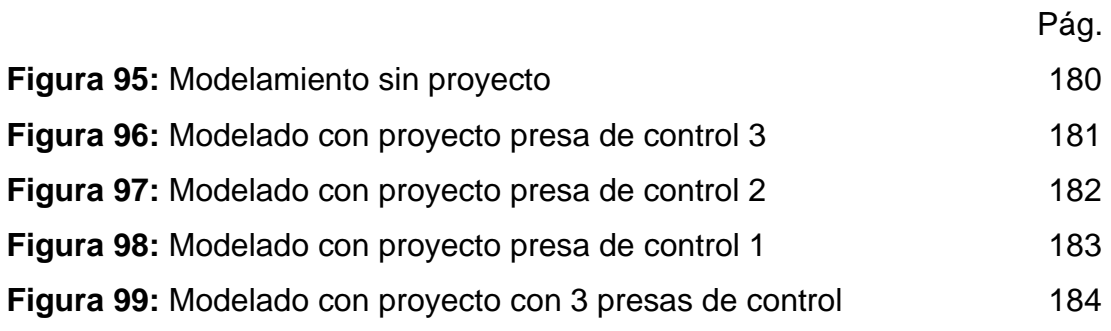

#### **RESUMEN**

<span id="page-13-0"></span>Debido al cambio climático y como consecuencia de la presencia de fenómenos naturales; se ocasionan movimientos rápidos de masa en zona críticas de nuestro territorio.

Esta investigación propone determinar un diseño de presas de control de avenidas para prevenir los movimientos rápidos de masa ante la activación de la quebrada Secocha Camaná – Arequipa.

Esta tesis cuenta con una metodología que aplica un enfoque cuantitativo y un diseño no experimental a nivel descriptivo. La muestra consiste en tres presas de escollera ubicado en la cuenca Secocha que tiene una longitud de base de presa tramo 1 de 46 m, tramo 2 de 39.96 m y tramo 3 de 34.96 m.

Como resultado se obtuvo que el parámetro hidráulico considerando período de retorno de 50 años, se genera el modelamiento de los mapas de susceptibilidad con patrones espaciales de potencial de desbordamiento para un caudal de 31,6 m3/s.

Concluyendo, se diseñó la presas control de escollera de material suelto de gravas en sus espaldones, con un núcleo de concreto de resistencia 280 kg/cm2, esta fue operacional con una retención de movimiento de masas en 80%. La altura de la presa de control para el tramo 1 es de 10 m, para el tramo 2 de 8.62 m y el tramo 3 de 7.60 m.

**Palabra clave:** Presa de control, movimiento de masa

# **ABSTRACT**

<span id="page-14-0"></span>Due to climate change and as a consequence of the presence of natural phenomena; Rapid mass movements are caused in critical areas of our territory.

This research proposes to determine a design of flood control dams to prevent rapid mass movements due to the activation of the Secocha Camaná – Arequipa stream.

The thesis has an applied methodology with a quantitative approach at a descriptive level and with a non-experimental design. The sample consists of three breakwater dams located in the Secocha basin that have a dam base length of section 1 of 46 m, section 2 of 39.96 m and section 3 of 34.96 m.

As a result, it was obtained that the hydraulic parameter with a return períod of 50 years generated the modeling of susceptibility maps with spatial patterns of probability of exceedance with a flow rate of 31.6 m3/s.

Concluding that the design of breakwater control dams of loose gravel material on their shoulders with a concrete core of resistance 280kg/cm2, was operational with a mass movement retention of 80%. The height of the control dam for section 1 is 10m, for section 2 it is 8.62 m and section 3 is 7.60 m.

Keyword: Check Dam, Mass Movement

#### Reporte de similitud

#### NOMBRE DEL TRABAJO

**AUTOR** 

CLAUDIO ARNALDO GUTIERREZ COLCA

DISEÑO DE PRESAS DE CONTROL DE AV ENIDAS PARA PREVENIR LOS MOVIMIE NTOS RÁPIDOS DE MASA ANTE LA ACTI VA

RECUENTO DE PALABRAS

32755 Words

RECUENTO DE PÁGINAS

196 Pages

FECHA DE ENTREGA

Mar 27, 2024 10:32 AM GMT-5

RECUENTO DE CARACTERES

#### 152382 Characters

TAMAÑO DEL ARCHIVO

7.4MB

FECHA DEL INFORME

### Mar 27, 2024 10:35 AM GMT-5

#### ● 10% de similitud general

El total combinado de todas las coincidencias, incluidas las fuentes superpuestas, para cada base de datos.

- · 8% Base de datos de Internet
- · Base de datos de Crossref
- · 8% Base de datos de trabajos entregados

#### · Excluir del Reporte de Similitud

- · Material bibliográfico
- · Material citado

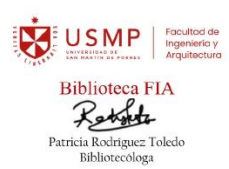

- · 2% Base de datos de publicaciones
- · Base de datos de contenido publicado de Crossref
- Material citado
- · Coincidencia baja (menos de 8 palabras)

Resumen

#### **INTRODUCCIÓN**

<span id="page-16-0"></span>En el Perú actualmente se construyen pocas construcciones defensivas a lo largo de las quebradas, simplemente se hace de forma empírica, sin ningún tipo de investigación, la Administración Nacional del Agua (ANA), 300 quebradas que corren riesgo de movimiento de masas a nivel nacional, se dan por la crecida de la precipitación que ocurren en todas partes.

Según el ente Centro de Operaciones de Emergencia Nacional (COEN) en su informe No 204 de precipitación intensa en la región de Arequipa, llovió en enero y febrero de este año 2023, se registraron deslizamientos de tierra, huaycos, movimiento de masas provocadas por el incremento de huaycos, se tuvieron 20 damnificados, 1732 afectados, 10 fallecidos, 6 Viviendas destruidos, 7 Viviendas inhabilitadas, 918 Viviendas afectadas, 20600 m de carreteras afectadas, 700m de carretera destruidos y 3 puentes destruidos. Dentro de estas zonas vulnerable se encuentra la cuenca de Secocha Camaná, según el informe de (COEN), se ha visto afectado en ocasiones, el evento más reciente fue en febrero del 2023, huayco de Secocha produjo daños materiales, económicos y de vida.

Por este motivo se investiga la influencia de la quebrada y su propuesta de prevención mediante presas de control y de esta manera prevenir el movimiento rápido de masas que suele ocurrir periódicamente. Para ello se realiza los siguientes estudios:

Los parámetros hidrológicos para la caracterización de la presa avenidas, se hizo recopilación de data de la estación Ocoña de precipitaciones máximas anuales de SENAMHI y la data es procesada mediante la herramienta hietograma la cual nos precisa la caracterización de las precipitaciones alternadas para períodos de retorno de 50 años y 100 años.

Los parámetros hidráulicos; para el diseño de presas de control. Se realizó la delimitación de la cuenca en intervención, las precipitaciones alternadas y la data es procesada mediante la herramienta HEC – HMS la cual nos precisa la caracterización los caudales de diseño para períodos de retorno de 50 años y 100 años.

Los parámetros geotécnicos; para el diseño de presas de control. Se realizó calicatas, ensayo en campo y en laboratorio se realizaron los respectivos ensayos como también trabajo de gabinete, esta data nos precisa la caracterización de capacidad portante, ángulo de fricción interna y peso específico.

Esta investigación es importante porque nos permite prevenir los movimientos rápidos de masa mediante el diseño presas de control, para evitar desastres. También es importante porque el centro poblado de Secocha tendrá una mejor calidad de vida debido que las presas de control solucionan problemas de movimiento de masas.

El procedimiento del estudio consta en una secuencia de procesos desde la visita y vuelo de drone, inspección del área de intervención, levantamiento topográfico, procesamiento de data topográfica, recopilación de data de estación Ocoña, procesamiento de data de precipitación, determinación de caudades para diferentes períodos de retorno, modelamiento de mapas de susceptibilidad y pre dimensionamiento de presa de control.

Este estudio consta de cinco capítulos.

Capítulo 1; Marco teórico, antecedentes, fundamentación del problema, planteamiento de problema y bases teóricas.

Capítulo 2; Hipótesis y variables, formulación de objetivos, hipótesis, variables, operacionalización de variables.

Capítulo 3; Metodología, población y muestra, diseño, procedimiento e instrumentos.

Capítulo 4; Resultados, mapa de procesos, procesos y resultados.

Capítulo 5: Discusión, contrastación de hipótesis de la investigación vs resultados, contrastación de antecedentes vs resultados.

Finalmente, se concluye, que el diseño de presa de control es operacional con una retención de movimiento de masas en 80% para un período de retorno de 50 años que previene la probabilidad de ocurrencia de daños futuros.

# **CAPÍTULO I: MARCO TEÓRICO**

### **I. Antecedentes**

# <span id="page-18-1"></span><span id="page-18-0"></span>**1.1.1 Internacionales**

Según la indagación de Higuera (2022). en su investigación "Diseño de una Barrera de protección contra Inundaciones, ubicada en el Municipio de Quibdó – Chocó". Universidad Católica de Colombia. La presente indagación como objeto de estudio propone valla protectora para evitar inundaciones desde la zona de la cuenca hasta el puente sobre el río Kabi. La población del estudio es el departamento de choco y su muestra es 3000 familias, utilizó metodología de recolección de datos ínsito, análisis de datos hidrológicos e hidráulicos. Se concluye que diseñar una barrera protectora para evitar inundaciones. Esta es la solución al problema que más vidas ha cobrado en el país, ya que puede traer estabilidad económica y mayor seguridad al pueblo. diferentes áreas y brindar protección adecuada a las carreteras construidas, casas y puentes dañados por inundaciones o incluso inundaciones que causan deslizamientos de tierra, bloqueos y diversas consecuencias físicas, para la sociedad.

Según la indagación de Santana y Lima (2021), en su investigación "Propuesta de obra para el control de inundaciones en la cuenca baja del río. Portoviejo, sector el Horcón - Ceibal, cantón Rocafuerte - Manabí – Ecuador Universidad Técnica de Manabí – Ecuador". El objeto de estudio es implementar un proyecto para controlar posibles inundaciones en las faldas del río Portoviejo, en el paraje el Orcón Seibal en el estado Rocafuerte, provincia de Manabí, mediante el diseño de la elaboración de gaviones que actuará como soporte ante el impacto de tormentas e inundaciones. La población y muestra es río Portoviejo área de influencia 1800 km2. La Metodología es de enfoque cuantitativo, recolección de información, procesamiento de características cuantitativas. Se concluye que la propuesta de diseño es viable y adecuado a la función del sitio propuesto, el material representa el 75 % del costo y por su permeabilidad y flexibilidad, viabiliza la aplicación y bajo costo, se ofrece solución que garantice estabilidad y anti erosión, erosión y formación de una contención de masas de suelo para controlar el riesgo de deslizamientos.

Según la indagación de Cardozo (2019), en su investigación**,**  "Inundaciones urbanas propuesta para una gestión de riesgos con enfoques en la previncíon de daños". Universidad de Alicante, tesis doctoral Brasil, La indagación tiene como objeto de estudio, reducir los efectos perjudiciales de las inundaciones sobre el patrimonio cultural, el medio ambiente, mediante la creación de un marco legal para la evaluación y gestión de inundaciones y la salud de las personas. El estudio tiene la población de San Vicente con una muestra de 600 personas viven en un área sujeta al estudio. Metodología cualitativo Identificación, elaboración de mapas y aplicación de ley federal n°12. Se concluye que, en el caso de las inundaciones, aunque la temporada de lluvias suele ser el factor meteorológico e hidrológico, el impacto humano debe considerarse como el factor decisivo.

Según la indagación de Melgara y Rayo (2018), en su investigación, "Diseño de muros de contención para la proteccion de la población ribereña del barrio Boris Vega en la quebrada El Zapote, ciudad de Estelí". Universidad Nacional de Ingeniería. El objetivo del estudio fue diseñar un muro de protección en medida que proteja a la población costera. La población del Barrio Boris Vega y la muestra 760 vecinos. La metodología que utilizó es el método CONESA el cual está basado en el método de las matrices causaefecto, es cualitativa y cuantitativo. Se concluye que una de las mejores estructuras de contención es el muro de hormigón ciclópeo, porque se adapta

18

a posibles deformaciones una vez construido y cumple con las especificaciones establecidas.

Según la indagación de Ledesma y Garrido (2018), en su "Diseño y propuesta de Implementación de un Muro de Contención en la vía de acceso a la vereda san lorenzo – Bogotá". Universidad Piloto de Colombia. El objetivo es formular un proyecto para el diseño y propuesta de implementación de una estructura de contención en la vereda San Lorenzo del municipio de Fómeque. La población San Lorenzo y la muestra 125 m de estructura de contención. La metodología es tipo aplicado con enfoque cualitativo de nivel descriptivo y explicativo. Se concluye que los resultados obtenidos del análisis de sensibilidad, para muestras del 25 %,15 % y 7 % de la población beneficiada, son superiores a cero. Por consiguiente, el proyecto es viable en todos los casos, se puede evidenciar que la población sí se beneficia con la ejecución del proyecto.

#### **1.1.2 Nacionales**

Según la investigación de Camacho y De La Cruz, (2023) en su investigación "Propuesta de Diseño de un muro de defensa Ribereña con sistema de drenaje LGD en el Río Rímac desde el puente colgante al puente estela montti, Chosica". Universidad Peruana de Ciencias Aplicadas. La investigación tiene como hipótesis, con la propuesta de la estructura de retención costera minimizará el daño de la inundación que viene de la crecida de los ríos. La indagación tiene como objeto de estudio, implementar una estructura de retención costera para reducir el desbordamiento del río en mención. La muestra es el tramo de estudio desde el Puente Colgante ubicado en la Av. Arequipa hasta el Puente Estela Montti, en la ciudad de Chosica. Metodología es descriptivo comparativo. Este diseño permitió describir y comparar todas las características de la zona de estudio. Como resultado, el diseño del muro propuesto no es factible hacerlo. Debido a la amplitud de su base, es imposible elegir, porque supera las consideraciones técnicas del terreno.

Según la indagación de Flores (2023) en su investigación, "Modelamiento hidráulico para determinar el predimensionamiento de diques de encauzamiento en la quebrada del diablo, región Tacna"**.** Universidad Nacional Jorge Basadre Grohmann. La indagación tiene como objeto de estudio determinar el modelado hidráulico para la estimación del dimensionamiento de la presa. La población es el distrito alto de la Alianza y la muestra corresponde a la quebrada del Diablo. Su metodología es aplicada de enfoque cualitativo y diseño no experimental. El estudio concluye que el diseño de la presa de retención de 24 m de altura mitiga los daños ocasionados por arrastre de material grueso.

Según la investigación de Zevallos (2023), en su investigación "Diseño de muro de contencion para disminuir inundaciones en la quebrada Santo Domingo, Lurigancho – Chosica". Universidad Peruana los Andes. La investigación tiene como hipótesis, la implementación de estos muros de contención reducirá el impacto de las inundaciones de la quebrada, la indagación tiene como objeto de estudio, proponer la estructura de retención del río en la localidad mencionada. Población de este estudio está conformada por la quebrada Santo Domingo con una longitud de 1,100.00 m de recorrido hasta desembocar en el río Rímac y una muestra de 25.00 m. Metodología es cuantitativo, método científico, tipo de investigación aplicada, nivel explicativo, diseño no experimental, porque nos permite desarrollar respuestas a las preguntas de la investigación. Se concluyó que el esquema de las presas de control fue desarrollado de acuerdo a la normativa vigente código ACI 318 y E.060, que mitiga el desbordamiento del río Santo Domingo, se pudo encontrar las dimensiones óptimas del esquema y el costo de la propuesta por metro lineal.

Según Ríos y Solari (2021) en su investigación "Análisis hidráulico y estructural de un muro de contención en el margen del río Santa Eulalia, Callahuanca". Universidad Católica Sedes Sapiense. La tesis tiene como hipótesis, el análisis estructural e hidráulico permitirá un adecuado diseño de muro de protección. Tiene como objeto de estudio analizar las variables hidráulicas y estructurales de unas presas de controlen el margen del río Santa Eulalia en el distrito de Callahuanca. La población es el cauce del río Santa Eulalia en el distrito de Callahuanca, con una unidad de muestra 500 m del margen derecho del río Santa Eulalia. La metodología es de tipo aplicado de enfoque cuantitativa que permite la caracterización de manera escalar y medible. Se concluye que la estructura de gaviones es lo más optimo, práctico y económico.

Según la indagación de Lurita y Morote (2020), en su investigación "Diseño de muro de gravedad utilizando bolonería de la zona para mitigar efectos producidos por los Huaycos, Quebrada Santo Domingo, Chosica". Universidad César Vallejo. La investigación tiene como hipótesis uso de un muro de gravedad de Bolonia ayudará a mitigar el impacto de los deslizamientos de tierra. El objeto de estudio es determinar la mitigación de deslizamiento con muro de gravedad, la muestra fue no probabilístico e intencional o por convicción, tomando un tramo determinado, este abarca desde el Km 0+000 al Km 1+050 de la quebrada Santo Domingo en Chosica. La metodología es de tipo descriptiva, con enfoque cuantitativo. Se concluye que el proyecto diseñado para mitigar el impacto de los deslizamientos de tierra en la quebrada de Santo Domingo, producirá beneficios, ya que el encausamiento reducirá las erosiones y los sedimentos, porque las presas de controles eficaz para salvaguardar los predios, las rutas de tráfico ubicadas cercanamente a la quebrada.

# **1.2 Fundamentación del problema**

<span id="page-22-0"></span>En el mundo, en los últimos años se ha producido un cambio climático generalizado en la mayoría de los continentes, provocando que fuertes lluvias inunden ríos y arroyos; la falta de mecanismos adecuados de manipulación y tránsito que afecten el medio ambiente y a la sociedad, los predios, vías de circulación, ocurren en áreas cercanas a arroyos, si no se tratan, causarán inundaciones, lo que provocará pérdidas económicas, grandes desastres, humanas y ambientales.

21

De igual manera, en América del Sur en temporadas más recientes se han producido cambios significativos en la naturaleza, como desastres que causan pérdidas ambientales, económicas y humanas debido a las inundaciones de ríos y arroyos. Nuestros hermanos latinos del sur se enfrentan actualmente al mismo problema.

El Perú tiene la cordillera de los andes, presenta topografías diferentes en todo el país y hace que el cauce del caudal tenga gradientes agudos, lo que resulta en ríos y arroyos causen muchos problemas a lo largo de los cauces. La tesis está orientada y centrada en la provincia de Camaná quebrada de Secocha esta cuenca vierte sus aguas al río Ocoña y en las temporadas de incremento de las precipitaciones las cuencas exorreicas causan desastres. Secocha es la zona de investigación que presenta ausencia de presas de control del arroyo para mitigar los huaicos activos.

# <span id="page-23-0"></span>**Figura 1**:

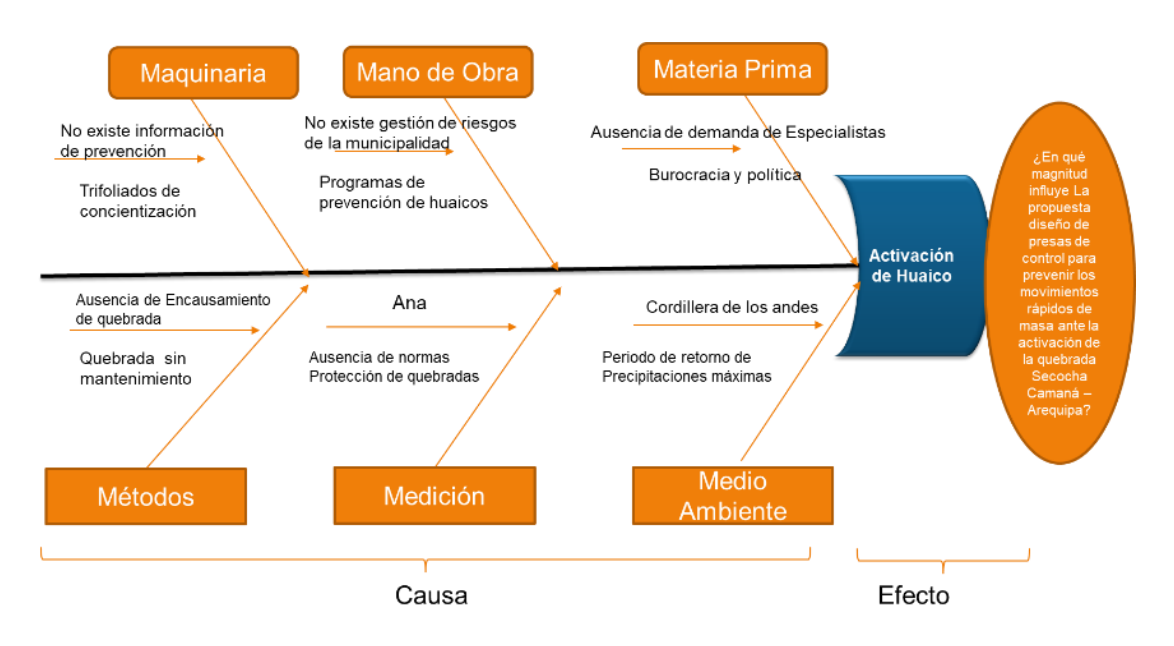

#### *Diagrama de causa efecto*

**Elaborado por:** El autor

# **1.3 Planteamiento del problema**

### <span id="page-24-0"></span>**1.3.1 General**

¿En qué magnitud influye el **diseño de presas de control** para prevenir los movimientos rápidos de masa ante la activación de la quebrada Secocha Camaná – Arequipa?

# **1.3.2 Específicos**

- ¿Cuál es la influencia de los **parámetros hidrológicos** para el diseño de presas de control de avenidas para prevenir los movimientos rápidos de masa ante la activación de la quebrada Secocha Camaná – Arequipa?
- ¿Cuál es la influencia de **los parámetros hidráulicos** para el diseño de presas de control de avenidas para prevenir los movimientos rápidos de masa ante la activación de la quebrada Secocha Camaná – Arequipa?
- ¿Cuál es la influencia de **los parámetros geotécnicos** para el diseño de presas de control de avenidas para prevenir los movimientos rápidos de masa ante la activación de la quebrada Secocha Camaná – Arequipa?

• ¿Cuál es la influencia de **pre dimensionamiento de presa** para el diseño de presas de control de avenidas para prevenir los movimientos rápidos de masa ante la activación de la quebrada Secocha Camaná – Arequipa?

# <span id="page-24-1"></span>**1.4 Impactos potenciales**

Impacto práctico y teórico

# **1.4.1 Práctico**

La población local del centro poblado de Secocha en su conjunto se beneficiará de esto en el futuro, especialmente los agricultores, al minimizar o reducir los efectos de las inundaciones mediante las presas de control.

Proporcionará conocimientos nuevos y relevantes que le permitirán identificar nuevos mecanismos y conocimientos más profundos sobre la quebrada para la obtención de modelos hidráulicos e hidrológicos.

Se adapta a nuestra realidad, que se centra en lo preliminar, como determinar la escala de las fortificaciones costeras para prevenir inundaciones de huaico en períodos de lluvias excesivas, provocando inundaciones posteriores en zonas de impacto, una estrategia teórica es aplicar a una variedad de realidades, como ocurre en todas partes del mundo.

### <span id="page-25-0"></span>**Figura 2:**

#### *Esquema de Impacto práctico*

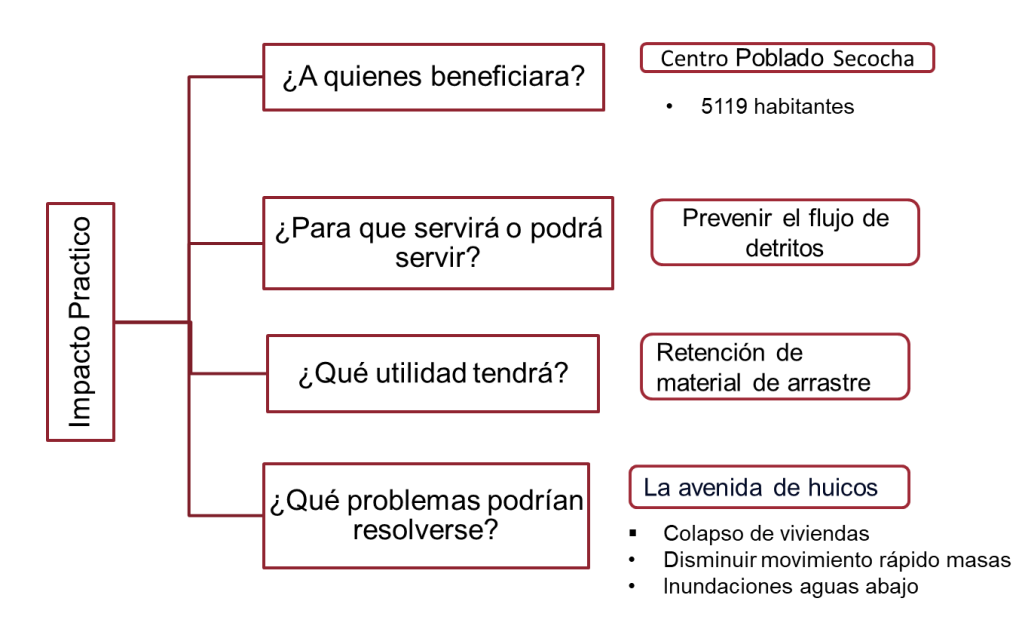

#### **Elaborado por:** El autor

#### **1.4.2 Teórico**

Los efectos positivos de los resultados de la investigación benefician tanto a los científicos como a los agricultores locales, tendrán poco impacto ante posibles inundaciones que haya en el futuro, porque el caudal máximo se conocerá de antemano.

Servirá a las comunidades aledañas del centro poblado de Secocha. Ya que también han sufrido pérdidas por inundaciones y por eso se permitirá determinar aproximadamente la escala de las defensas ante la venida de huaicos.

Su utilidad también está en proporcionar conocimiento más conveniente para los ingenieros responsables de preparar registros de riegos ante la activación de huaicos. Técnicas para la defensa fluvial en esta área de investigación, esto abordará el tema de las inundaciones, controlará o disminuirá el daño causado a las tierras agrícolas, especialmente durante la temporada de lluvias máximas.

# **Figura 3:**

*Esquema de impacto teórico*

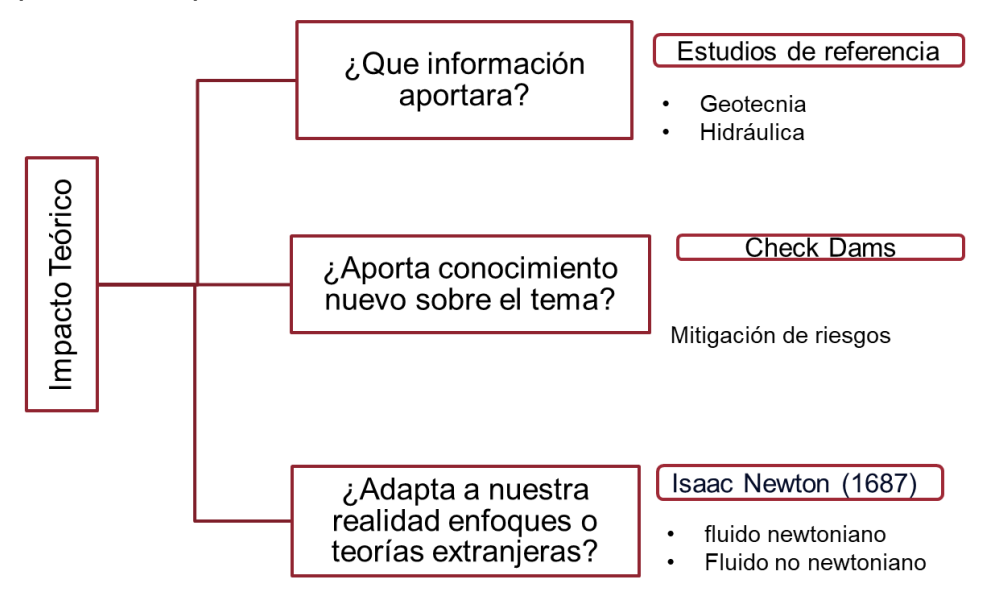

**Elaborado por:** El autor

# <span id="page-26-0"></span>**1.5 Importancia y Fundamentación**

Fundamentación

# **1.5.1 Económica**

Permite incrementar las actividades zoológicas, agrícolas y la actividad minera encauzando la cuenca mencionada.

# **1.5.2 Ecológica**

El encausamiento es una barrera que logra la sostenibilidad a través de la dirección del cauce, para proteger a las viviendas cercanas al cauce y restaurar los paisajes naturales y materiales.

### **1.5.3 Social**

Esta investigación se remonta a una base social, se desarrolla para prevenir y mermar los desastres que repercuten en los ocupantes de los predios que viven alrededor de Secocha.

#### **1.5.4 Importancia**

La microcuenca del centro poblado de Secocha desemboca en el río Ocoña, este río abastece a Urasqui, Platanal, Chiguay y Ocoña, el río de Ocoña abastece a los pueblos cercanos, porque estos a su vez son proveedores de productos agrícolas para la provincia de Camaná, las precipitaciones intensas aguas arriba de la quebrada de Secocha es la causa principal del incremento de huaico de Secocha, causantes de daños materiales, económicos, pérdidas humanas, agraria y agrícola, esta indagación es de suma importancia, de modo que pretende prevenir deslizamiento del huaico en el centro poblado de Secocha, que es vulnerable por que encuentra en las laderas de esta microcuenca, es importante proponer un buen modelo de diseño de presa (check dams), se pretende implementar como posible solución a estas problemáticas, logrando así mermar las consecuencias del huaico en predios y en la economía del centro poblado de Secocha.

### **1.6 Limitaciones**

<span id="page-27-0"></span>Hay muy pocas restricciones porque hay información y se registra en las entidades como ANA, SENAMHI e INGEMET, además de la realización de diversas pruebas geotécnicas, investigación topográfica, modelos numéricos con HEC-RAS y HEC-HMS, en base de diferentes modelamientos se puede determinar el tipo óptimo o más apropiado, para la defensa de la zona de estudio y se pueda realizar obras de defensa.

#### **1.7 Viabilidad**

Poblacional

<span id="page-27-1"></span>La viabilidad social es factible ya que es una cuenca que se activó ante un evento de huayco de modo que los pobladores apoyan la investigación para el mejoramiento de flujo de masas de la cuenca y calidad de esperanzas de vida de quienes viven en las propiedades.

#### Económica

El estudio es no experimental, tipo investigación es aplicada, el método es cuantitativo y cualitativo, no obstante, no demanda un mayor gasto económico.

#### <span id="page-28-0"></span>**1.8 Bases teóricas**

Antes de proponer un diseño de presa de control para minimizar peligros ocasionados mediante flujo de detritos en la cuenca de intervención, se precisa conceptualizar y caracterizar algunas bases teóricas referente al tema de investigación que contribuirán al estudio.

#### **1.8.1 Características topográficas**

La topografía es una forma de levantamiento que muestra el terreno mediante un mapa de contorno, con todas las alturas y alturas de la tierra, la diferencia de nivel entre dos puntos, independientemente de la distancia entre ellos, se trata de saber cuánto terreno quitar (cortar) o construir (rellenar), el suelo es irregular al principio, luego plano para laborar, diferentes propósitos, también puede comenzar a perforar el campo, túneles simultáneos a ambos lados de la montaña con paso garantizado la dirección es incorrecta por lo que sólo hay un túnel en lugar de dos debe seguir ciertas pautas de reconocimiento del lugar. (Borges, 2018)

# <span id="page-29-0"></span>**Figura 4**:

# *Libro de topografía*

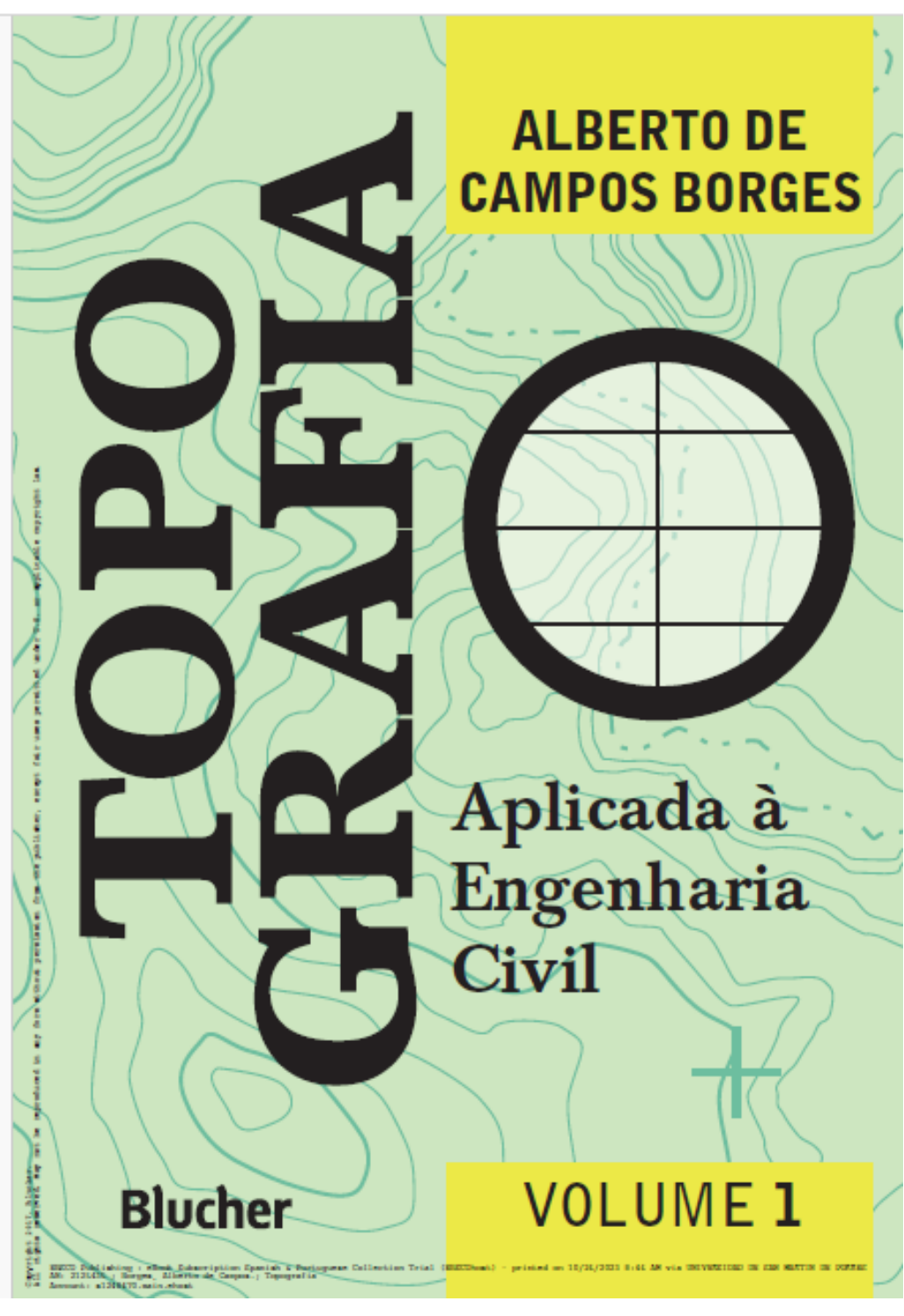

**Fuente:** Borges (2018).

Cuando desea utilizar energía hidráulica bloqueando el flujo de agua habrá formas de ayuda a través de encuestas para el desarrollo, una evaluación preliminar de la cuenca determinará qué partes de la quebrada están inundadas, continuar desalojando esta tierra sin temor a exagerar, estas darían información errónea para el levantamiento topográfico, se puede decir que el terreno corresponde a esto, porque los servicios técnicos son fundamentales para la investigación, necesario para la construcción de carreteras, puentes, presas, etc. (Borges, 2018).

#### **1.8.2 Nivelamiento geométrico**

La nivelación geométrica introduciendo la medición de altura de niveles topográficos, hitos desde el principio sea estudiado sólo las datas, es decir, se basa en un plano horizontal es necesario precisar los ángulos y distancias horizontales. se comenzó con la parte del altímetro, es medir dimensiones verticales, distancias y ángulos rectos el área sujeta a un levantamiento topográfico de escala relativamente grande, sus superficies pueden considerarse planas y no esféricas en este caso, se dice que un plano es horizontal si es perpendicular a la línea vertical de la tierra, la línea vertical de ese lugar es la línea que parte del punto donde apunta al centro de la tierra está representada por una plomada, nivel de agua es la representación horizontal dado que está en perpendicular a la plomada.

La referencia para las operaciones de nivelación es el nivel del mar es el nivel de referencia para todos los trabajos en altura, en la posición que se encontró cualquier punto en la tierra; es una convención de criterio.

Esto se puede expresar como medida; es decir, que el monte Everest en el Himalaya es más grande, la diferencia entre las dos cadenas montañosas están lejos el uno del otro. El nivel del mar se está moviendo hacia adentro al aplanarse luego se coloca marcas de referencia de alta precisión encima, si necesita alineación utilizada para proyectos importantes, sin embargo, cuando se realizan estudios, deben basarse en el nivel del mar que puede establecer definiciones de niveles arbitrarios.

Una herramienta que permita concretizar y leer dichos niveles o puntos referenciales es lo que a continuación se muestra, una sección transversal de la escena sólo en una medida específica es uno de varios tipos disponibles en el mercado y más, su lectura siempre consta de cuatro números de izquierda a derecha decímetro, centímetro, milímetro el número métrico se lee a partir de los números, encierra en un círculo el número cuando se pasa del negro al blanco los centímetros se cuentan desde es el más completo.

# <span id="page-31-0"></span>**Figura 5**:

*Mira topográfica*

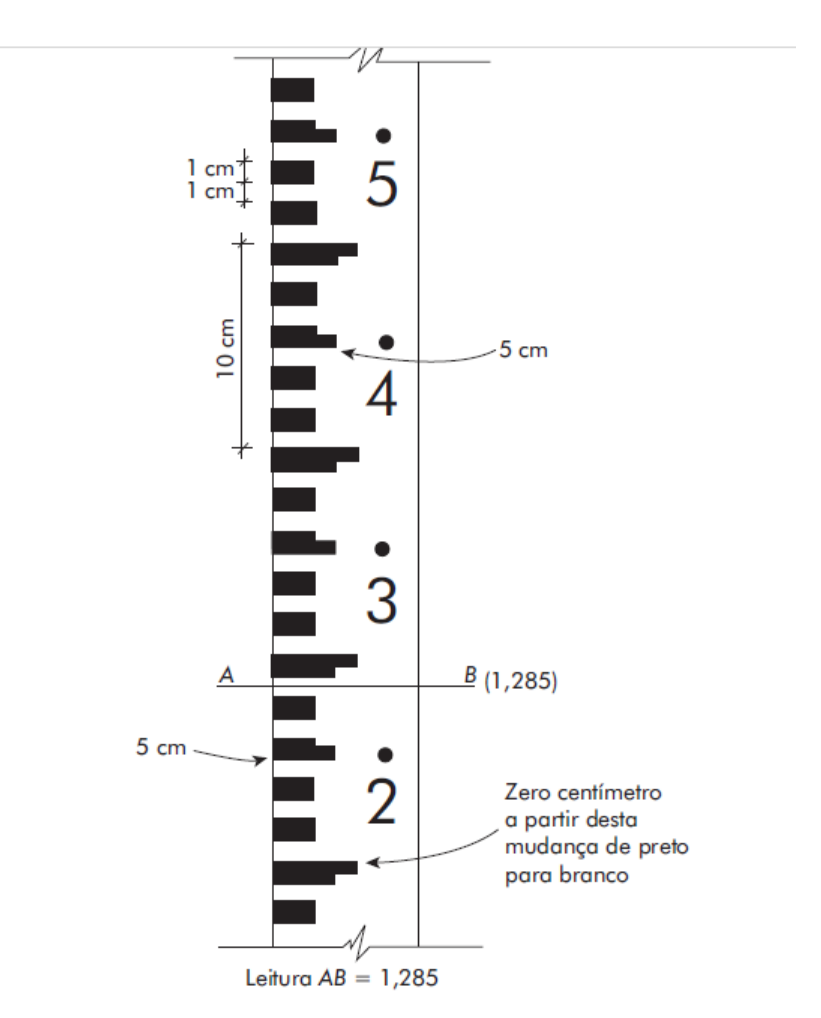

**Fuente:** Borges (2018).

# **1.8.3 Levantamiento**

Para investigaciones que utilizan únicamente medidas lineales, concéntrese en el concepto de triangulación para crear una red de líneas detalles para luego usar los métodos para conectar estas partes a líneas, se sabe que un triángulo es una forma geométrica bien definida, si conoces los tres aspectos del mismo no necesitas saber el ángulo por esta razón, los estudios utilizan sólo medidas lineales los triángulo, entonces se hace un plan de levantamiento y elige los puntos que forman triángulos adyacentes entre sí, cubrir toda el área entre ellos es importante la precisión.

Sin embargo, debe existir un triángulo básico que lo englobe todo, el área y luego se obtienen triángulos secundarios que dividen el triángulo principal en parciales.

#### <span id="page-32-0"></span>**Figura 6**:

*Levantamiento por triangulación*

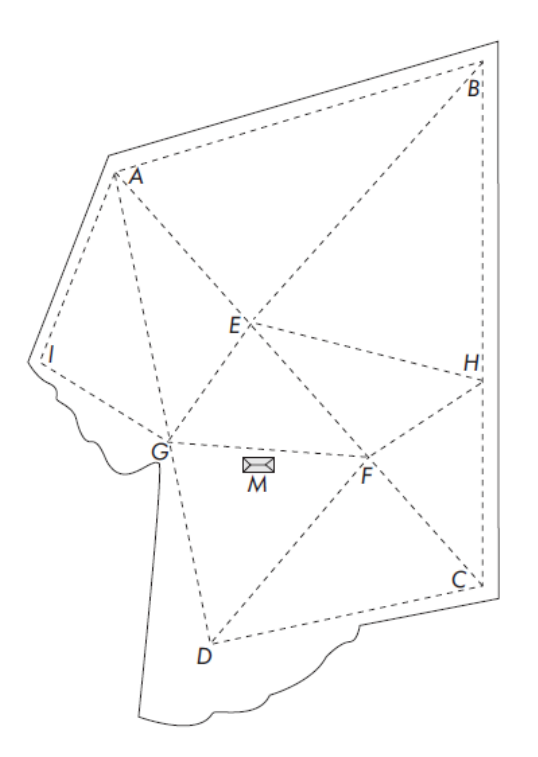

**Fuente:** Borges (2018).

## **1.8.4 Dem**

Modelo de elevación digital (DEM), es una superficie generada en 3D que representa cuantitativamente y cualitativamente las características de la superficie que son creadas como herramientas digitales. Los DEM se consideran una herramienta oportuna para una variedad de usos en diferentes ramas como geomorfología, geología, ecología, hidrología y topografía. (Wu, Yaobin, Qigen & Yang, 2023).

# <span id="page-33-0"></span>**Figura 7**:

#### SIMULCONTROL2 - ArcMap File Edit View Bookmarks Insert □己日命 → 国名×1つ → → 1250.000 VK EUSSON, Editor\*| ト \*\*|/ / / 4+※|ISS+中×9|目図|財産 RAS Geometry \* RAS Mapping \* W W LIL SE - 12 ApUtilities \* Help \* L | 图 | 影 | 10 | 10 | g | 30 Analyst | <mark>◆ dem.tif</mark>  $-109$  $^{\circ}$ 高图-图题:  $\overline{4}$ 000 <mark>身</mark> 3<br>High: 76.5907 ArcToolbox Low: -4.26109  $\overline{a}$  $=$   $\Box$  AP (9037 PLR F3030) Catalog Value<br>High: 25 Low: 1 **Macreso** EL CL AP\_09037\_PLR\_F3930 Value<br>High : 1,87074 Features Low: - 0.143778  $\begin{tabular}{ll} $\boxtimes$ $\mathsf{AP}$_09037.PIR.F3930$\,.\\ $\mathsf{RGB} \quad \, \mathsf{Red}$_}\quad \, \mathsf{Bord}\, \, 1$\\ $\blacksquare$ \quad \, \mathsf{Red}$_}\quad \, \mathsf{Bord}\, \, 2$\\ $\blacksquare$ \quad \, \mathsf{Bucc}\, \, \, \mathsf{Band}\, 2$\\ $\blacksquare$ \quad \, \mathsf{Blue}\, \, \, \mathsf{Band}\, 3$\\ $\square$ \quad \, \square$ \quad \, \mathsf{denn} \, \, \mathsf{H}^{\mathsf{A}}$_}\quad \, \end{tabular}$ High: 4321  $Low: 212$

#### *Representación de DEM en el espacio*

La superficie terrestre está en constante cambio y su evolución de la misma se precisa conocer los cambios en la superficie de manera actualizada que se pueden describir, monitorear y analizar de manera tridimensional, esta herramienta de monitorio ha sido solicitada de manera súbita en las dos décadas se han lanzado varios productos DEM de acceso abierto global, esta data se obtiene mediante los observatorios que rondan en la órbita de la tierra como satélites, el procedimiento técnico de recolección de data es mediante la técnicas remotas de coincidencia óptica, cabe señalar esta técnica está en mejora de reconocimiento de la vegetación, estos últimos años se está haciendo el esfuerzo de desarrollar algoritmos que pueda ayudar a corregir errores y pueden sectorizar las vegetaciones, entonces es recomendable su aplicación en zonas que carecen de vegetación. (Wu, Yaobin, Qigen & Yang, 2023).

Enseguida se presenta el mapa del área de estudio con la resolución ráster seleccionada de 250 m se puede observar que ciertos factores tienen una fuerte continuidad, otros ocurren de forma aleatoria y su distribución es

**Elaborado por:** El autor

claramente espacial, heterogeneidad como aspecto y pendiente (Wu, Yaobin, Qigen & Yang, 2023).

#### <span id="page-34-0"></span>**Figura 8**:

*Mapas de DEM en diferentes presentaciones*

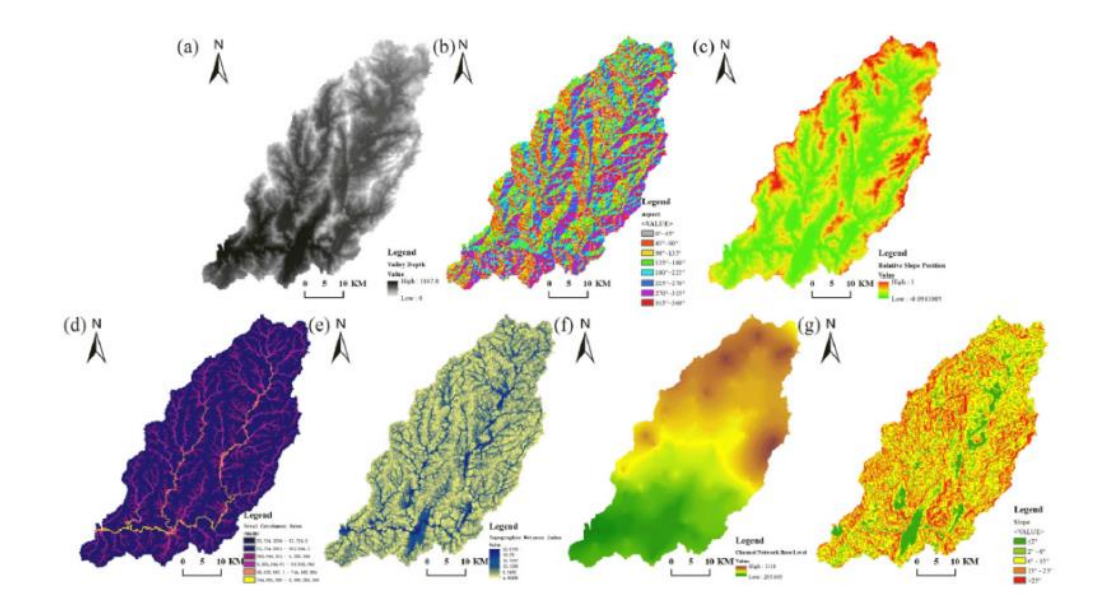

## **Elaborado por:** El autor

Esta base de datos nos permite la caracterización del área de intervención, como la delimitación del área mediante la herramienta de ArcGIS, determinación del cauce principal, la estimación del volumen por segundo, modelamiento de mapas de susceptibilidad.

Según (Leidy & Octavio, 2021) establece diferentes procesos con el objetivo de obtener una representación gráfica del terreno, el levantamiento topográfico precisa este término porque representa la ubicación de un punto en el espacio de manera que se expresa en tres coordenadas latitud, altitud y longitud que son expresado en radianes o UTM.

### **1.8.5 Características del suelo**

Una sección transversal idealizada mediante un corte por el centro de la tierra (Figura 9), permite ver dentro de la tierra sus características como bola de metal gigante, dura y pesada principalmente de níquel, iridio y hierro.

Se llama hardcore, encima hay círculos concéntricos y un núcleo líquido, compuesta por silicatos de manta pesada que se plastifica como resultado de la alta presión que ejerce. Este núcleo es rico en hierro (Fe) y níquel (Ni). El manto líquido (magma) que cubre ambos lados se divide en capas superior e inferior. p17 (Guerra, 2018).

Finalmente, la extensión territorial que rodea el manto se forma una corteza, estas están conformadas por cuerpos diferentes, formando subducción o ungimiento dado en océanos, capa que disminuye en densidad hacia la superficie. Si se mira de cerca, se pueden ver pequeñas platinas que influyen en la corteza, provocadas por el deterioro de la roca y los restos de la actividad de los seres que viven en la corteza en esa fina capa da la superficie (Guerra, 2018).

#### <span id="page-35-0"></span>**Figura 9**:

#### *Composición de la tierra*

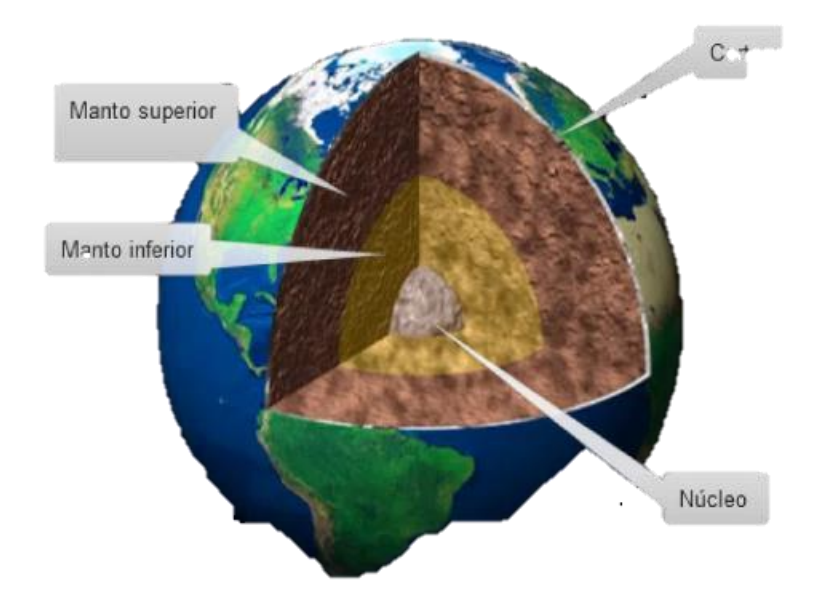

**Fuente:** Libro de mecánica de suelos (Guerra, 2018)

#### **Peso específico**

La superficie se define como un pseudo sólido generalmente está conformado por diferentes partículas en estados solido dando como producto una estructura compuesta por poros de aire y agua en diferentes cantidades,
el peso específico del suelo es la cantidad de relación peso-volumen varía con la gravedad específica saturación del suelo.

# **Figura 10**:

# *Características del peso específico*

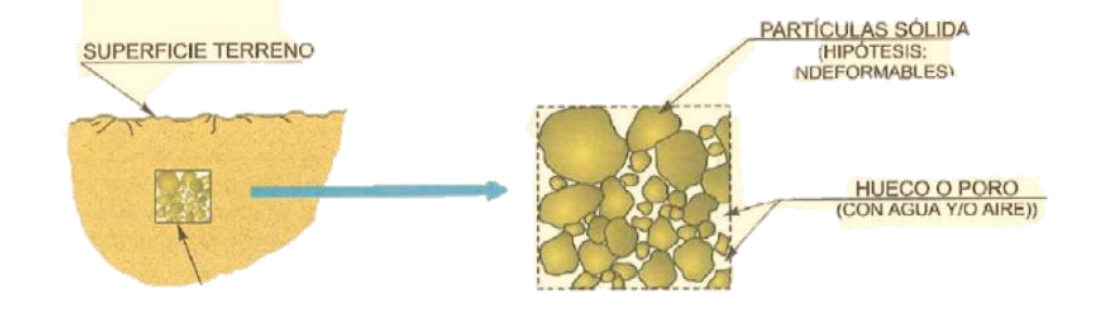

**Fuente:** Libro de mecánica de suelos. p74 (Guerra, 2018)

Mediante un convención y clasificación, las pruebas de laboratorio indican gravedad específica seca por un lado y humedad por el otro, este término se diferencia de densidad del suelo en términos de masa y volumen, además, a menudo se utiliza una cantidad adimensional llamada gravedad específica relativa, que se define como la relación entre la gravedad específica del agua a una temperatura determinada y gravedad específica del suelo, la gravedad específica está dentro de los límites de 2.56 y 2.72 N/m3. La siguiente figura muestra los componentes del suelo junto con sus propiedades de peso y volumen, que permite determinar las características que describen la composición del suelo (Guerra, 2018).

### **Figura 11**:

*Caracterización del suelo*

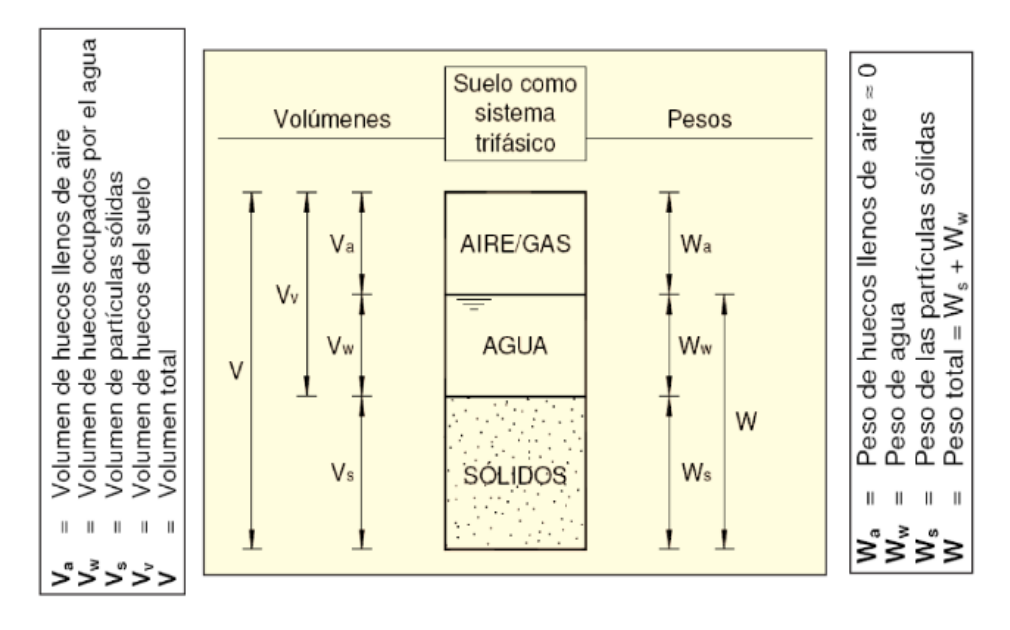

**Fuente:** Libro de mecánica de suelos p74 (Guerra, 2018)

## **1.8.6 Clasificación de suelos**

El propósito es el reordenamiento de las partículas según sus tamaños que estos son para dividirlos en grupos según el tamaño de las partículas, esto permite la clasificación y comparación de las propiedades de diferentes tipos de suelo, hay 2 formas de clasificar (Guerra, 2018).

"Sistema de clasificación de la Asociación Estadounidense de funcionarios Estatales de Carreteras y Transporte (AASHTO). La clasificación AASHTO se utiliza para carreteras." (Guerra, 2018).

"Un sistema de clasificación según el (SUCS). Como base se utiliza la clasificación cimientos." (Guerra, 2018).

### **Tabla 1:**

*Clasificación según AASHTO y SUCS*

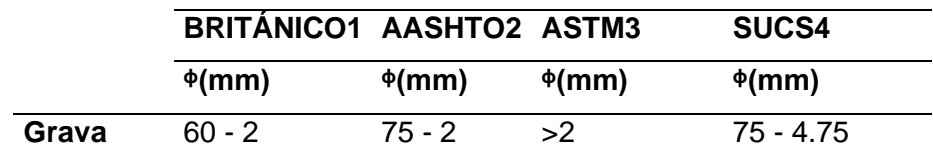

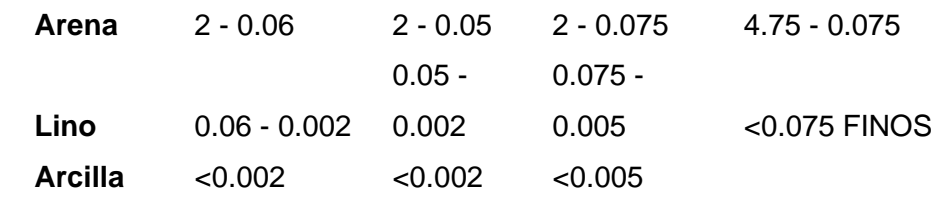

1: BS - 5930: 1981

2: American Association of State Highway and Transportatio Official

3: American Society for Testing and Materials

4: Sistema Unificado de Clasificación de Suelos

**Fuente:** Libro de mecánica de suelos p82 (Guerra, 2018)

#### **1.8.7 Angulo de fricción**

Es una medida de resistencia al desplazamiento ocasionado por la acción de fricción que existe entre la superficie de cohesión del objeto y su densidad, los suelos con presencia de gravas tienen mayor contacto dado que particularmente sean angulosas, las cuales presentarán un ángulo de fricción interna alta, sin embargo, los materiales finos presentan un ángulo de fricción interna baja, esta media de ángulo toma el nombre de ángulo de fricción interna, las arcillas plásticas presentan un ángulo de fricción de 0°.

El valor de este ángulo se llama ángulo de fricción, la consistencia de la arcilla plástica se encuentra básicamente en el rango de 0°, adecuado para grava y arena seca, compacta y de alta calidad cerca del límite líquido (por encima de 45°). Normalmente, el ángulo f de la arena es de unos 30° (Guerra, 2018).

Estimación del ángulo de fricción interna de materiales granulares no cohesivos, mediante un ensayo de campo permite estimar el ángulo de reposo o ángulo de fricción interna de un material granular o no cohesivo. El ángulo de rozamiento interno o ángulo de fricción es una propiedad de los suelos y sirve entre sus varias aplicaciones para determinar la capacidad portante de un suelo y determinación de la estabilidad del talud, respuesta de acción de cimentaciones, al estar relacionado el ángulo de fricción con el ángulo de reposo o máximo ángulo posible para la pendiente de un conjunto material granular, se hace posible estimar este dato con una prueba muy sencilla que consiste en relacionar las dimensiones geométricas de una pirámide de dicho material. (Armesto & Pinto, 2018).

Como es el caso de los materiales granulares, el ángulo de reposo coincide con el ángulo de rozamiento interno, en el caso de materiales cohesivos, es necesaria la implementación de equipo de laboratorio y procedimientos normados por la ASTM D3080 para el ensayo de corte directo, para realizar el ensayo es necesario tener en cuenta los siguientes materiales como una regla con al menos 20 cm de longitud, dos escuadras, aproximadamente 100 gramos de material no cohesivo, una bandeja plana, una hoja de papel, una calculadora científica. Procedimiento una vez reunidos todos los implementos necesarios, se procede a realizar el ensayo, teniendo el material, en este caso la arena, en un vaso o en un recipiente fácil de sostener, procede a ubicarlo a una altura de 20 cm de la superficie en que será vertida. (Armesto & Pinto, 2018).

### **Figura 12**:

### *Ángulo de fricción de material granular*

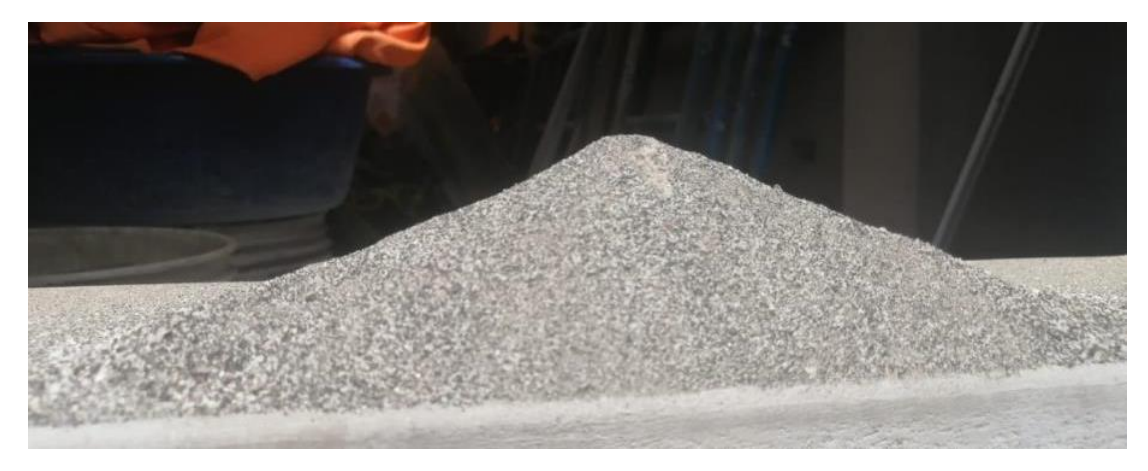

### **Elaborado por:** El autor

Se comienza a verter la arena, procurando mantener la altura constante, la velocidad de vertido constante, sin que sea muy rápido ni muy lento, ni que se vierta sobre el mismo punto, formando así una especie de pirámide o montículo, tras verter la arena, se procede a medir la altura desde la base de la pirámide hasta el punto más alto sin tocarlo, luego, se mide la longitud de la pared de la pirámide, desde la base hasta el punto más alto, los datos de las mediciones son anotados y reservados para su posterior análisis, este procedimiento se repite mínimo cuatro veces, descartando cualquier repetición con fallas, cabe mencionar que el material que se va a ensayar debió pasar por un proceso de secado natural, esto es, al sol, por algunos días, ya que una muestra húmeda de material dificulta el procedimiento del ensayo y altera los resultados. (Armesto & Pinto, 2018).

Puede observar que lo que se obtenido son los datos de un triángulo rectángulo, su altura y su hipotenusa, aplicando las propiedades geométricas de un triángulo rectángulo, puede encontrar el ángulo de reposo del material, el cual será igual o similar al ángulo de fricción interna del mismo, esto lo hace aplicando el seno inverso de la altura entre la hipotenusa, estudios indican y demuestran que hay una relación entre el ángulo de flexión interna y los parámetros de densidad relativa y relación de vacíos en suelos granulares, de modo que el ángulo de flexión interna aumenta cuando la relación de vacíos disminuye y la densidad y la densidad relativa aumenta, de igual forma, este ángulo de flexión disminuye al aumentar la porosidad del material. (Armesto & Pinto, 2018).

### **Figura 13**:

*Estructura de ángulo de fricción*

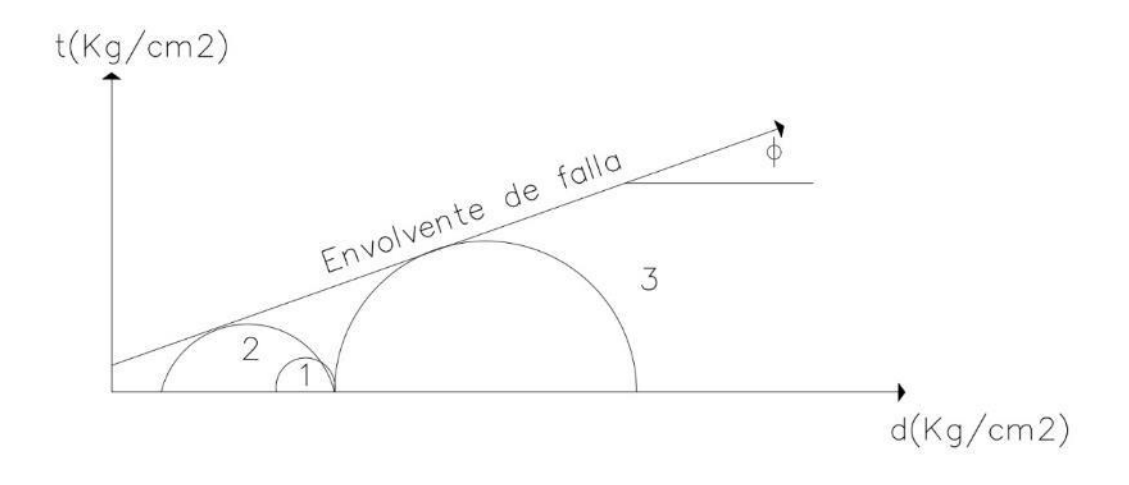

#### **Fuente:** Armesto & Pinto (2018)

### **1.8.8 Capacidad portante**

La capacidad portante de un suelo es una de las propiedades más importantes que éste tiene, ya que nos indica cuán resistente es un suelo ante las cargas, con cargas se refiere al peso que puede ejercer una estructura, un muro de contención, un tanque de agua o cualquier otra estructura, entonces la capacidad portante de los suelos es una propiedad fundamental que nos ayuda a entender cuán resistente va a ser un suelo ante cargas que son permanentes, estas cargas son estáticas y de gran magnitud, por ejemplo, puede ver en la imagen que está ejerciendo sobre el suelo (Mondragón, 2022). **Figura 14**:

Esquema de capacidad portante

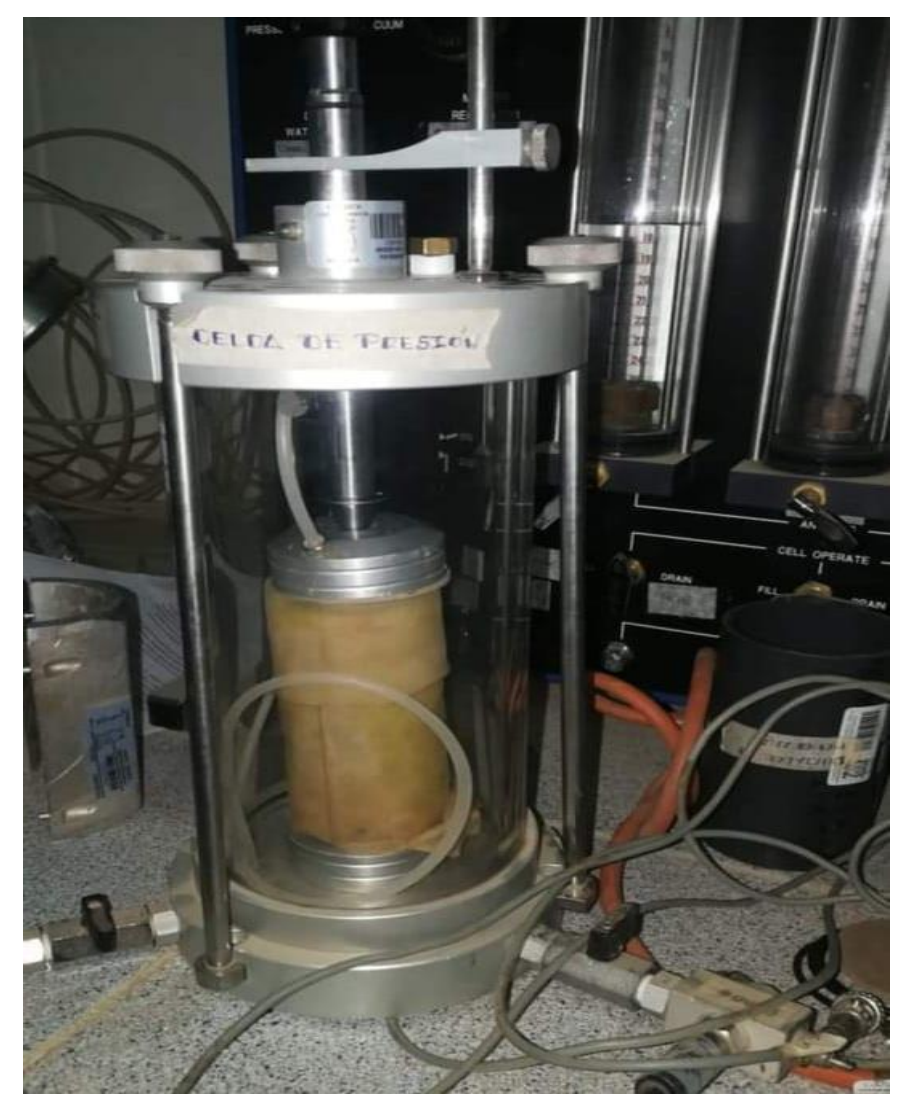

**Fuente**: Mondragón (2022)

Una carga Q, pero esta carga Q no se está aplicando puntualmente sobre el suelo, sino que se está transmitiendo de la columna a la cimentación y de la cimentación hacia el suelo, y se ve que el suelo tiene una resistencia determinada, que se llama capacidad portante y se simboliza con Qs, el símbolo Qs es más usado en libros de concreto armado y significa capacidad portante de servicio, pero también existe otro símbolo que es más manejado en libros de geotecnia. Este símbolo es Qal. Al proviene del término en inglés allowable, entonces Qal significaría capacidad portante permisible. Cuando los técnicos hablan de capacidad portante, se refieren a la capacidad portante de servicio o capacidad portante permisible se verá la capacidad portante última, es necesario precisar data inicial de propiedades del suelo, que son el peso unitario o peso específico, la cohesión y el ángulo de fricción, en base a esos datos, se van a aplicar una ecuación llamada la ecuación de Meyerhof, que es una modificación de la ecuación de Terzaghi para la capacidad portante. Usualmente el cálculo de la capacidad portante, no son los que diseñan las cimentaciones de las estructuras, sino que pasan el valor de la capacidad portante por medio de un estudio de mecánica de suelos. (Mondragón, 2022).

No hay que olvidar que las cimentaciones son estructuras que nos permiten distribuir las cargas de la parte superior de una estructura, a continuación, se ve cómo se calcula la capacidad portante o capacidad portante de servicio, esta se obtiene de la división de la capacidad portante última entre un factor de seguridad. (Mondragón, 2022).

$$
q_{all} = \frac{q_u}{FS}
$$

Este factor de seguridad es usualmente 3 y nos permite hacer una reducción a la capacidad real que tiene el suelo, para calcular la capacidad portante última es necesario definir los parámetros como el primero de ellos es la forma de la cimentación. Se puede elegir entre una cimentación cuadrada, rectangular o circular, también es necesario definir la profundidad de la cimentación, existen recomendaciones para elegir la profundidad en base a la carga que se tenga, los parámetros de propiedades del suelo y considero que son los parámetros más importantes para el cálculo. Se tiene el peso unitario, ángulo de fricción y cohesión, usualmente se trabaja con cargas verticales o que forman 90 grados con respecto al suelo, una vez que se ha calculado la capacidad portante última en base a los seis parámetros que les expliqué, se divide entre un factor de seguridad que les mencioné que era 3 y finalmente obtiene la capacidad portante o capacidad portante de servicio, tiene cargas y valores típicos de capacidad portante porque siempre la duda que si un determinado suelo es bueno. (Mondragón, 2022).

Entonces se puede decir que para una vivienda de hasta cinco niveles una capacidad portante buena se encontraría entre 2 y 2.5 kilogramos por centímetro cuadrado, porque las dimensiones de la cimentación para esa estructura no van a ser muy grandes, van a requerir simplemente cimentaciones como zapatas que van a tener dimensiones, también quería mencionarles que el conocimiento de valores típicos de capacidad portante es fundamental ya que muchas veces se manda a hacer estudios de mecánica de suelos a laboratorios particulares y no precisa realmente si el valor que se reporta es adecuado o es coherente con los valores típicos que se muestran en las bibliografías, entonces es bueno saber entre qué rango debe encontrarse la capacidad portante de un suelo específico porque es muy probable que a veces nos reporten valores exagerados o valores muy pequeños para un cierto tipo de suelo que no debería tener ese valor. un suelo granular y con una capacidad portante muy baja entonces ahí habría que hacer una revisión, entonces el conocimiento de estos valores típicos nos va a dar un criterio para nosotros aceptar o rechazar un determinado valor de capacidad portante, que si se aleja demasiado del rango especificado en la bibliografía habría que revisar el estudio completo y quizás pueda haber un error en el cálculo, entonces la tabla de valores típicos de capacidad portante (Mondragón, 2022).

#### **Tabla 1**:

*Valores típicos de capacidad portante*

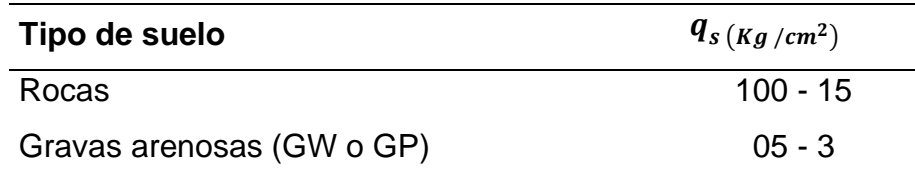

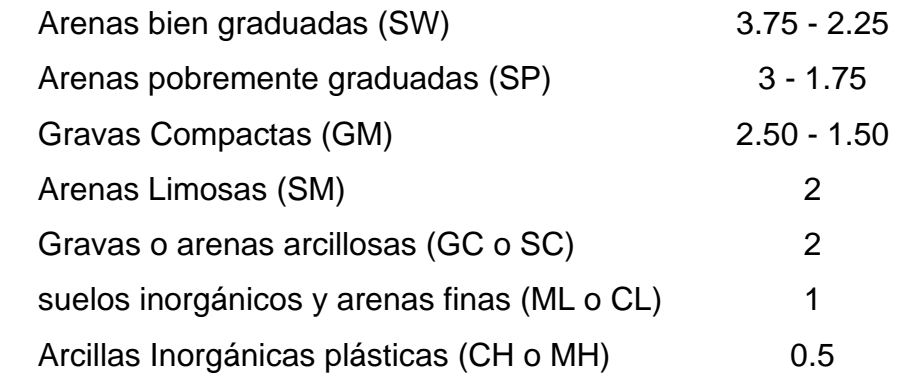

### **Fuente**: Mondragón ( 2022).

Los valores típicos de suelos valores altos y valores bajos los valores altos como puede observar en la tabla lo tienen las rocas y los materiales granulares como las gravas y arenas, luego los valores más bajos son aquellas arcillas inorgánicas, las rocas tienen una capacidad portante de servicio entre 100 y 15, las gravas arenosas tienen una capacidad portante entre 5 y 3. Las arenas bien graduadas tienen una capacidad portante entre 3.75 y 2.25, las arenas pobremente graduadas tienen una capacidad entre 3 y 1.75, las gravas compactas tienen una capacidad portante entre 2.5 y 1.5. (Mondragón, 2022).

Las arenas limosas del tipo SM, clasificación SUCS, tienen una capacidad portante aproximadamente de 2. Las gravas o arenas arcillosas tienen una capacidad de 2, los suelos inorgánicos y arenas finas tienen una capacidad de 1. Finalmente, las arcillas inorgánicas tienen una capacidad portante de 0.5. Bueno esta tabla permite precisar la capacidad portante, es que los suelos rocosos o granulares tienen capacidades portantes altas y los suelos más finos tienen capacidades portantes bajas.

(Leidy & Octavio, 2021) Indica que, la estructura que constituye el suelo se llama mecánica de suelos, Ingeniería geotecnia está basada en la caracterización de las propiedades de los suelos estos parámetros ayudan en la caracterización de una estructura de retención.

#### **1.8.9 Análisis granulométrico**

Este proceso se refiere a cualquier proceso manual o mecánico mediante el cual las partículas que componen un agregado se pueden separar por tamaño de manera que se pueda conocer la cantidad en peso del agregado, cada dimensión contribuye al peso total. (Leidy & Octavio, 2021).

#### **Método de análisis granulométrico**

Consta de dos tipos prueba: la prueba selecciona la partícula más grande (grava o arena) y comprobar la caracterización de los materiales que pasan por diferentes tamices desde el más fino hasta el más grueso mediante el proceso de tamizado. (Leidy & Octavio, 2021).

Método de tamizado:

Es la separación de los materiales que pasan por diferentes tamices que tienen aberturas de pequeños a más grandes, de esta manera de clasifican los suelos. (Leidy & Octavio, 2021).

Método de sedimentación:

Existen 2 categorías: técnica de sedimentación es la primera, segunda pipeta e hidrómetro, estas técnicas son basadas en la caracterización de los sedimentos en acuífero en el suelo, estas técnicas sólo se deben utilizar con el llamado suelo fino, que se define como el material que queda después de un tamizado en la malla 200 está compuesto principalmente de limo y arcilla. (Leidy & Octavio, 2021).

Curvas de granulometría:

Es una representación gráfica que muestran la clasificación de los materiales de manera cuantitativa como gruesos y finos mediante los procesos físicos tamizado y sedimentación gruesa. (Leidy & Octavio, 2021).

#### **Tabla 2:**

#### *Granulométrica*

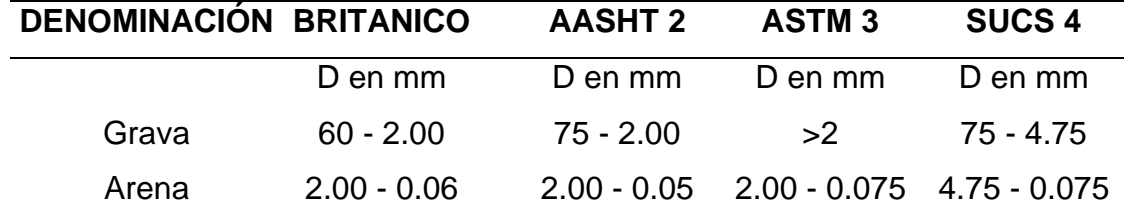

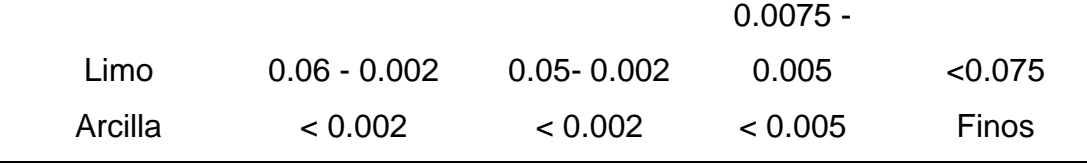

**Fuente:** Granulometría Leidy & Octavio (2021).

Las curvas se dibujan en papel semilogarítmico a la escala adecuada. aritmética: coordenadas correspondientes a porcentajes correspondientes al peso de partículas, la medición del grano siempre debe ir acompañada de la prueba límite de Atterberg, este se caracteriza por la consistencia del grano fino y su plasticidad. (Leidy & Octavio, 2021).

- Curva A**:** Material grueso, de buenas proporciones.
- Curva B**:** El terreno está ligeramente inclinado y desnivelado (no hay curva de parada sin extensión).
- Curva C**:** Material aluvial o arcilloso generalmente fino.
- Valla # 200**:** Se para separar material fino.

### **1.8.10 Características hidrográficas**

Precipitación pluvial:

Según (Ministerio del Ambiente, 2023). Basado en datos de las estaciones meteorológicas Caravelí y Yanakihua ubicadas cerca del área de evaluación, los valores de precipitaciones se muestran en (las imágenes a continuación). Ambas estaciones muestran datos precipitaciones como mínimas y máximas.

# **Figura 15**:

### *Estación pluviométrica Caraveli*

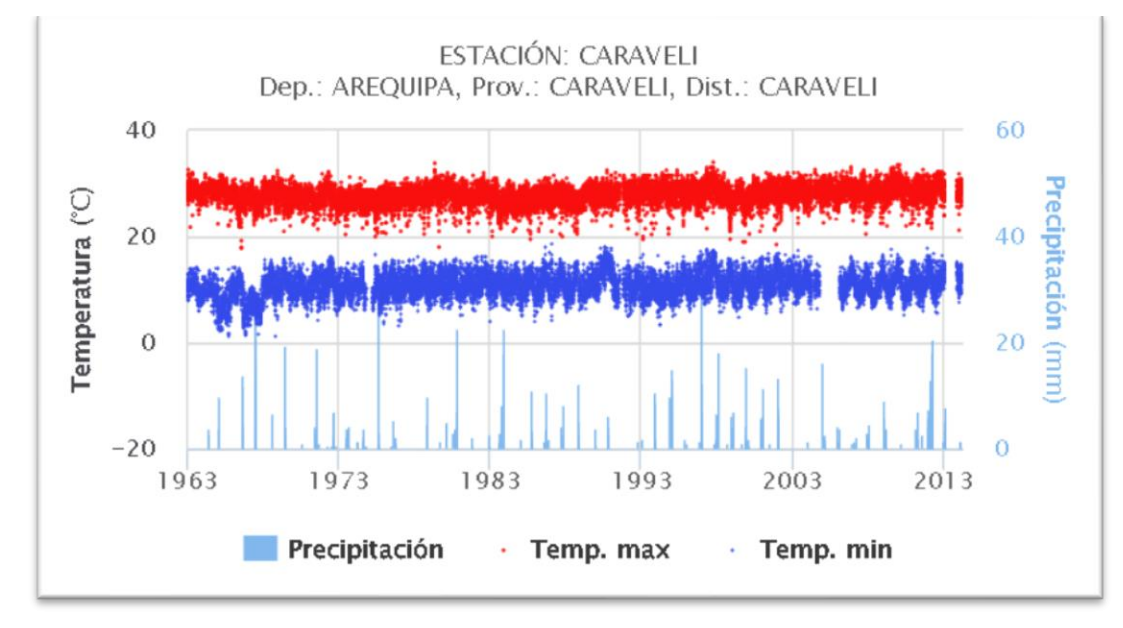

**Fuente**: Ministerío del Ambiente (2023)

Según (Leidy & Octavio, 2021), la cuenca hidrológica es un espacio natural. por donde el agua fluirá en el sentido de la pendiente negativa no obstante esta cuenca se limita a aguas divisorias, las unidades básicas son la cuenca y el acuífero hidrológico, presentan tres partes alto, medio y bajo.

Tipos de curso (cuenca)

- Curso bajo**:** Se presencia pendientes llanas que corresponde a la zona más baja donde los residuos extraídos de la parte superior caen en una zona denominada llanura aluvial (Flores, 2023).
- Curso medio**:** Este tipo de tanque corresponde al equilibrio entre materia sólida transportada por una corriente y material que fluye de ella. (Leidy & Octavio, 2021).
- Curso alto: Es el inicio de los cursos de cuenca que yace en la cima, esta presenta pendientes pronunciados. (Leidy & Octavio, 2021).

### **Figura 16**:

#### *Partes de una cuenca*

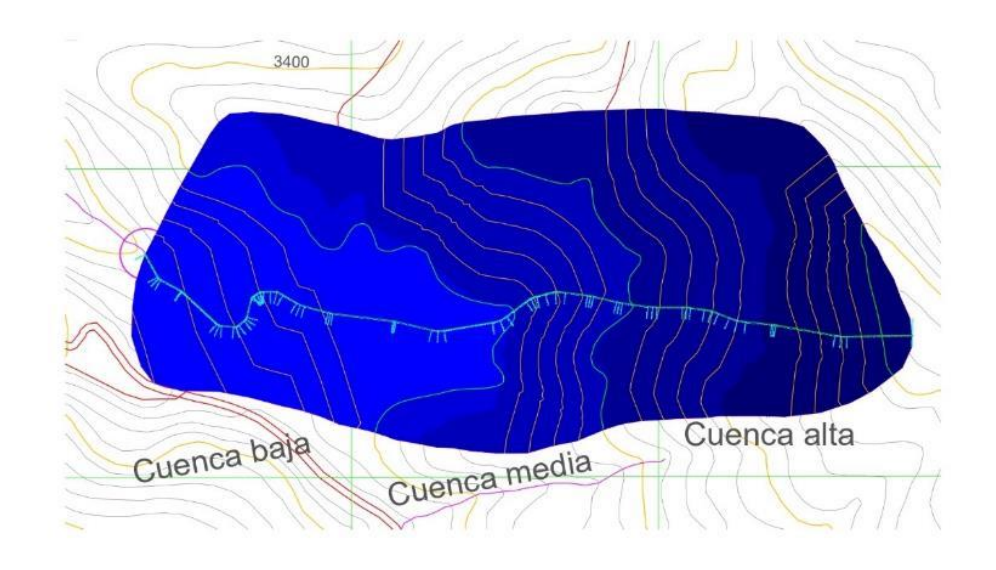

**Fuente**: Flores (2023).

Flujo de Cuencas hidrográficas

- Flujo de cuencas hidrográficas endorreicas: Es cuando el cauce deposita sus aguas en territorio terrestre como lagunas, porque la mayoría de sus aguas son dulces.
- Flujo de cuencas hidrográficas exorreicas: Es cuando el cauce deposita sus aguas en el litoral costeño del mar.
- Flujo de cuencas hidrográficas arreicos: Es cuando el cauce no deposita sus aguas, si no que estas pasan por un proceso de filtración y evaporación de la misma (Flores, 2023).

### Característica de cauce

Las características geomorfológicas del cauce son rasgos de la presencia climatológica que juega un papel valioso, estos puntos formarán como parte en las investigaciones para adquirir conocimientos sobre la precipitación y realizar evaluaciones comparativas, se evidenciarán las

componentes geomorfológicas más investigadas sobre el área de intervención. (Leidy & Octavio, 2021).

- Área**:** Se considera una fracción delimitada por coordenadas donde fluye las precipitaciones de las lluvias y donde coinciden en el mismo punto de descarga a través de líneas o canales secundarios. (Leidy & Octavio, 2021).
- Longitud: Es la medida del cauce que representa la unidad de medida de la cuenca. (Leidy & Octavio, 2021).
- Perímetro: Es la medida cuantitativa del contorno de la delimitación de la cuenca. (Leidy & Octavio, 2021).
- Forma: Es representación geográfica de las líneas divisoria de la cuenca, y se representa en diferentes formas como delta abanicos y etc.

Estas características morfológicas permiten precisar parámetros de cuenca en estudio como forma, planimetría de cuenca y forma de cuenca, que nos permiten procesar los estudios previos a la investigación (Flores, 2023).

### **1.8.11 Características hidráulicas**

Modelamiento hidrológico con HEC HMS

Las caracterizaciones hidrológicas más complejas deberían modelarse utilizando HEC-HMS, que es un software dinámico que nos permite precisar los parámetros de diseño de la estructura de retención, cabe señalar que para su modelación de este software necesita precisar la herramienta que permite crear la hoja de trabajo, en seguida se tiene que agregar la cuenca delimitada en formato shp, mediante este proceso se determinara el flujo y sus graficas de flujo de la cuenca agrupados. (Leidy & Octavio, 2021).

# **Figura 17**:

*Modelamiento hidrológico con HEC HMS 4.11*

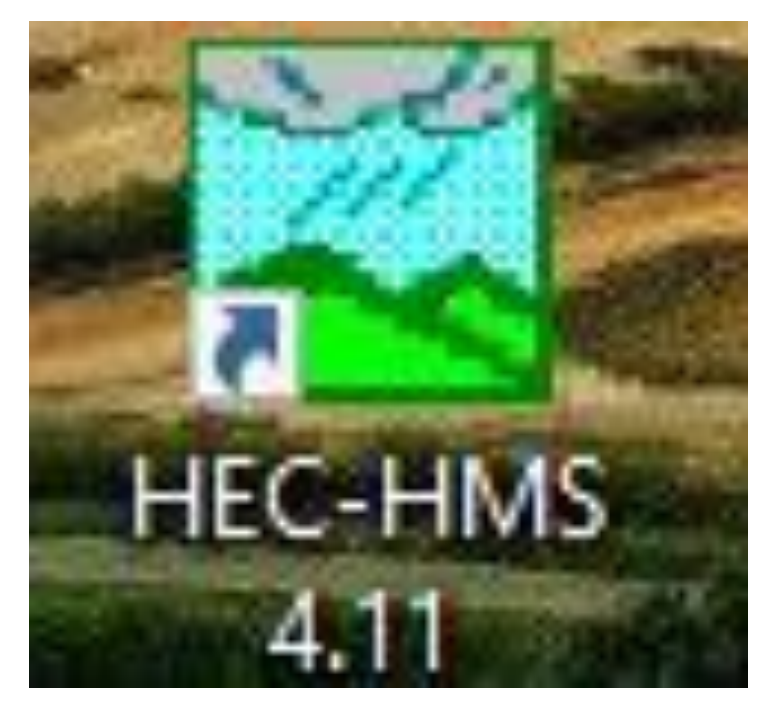

**Elaborado por:** El autor

Modelamiento hidráulico

Según (Leidy & Octavio, 2021), menciona que el modelo hidráulico permite la simulación hidráulica del caudal de agua, hay tipos constantes y no constantes, así como unidireccionales, redes de canales naturales o artificiales, es decir, ingeniería hidrológica - sistema de análisis de ríos (HEC-RAS).

El sistema consta de dos componentes de modelo hidráulico unidireccional:

- La delimitación de la cuenca en estudio en formato shp.
- Estimación de manchas de inundación.

El propósito de esta herramienta es realizar modelación, en cualquier lugar de la superficie del agua, los datos de flujo pueden ser de fluidos newtonianos.

# **Figura 18***:*

*Modelamiento hidráulico software ArcGIS 10.7*

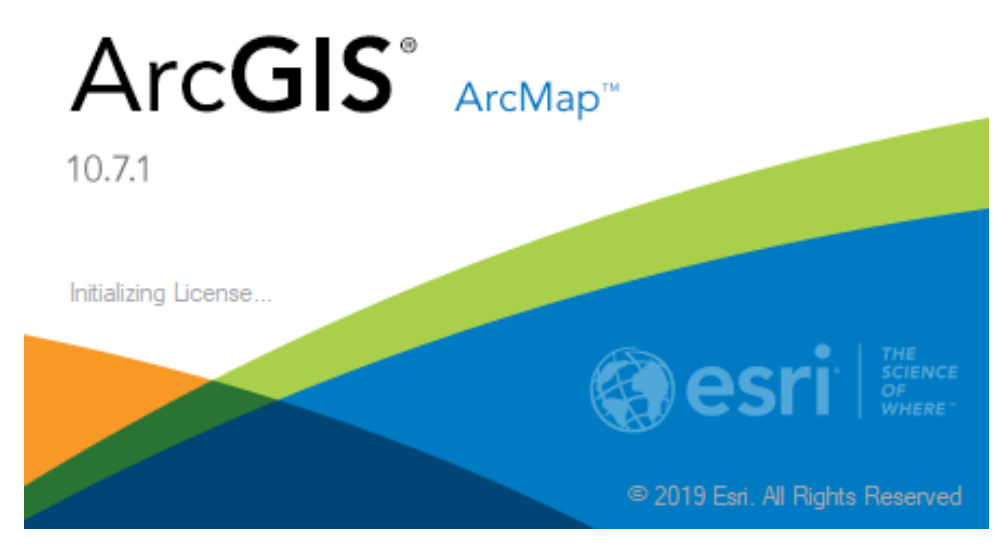

### **Elaborado por:** El autor

## **1.8.12 Características de rugosidad**

Las características de los materiales se clasifican según coeficiente de rugosidad de flujo, este índice es un parámetro que permite precisar la textura del canal o cauce donde se aprecia interacción del fluido y el canal. (Leidy & Octavio, 2021).

El coeficiente de rugosidad (n) puede cambiar porque se necesitan muchas variables diferentes, como la rugosidad del cauce, alineamiento y socavación, entonces de acuerdo al coeficiente de rugosidad se le puede asignar un valor a cada tipo de materia evaluado. (Leidy & Octavio, 2021)

## **Tabla 3:**

*Característica de rugosidad*

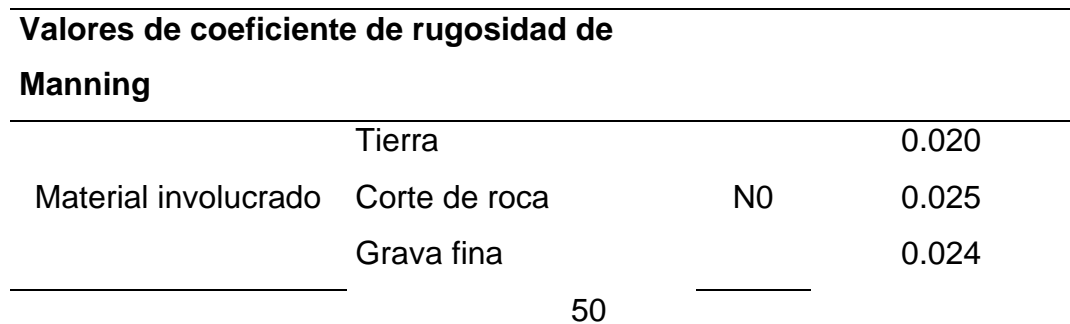

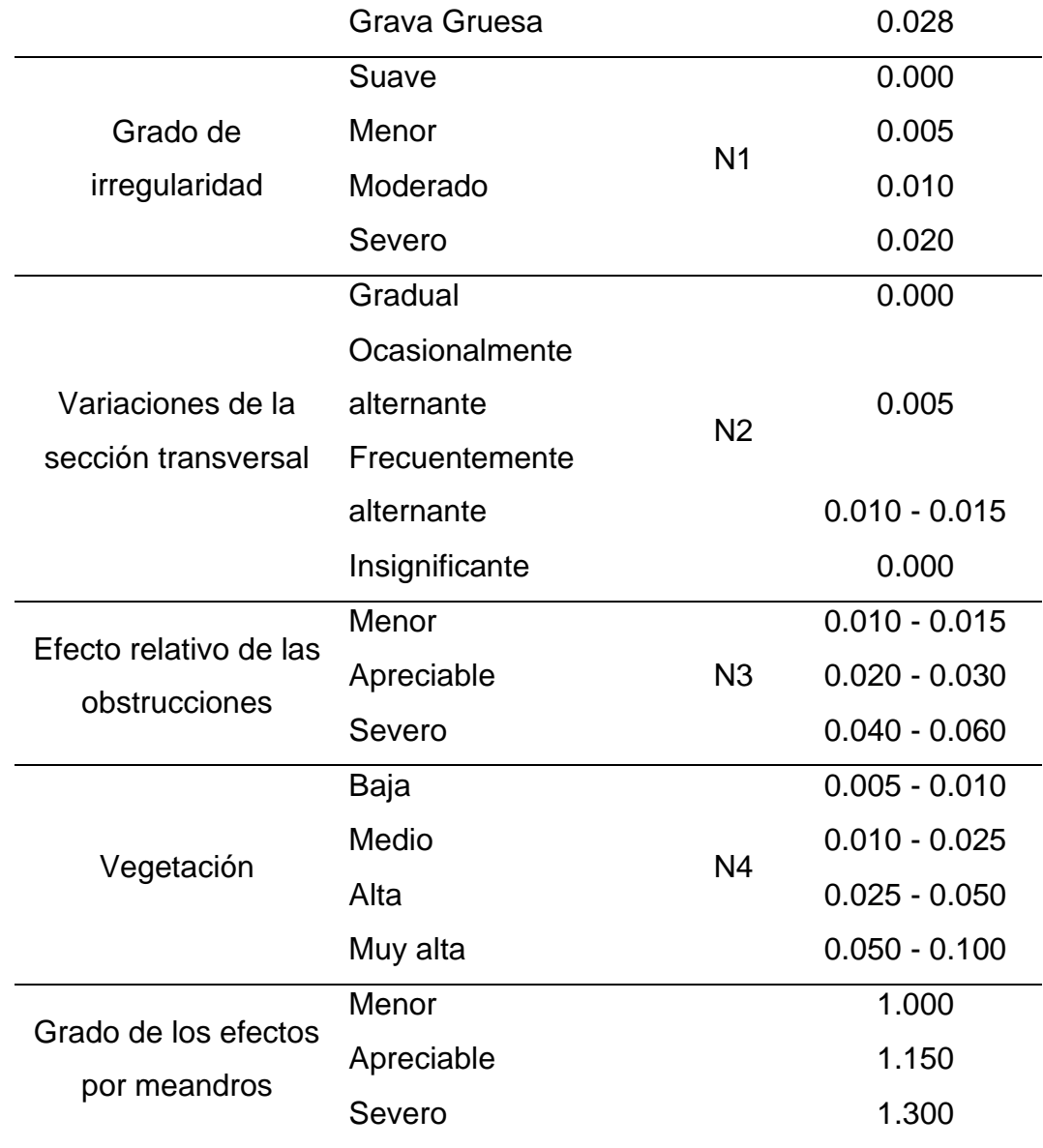

**Fuente**: Leidy & Octavio (2021)

# **1.8.13 Características de huaico**

## Huaico

El fenómeno del Niño, generalmente esto produce un desborde de los ríos cuando hay abundante lluvia y luego causa enormes sepultamientos de tierra, de barro y ocurre mayormente con intensidad en las zonas cercanas a los ríos, entonces hay muchas pérdidas de materiales, de casas, a veces hay pérdidas de vida también debido a este tema (Rivera, Charles, Armijos, & Aguilar, 2018).

Huaico es causado por una violenta caída de agua que arrastra barro, rocas, árboles y todo lo que encuentra a su paso. Esto puede ser causado por fuertes lluvias, como el deslizamiento de tierra, como el huaico producido en Chosica en el verano de 1987. (Rivera, Charles, Armijos, & Aguilar, 2018).

# **Figura 19**:

*Huaico de Chosica en el verano de 1987*

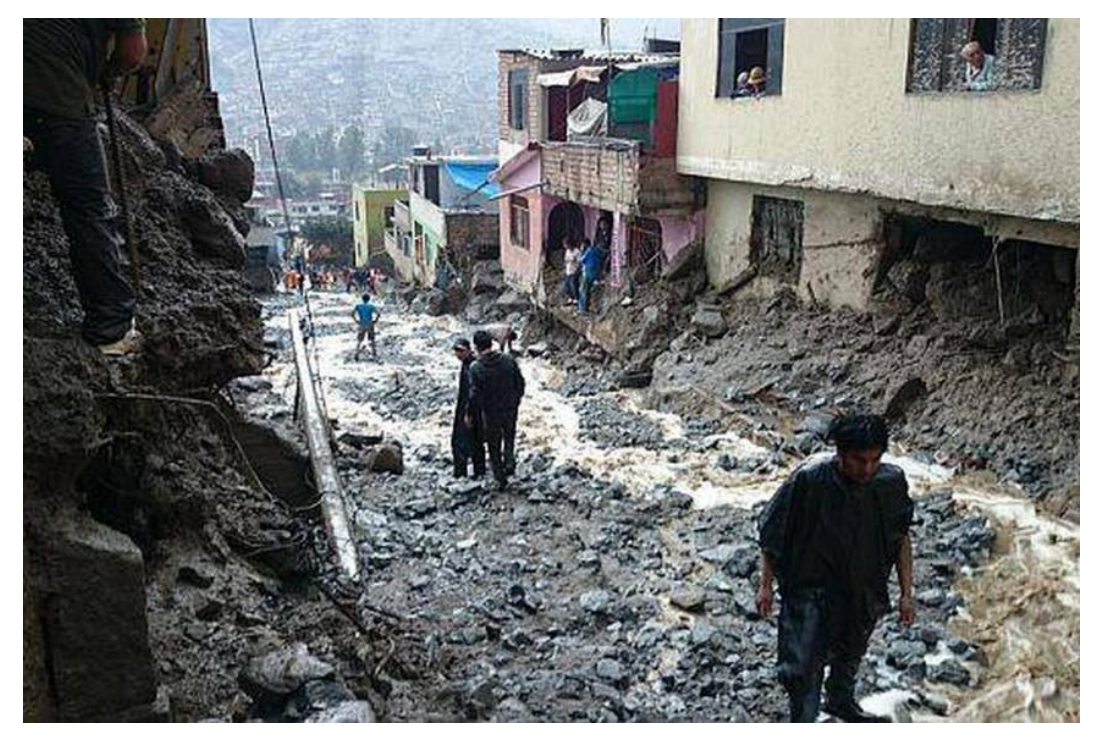

**Fuente**: Diario la Republica (2023)

La lluvia es la causa principal de los huaicos que se da entre diciembre y abril, además, uno de los resultados de huaicos es la pérdida de pérdidas humanas (Rivera, Charles, Armijos, & Aguilar, 2018).

### **Figura 20**:

### *Material de arrastre*

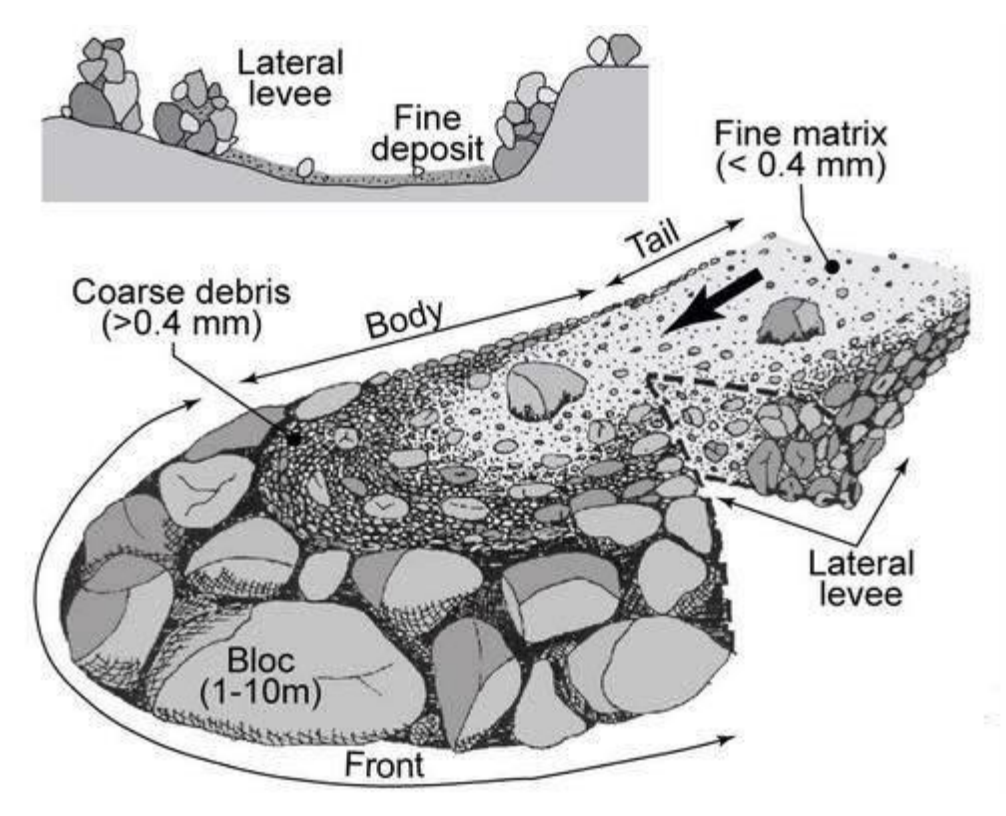

**Fuente**: Rivera, Charles, Armijos, & Aguilar (2018)

También es necesario organizar las brigadas de defensa civil antes que inicie las épocas de lluvia, establecer y difundir las rutas de evacuación más seguras, asimismo, solicitar apoyo técnico de defensa civil y realizar simulacros, contar a la mano con mochila de emergencia, evite construir sobre rocas y evite construir sobre lechos de ríos antiguos, una forma de evitar deslizamientos de tierra es seguir las instrucciones proporcionadas por defensa civil, evite construir en áreas propensas a deslizamiento de tierras, pendientes inestables e inundaciones (Rivera, Charles, Armijos, & Aguilar, 2018).

### **Figura 21:**

Charla de defensa civil

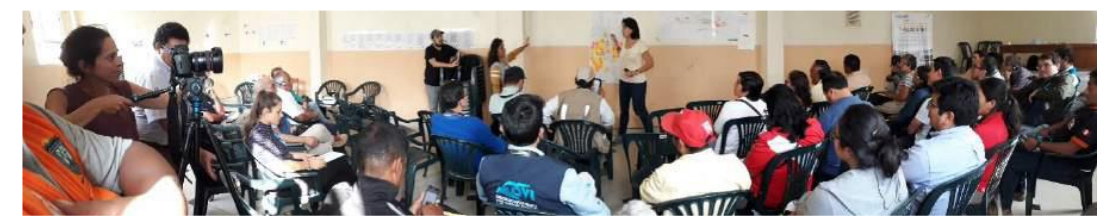

**Fuente:** Rivera, Charles, Armijos, & Aguilar (2018)

Mapas de susceptibilidad

#### **1.8.14 Movimiento de masas**

El movimiento masivo en las laderas es un proceso de movilización lento, por la presencia de saturación de suelo sobre el suelo y/o bajo la influencia de la gravedad, conceptualmente se divide en: (Jara & Ramos, 2021).

Deslizamiento: Es un movimiento descendente de masa, suelo o roca que se mueve diagonalmente a lo largo de la superficie de grietas o áreas delgadas donde se produce una gran deformación de masa. (Jara & Ramos, 2021).

Caída: Representan la separación de bloques de roca, suelo en la superficie inicialmente irregular o colapso completo. (Jara & Ramos, 2021).

Flujo de detritos (huaico):

Es el movimiento rápido de rocas, escombros, cuando el suelo está saturado de agua ocurren en pendientes pronunciadas (sin canales) y en lechos de arroyos (canalizados). Cuando hay precipitaciones intensas y prolongadas, generalmente se da este tipo de movimiento de lodos formado deltas. (Jara & Ramos, 2021).

Los mapas de susceptibilidad permiten tomar decisiones sobre las zonas vulnerables, las cuales se pueden mitigar o prevenir eventos de desastre en un futuro. Es un mecanismo de evaluación que permite observar los niveles de vulnerabilidad.

### **Figura 22**:

*Mapas de susceptibilidad*

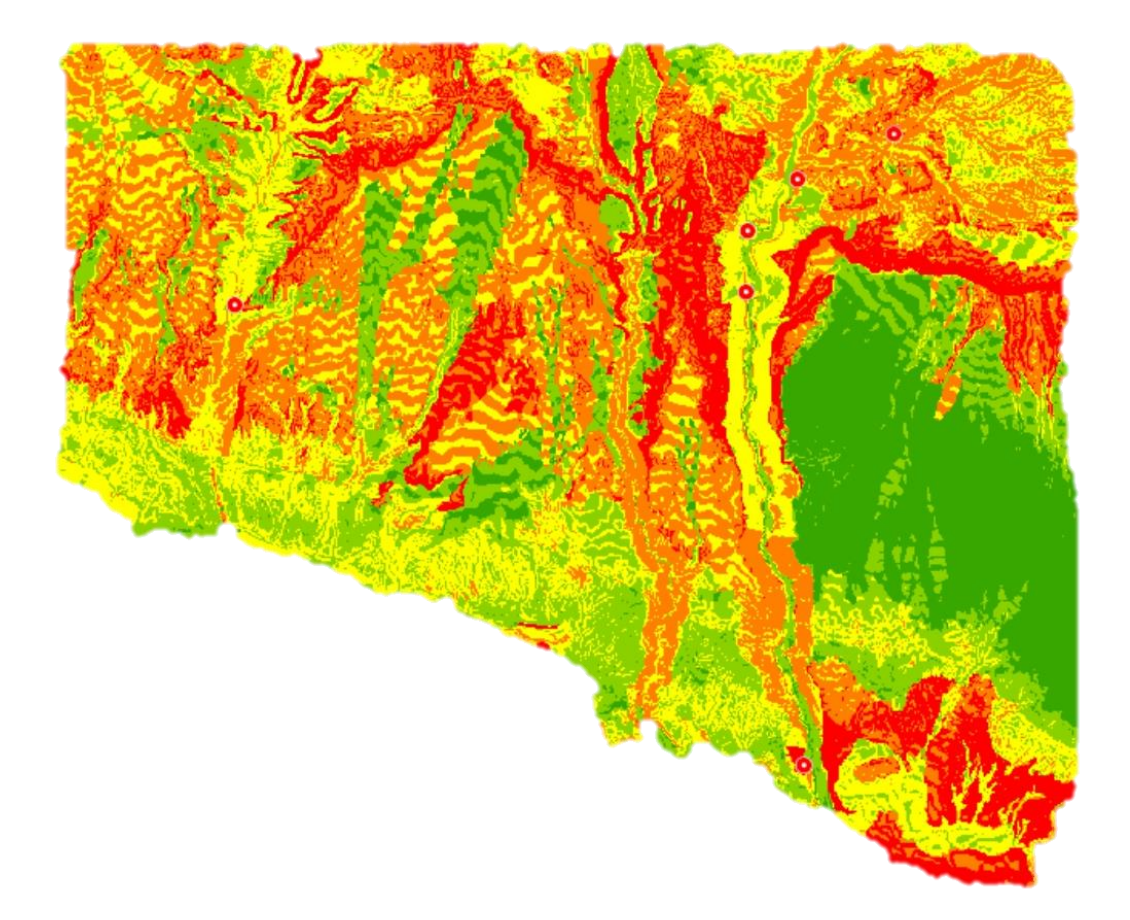

**Fuente**: Jara & Ramos (2021)

### **1.8.15 Características de presa de control**

### Presas de control

Las presas de control de flujo de detritos son esencialmente estructuras utilizadas para regular y estabilizar caudales o cauces naturales en general, la presa de retención de material de arrastre es utilizado para regular los flujos de escombros que son las presas de gravedad, llamadas así porque responden a choques a los que son sometidas por su propio peso. (López & Alvarez, 2021).

# **Tipos de presas de control Presas temporales Presas de madera**

Esta estructura de retención es propuesta para avenidas de intensidad baja dado que solo retienen materiales orgánicos, maderas, arbustos y cúmulos de basuras (Flores, 2023).

# **Figura 23**:

*Presas de madera*

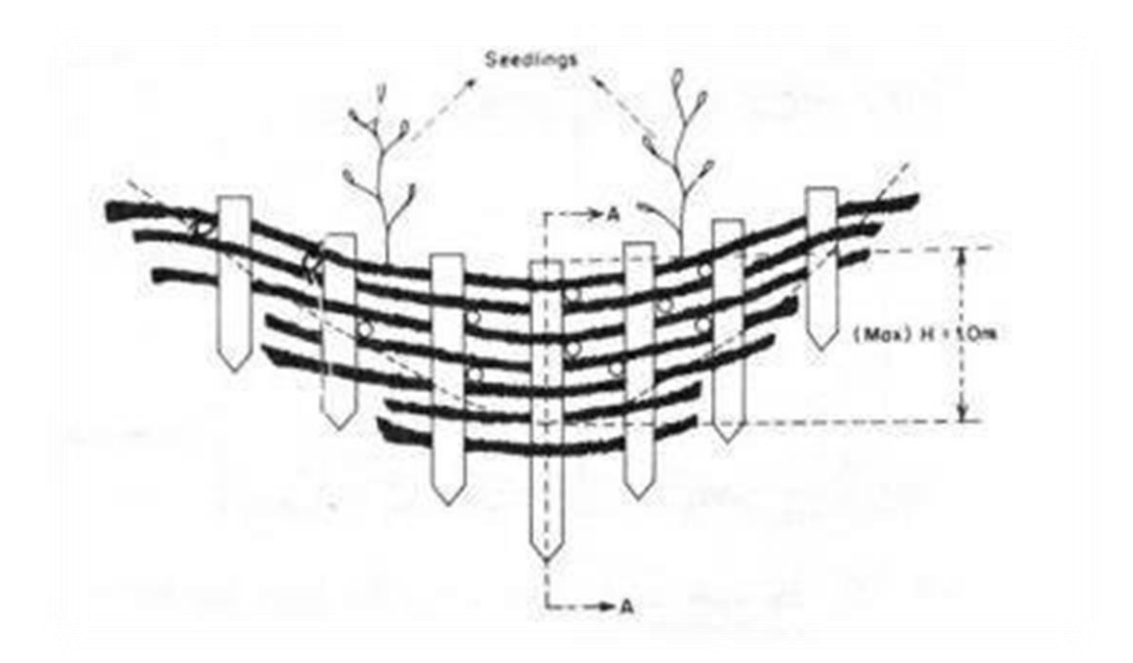

**Fuente**: Flores (2023)

# **Presas de piedra**

Esta estructura de retención es propuesta para avenidas de intensidad media dado que solo retienen materiales orgánicos, maderas, arbustos, cúmulos de basuras, material fino, gravas medianas (Flores, 2023)

# **Figura 24**:

# *Presas de piedra*

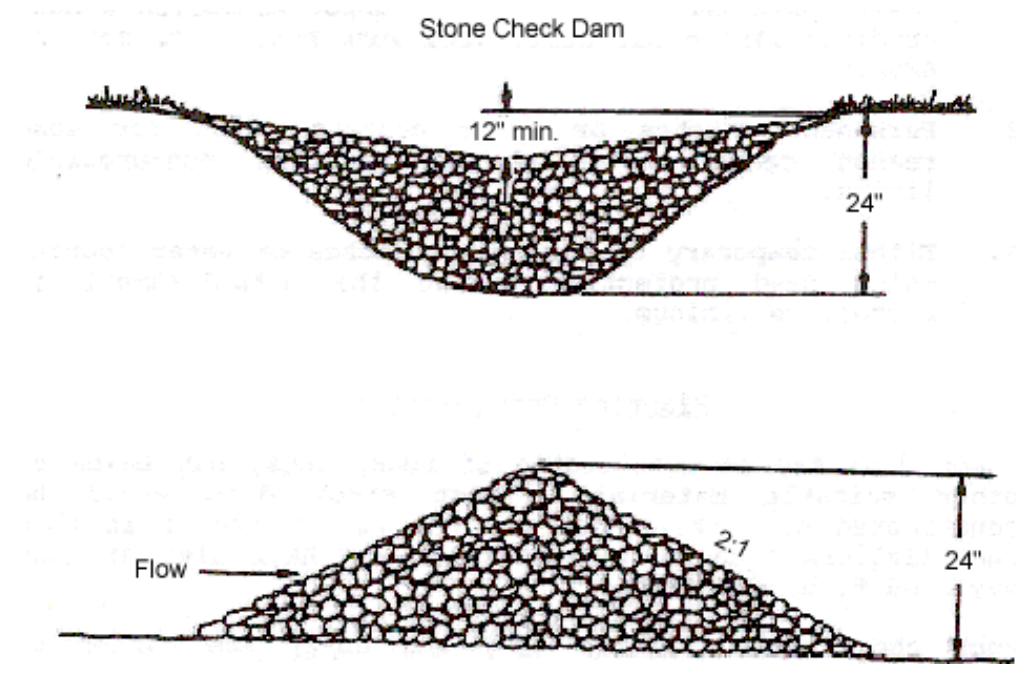

**Fuente**: Flores (2023)

# **1.8.16 Presas permanentes**

# **Presas de gaviones**

Esta estructura de retención es propuesta para avenidas de intensidad alta dado que retienen materiales orgánicos, maderas, arbustos, cúmulos de basuras, material fino, gravas medianas, bolón de piedra con un diámetro mayor a 1 m (Flores, 2023).

# **Figura 25**:

*Presa de gaviones*

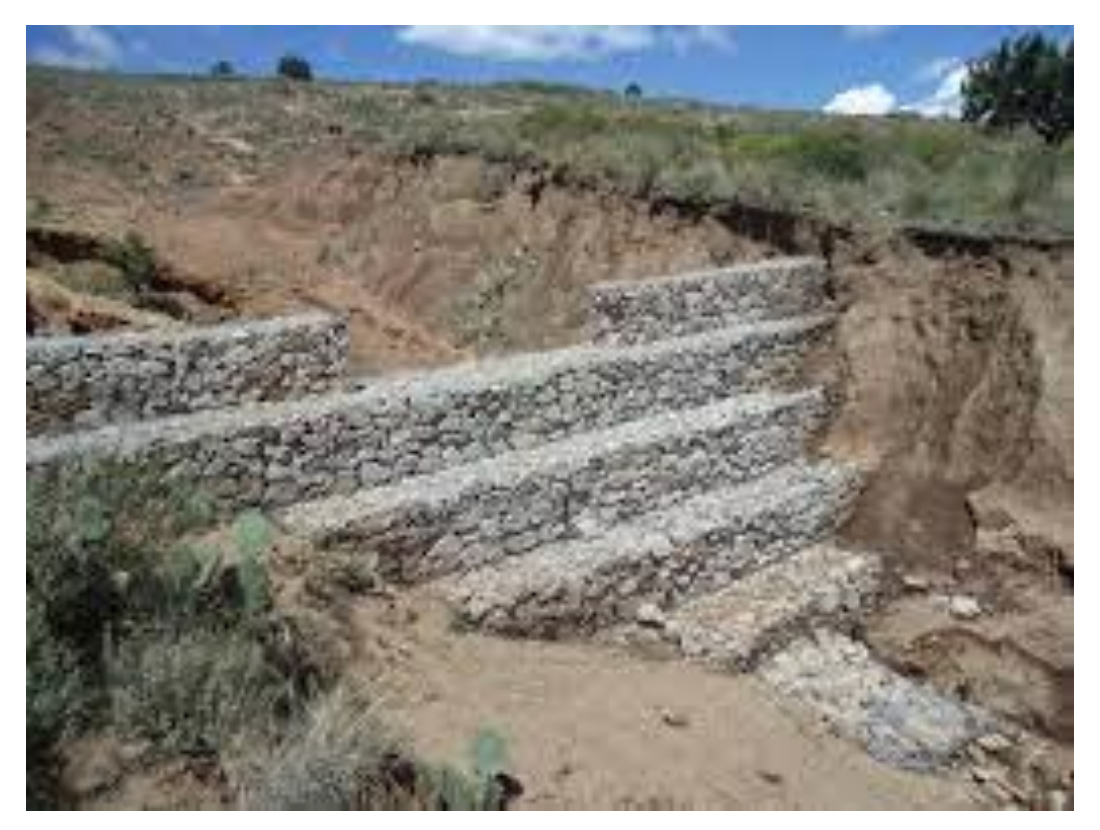

**Fuente**: Flores (2023).

# **1.8.17 Presas de concreto**

Esta estructura de retención es propuesta para avenidas de intensidad de gran magnitud dado que retienen materiales orgánicos, maderas, arbustos, cúmulos de basuras, material fino, gravas medianas, bolón de piedra con un diámetro mayor a 5 m (Flores, 2023).

### **Figura 26**:

*Presas de concreto*

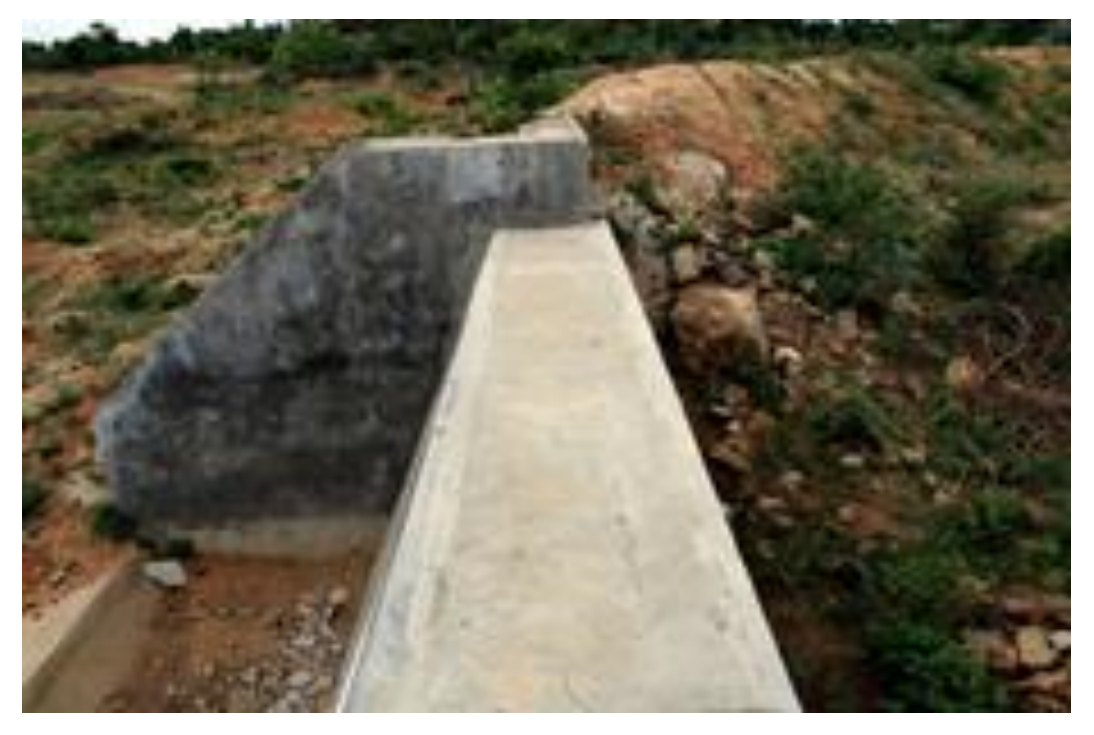

### **Fuente**: Flores (2023).

En los sistemas de control de deslizamientos de tierra se utilizan diques o presas para retener los sólidos, están diseñados para almacenar volúmenes parciales o completos de huaicos, se encuentra en lechos de ríos y arroyos, hay excedente de huayco se descarga a través del rebosadero hacia el canal inferior, por lo que luego se almacena en una presa.

### **1.9 Definición de términos**

**Topografía:** Es la representación del lugar y la descripción de las características de los puntos y relieves del terreno, utilizado para identificación y registro. (Camacho & De La Cruz, 2023).

**Precipitación:** Es el proceso físico y químico de dos partículas que se ionizan por el intercambio de electrones coloquialmente conocido interacción de nube blanca y nube cris dándose como producto de interacción se presente la precipitación. (Camacho & De La Cruz, 2023).

**Pendiente:** Es la variación de un vector, que precisa la orientación de un vector de manera positiva o negativa. (Camacho & De La Cruz, 2023).

**Período de retorno:** Es una Probabilidad de suceso de ocurrencia de un fenómeno, se estima mediante una distribución de funciones y se precisa mediante períodos de años. (Camacho & De La Cruz, 2023).

**Máxima Avenida:** Es el caudal de máxima intensidad que fluye a través de un cause, transportando material a su paso, esto se evidencia en las crecidas de un río y como también flujo de detritos. (Leidy & Octavio, 2021).

**Presas de control:** Es una estructura de retención de material de arrastré, su acción principal es estancamiento de fluidos y disminución de energía cinética del fluido. (Leidy & Octavio, 2021).

**Hidráulica:** Es una rama de mecánica que investiga el movimiento del fluido y equilibrio de la misma (Flores, 2023).

**Hidrología:** Se encarga de caracterizar el agua, propiedades químicas y físicas del agua y su ocurrencia y distribución (Flores, 2023).

# **CAPÍTULO II. HIPÓTESIS Y VARIABLES**

En este apartado se abordará el objeto de estudio y una posible respuesta al objetivo, como también las variables de estudio.

### **2.1 Formulación de objetivos**

### **2.1.1 Objetivo general**

Proponer **diseño de presas de control** para prevenir los movimientos rápidos de masa ante la activación de la quebrada Secocha Camaná – Arequipa.

### **2.1.2 Específicos**

Determinar los **parámetros hidrológicos** para el diseño de presas de control de avenidas para prevenir los movimientos rápidos de masa ante la activación de la quebrada Secocha Camaná – Arequipa.

Determinar los **parámetros hidráulicos** para el diseño de presas de control de avenidas para prevenir los movimientos rápidos de masa ante la activación de la quebrada Secocha Camaná – Arequipa.

Determinar los **parámetros geotécnicos** para el diseño de presas de control de avenidas para prevenir los movimientos rápidos de masa ante la activación de la quebrada Secocha Camaná – Arequipa.

Determinar el **pre dimensionamiento** de presa para el diseño de presas de control de avenidas para el diseño de presas de control de avenidas para prevenir los movimientos rápidos de masa ante la activación de la quebrada Secocha Camaná – Arequipa.

### **2.2 Hipótesis**

### **2.2.1 General**

• El diseño de presas de control **reduce el peligro de flujo de detritos en más del 85 % ante** la activación de la quebrada Secocha Camaná – Arequipa.

## **2.2.2 Específico**

• **HE 1**: El tiempo de contracción será más de 2 horas en la prevención los movimientos rápidos de masa ante la activación de la quebrada Secocha Camaná – Arequipa.

- **HE 2**: Los caudales máximos obtenidos serán mayores a 25 m3/s en la prevención los movimientos rápidos de masa ante la activación de la quebrada Secocha Camaná – Arequipa.
- **HE 3**: La capacidad portante es menor a 2.3 kg/cm2 en la prevención los movimientos rápidos de masa ante la activación de la quebrada Secocha Camaná – Arequipa.
- **HE 4**: La altura de borde libre o de resguardo será mayor a 1 m en la prevención los movimientos rápidos de masa ante la activación de la quebrada Secocha Camaná – Arequipa.

## **2.3 Variables**

Se precisa las variables de la investigación independiente y dependiente

## **2.3.1 Independiente**

V. independiente, es movimiento de masas.

# **2.3.2 Dependiente**

V. dependiente, diseño de presas de control en la quebrada de Secocha.

# **2.4 Operacionalización de variables**

# **Tabla 4:**

*Operaciones de variables*

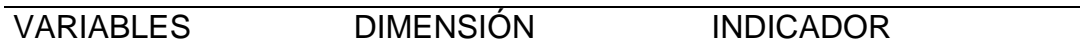

## **Variable dependiente**

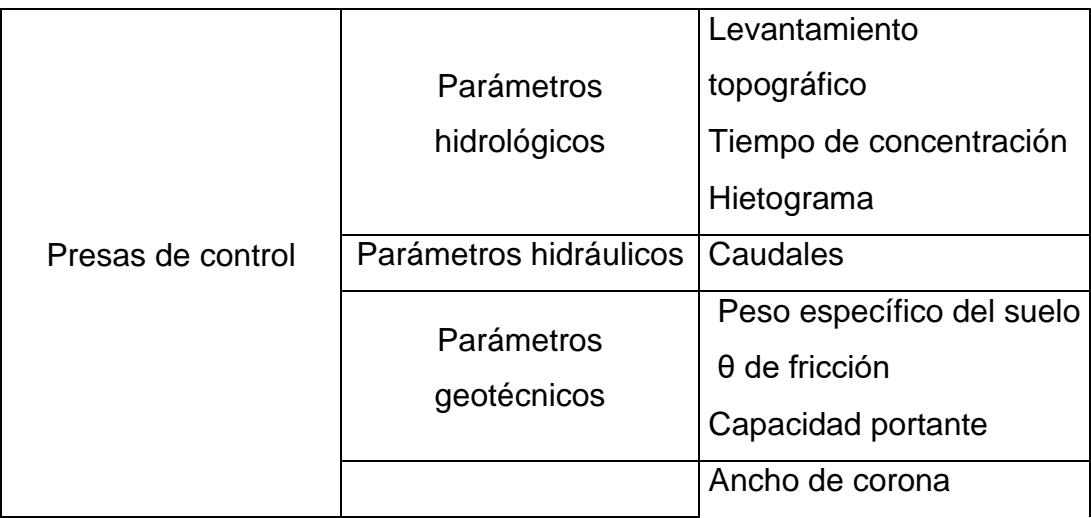

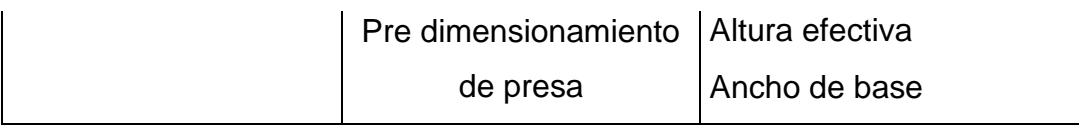

# **Variable**

### **independiente**

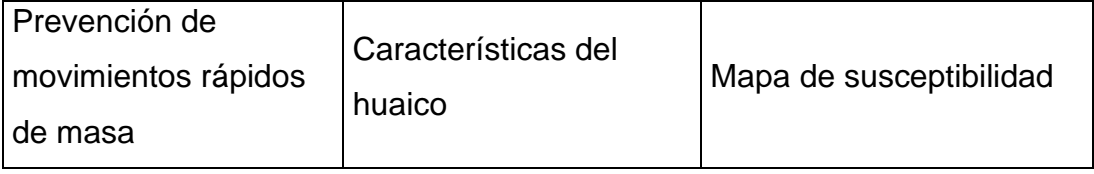

**Elaborado por:** El autor

# **CAPÍTULO III. METODOLOGÍA 3.1 Diseño**

# **3.1.1 Tipo**

El presente estudio es de nivel aplicada, dado que el tipo de indagación tiene carácter de resolución de problemas de diseño de presas de control de avenidas para prevenir los movimientos rápidos de masa ante la activación de la quebrada Secocha Camaná – Arequipa. Tiene entonces un propósito práctico. y todos coinciden en que se trata de encontrar una solución al problema anterior mediante el diseño de presas de control.

### **3.1.2 Enfoque**

El estudio presenta orientación cuantitativa porque precisa resultados de forma escalar numéricos, estos resultados serán procesados mediante diferentes procedimientos. Así como el cálculo de las precipitaciones acumuladas.

# **3.1.3 Nivel**

El estudio se centra en el nivel descriptivo y explicativo dado se detallan fenómenos que han ocurrido a lo largo del tiempo, así como características geotécnicas del área de la intervención.

### **3.1.4 Diseño**

La investigación carece de proceso experimental, porque solo observa la naturaleza y su contorno para analizar. Cabe señalar, tiene planteamiento paralelo porque recopilan datos en un momento determinado, el momento actual, en parte, este estudio servirá como precedente para una investigación futura.

## **3.2 Población y muestra**

## **3.2.1 Población**

La población de estudio es la cuenca de Secocha tiene una longitud de 4.64 Km, cuenta con 5119 habitantes, esta geolocalizada en coordenadas UTM: por este 695202.41 m E; por norte 8232650.55 m S y zona 18 L.

## **Figura 27**:

*Cuenca de estudio de Secocha*

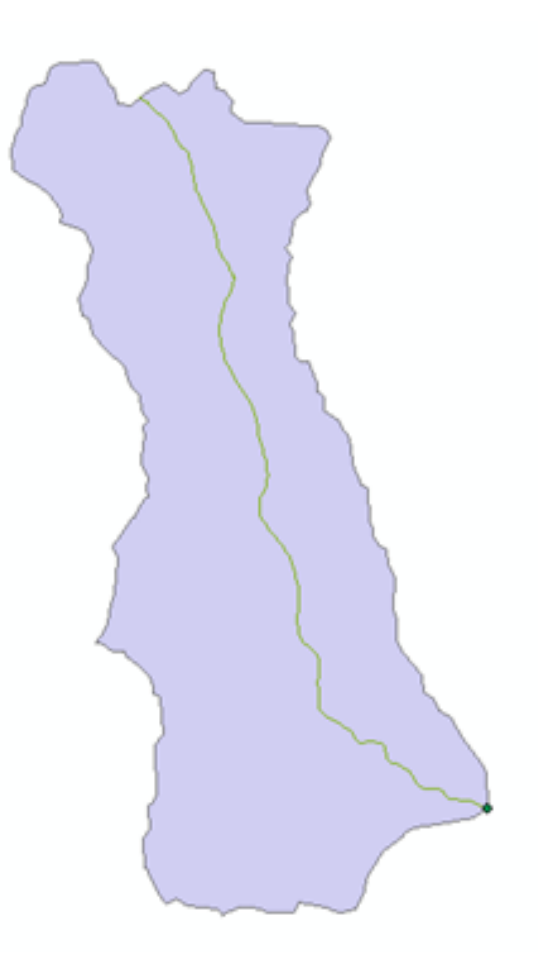

**Elaborado por:** El autor

## **3.2.2 Muestra**

# **Localización de centro poblado de Secocha**

Este centro poblado está ubicado dentro del distrito de Mariano Nicolas Valcárcel, provincia de Camaná, en la región de Arequipa.

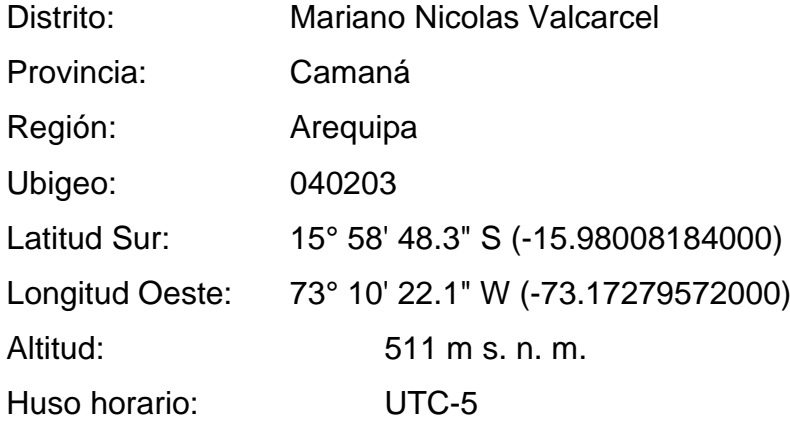

"Según (Hernández, Fernándes & Batista, 2018), considera en su libro metodología de la investigación que la muestra no probabilístico o dirigido, se selecciona mediante criterios, observaciones y criterios de expertos (p.203)." **Figura 28:** 

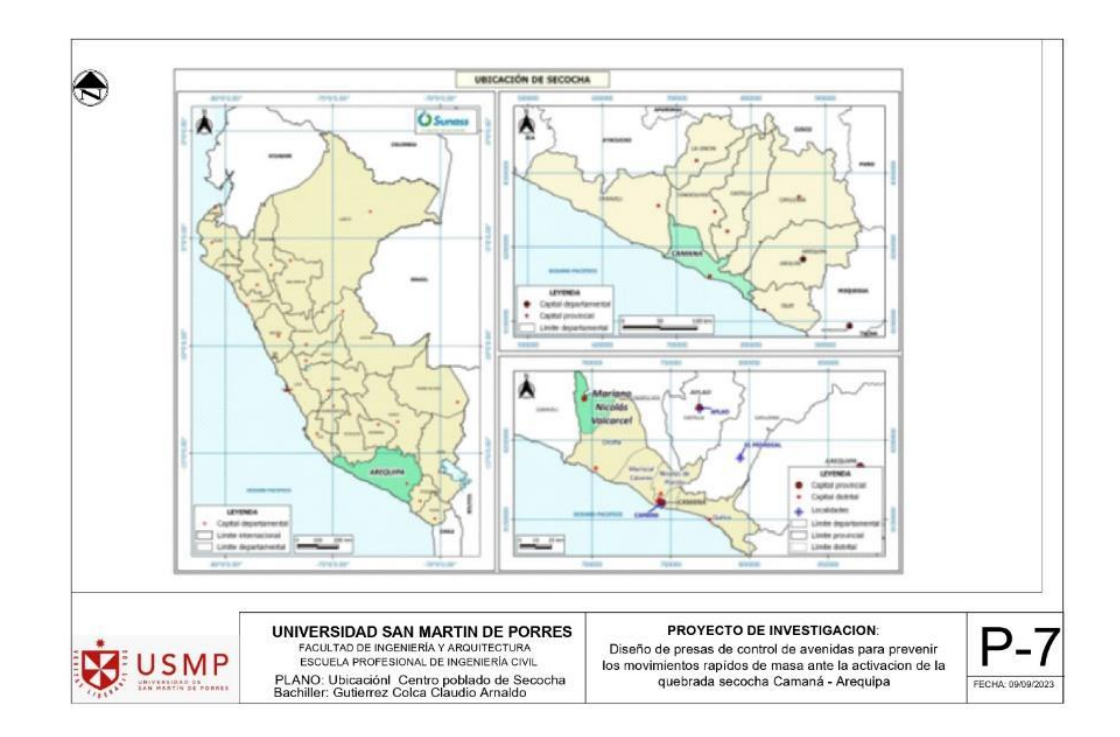

# *Plano de ubicación del centro poblado de Secocha*

### **Elaborado por:** El autor

La muestra está seleccionada en 3 tramos, con la propuesta de presas de control los cuales dichas presas, tienen un tramo de 46.00, 39.65 y 34.96 m cada presa, por consiguiente, se tiene un tramo de intervención de 120.61 m, se propondrán en diferentes tramos de la cuenca como parte baja de san Martin, parte baja Miski y parte arriba Secocha.

# **Figura 29:**

*Vuelo drone cuesta arriba Secocha*

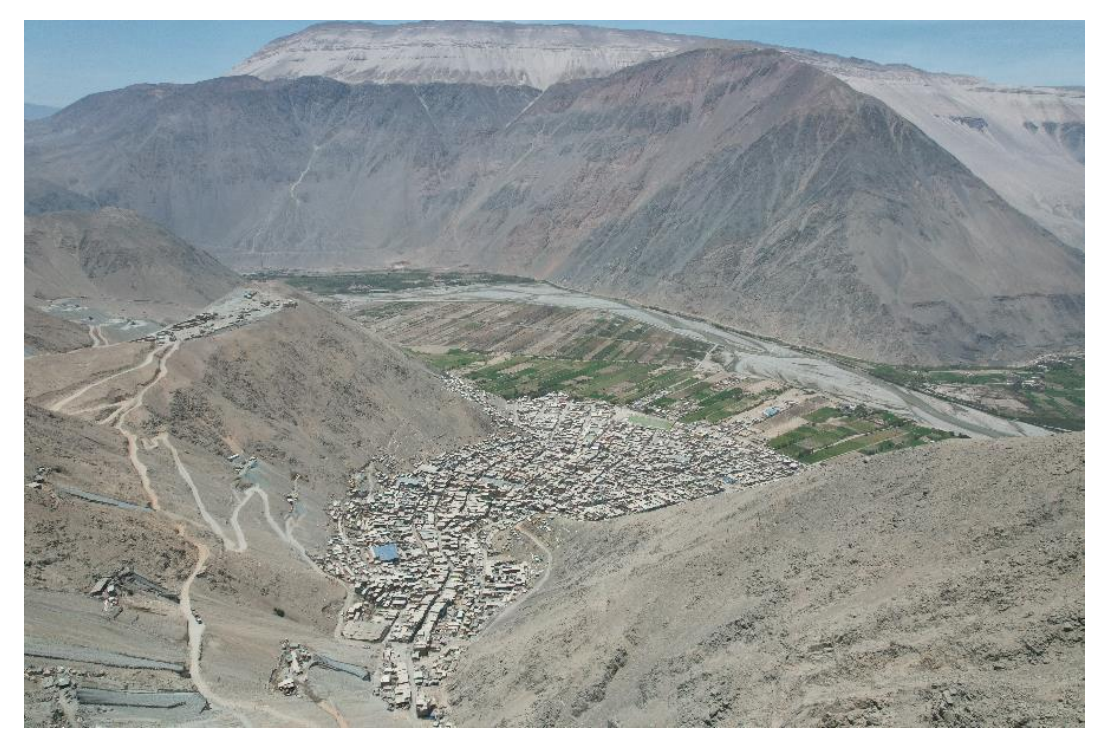

**Elaborado por:** El autor.

# **Figura 30:**

*Vuelo drone cuesta arriba Miski*

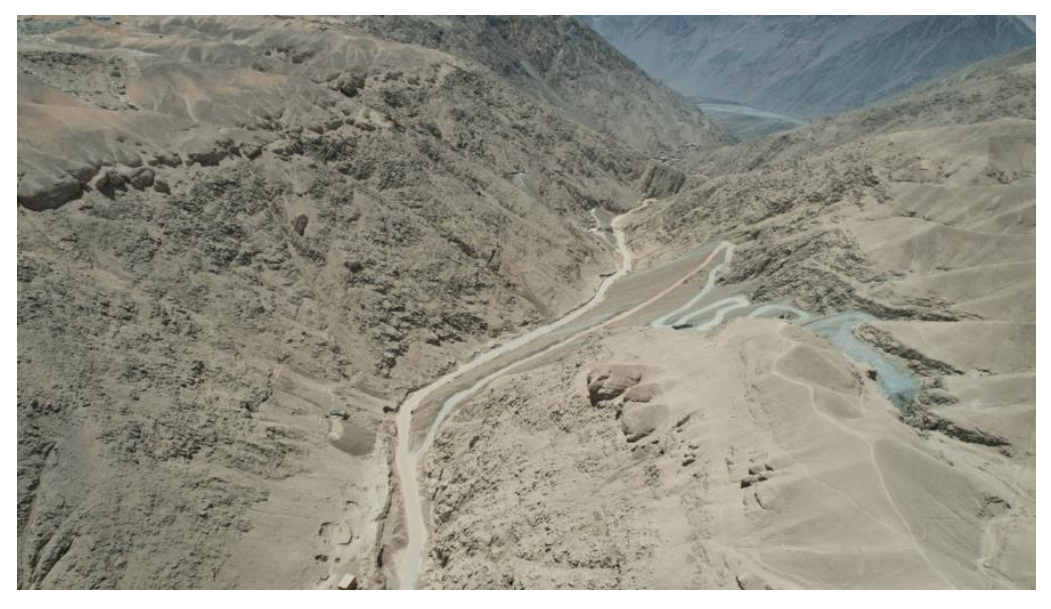

**Elaborado por:** El autor

# **Figura 31***:*

*Vuelo drone cuesta arriba San Martin*

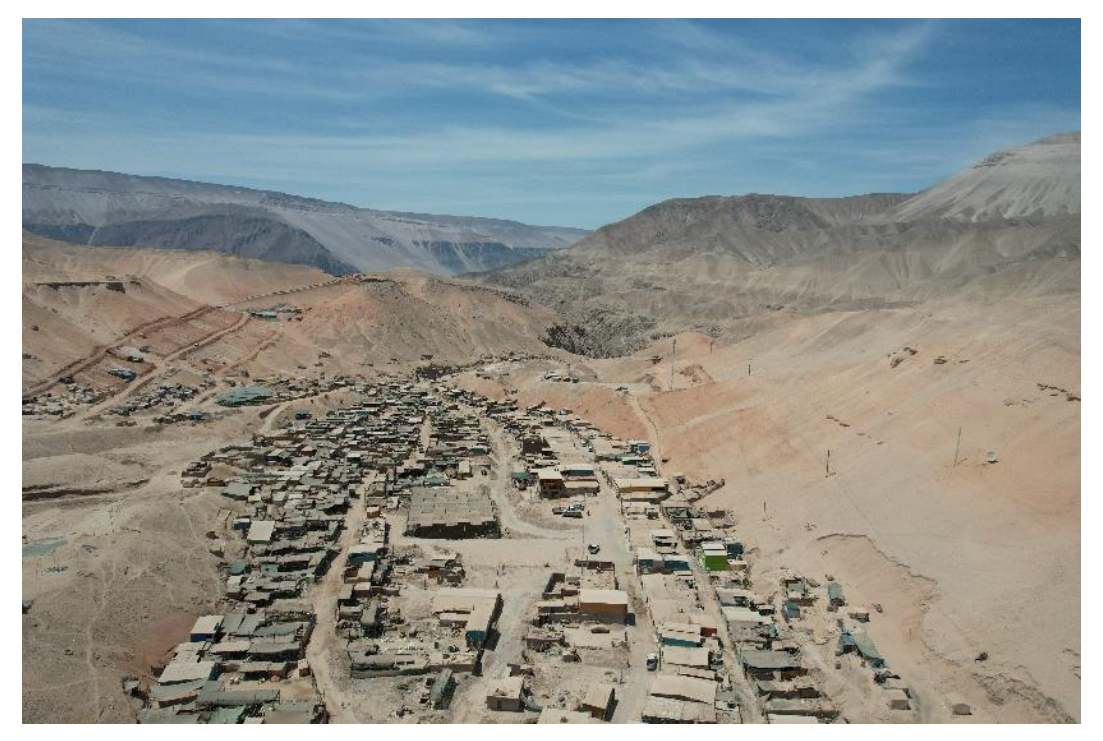

**Elaborado por:** El autor

# **Ubicación y accesibilidad al centro poblado de Secocha**

El área de estudio se encuentra ubicado en el centro poblado de Secocha que pertenece al distrito de Mariano Nicolas Valcárcel, provincia de Camaná, región Arequipa, nuestro ámbito de estudio comprende la quebrada de Secocha, el acceso es por vía terrestre, que a continuación se presentará en la tabla.

## **Tabla 5:**

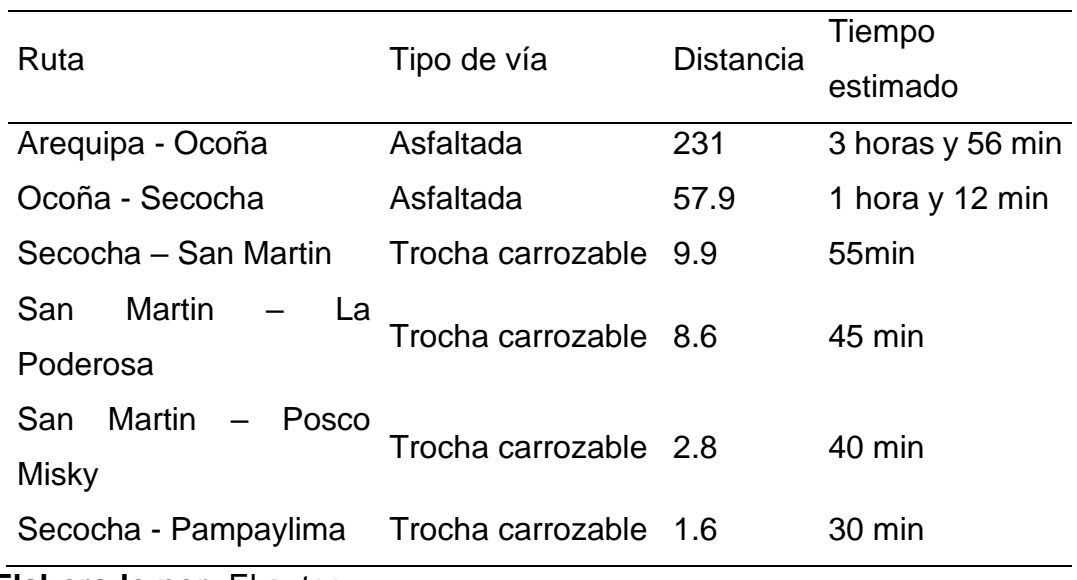

*Rutas y accesos al área de estudio*

**Elaborado por:** El autor

# **Figura 32:**

*Centro poblado Secocha*

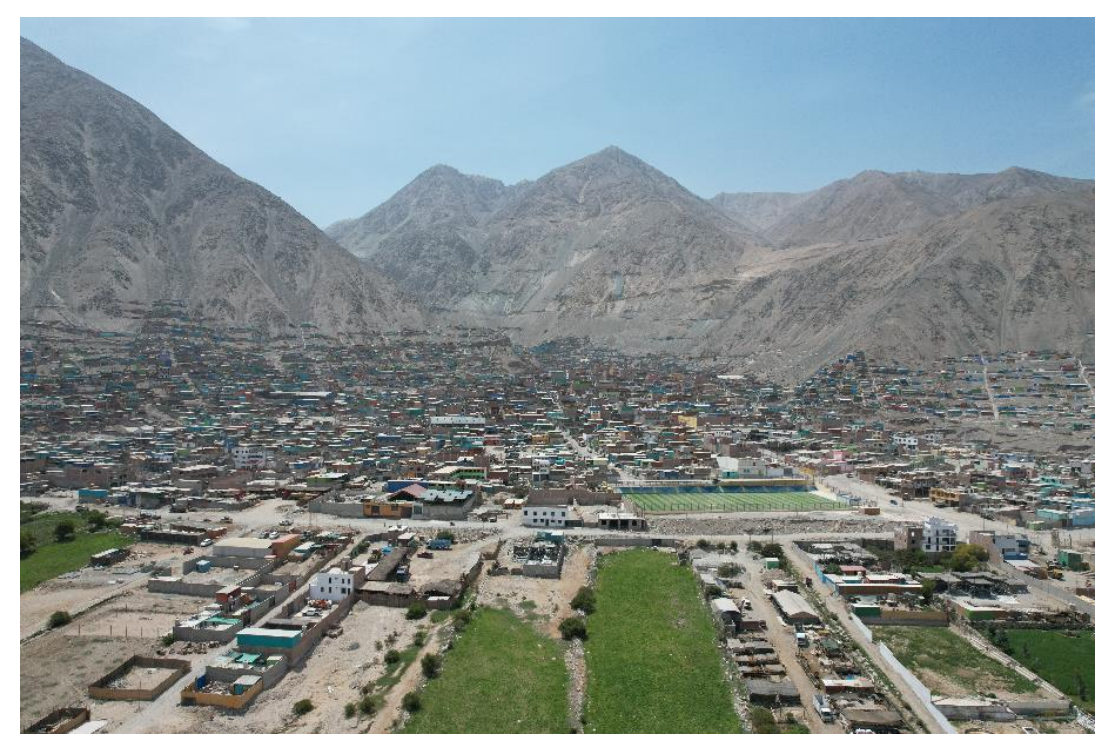

**Fuente:** Elaboración propia vuelo drone (2023)

# **Figura 33**:

**PROYECTO DE INVESTIGACION:**<br>Diseño de presas de control de avenidas para prevenir<br>los movimientos rapidos de masa ante la activacion de la<br>quebrada secocha Camaná - Arequipa UNIVERSIDAD SAN MARTIN DE PORRES  $P-6$ FACULTAD DE INGENIERIA Y ARQUITECTURA<br>
ESCUELA PROFESIONAL DE INGENIERÍA CIVIL<br>
PLANO: Ubicacion de presas de control<br>
Bachiller: Gutierrez Colca Claudio Amaldo USMP FECHA: 09/09/20

*Ubicación de presas de control*

# **Elaborado por:** El autor
# **3.3 Instrumentos y técnica**

# **3.3.1 Ficha de recopilación de base de información Obtención de data:**

Recolección de datos importantes de investigaciones internacionales y nacionales, también se recolecto información de ANA y SENAMHI.

## **Figura 34**:

*Servicio nacional meteorología e hidrología del Perú*

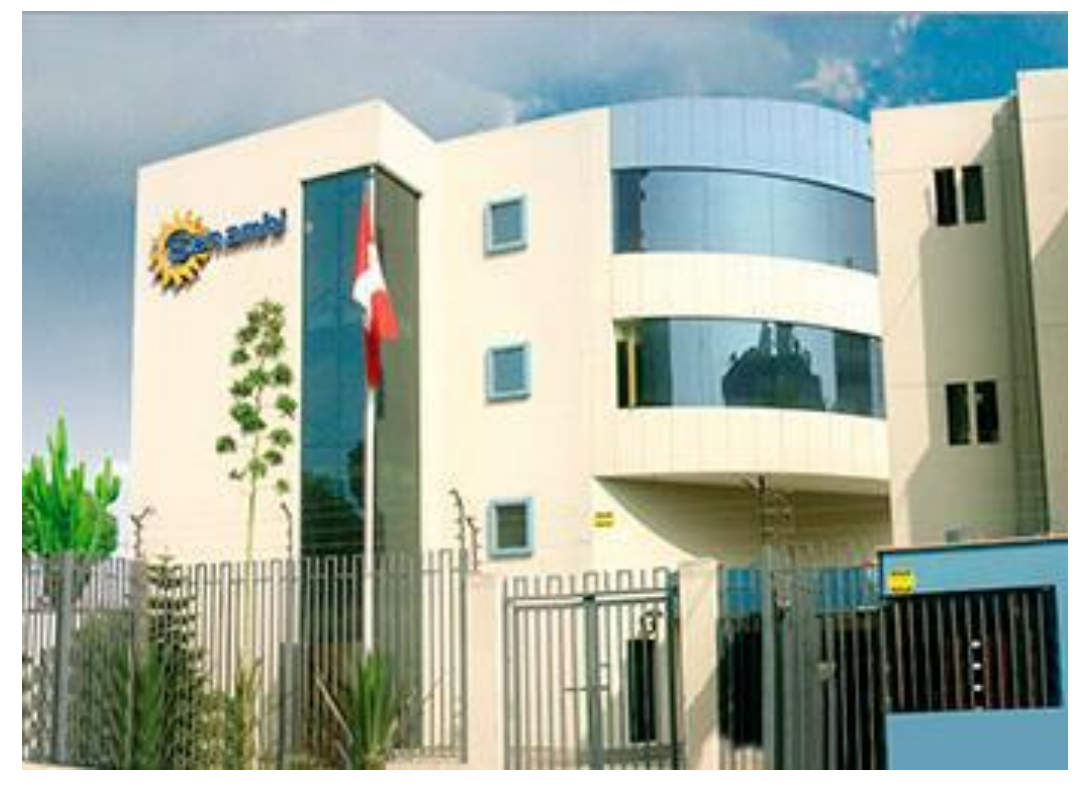

## **Fuente**: SENAMHI, (2023)

Por otro lado, se recopiló DEMS que son curvas de nivel catastrales de la cuadricula de Caraveli 32p y como también de Eartdatalogin usa Nasa.

Este estudio congrega información de expertos en hidrología y el sistema hidráulico.

## **Encuesta:**

Se elabora una encuesta a especialistas hidráulicos y afines de la carrera ingeniería civil.

**Conferencias:** Se ha recopilado información relevante de las conferencias asistidas el 7 de setiembre 2023 en el Colegio de Ingenieros del Perú Consejo Departamental Lima del MSc. Julio Montenegro Gambini: Msc. en Ingeniería de recursos hídricos modelización numérica de movimientos rápidos de masa (flujo de lodo y escombros).

# **Figura 35**:

*Modelización numérica de movimientos de masas*

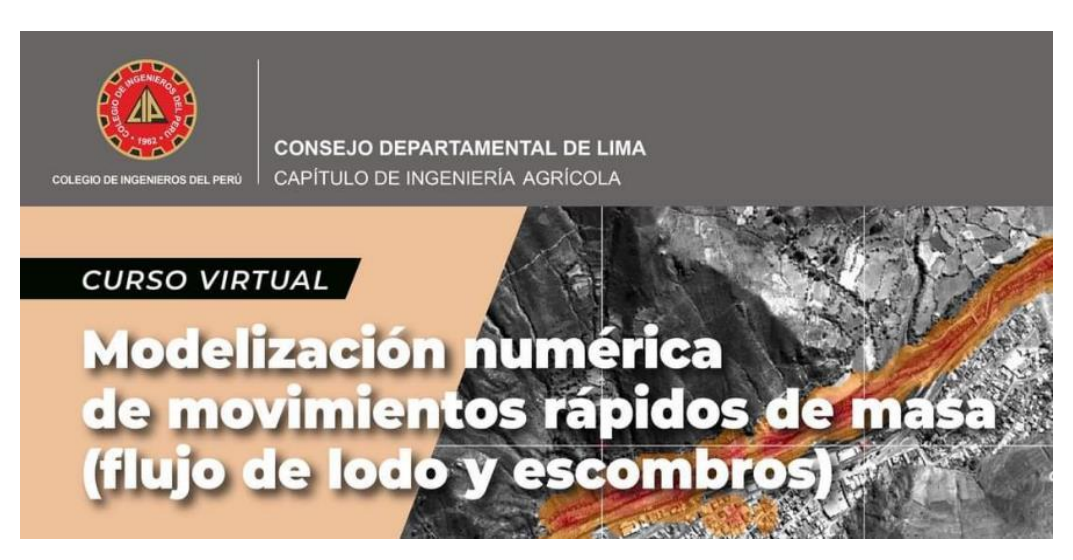

**Fuente**: CIP Lima (2023).

También se asistió a la conferencia el 29 Setiembre 2023 desarrollado por CIP Lima, curso virtual de "Modelamiento hidráulico aplicado a proyecto de protección en quebradas", expuesto por el Ing. Leonardo Castillo Navarro: Ingeniero civil egresado de la UNI, máster en recursos hídricos por la UNALM.

# **Figura 36**:

*Modelamiento hidráulico a protección en quebradas*

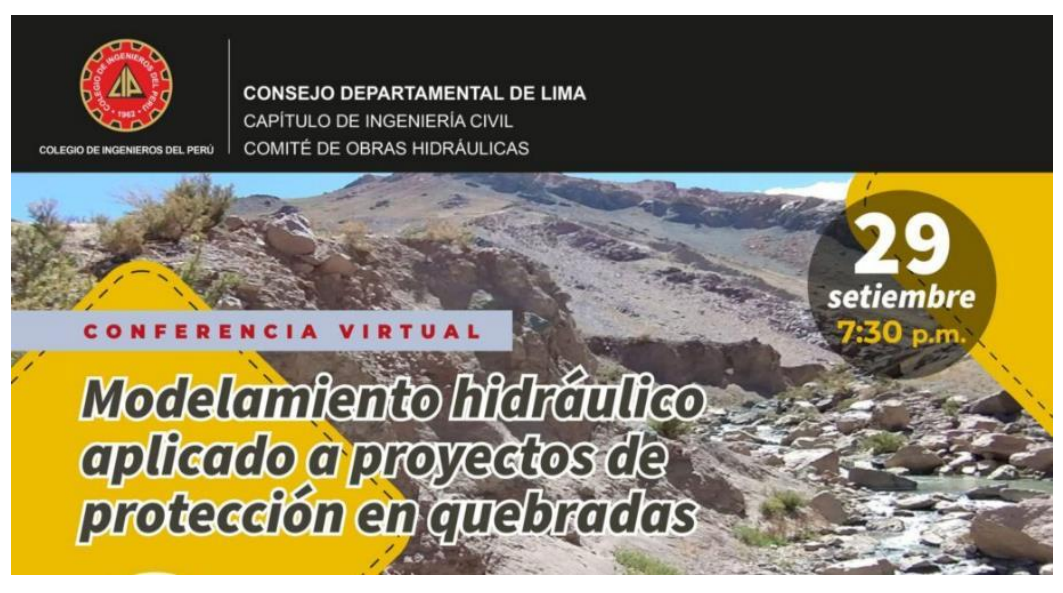

**Fuente**: Colegio de Ingenieros del Perú (2023)

Se recolectó información de la conferencia asistida el 22 de Setiembre del 2023, desarrollado por el CIP Comité Local Cañete – Yauyos, dirigido por el Ing. Juan José Valdivia Carbajal, ingeniero geotécnico, el seminario web denominado "Análisis dinámico de una presa de enrocado".

# **Figura 37**:

# *Análisis dinámico de unas presas de enrocado*

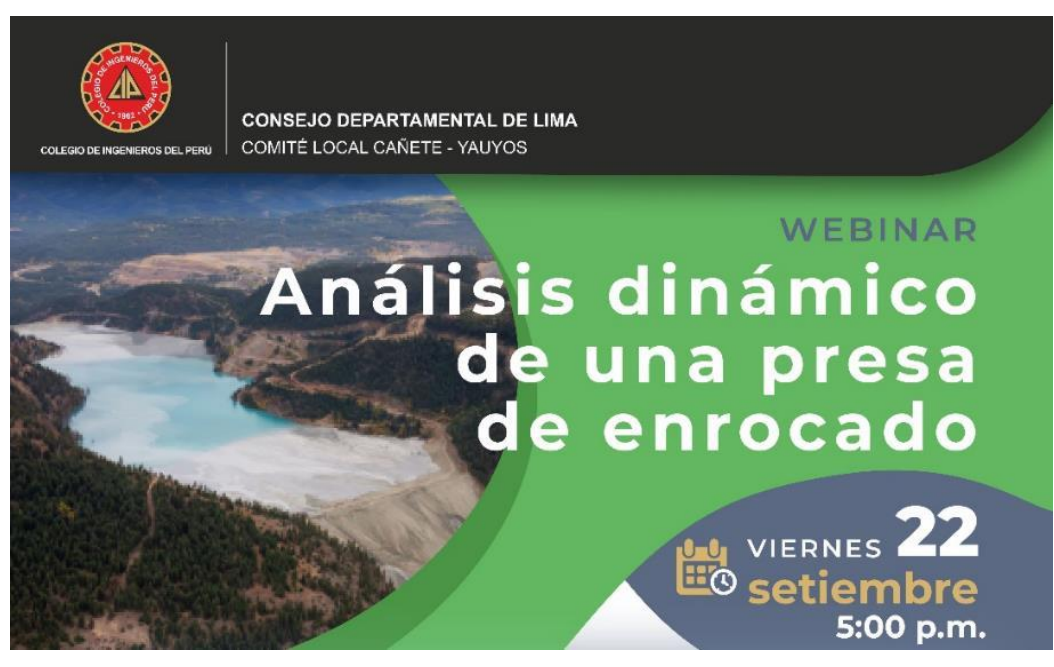

**Fuente**: CIP Comité Local Cañete – Yauyos (2023)

# **3.3.2 Instrumentos**

- Obtención y recopilación de información.
- Programa Hydrognamon 4.
- Estimación de función de distribución.
- Procesamiento de precipitación acumulada.
- Muestreo ínsito.
- Gabinete de ensayos laboratorio.
- Obtención de datos geotécnicos.
- Topografía.
- Generación de curvas de nivel.
- Programa Armap10.7.
- Delimitación de área de intervención.
- Procesamiento de HEC HMS 4.9.
- Procesamiento de caudal de diseño.
- Diseño de presa de control.
- Modelamiento de HEC RAS 6.4.

# **Figura 38**:

# *Herramientas de procesamiento*

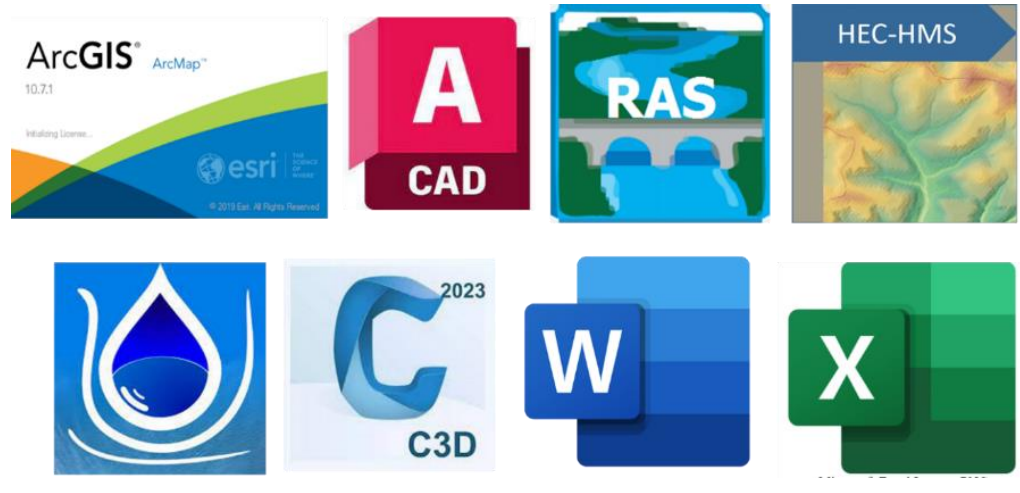

**Elaborado por:** El autor

# **Figura 39***:*

*Software modelamiento hidráulico*

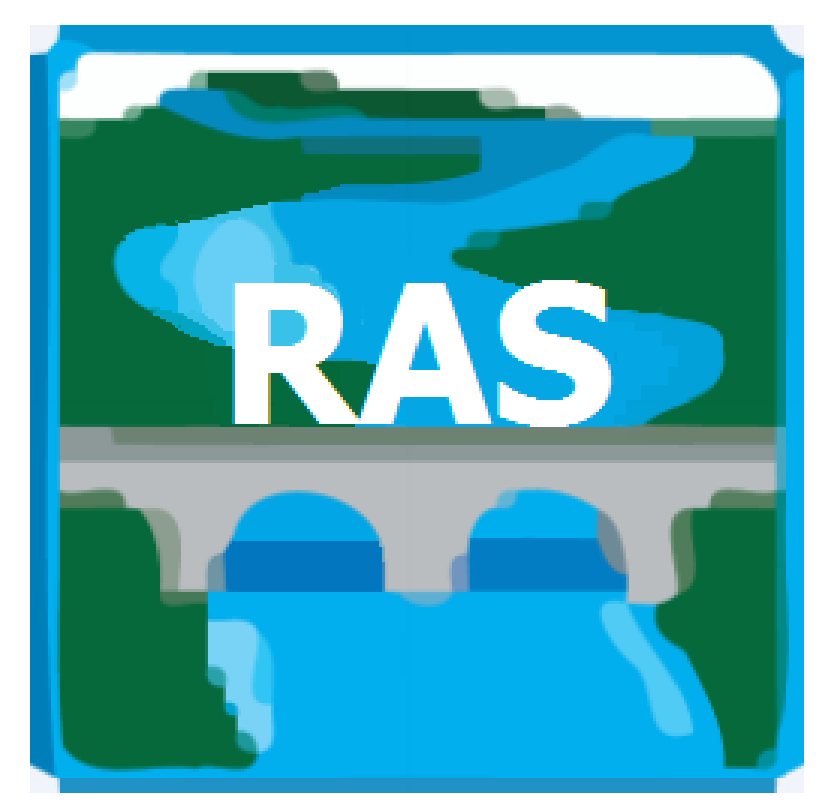

**Fuente:** Cuerpo de Ingenieros del Ejército de EE. UU. (2023).

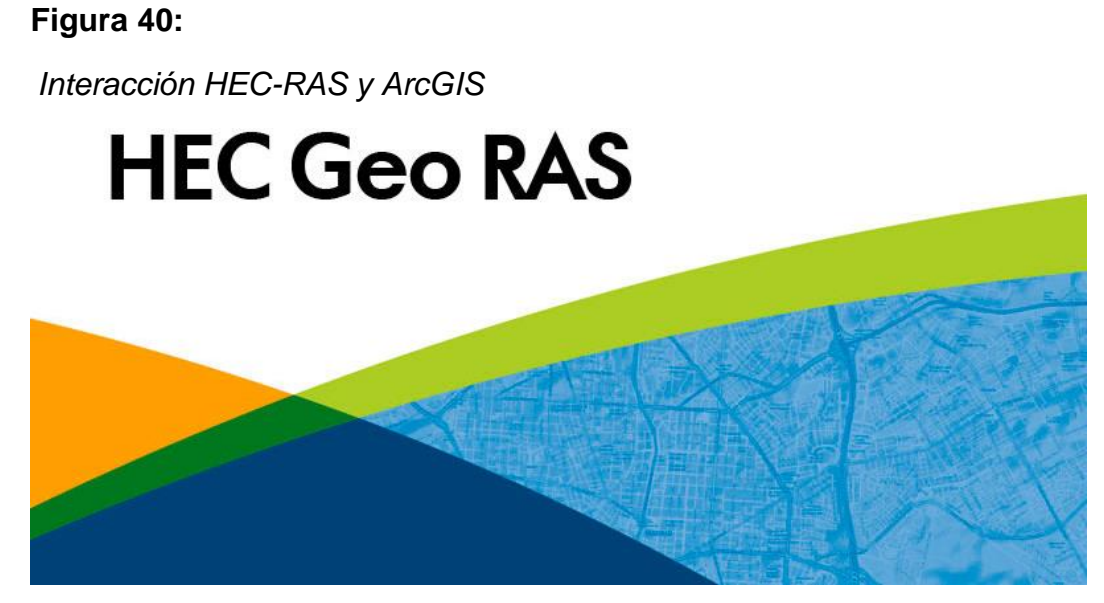

**Fuente**: Cuerpo de Ingenieros del ejército de EE. UU. (2023)

#### **3.3.3 Técnica**

Visita de campo a la zona de intervención se realiza mediante la percepción, nuestra área de intervención es cuenca de Secocha – provincia de Camaná, dicha área permite el estudio previo a la investigación como el estudio de suelos y levantamiento topográfico, estos resultados nos permiten caracterizar los parámetros de la investigación.

Del mismo modo, se realizó la recopilación de data de suma importancia de ANA Y SENAMHI. Nos permitirá descubrir la hidrología del cauce de investigación, esta información es importante para la indagación, porque canalizará el objetivo fijado.

## **3.4 Procedimiento**

#### **3.4.1 Geolocalización zona de estudio**

En primera instancia se realiza la geolocalización del área de intervención utilizando una herramienta de ubicación del espacio al centro poblado de Secocha, provincia de Camaná departamento de Arequipa, se obtuvo la información de zona delimitada.

## **Tabla 6:**

*Localización del área de intervención*

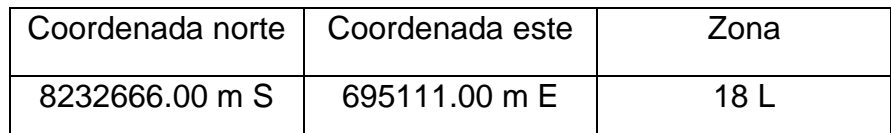

**Elaborado por:** El autor

## **3.4.2 Delimitación de zona de estudio**

Se delimita el área de intervención mediante el software ArcGIS 10.7 con unidades cuadradas de 45.4 km2 y con longitud perimetral de 34.7km. **Figura 41:**

*Delimitación de área de intervención*

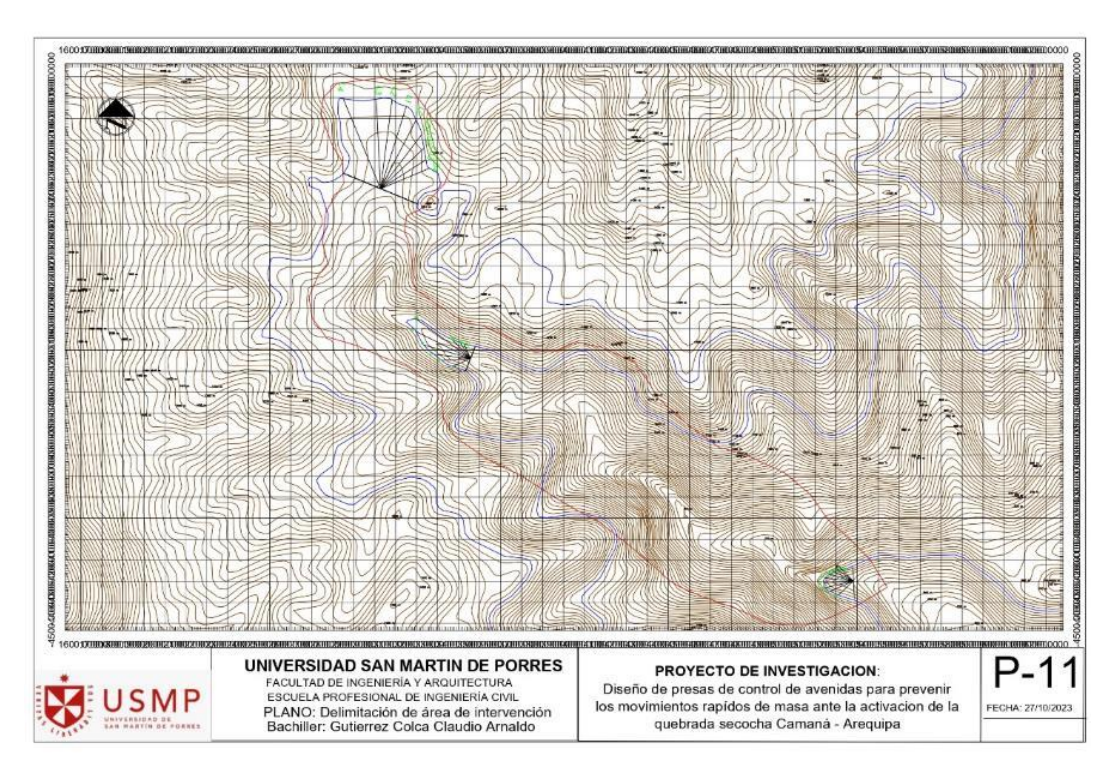

#### **Elaborado por:** El autor

Para simular la avenida máxima, previa a la inundación en el cauce de Secocha, se utiliza imágenes digitales de alta resolución y un modelo de elevación digital (DEM), para delinear la cuenca del canal, las observaciones directas en el campo y la correlación con la evidencia de imágenes satelitales nos permiten cambios en el mapeo de la superficie, desde 2008, Google ha puesto la serie Landsat a disposición gratuita en la nube para uso de código abierto.

Se visitó la quebrada de Secocha para la recolección y extracción del material de estudio correspondientes y los ensayos ínsitos, como también se extrajo 3 muestras representativas para el estudio respectivo.

#### **3.4.3 Levantamiento topográfico**

El levantamiento topográfico se lleva a cabo utilizando Estación total Leica modelo TS06 PLUS del fabricante AYD Terrain Company por su precisión topográfica y tienen menos errores, las fotografías aéreas fueron tomadas con alta precisión utilizando un drone de ala fija. 15 mm X, Y, Z. El GSD era de 50 mm/píxel, el tamaño de los elementos del modelo, terreno digital (DEM) 12.5 x 12.5 m, en la salida de campo se ha verificado que las imágenes de satélite disponibles representan adecuadamente la situación y las características del terreno, este modelo permite identificar las calles y casas de la ciudad. Las imágenes del satélite de 2018 antes del evento mostraron relleno en buen estado.

# **Figura 42:**

*Fotografías del drone de la cuenca de Secocha*

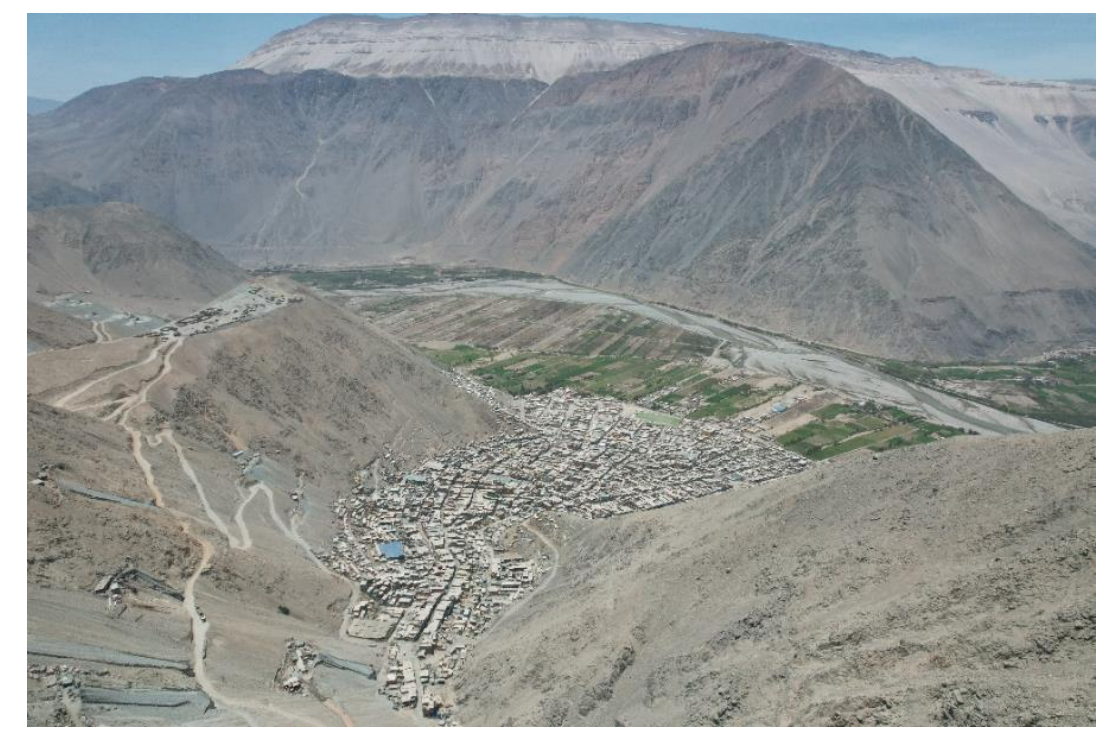

**Elaborado por:** El autor

# **3.4.4 Formulación modelos numéricos**

La formulación de modelamiento numéricos mediante software de HEC - RAS y HEC - HMS permiten zonificar los mapas de peligro de cuenca y sus posibles inundaciones de la misma, dado que nos permite tomar decisiones en la propuesta de la indagación.

# **Figura 43:**

*Modelación de la cuenca Secocha*

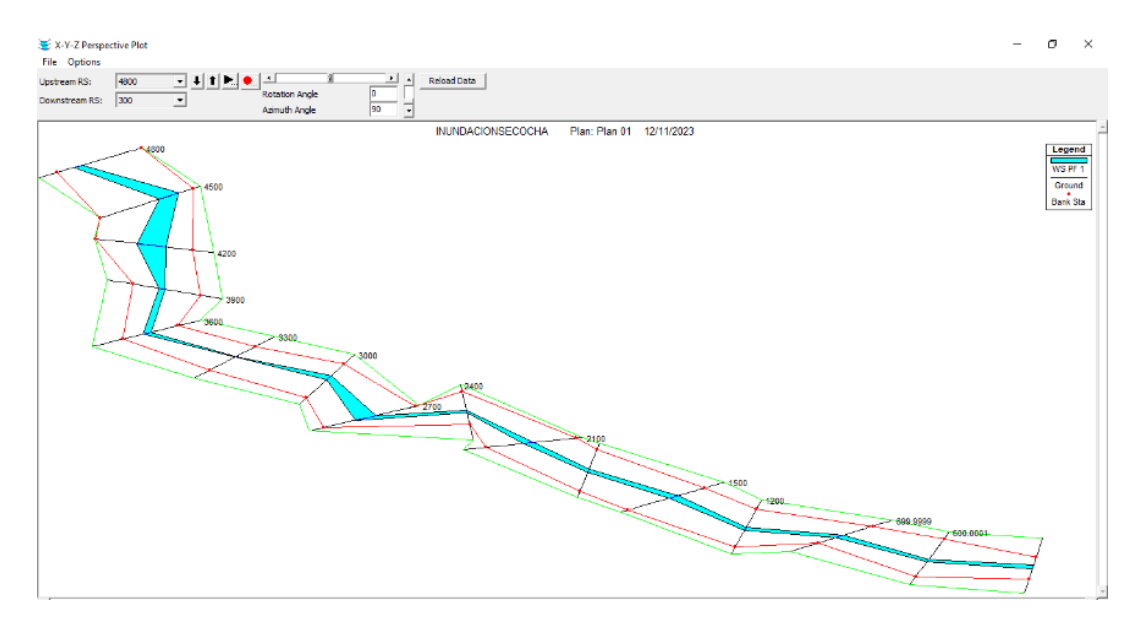

#### **Elaborado por:** El autor

Se incluyen dos hidrogramas obtenidos en relación con el modelado hidráulico, desde modelos HEC-HMS hasta modelos digitales 2D HEC-RAS V 6.0 para simulación escorrentía en la cuenca, los resultados de la simulación son para determinar el mapa de susceptibilidad y para luego su análisis. **Figura 44:** 

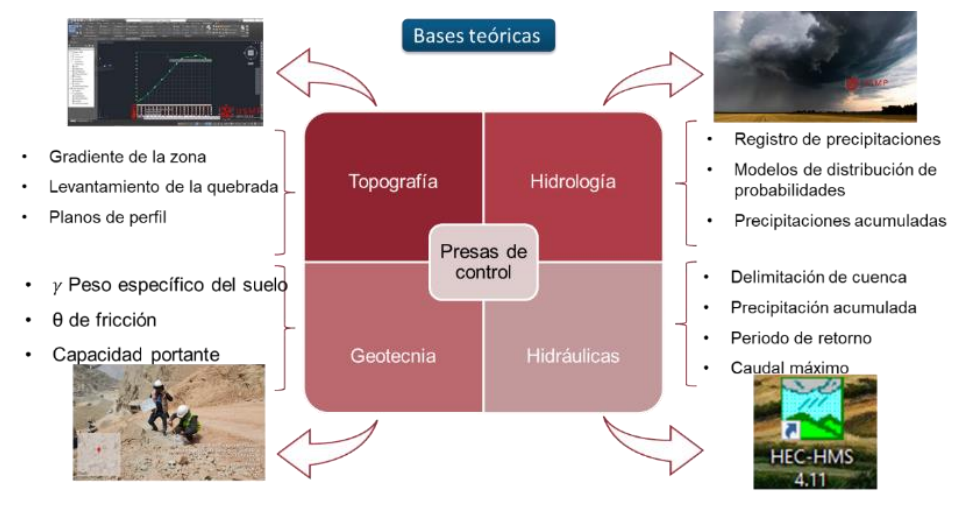

*Procedimiento de presas de control*

**Elaborado por:** El autor

# **CAPÍTULO IV. RESULTADOS**

# **4.1 Parámetros hidrológicos**

# **4.1.1 Mapa de procesos**

**Tabla 7**:

*Proceso de parámetros hidrológicos*

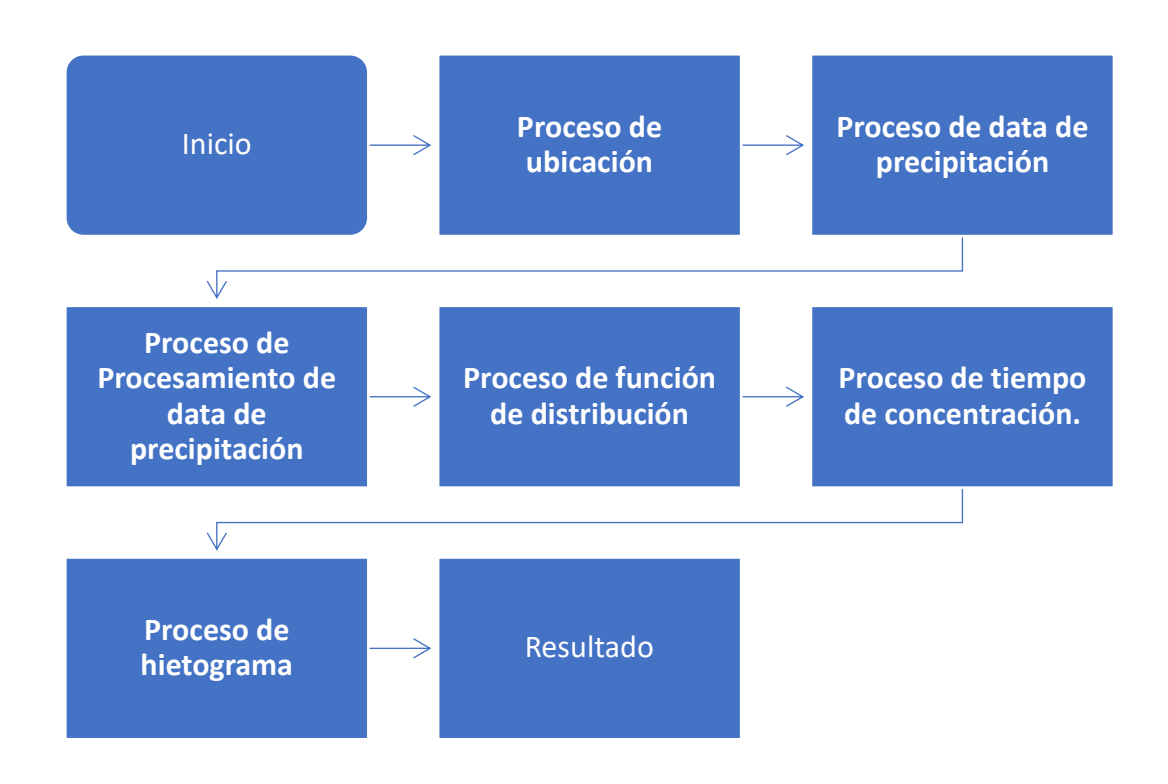

## **Elaborado por:** El autor

## **4.1.2 Procesos**

## **Proceso de ubicación**

La ubicación de la zona de intervención es el centro poblado de Secocha, está situado en el distrito de Mariano Nicolas Valcárcel Camaná - Arequipa. El límite de estudio corresponde a la quebrada de Secocha, cuya coordenadas UTM es por este: 695659.13 m E y por norte: 8232163.17 m S estas coordenadas están situadas en la zona 18L.

# **Figura 45:**

*Ubicación geográfica de área de intervención*

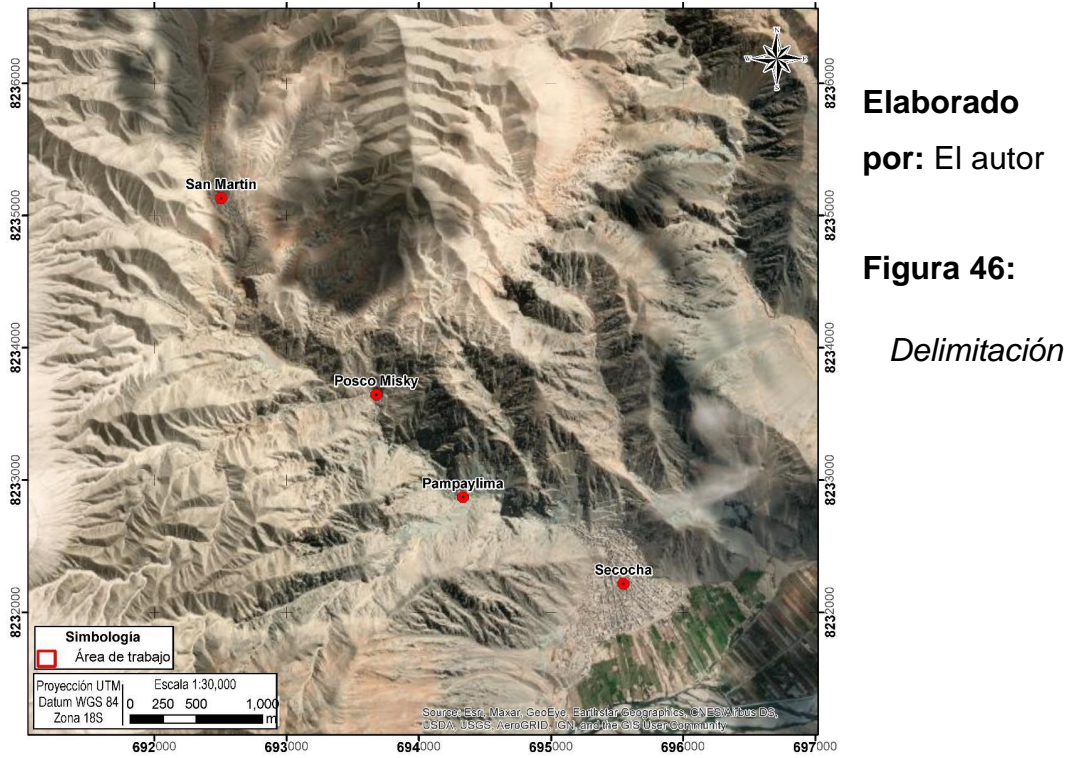

*departamental geográfica*

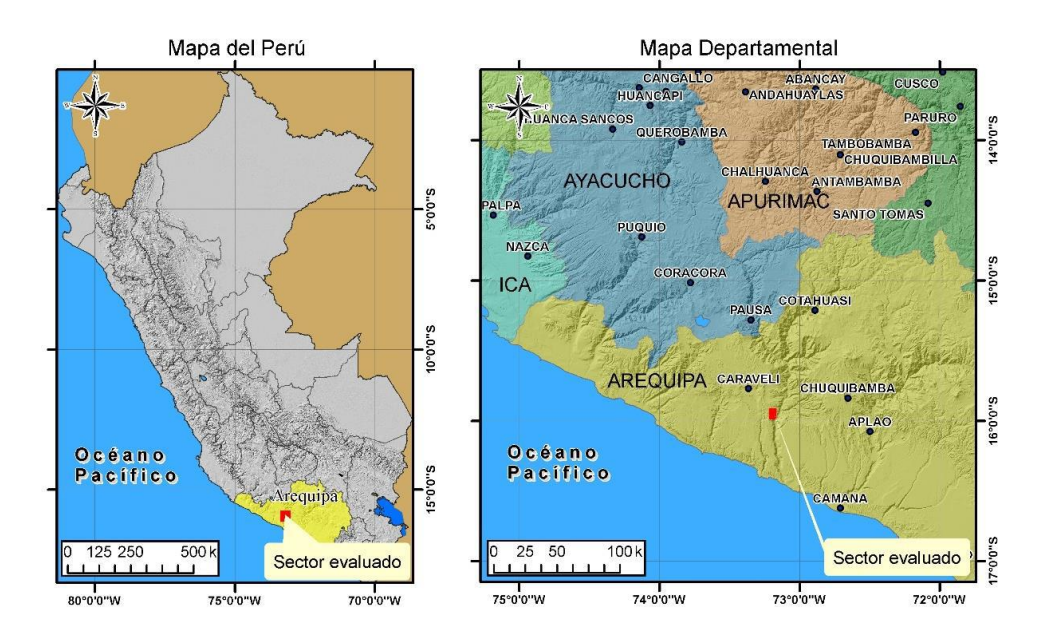

**Elaborado por:** El autor

# **Proceso de levantamiento planimetría de Secocha**

La investigación de presas de control, necesitan las características morfológicas del área de intervención, la cual se realiza el levantamiento topográfico. Los puntos levantados en la coordenada x, la coordenada y la elevación en la coordenada z, estos serán plasmados en la siguiente tabla.

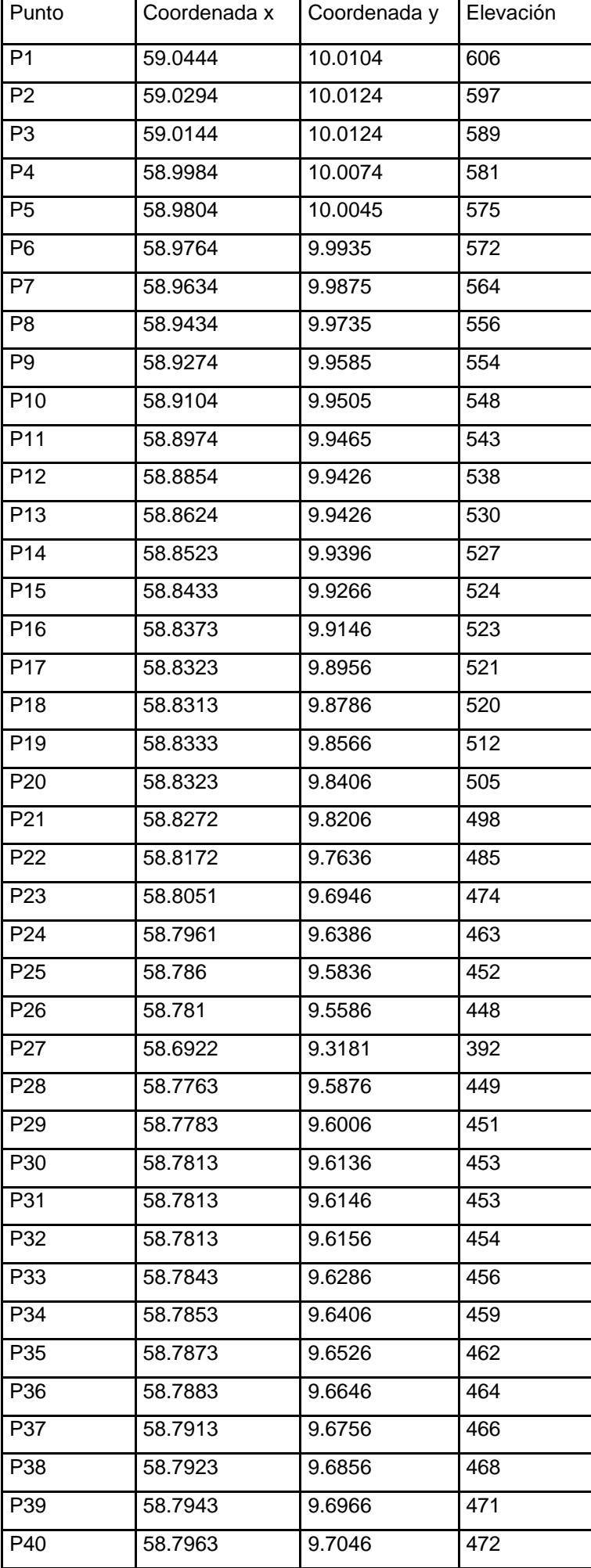

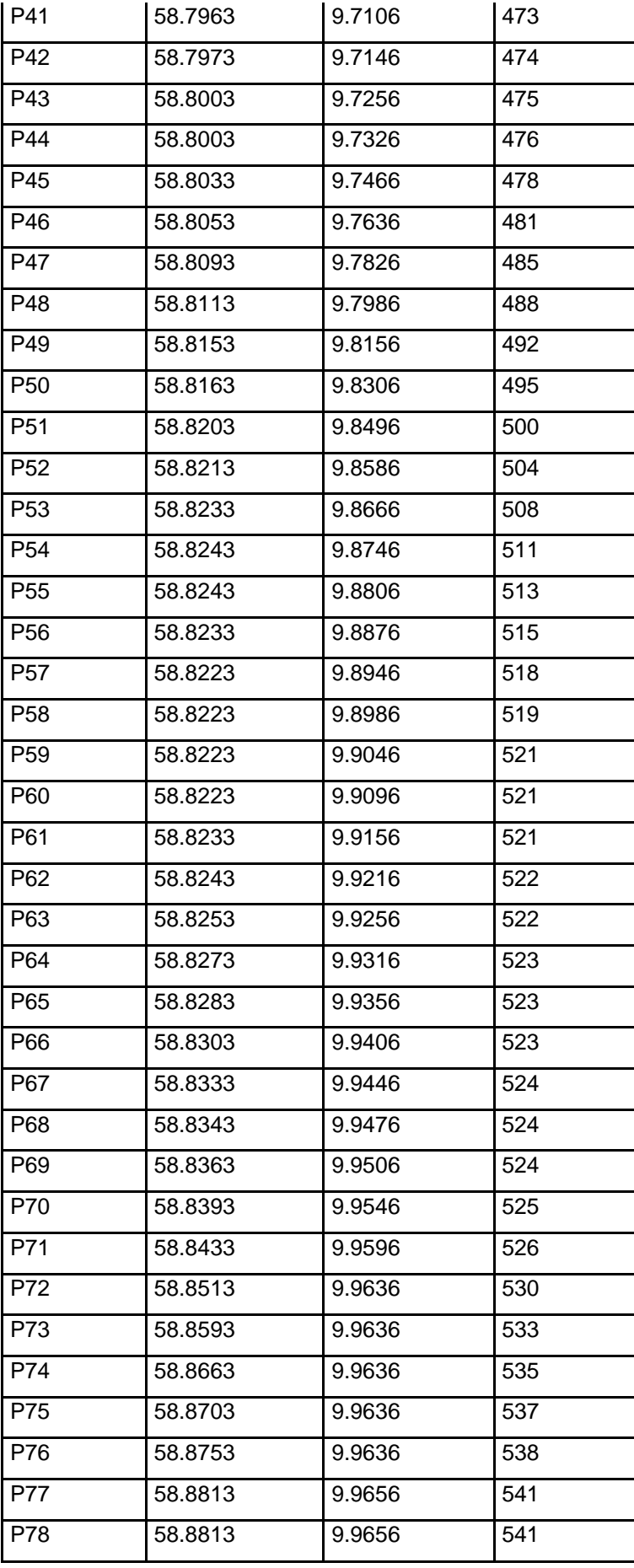

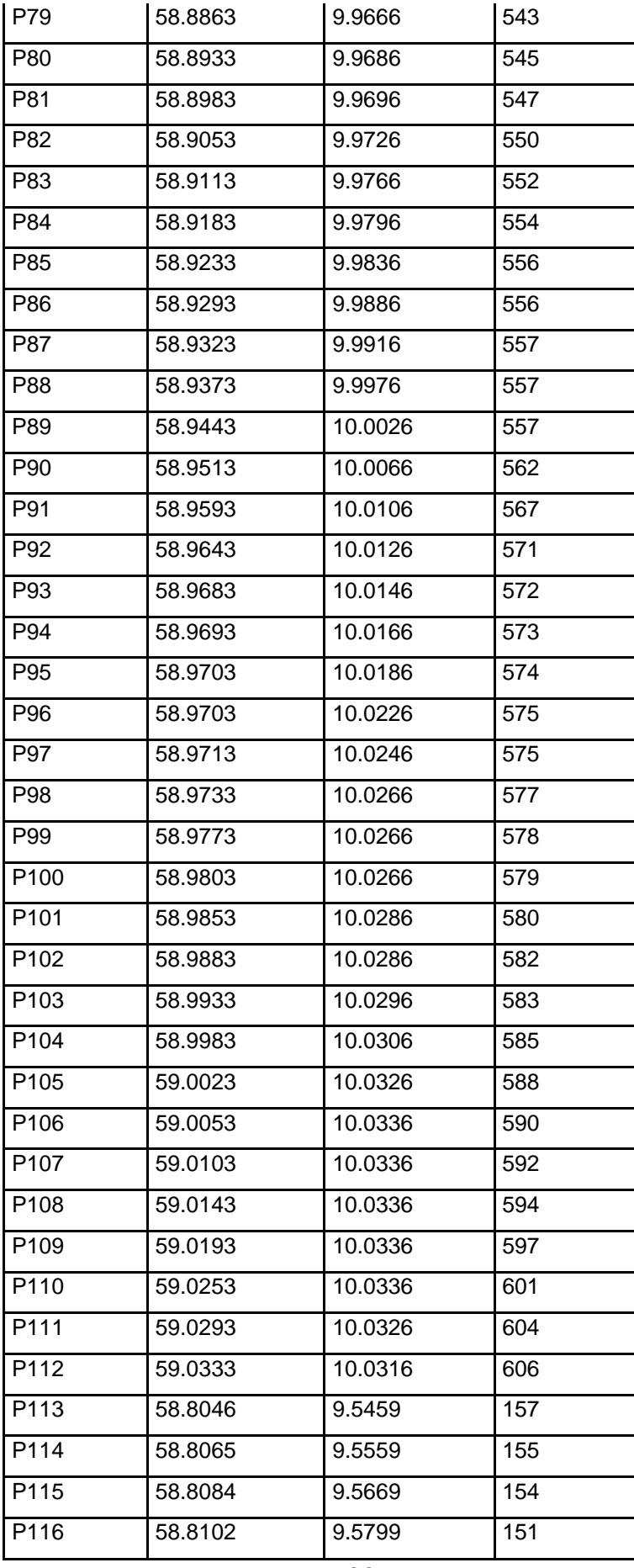

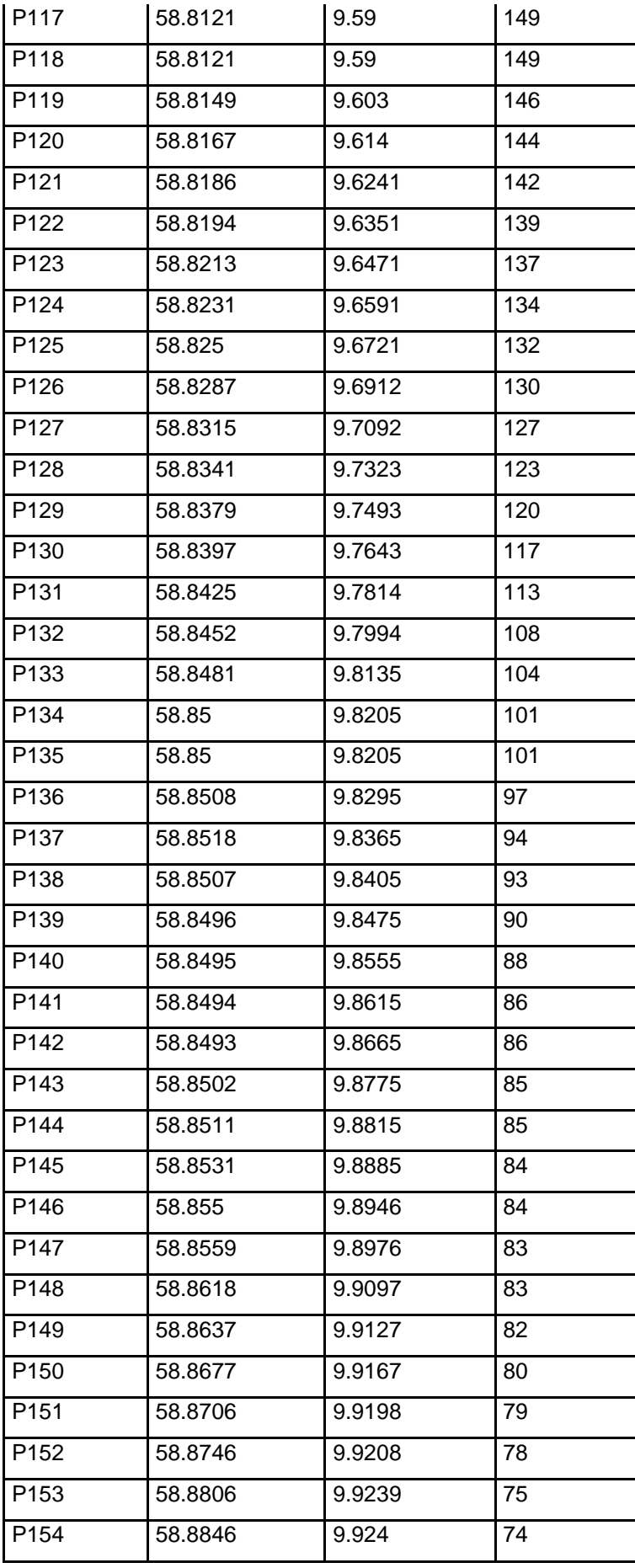

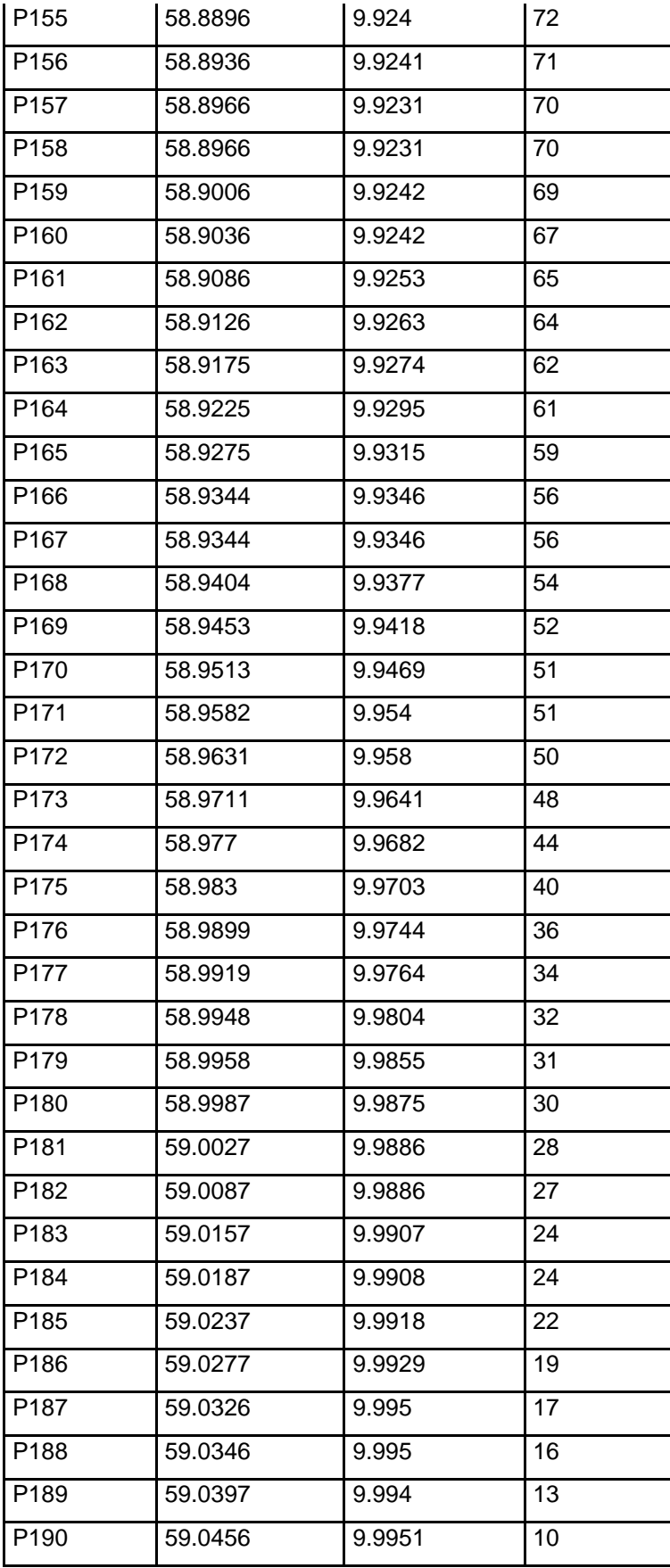

# **Figura 47:**

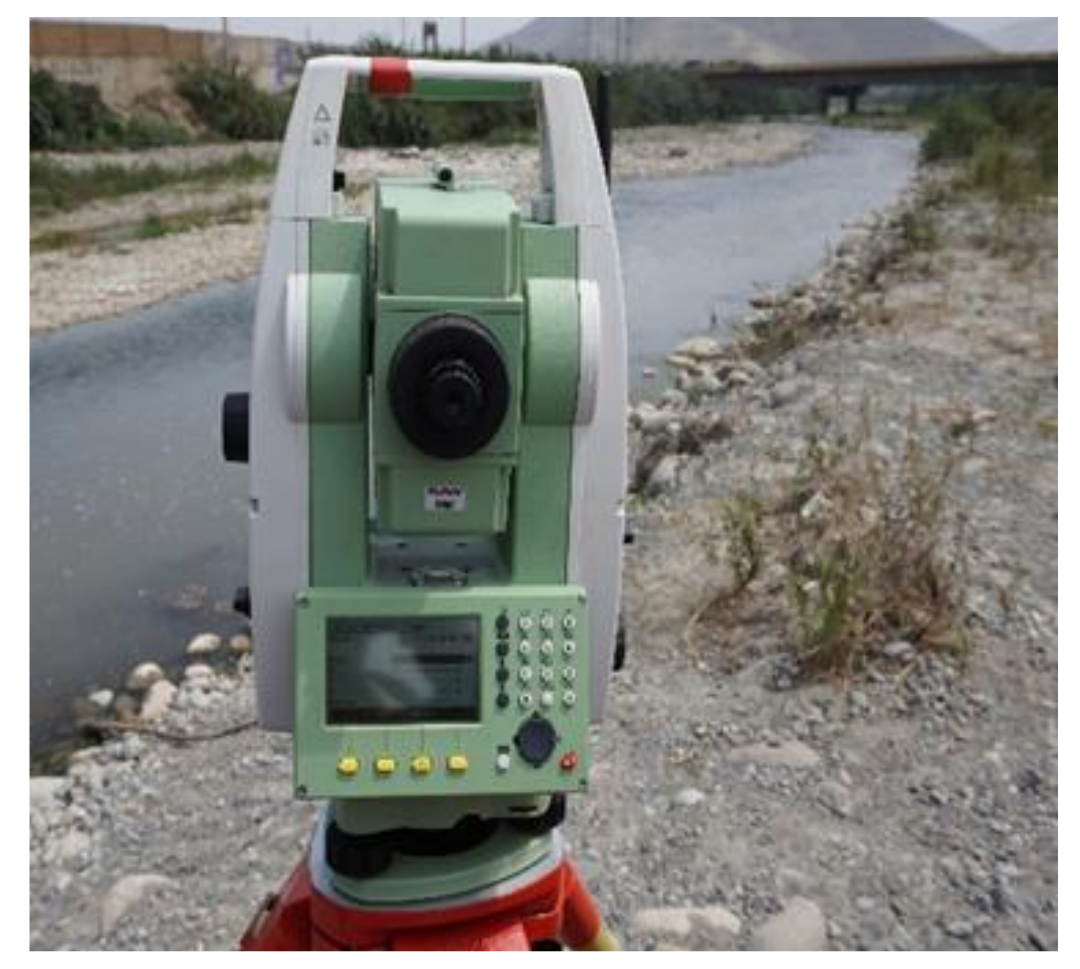

*Levantamiento de puntos con Leica TS06(Estación total)*

**Elaborado por:** El autor

Procesamiento de en AutoCAD civil, presenta su geo referencia como norte y sur y la orientación magnética del norte.

**Figura 48:** *Curvas de nivel del área de intervención*

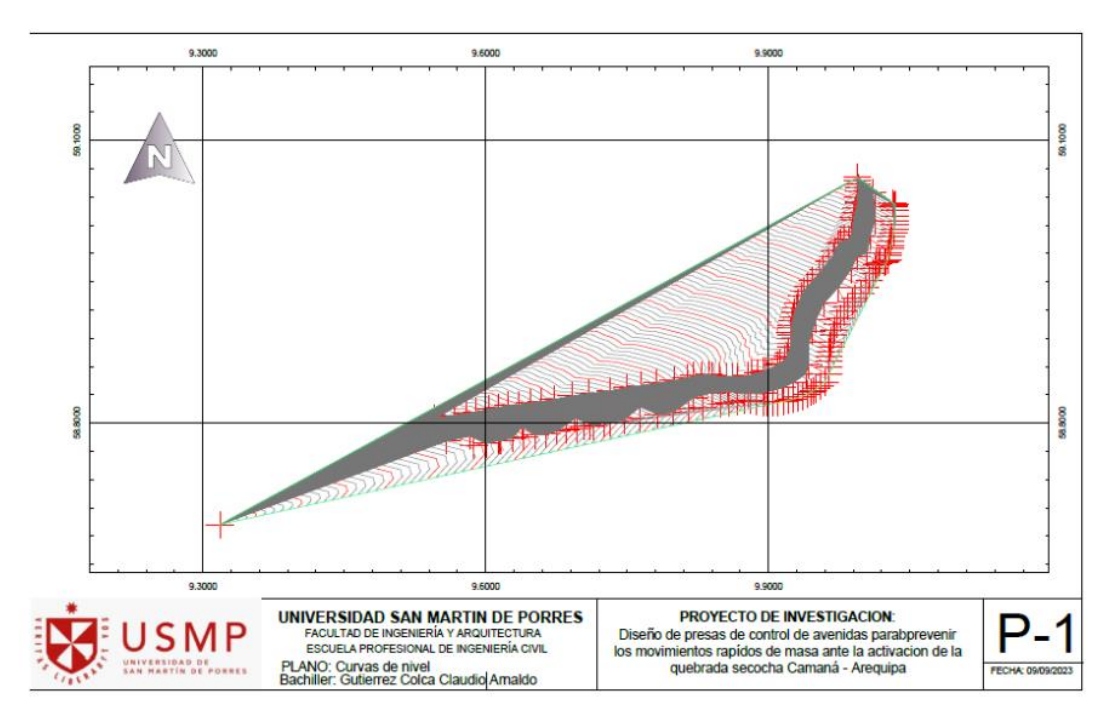

#### **Elaborado por:** El autor

## **Proceso de data de precipitación**

Se recopiló data de SENAMHI, ente que registra información meteorológica de las cuencas y el propósito fundamental de la misma es dar a conocer e informar basándose en normas técnicas según el Organización Meteorológica Mundial (OMM), por consecuente se recopila información de esta entidad dado su confiabilidad, para la indagación se toma la estación de Ocoña, que está dentro de nuestro límite de cuenca en estudio.

#### **Figura 49:**

#### *Estación Ocoña*

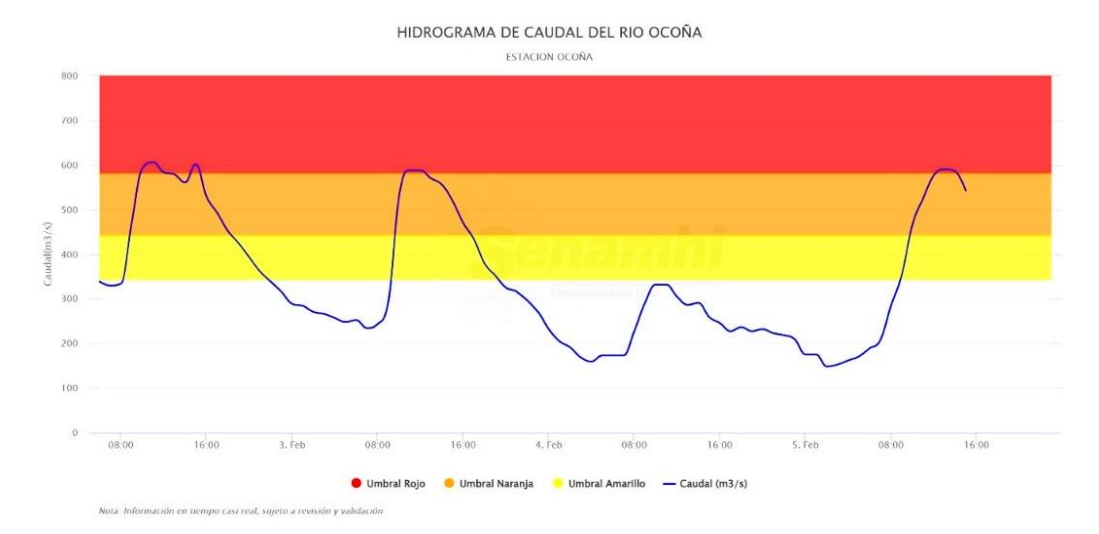

# **Fuente:** SENAMHI (2023) **Proceso de procesamiento de data de precipitación**

## **Funciones de distribución máxima.**

Para la determinación de las funciones de distribución, en primera instancia la data recopilada del ente mencionado, nos proporciona precipitaciones mensuales de enero a diciembre, estos valores registrados en milímetros durante un año presentan valores distintos según las intensidades de precipitación, para la investigación se trabajará solo con valores de máximos registrado, por consiguiente, de la data se selecciona solo los datos máximos de cada año, enseguida se plasmará.

## **Tabla 8**:

*Registro de precipitaciones máximas mensual*

# **REGISTRO DE PRECIPITACIONES MAXIMAS MENSUAL**

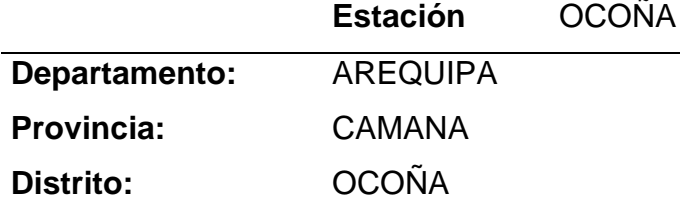

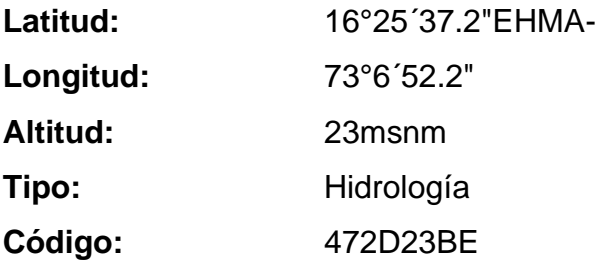

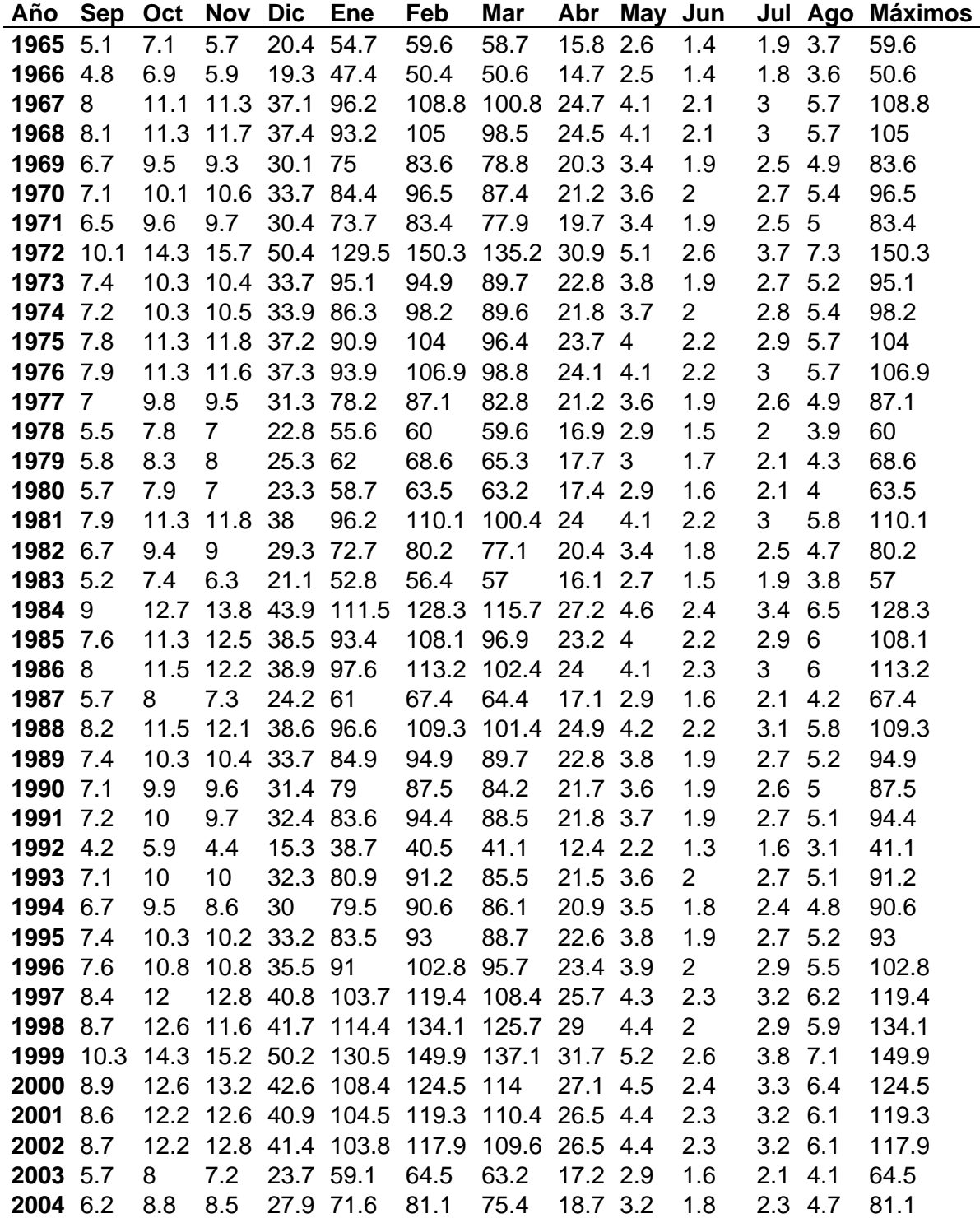

# **Elaborado por:** El autor

#### **Proceso de función de distribución**

En primera instancia se trabaja con precipitaciones máximas anuales de un año normal, o sea en un período desde enero a diciembre la precipitación máxima anual, en la investigación se recolectó un registro de precipitaciones de 41 años, que es desde 1965 hasta el 2005. Para ello se insertó un recuadro piden el año de inicio, datos tienen por año de inicio 1965, ahora nos faltan 40 años más para que sea hasta el 2005.

Ahora se copian los datos seleccionados de la entidad de SENAMHI, se hace el análisis estadístico de las precipitaciones máximas, la herramienta HYDROGNOMON no sólo hace la parte estadística de hidrología también puede hacer lo que son hidrometría evapotranspiración entre otros, se analizan los puntos que se aprecian de color azul.

#### **Figura 50:**

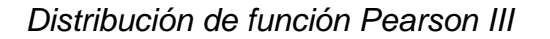

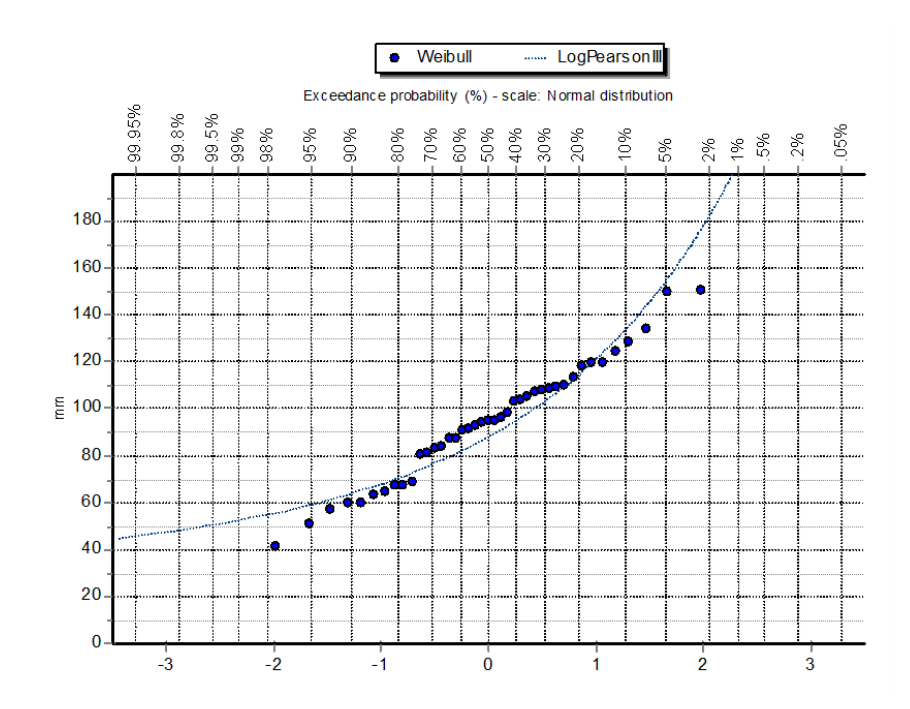

#### **Elaborado por:** El autor

Sin embargo están colocados de menor a mayor, según la distribución empírica de Weibull, que es una distribución que se utiliza para variables aleatorias ya sean precipitaciones o caudales entre otros es una distribución

base, pero no sólo ordenan los datos de menor a mayor, como se aprecia en el cuadro sino que también de acuerdo al nivel o a la probabilidad de excedencia, se tiene un dato menor de precipitación según el gráfico es 40 tiene una probabilidad de excedencia del 98%, en cambio nuestro dato mayor en este caso es 150, aproximadamente tiene un valor de excedencia del 5%, eso quiere decir que hay mayor cantidad de datos encima de este valor, los cuales son los puntos que se pretende hallar las precipitaciones máximas a diferentes períodos de retorno, es decir que para hallar una precipitación máxima ya sea de 25, 50 y 100 años se necesita mayores datos que se tiene que ajustar a nuestra distribución base de Weibull a una distribución ya conocida como la normal, log normal, gamma, Pierson III y log Pierson, las distribuciones se ajustan mejor la distribución, se debe de hacer un test de bondad de ajuste en este caso nos da dos test la que es la xi cuadrado y Kolmogórov-Smirnov, cabe señalar que la xi cuadrado es un test para distribuciones simétricas es la normal o la distribución de gauss que forma una campana simétrica, en cambio las distribuciones asimétricas tienen un pequeño sesgo ya sea positivo o negativo.

#### **Figura 51:**

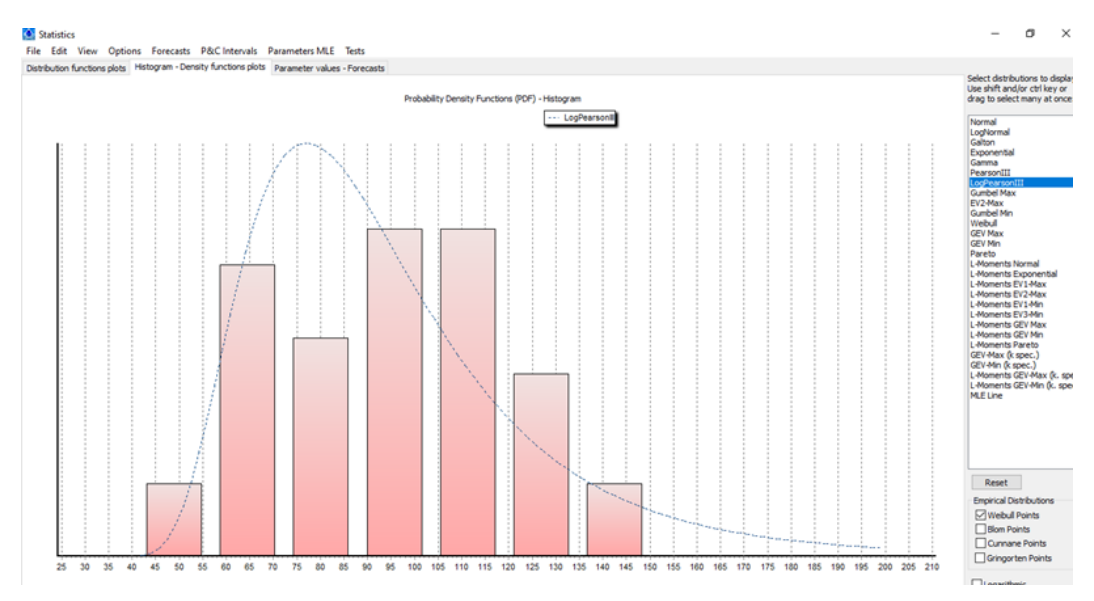

#### *Distribución asimétrica*

**Elaborado por:** El autor

Las precipitaciones se ajustan mejor a una distribución asimétrica, entonces la prueba de bondad de ajuste de Kolmogórov-Smirnov que es una prueba empírica que se puede aplicar a cada una de estas distribuciones el nivel de significancia al 1%, 5% y 10% generalmente en hidrología se trabaja con niveles de significancia del 5%, sin embargo también pueden hacerse trabajos con nivel de significancia del 1% si se quiere ser riguroso, o el 10% si se quiere ser menos riguroso, la distribución que se ajusta mejor dependerá del D-máximo, este es la diferencia entre cada una de estas distribuciones y la distribución base que son los puntos en el grafico que se puede apreciar, se debe de saber cuáles son las distribuciones que se usan para máximas son la normal distribución normal a veces se usa la log normal la gamma la Pearson, la Pearson tipo 3, la log de Pearson tipo 3 y finalmente Gumbel, Kolmogórov-Smirnov sugiere ver el porcentaje de ajuste de cada una de estas distribuciones un D-máximo menor y porcentaje mayor, eso quiere decir que estos dos son inversamente proporcionales entonces para la distribución que mejor se ajusta de Pearson tipo 3.

#### **Tabla 9:**

#### *Tes de bondad de ajuste*

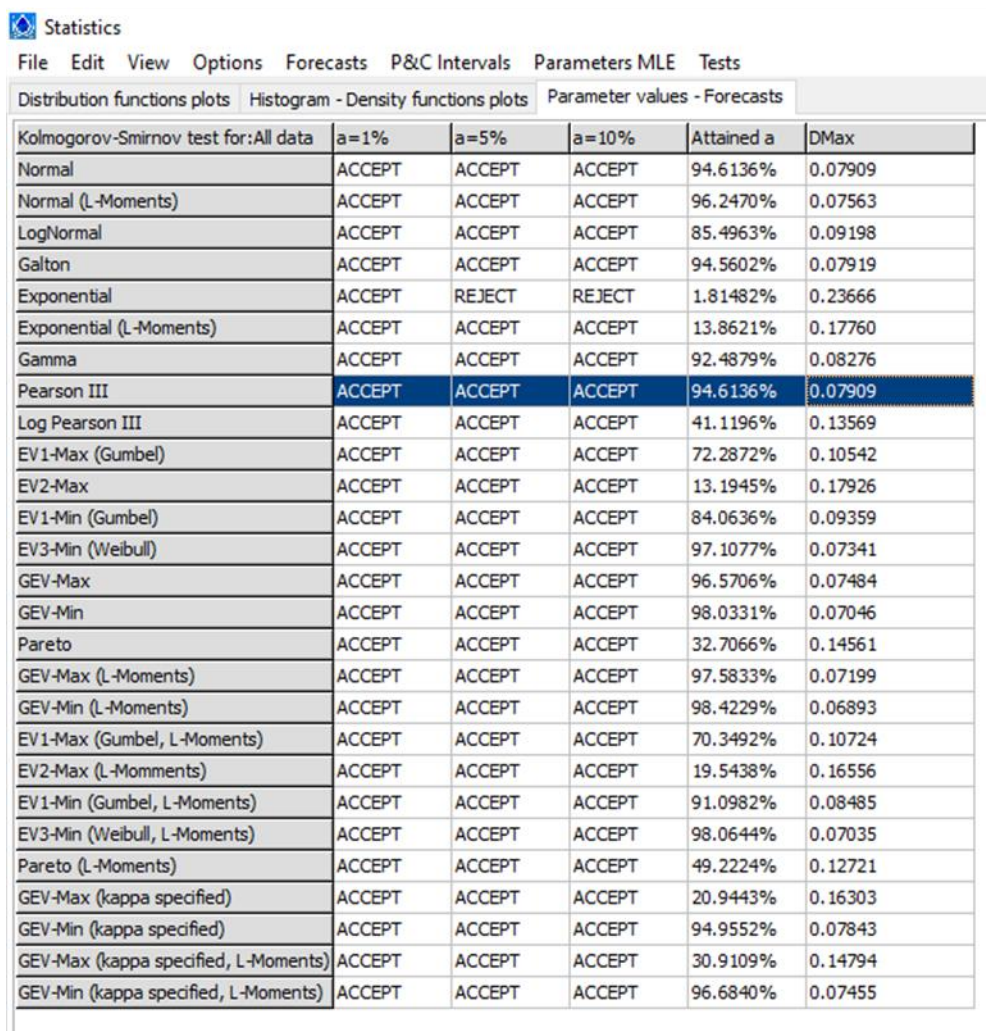

#### **Elaborado por:** El autor

Las precipitaciones máximas para diferentes períodos de retorno para proyectos de bocatomas, proyectos de construcción, puente, la construcción de una alcantarilla, faja marginal de un río, se utilizan períodos de retorno de 50 años y de 100 años. El periodo de retorno de 50 años, se realiza para quebrada en la cual en su ribera simplemente hay áreas agrícolas, en cambio, se utiliza un período de retorno de 100 años si es que en ese río o quebrada de análisis hay ciudades o poblaciones, en la investigación se trabajó con período de retorno de 25 años, 50 años, 100 años, 500 años y 1000 años de precipitaciones máximas a diferentes períodos de retorno.

#### **Proceso de tiempo de concentración.**

A continuación, se verá el tiempo de concentración por diferentes métodos, que son diferentes ecuaciones que proponen diferentes autores, el tiempo de concentración es una variable que se debe encontrar cuando se habla de la hidrología de cuencas, ya que es el tiempo que recorre la gota desde el lugar más lejano de la cuenca hasta llegar al punto final. La data necesaria para calcular el tiempo de concentración de los métodos son el área de la cuenca, la longitud del cauce principal, el desnivel total que existe, que es del punto más alto, al punto más bajo, la pendiente media de los cauces que se tiene en sí, como se puede ver se va a tener varias venas o fuentes, entonces se tiene que tener esa pendiente media, las unidades que se debe manejar o que manejará casi de manera general será el área de la cuenca en kilómetro cuadrado, la longitud del cauce principal es 13.81kilómetros, el desnivel total está en metros que es 1635.2, la pendiente media se maneja en porcentaje, aunque se va a ver que en las ecuaciones se maneja entre metro sobre metro. Con estos datos se va a empezar a calcular el tiempo de concentración por los diferentes métodos que son 8 métodos. Se va a ver el primer método.

#### **Método de Kirprich.**

Como se puede ver esta es su ecuación, en literaturas diferentes se puede ser que tiene diferentes unidades, para las unidades que se maneja, que se puede ver que depende de L, que es la longitud del cauce principal, S que es la pendiente media y solamente esas dos, el resultado me va a dar en horas, la longitud del cauce que se reemplaza es de 13.81, es decir, está en unidades de kilómetro. La pendiente media es 13.56% se divide entre 100, es decir, tendría que ser un valor numérico que estaría entre metro sobre metro prácticamente, luego se va a ver el cálculo remplazando todo lo necesario, inicializando las operaciones, el resultado es 1.07 horas.

## **Figura 52:**

*Delimitación de longitud de cuenca principal*

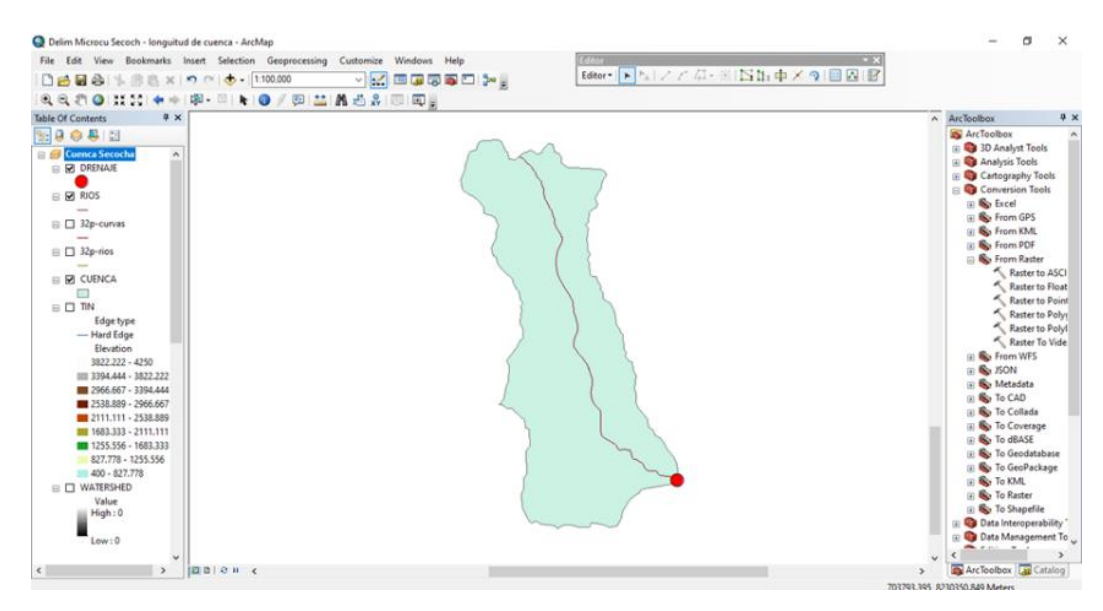

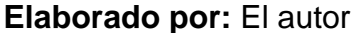

#### NOTA: Datos de cuenca

Area de la cuenca $(A) = 45.4$  km2 Longitud del cauce principal $(L) = 13.81$  km  $Desniveltotal(H) = 1635.2 m$ Pendiente Media(S) = 13.56% o 0.1356  $m/m$  $t_c = 0.066247 * L^{0.77} * S^{-0.385}$  $t_c = 0.066247 * 13.81^{0.77} * 1356^{-0.385}$  $t_c = 1.07 h$ 

## **Método de Temez**

Este método igual depende de las mismas variables que del Kirprich, que es la longitud del cauce principal y la pendiente media, se observa que es un poco diferente, tiene las mismas variables, pero es diferente. En este caso igualmente se remplaza la longitud del cauce principal en unidades de kilómetro, que es 13.81. La pendiente media es 0.1356 m/m, es decir, se estaría dividiendo el valor de 13.56 entre 100. Igualmente es un valor numérico, el valor de la pendiente. El resultado da en horas y se observa que

es de 3.22 h, es decir, es mucho mayor a la de Kirprich. Aunque en algunos casos, dependiendo de las características, pueden variar estos datos.

$$
t_c = 0.3 * \left(\frac{L}{S^{0.25}}\right)^{0.76}
$$

$$
t_c = 0.3 * \left(\frac{13.81}{0.1356^{0.25}}\right)^{0.76}
$$

$$
t_c = 3.22 h
$$

#### **Método de Giandotti**

Este método es ya un poco más específico porque depende de otras tres variables, que son el área, la longitud del cauce principal y este H, que es directamente el desnivel de la cuenca. El área que se reemplaza es de 45.4, es decir, tiene que estar en unidades de kilómetro al cuadrado, la longitud del cauce principal, este L, es de 13.81, es decir, está en unidades de kilómetro la longitud del cauce principal, el desnivel, el valor de desnivel es 1635, que es en unidades de metro, realizado las operaciones de este método el resultado es 1.47, como se puede ver, en estos tres métodos los resultados nos darán en horas, y en cada uno pueden interferir diferentes variables.

$$
t_c = \frac{4 * A^{0.5} + 1.5 * L}{0.8 * H^{0.5}}
$$

$$
t_c = \frac{4 * 45.4^{0.5} + 1.5 * 13.81}{0.8 * 1635.2^{0.5}}
$$

$$
t_c = 1.47 h
$$

## **Método de California Highway**

Este método se puede observar que depende de la longitud del cauce principal, este L, y de H, que H es el desnivel total en la cuenca, se remplaza, L que es 13.81, igual en unidades de kilómetro, el desnivel es de 1635.2 en unidades de metro. Sencillamente se tiene que hacer las operaciones y el resultado, como se puede observar, el resultado es 1.14 horas. Se ve este resultado con el método de Kirprich, es un método prácticamente muy aproximado ese resultado, se puede apreciar que los resultados son muy próximos, que pueden variar los resultados porque en este caso se habla del desnivel que puede ser en algún caso mayor, menor y aquí no considera el desnivel, pero sí se considera la pendiente media.

$$
t_c = 0.95 * \left(\frac{L^3}{H}\right)^{0.385}
$$

$$
t_c = 0.95 * \left(\frac{13.81^3}{1635.2}\right)^{0.385}
$$

$$
t_c = 1.14 h
$$

#### **Método de Bransby y Williams**

Este método depende de la longitud principal del cauce, el área de la cuenca y la pendiente media. La longitud se reemplaza en kilómetros, 13.81. El área 45.4, es decir, se reemplaza en kilómetro al cuadrado y la pendiente es de 0.1356, es decir, está en valor de metro sobre metro. El resultado es 3.42, en pocas palabras está dada en hora.

$$
t_c = 0.243 * L * A^{-0.1} * S^{-0.2}
$$

$$
t_c = 0.243 * 13.81 * 45.4^{-0.1} * 0.1356^{-0.2}
$$

$$
t_c = 3.42 h
$$

#### **Método de Clark**

Este método depende del área de la cuenca y la pendiente media, el área es 45.4 en kilómetro al cuadrado, la pendiente de 0.1356, que será en metro sobre metro igual, el resultado es 5.82 horas, los se puede redondear ambos valores.

$$
t_c = 0.335 * \left(\frac{A}{S^{0.5}}\right)^{0.593}
$$

$$
t_c = 0.335 * \left(\frac{45.4}{0.1356^{0.5}}\right)^{0.593}
$$

$$
t_c = 5.82 h
$$

#### **Método de Valencia y Zulaga**

Este método depende de la longitud del cauce principal, el área y la pendiente, la longitud se reemplaza en kilómetros,13.81, el área en kilómetro al cuadrado de 45.4 y la pendiente de 0.1356, es decir en metro sobre metro, con estos datos el resultado es 2.23 horas.

$$
t_c = 0.465 * L^{-0.096} * A^{0.325} * S^{-0.29}
$$

$$
t_c = 0.465 * 13.81^{-0.096} * 45.4^{0.325} * 0.1356^{-0.29}
$$
  

$$
t_c = 2.23 h
$$

#### **Método de Pasini**

Este método depende de las características el cauce, el área es 45.4 en kilómetro al cuadrado, longitud del cauce principal en kilómetro y la pendiente en metro sobre metro, que es 0.1356. El resultado igualmente en horas y este valor es 1.56 h. Como se puede observar sea visto 8 métodos diferente.

$$
t_c = 0.023 * \left(\frac{A * L}{S}\right)^{0.5}
$$

$$
t_c = 0.023 * \left(\frac{45.4 * 13.81}{0.1356}\right)^{0.5}
$$

$$
t_c = 1.56 h
$$

Bueno como se apreció se realizaron 8 métodos donde los resultados salieron diferentes por siguiente se realizará un cuadro donde se realizará la desviación estándar, varianza, máximos, mínimo y promedio.

#### **Tabla 10**:

*Tiempo de concentración de la cuenca Secocha*

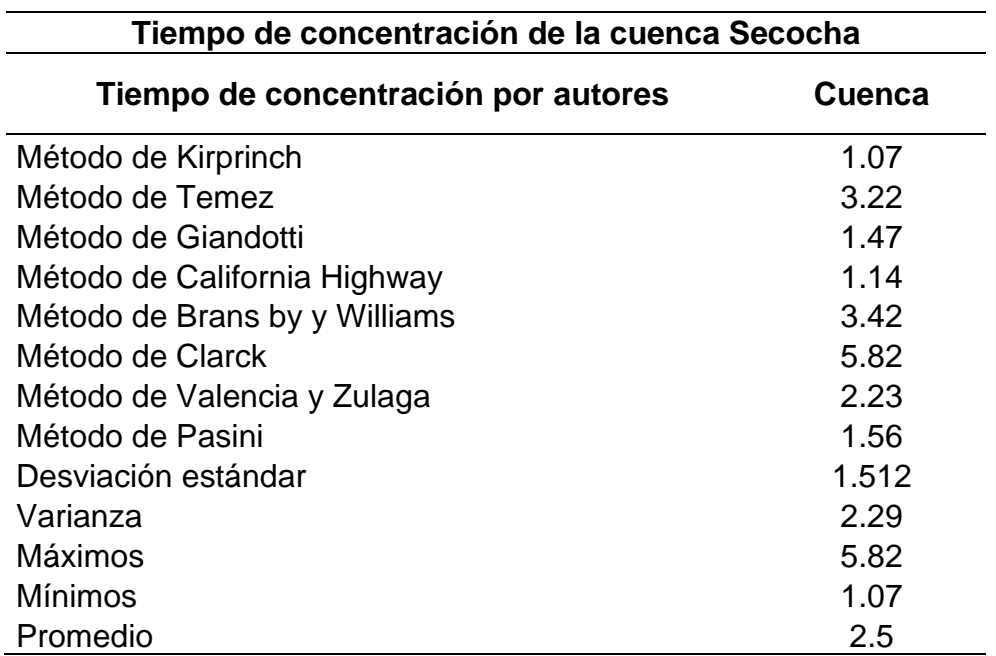

#### **Elaborado por:** El autor

Por consiguiente, para nuestro estudio el tiempo de concentración es el valor promedio de 2.5 horas.

## **Proceso de hietograma**

La tormenta de diseño o conocido también como hietograma a partir de las curvas intensas de la duración frecuencia conocido como IDF para lo cual se usa una hoja de cálculo y el software HYDROGNOMON también se puede hacer con el software easyfit, hietograma para los diferentes períodos de retorno de 2 años 5 años 10 años 25 años 50 100 105 500 1000 y 10000 años son períodos de retorno que más se utilizan en hidrología, cálculos que crea el software son las precipitaciones máximas obtenidas en base a la función de distribución que más se ajusta a nuestros datos de precipitación, la estación que se trabajo es la estación Ocoña, datos que corresponden a la precipitación, máxima software HYDROGNOMON, este software nos permite hallar las precipitaciones máximas, en consideración a las tes de bondad de ajuste de Kolmogórov-Smirnov esto da criterios de selección de la distribución que mejor se ajuste al estudio que se realiza, usando un D-máximo mínimo, ingresando los diferentes períodos de retorno a la herramienta HYDROGNOMON se determina las precipitaciones máximas que se ajustan al estudio y se mostrara en la tabla siguiente.

## **Tabla 11**:

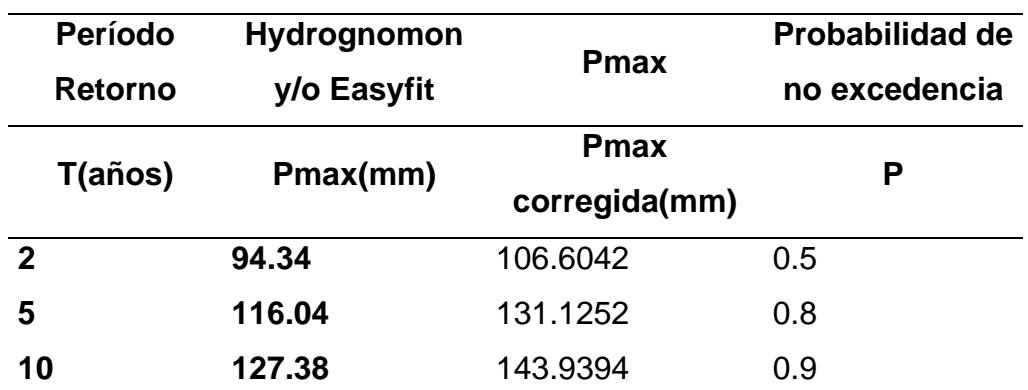

*Precipitaciones máximas de función de distribuciones*

| 20   | 136.75 | 154.5275 | 0.95    |
|------|--------|----------|---------|
| 25   | 139.48 | 157.6124 | 0.96    |
| 30   | 141.62 | 160.0306 | 0.96667 |
| 50   | 147.29 | 166.4377 | 0.98    |
| 100  | 154.32 | 174.3816 | 0.99    |
| 500  | 168.55 | 190.4615 | 0.998   |
| 1000 | 174.01 | 196.6313 | 0.999   |

**Elaborado por:** El autor

# **Figura 53:**

#### *Precipitación máxima vs el período de retorno*

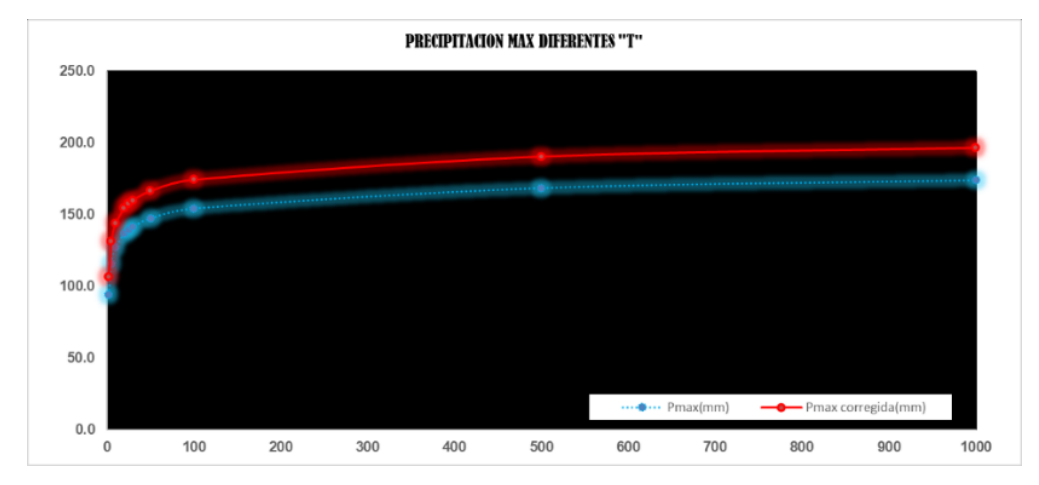

#### **Elaborado por:** El autor

Para la determinación del hietograma se usó el método de coeficientes según la recomendación de Organización Mundial de Meteorología, que las precipitaciones determinadas por horas observadas esto no indica la presión de la cantidad verdadera de precipitación, para sopesar la falta de presión se debe multiplicar por un factor de seguridad de 1.13 las cantidades máximas anuales de lluvia, de esta manera de allá valores muy cercanos la realidad.

# **Tabla 12**:

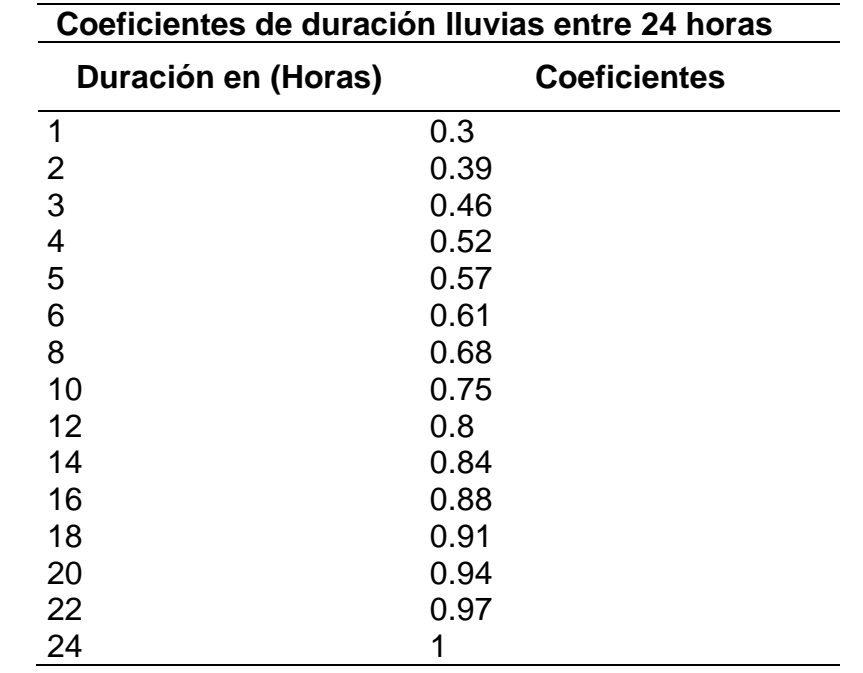

*Coeficientes de duración lluvias entre 24 horas*

**Elaborado por:** El autor

Con los datos obtenidos anteriormente se determinan los cuadros donde se muestran las precipitaciones máximas para diferentes periodos de duración, de veinticuatro a una hora, y para los diferentes periodos de retorno, que van del periodo de retorno de dos años hasta los diez mil años.

# **Tabla 13**:

*Precipitaciones máximas para diferentes años* 

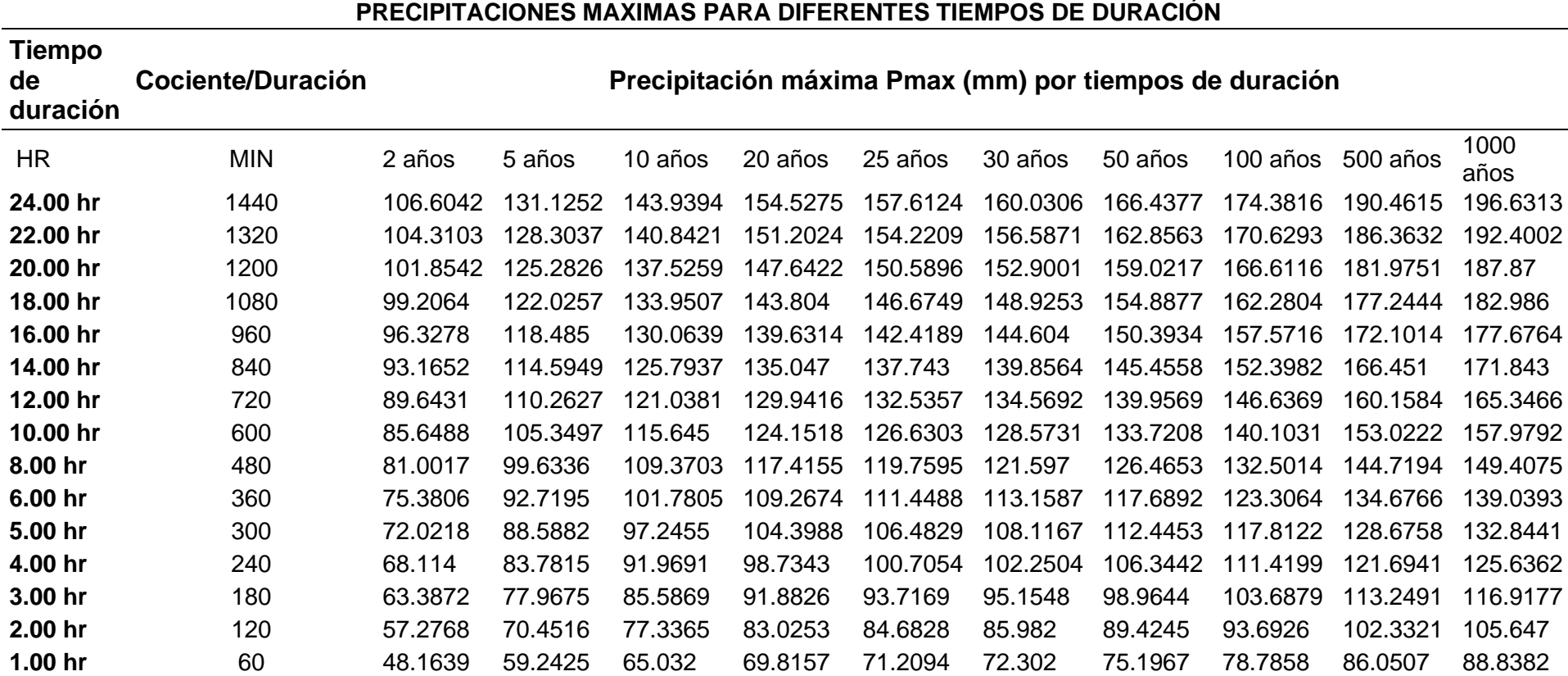

**Elaborado por:** El autor

Asimismo, se tiene las intensidades de lluvia, a partir de la precipitación máxima, y la frecuencia es la misma, mediante los cálculos en la herramienta Excel, se realizaron estas intensidades se tiene la precipitación máxima en referencia a veinticuatro horas.

# **Tabla 14:**

*Intensidad de lluvia a partir de Pmax*

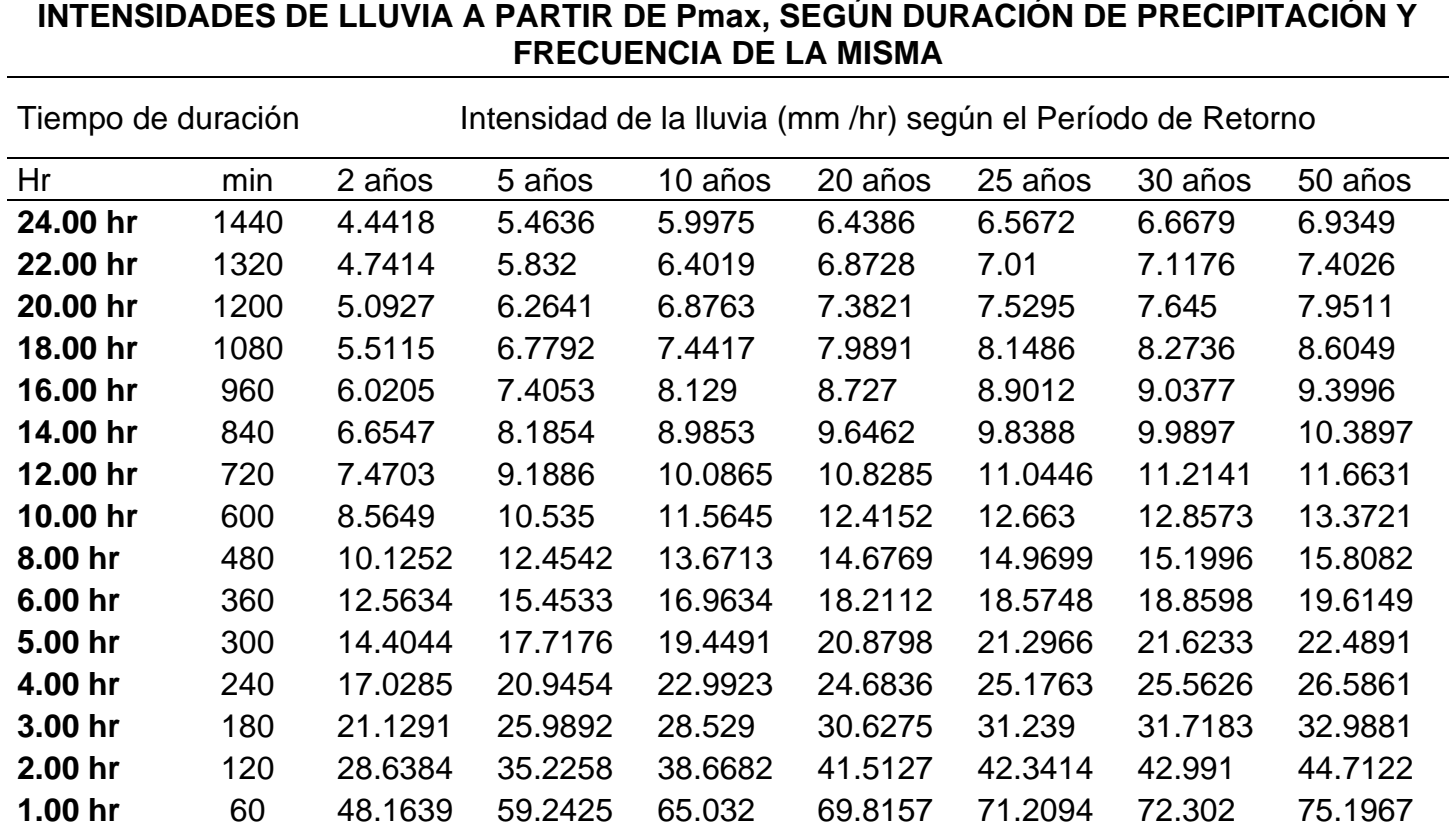
Se realizó la regresión lineal, la regresión para cada período de retorno y se calcula los parámetros, de la curva IDF esta es la curva, la ecuación que rige a la intensidad, se tiene el parámetro K, T, m, T, y n, donde efectúa el cambio de variable, se observa que D lo se reemplaza por, hace el cambio de variable, entonces todo esto se pone D, finalmente quedara esta ecuación, intensidad es igual al parámetro D, por T el tiempo, la duración de la lluvia elevado al parámetro.

$$
I = \frac{K * T^m}{t^n}
$$

$$
d = K * T^m
$$

$$
I = \frac{d}{t^n} = d * t^{-n}
$$

### **Tabla 15:**

*Período de retorno de 100 años*

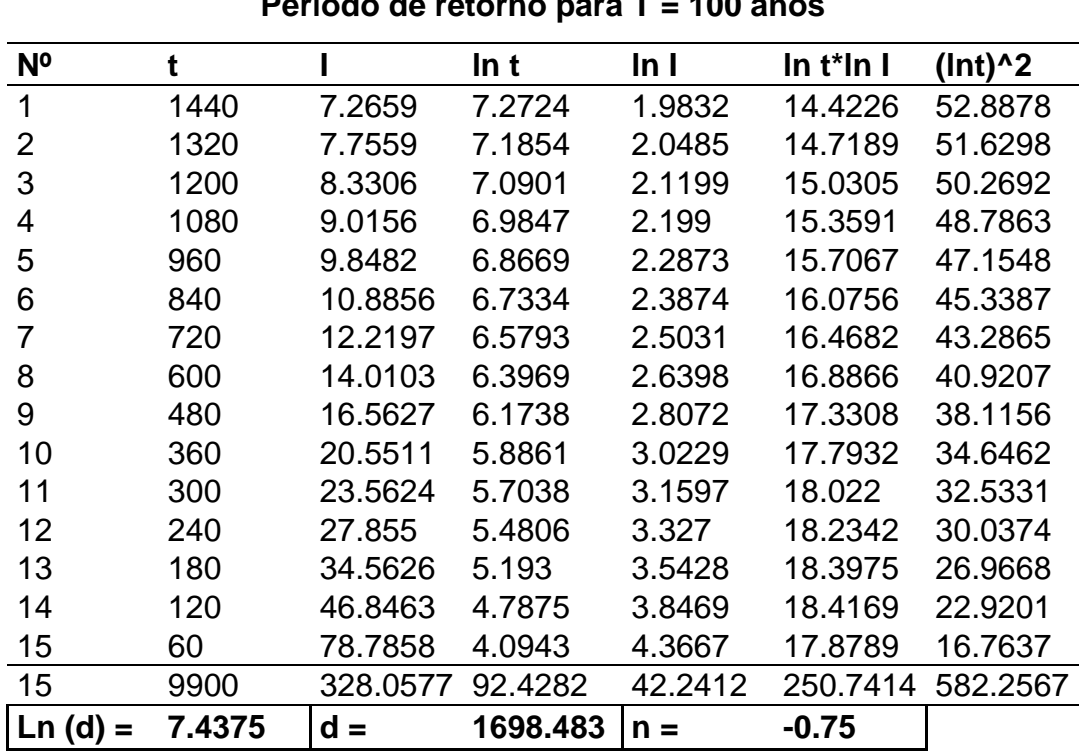

# **Período de retorno para T = 100 años**

# **Figura 54:**

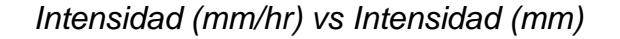

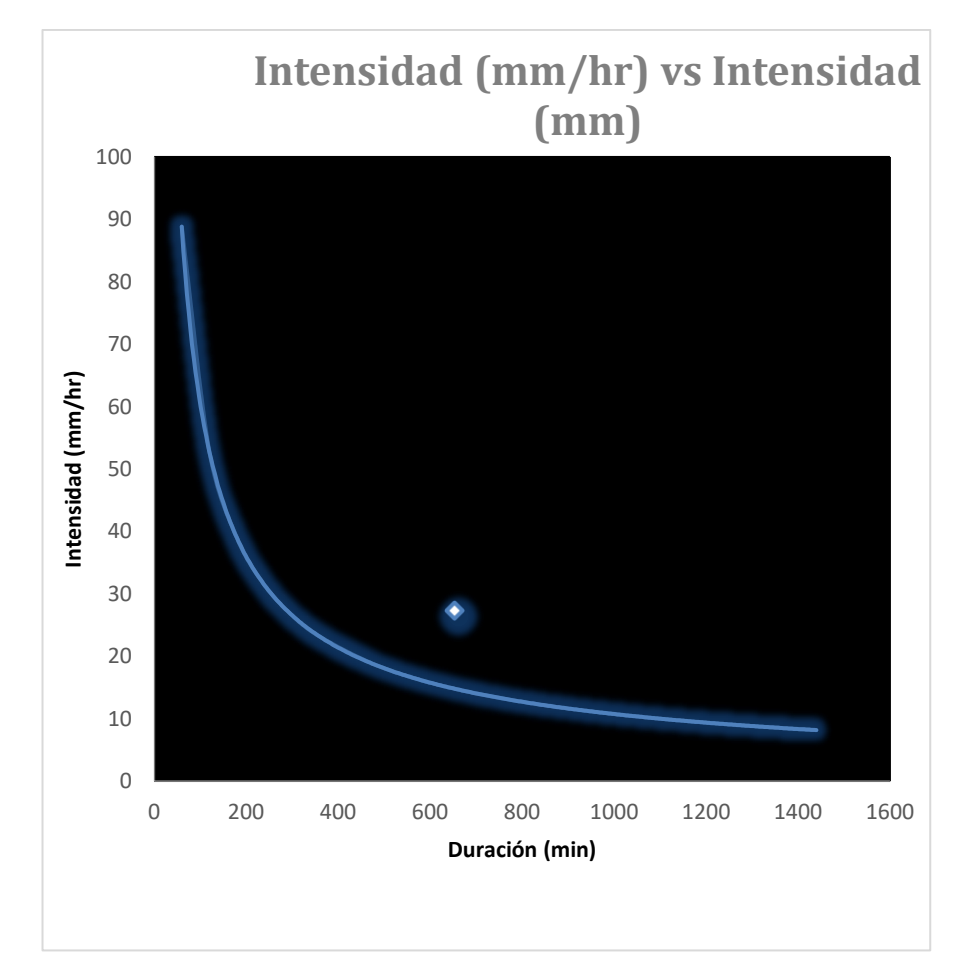

### **Elaborado por:** El autor

Para linealizar una expresión matemática puede usar logaritmos naturales o logaritmos dependiendo, para el estudio se utilizará logaritmos naturales.

La duración de la tormenta es aproximadamente igual al tiempo de concentración, al tiempo de concentración. Por consiguiente, en la investigación se consideró el tiempo de concentración igual al tiempo de duración de la tormenta.

### **4.1.3 Resultado**

Para determinar el caudal de diseño se precisa de precipitaciones alternadas en mm la cual se realizó considerando un período de retorno de 100 años y un tiempo de concentración de dos horas y media como también un intervalo de tiempo de 5 minuto.

# **Tabla 16:**

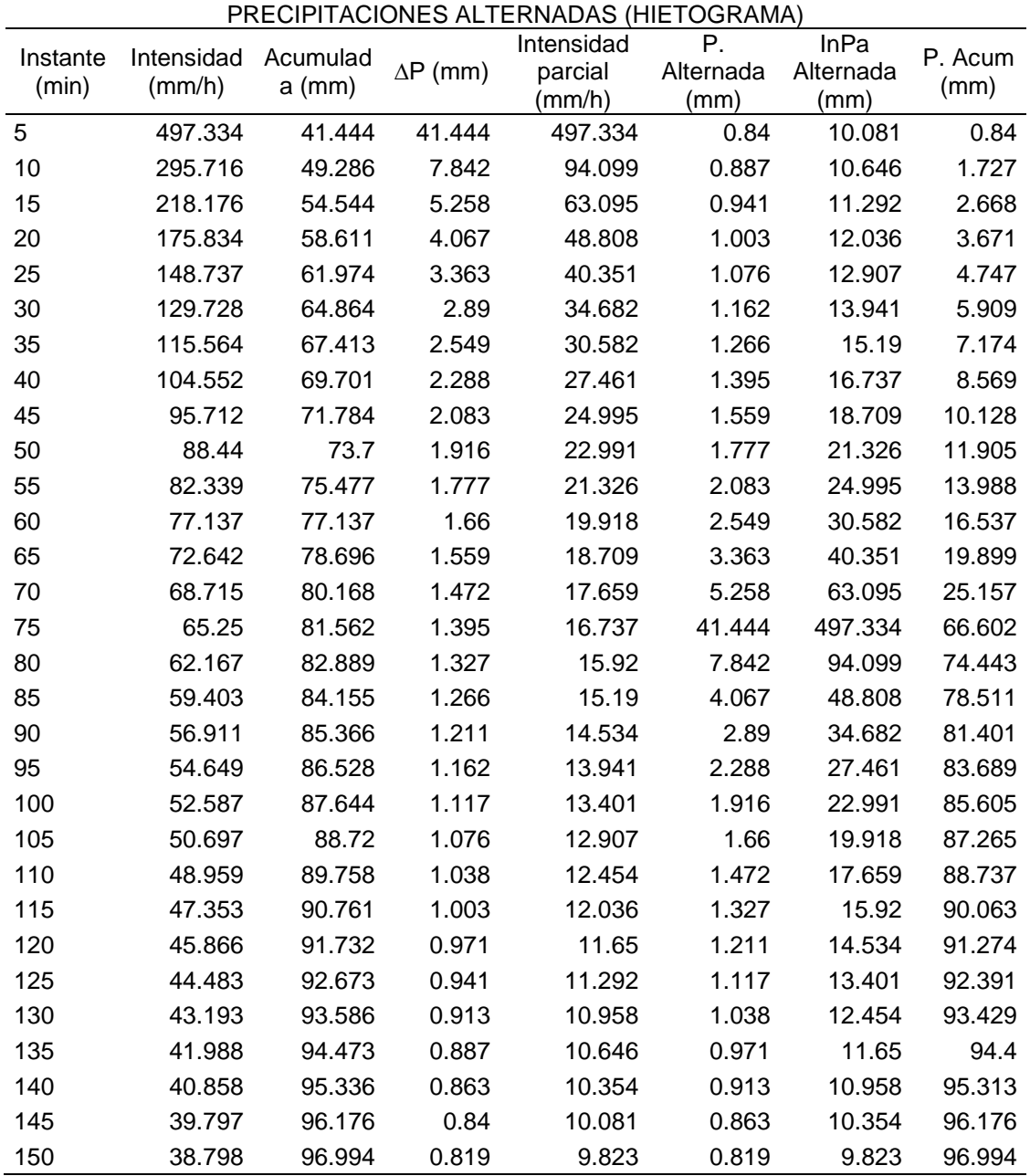

# Precipitaciones de hietograma

# **Figura 55:**

Precipitaciones alternadas hietograma

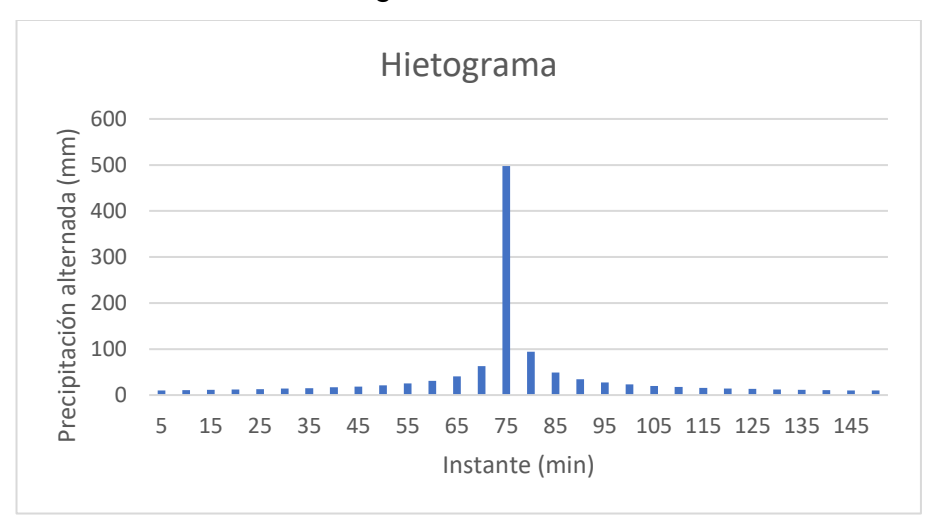

### **Elaborado por:** El autor

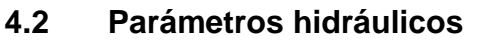

# **4.2.1 Mapa de procesos**

# **Tabla 17**:

*Proceso de parámetros hidráulicos*

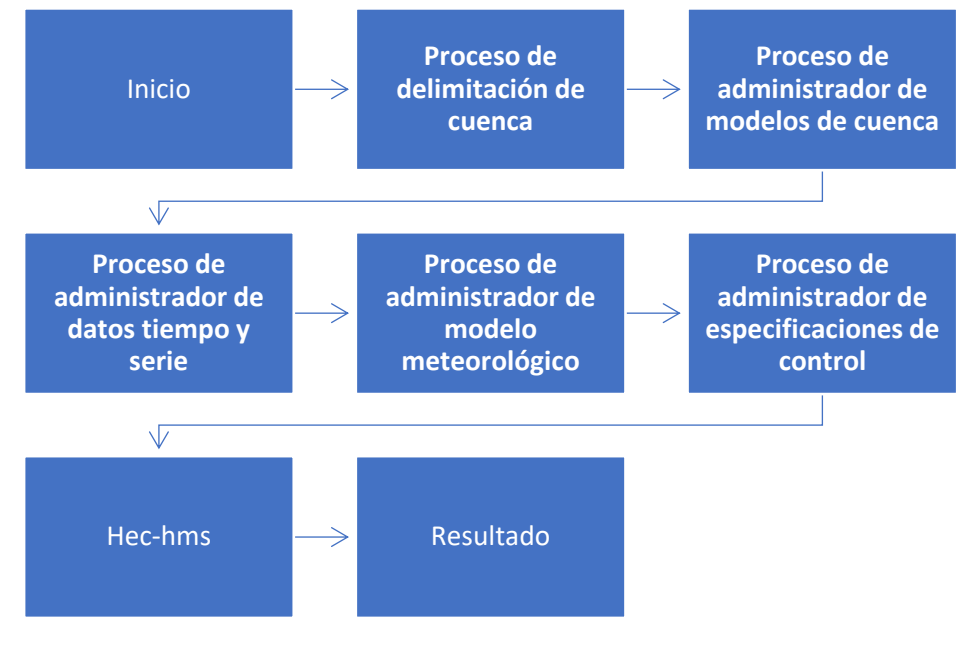

**Elaborado por:** El autor

#### **4.2.2 Procesos**

### **Proceso de delimitación de cuenca**

Para este apartado se trabajará con los datos de la entidad SENAMHI, después de haber filtrado los datos, se construyó la curva de intensidad y duración, frecuencia para diferentes períodos de retorno, con los datos también se obtuvo algunos datos estadísticos que nos permiten determinar los períodos o el tiempo en la cual hubo mayores precipitaciones. Finalmente se ha obtenido por diferentes pasos ya mencionados al inicio de este capítulo, como resultado precipitaciones alternada para diferentes períodos como 25 años, 50, 100, 500 y 1000 años. Cabe señalar que para obtener el hietograma se necesitó también el tiempo de concentración la cual también fue determinada en el inicio de este capítulo, la cuenca de Secocha, tiene un área de 45,2 kilómetros cuadrados y se utilizó diferentes métodos como Kirprich, Temez, California, Williams, Valencia y Pasini se obtuvo y se concluyó que el tiempo de concentración es 2.5horas, es decir 150 minutos, a partir de la hietograma se empieza a utilizar el software HEC-HMS con lo cual se trabajó en esta investigación, a continuación se hará el detallado de la inserción de las variables a la herramienta, se ha creado un nuevo proyecto con el nombre de la cuenca de Secocha, primero se determina el modelo de cuenca, seguidamente se crear el modelo para determinar administrar el tiempo, datos meteorológicos y un control porque podría tener distintos datos, distintas subcuencas, distintos datos meteorológicos y esto va a ser el que va a administrar todo esto, en primera instancia se va a componentes y el modelo de la cuenca. El modelo de la cuenca se crea con el nombre de la cuenca de Secocha, se inserta la delimitación de la cuenca que se realizó en la herramienta ArcGIS en formato shp.

# **Figura 56:**

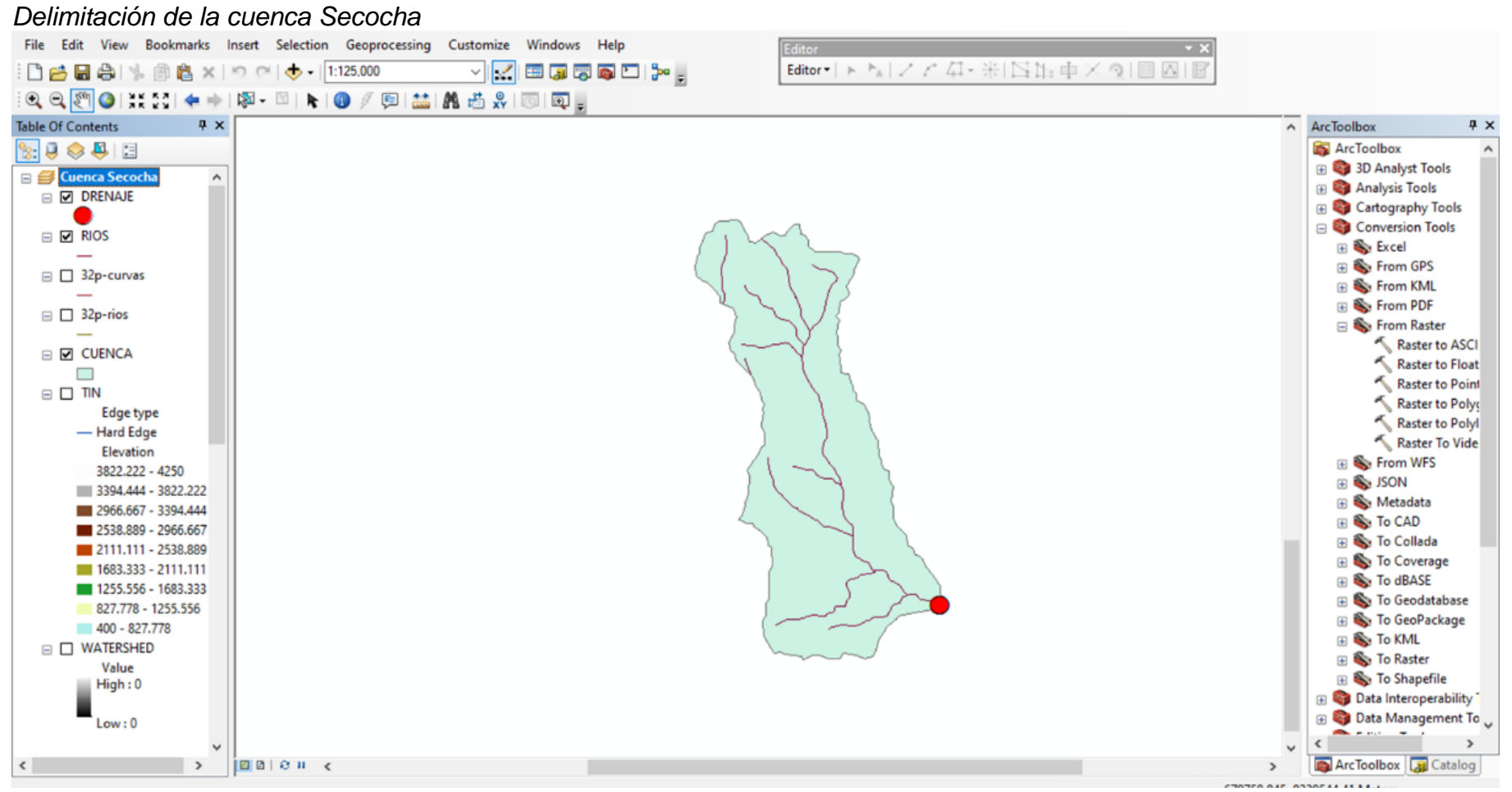

**Elaborado por:** El autor

Este mapa o esquema permite determinar la orientación del escurrimiento, se ubica un punto, una subcuenca, con el nombre cuenca alta 01 el software tiene la capacidad de poder juntarlos y simular varias subcuencas, luego el punto de salida conectado con el punto de salida y la cuenca alta 01 se considera un área de 45.4 kilómetros cuadrados, para caracterizar la cuenca se completa los datos que pide la herramienta seguido un proceso de análisis de HEC HMS, que son administrador de modelos de cuenca, administrador de datos tiempo y serie, administrador de modelo meteorológico y administrador de especificaciones de control.

#### **Proceso de administrador de modelos de cuenca**

El método que más que se ajusta a las investigaciones la cuenca se hace por pérdida inicial de líquido y también una pérdida constante de la lluvia que pudiera precipitar en esta cuenca, en seguida utiliza el método del hidrograma unitario, que es la que más se utiliza en esta metodología.

Se inserta los datos de estudio a la herramienta, primero pérdida inicial se coloca 20 milímetros, y luego pérdida constante que se da por la infiltración es 30 milímetros por hora es la infiltración en la cuenca Secocha, presenta una zona impermeable, cabe señalar que las zonas impermeables podrían ser formada por lugares que han sido ya pavimentados.

La investigación es de una zona rural por consiguiente la impermeabilidad es 0 y el tiempo de duración de la lluvia se verifica el hietograma, se encontró que el tiempo de concentración es 150minutos, por lo tanto, el hietograma también es para 150 minutos. De esta manera el tiempo de duración de la lluvia es 150 minutos.

114

# **Figura 57**:

*Modelo de administrador de cuencas*

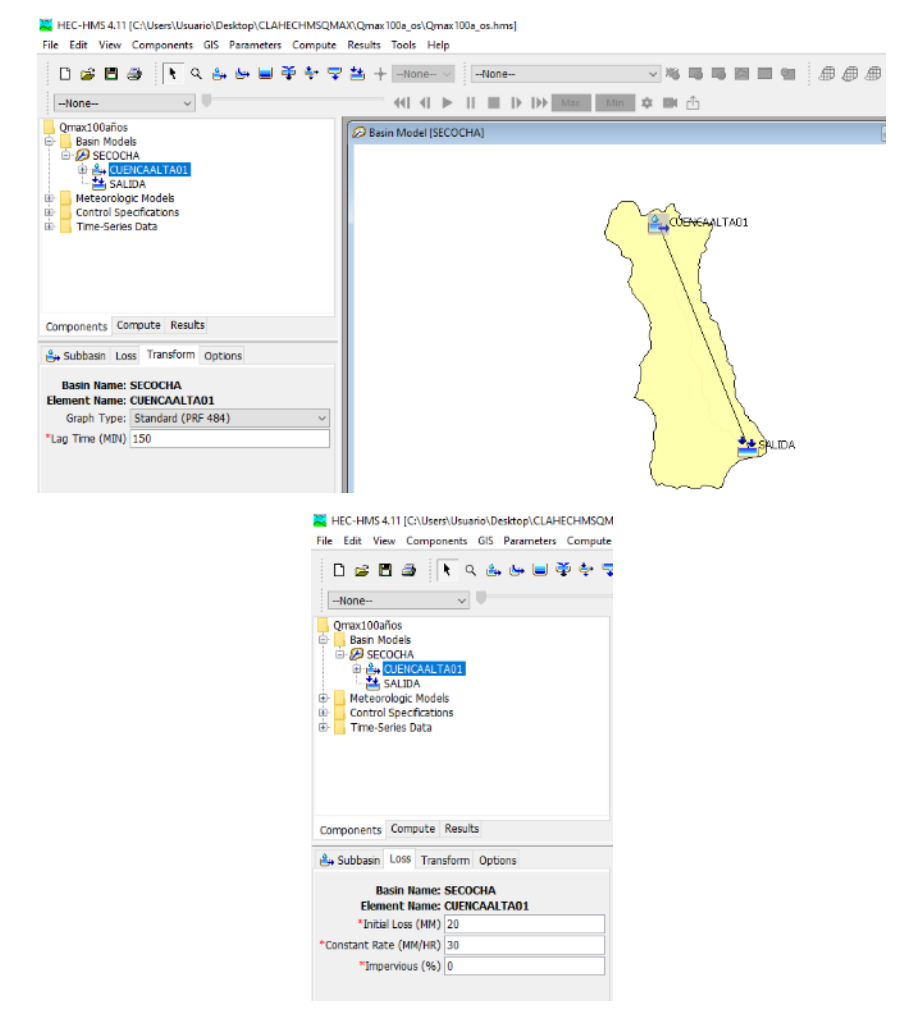

**Elaborado por:** El autor

### **Proceso de administrador de datos tiempo y serie**

La característica del software se puede crear bastantes precipitaciones, bastantes modelos, los cuales se puede analizar uno a uno o también juntar los modelos, para la investigación solo se usará la cuenca Secocha, se ingresó la data del hietograma ya calculado anteriormente al inicio del capítulo, con un intervalo de tiempo de 5 minutos. Luego se ponen las características de la precipitación con fecha de inicio y fin, la lluvia empieza el día 18 de octubre del 2023, empezó la lluvia a las 07 horas y termina el mismo día 18 de octubre del 2023 a las 09.30 horas en seguida se ingresa los datos del hietograma; 0.967; 1.011; 1.062; 1.119; 1.185; 1.263; 1.356; 1.469; 1.610;

1.794; 2.044; 2.414; 3.034; 4.385; 20.129; 6.092; 3.550; 2.678; 2.209; 1.908; 1.695; 1.535;1.409; 1.307; 1.223; 1.151; 1.089; 1.036; 0.988; 0.946 y la gráfica se visualiza.

### **Figura 58:**

### *Administrador de datos tiempo y serie*

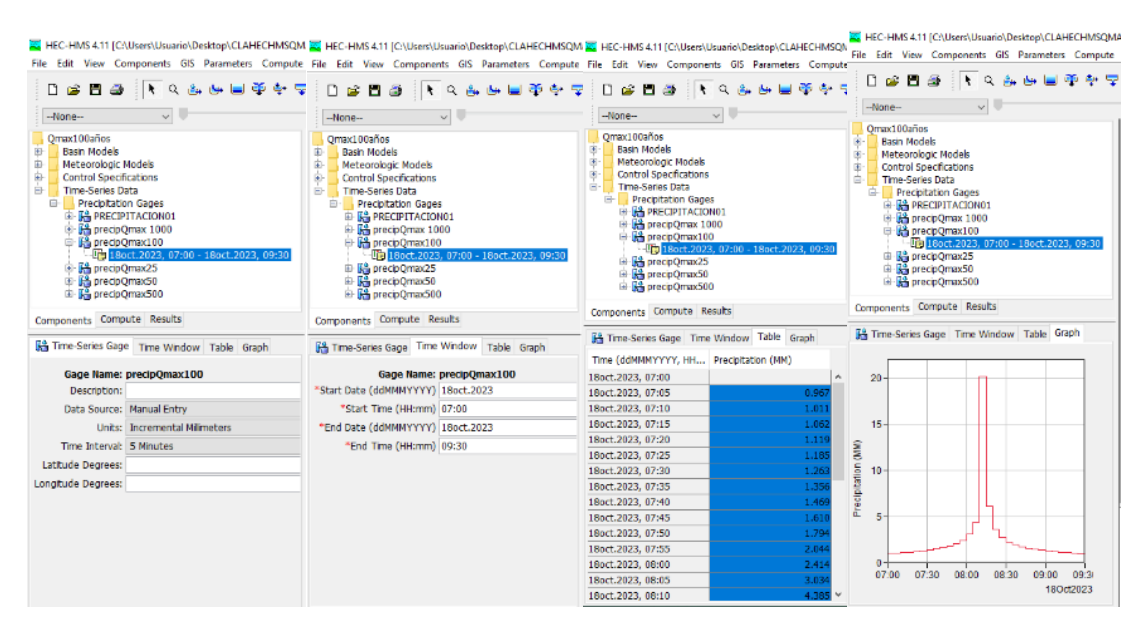

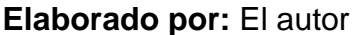

# **Proceso de administrador de modelo meteorológico**

El administrador del modelo meteorológico, permite la ejecución, el hietograma para la cuenca alta 01 esta cuenca se usó y se seleccionó la precipQmáx50, en este apartado se puede seleccionar varios hietogramas para diferente período de retorno.

# **Figura 59:**

*Administrador de modelo meteorológico*

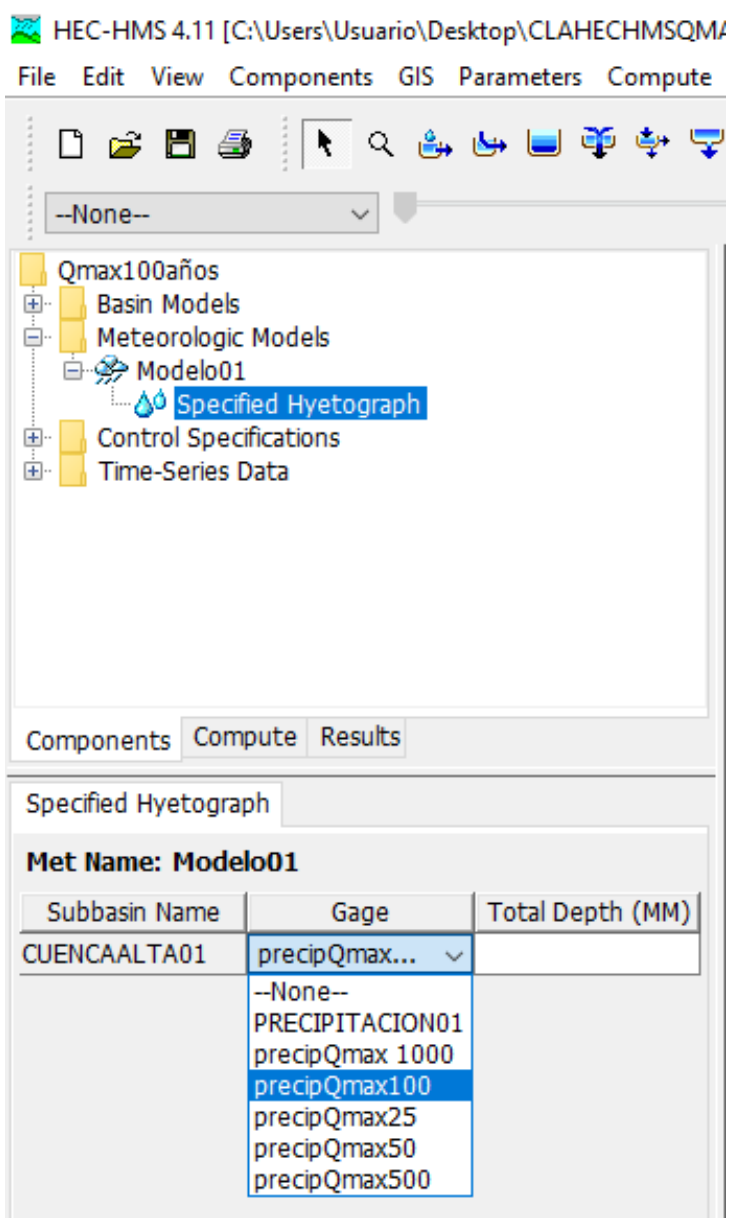

**Elaborado por:** El autor

### **Proceso de administrador de especificaciones de control**

En este apartado se cambia el tiempo de intervalo ese tiempo se toma el intervalo de hietograma, el tiempo es de 5 minutos, y enseguida se caracteriza el inicio de la lluvia y el final, la lluvia empieza el día 18 de octubre del 2023 a las 07 horas y termina la lluvia el día 18 de octubre del 2023 a las 09:30 horas, eso son los variables de tiempo y hora que se ingresó, cabe señalar, la lluvia termina a las 09:30 horas, pero necesita hacer un hidrograma con más tiempo, porque la precipitación puede terminar a las 9.30 horas la lluvia , pero el flujo del agua puede continuar todavía aún horas, todavía después de que ya ha terminado la lluvia, entonces se consideró un flujo hasta las 11:30 de la mañana, para dar un margen de seguridad.

# **Figura 60:**

### *Administrador de especificaciones de control*

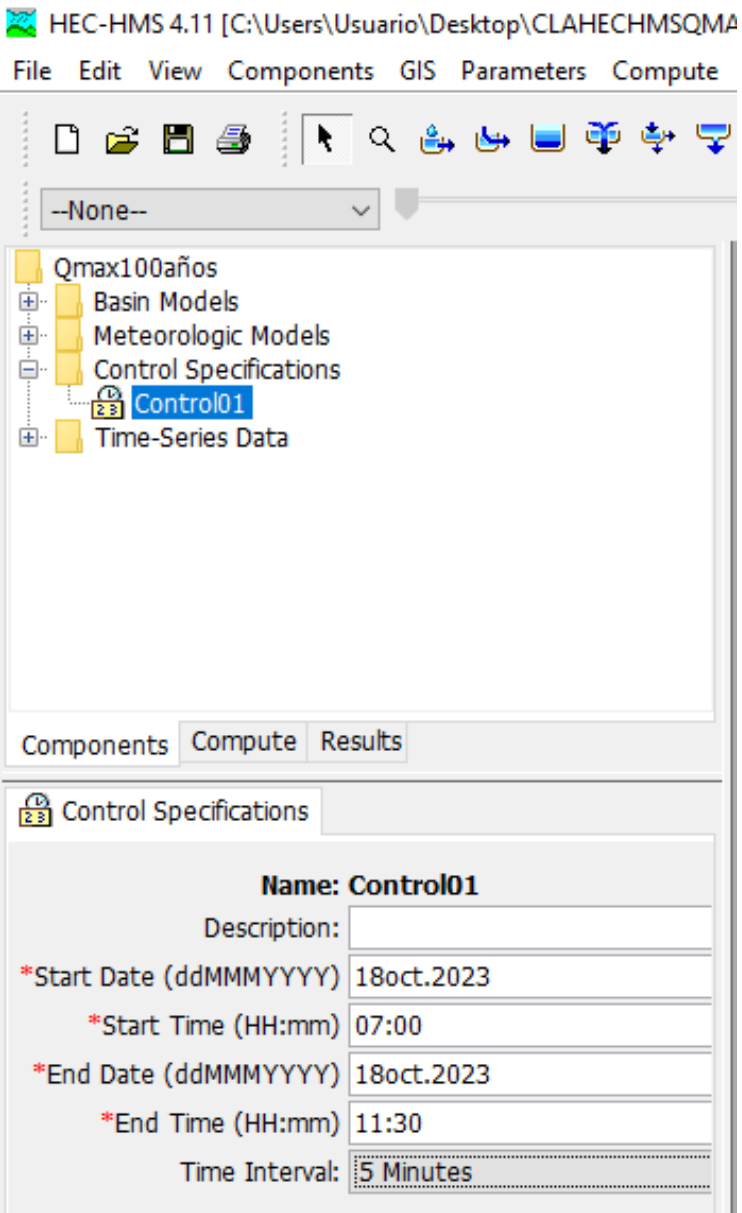

### **4.2.3 Resultado**

Se realiza la primera simulación llamada ROOM1 se puede crear varias simulaciones, terminado la simulación se verifica el gráfico la parte roja es la precipitación que se va a perder y luego a ver un flujo constante pérdida constante, como también se puede observar el caudal para un período de retorno de 50años que es 31.3 m3/s.

### **Figura 61**:

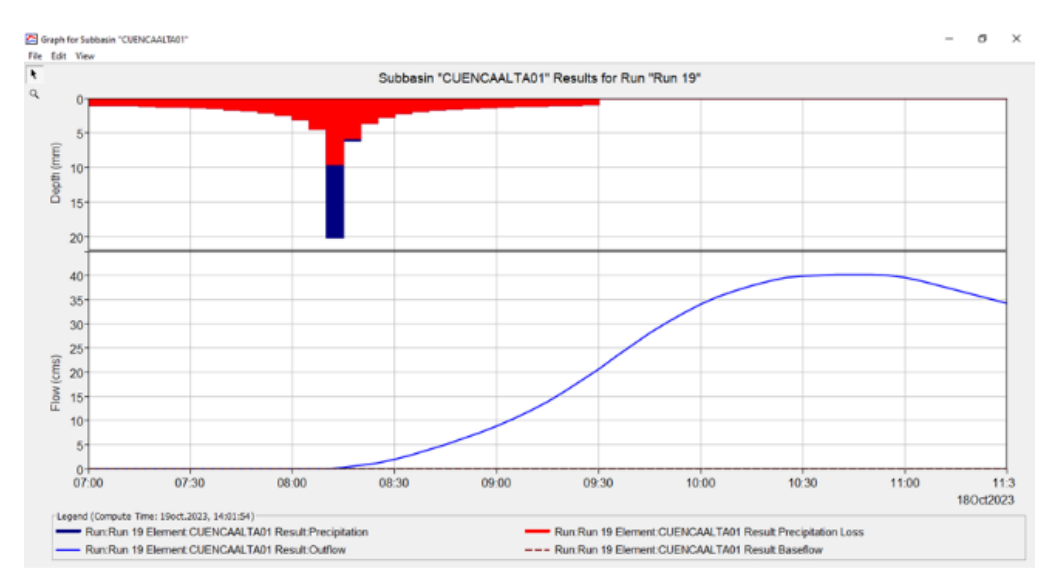

### *Hietograma y caudal máximo*

### **Elaborado por:** El autor

Se realizaron diferentes simulaciones para diferentes períodos de retorno, primero se tuvo que los hietogramas para diferentes períodos de retorno, como para período de retorno de 25 años, 50 años, 100 años, 500 años y 1000 años, las cuales se representarán enseguida las figuras de caudales máximos.

# **Figura 62:**

# *Resultado de caudal para 25 años*

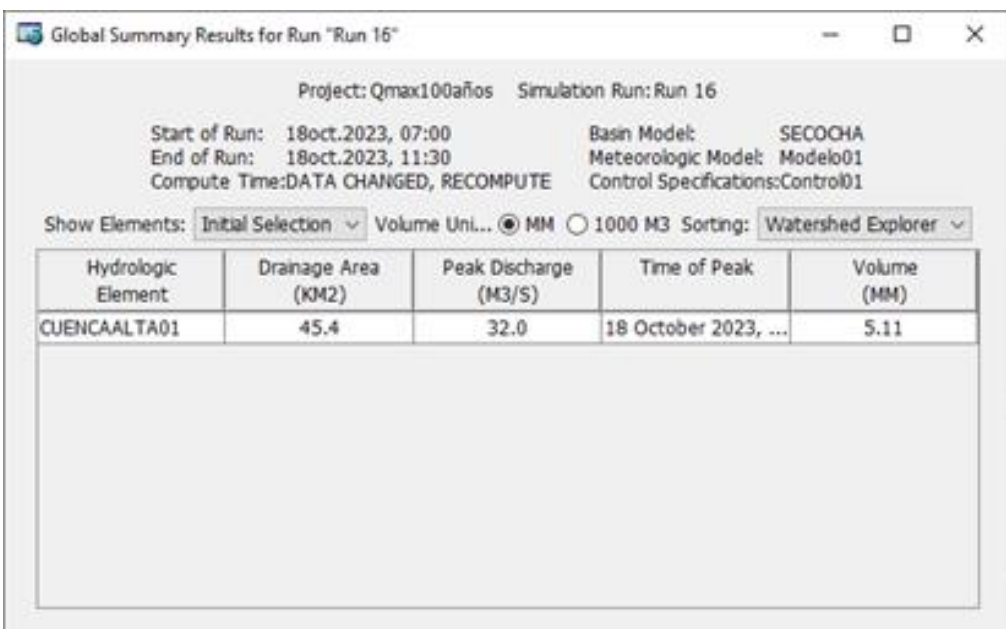

# **Elaborado por:** El autor

# **Figura 63:**

# *Resultado de caudal para 50años*

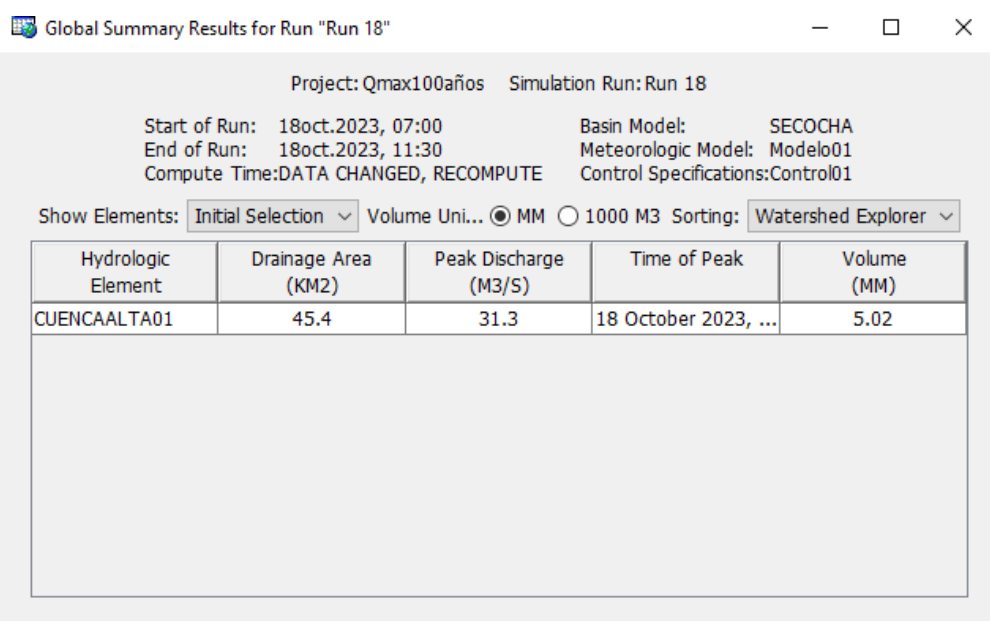

# **Fuente: Elaborado por:** El autor

# **Figura 64:**

*Resultado de caudal para 100años*

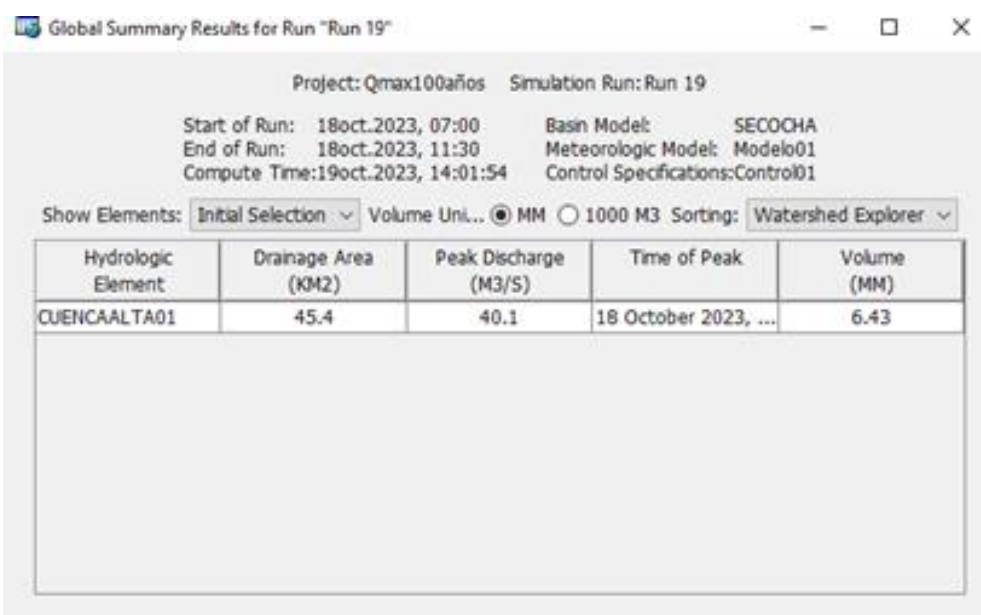

# **Elaborado por:** El autor

# **Figura 65:**

# *Resultado de caudal para 500años*

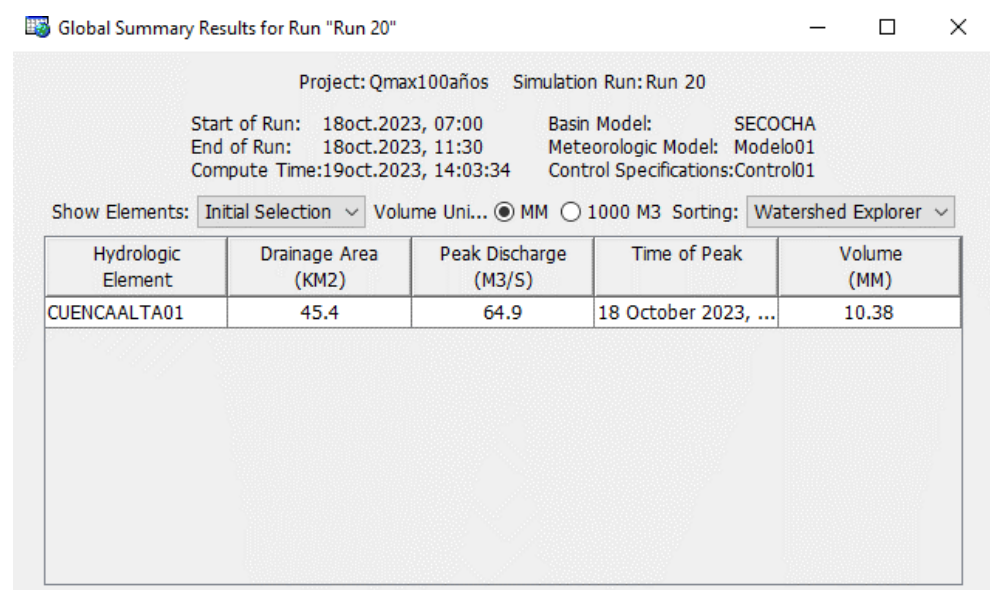

# **Figura 66:**

*Resultado de caudal para 1000años*

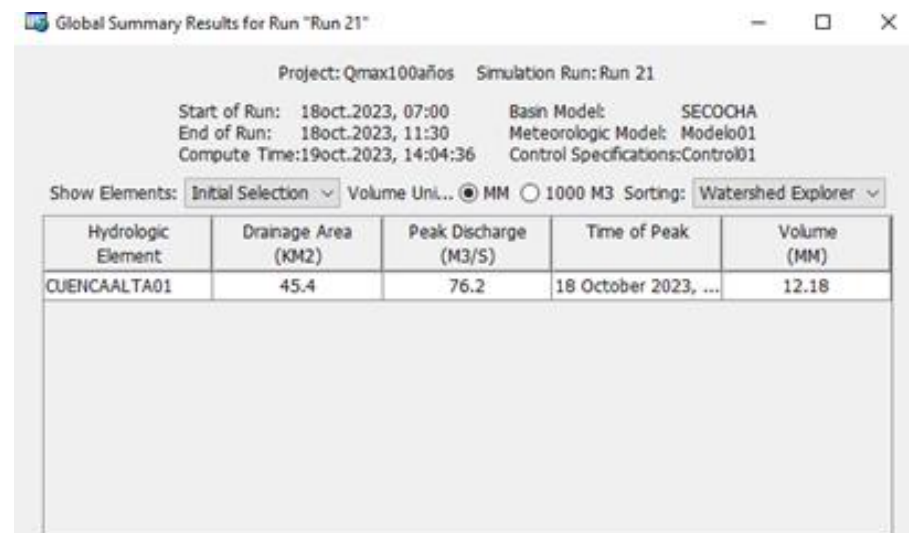

**Elaborado por:** El autor

Resultado

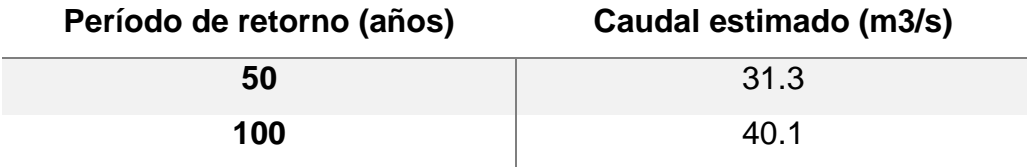

**Figura 67:** 

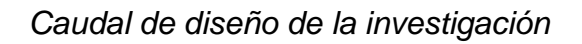

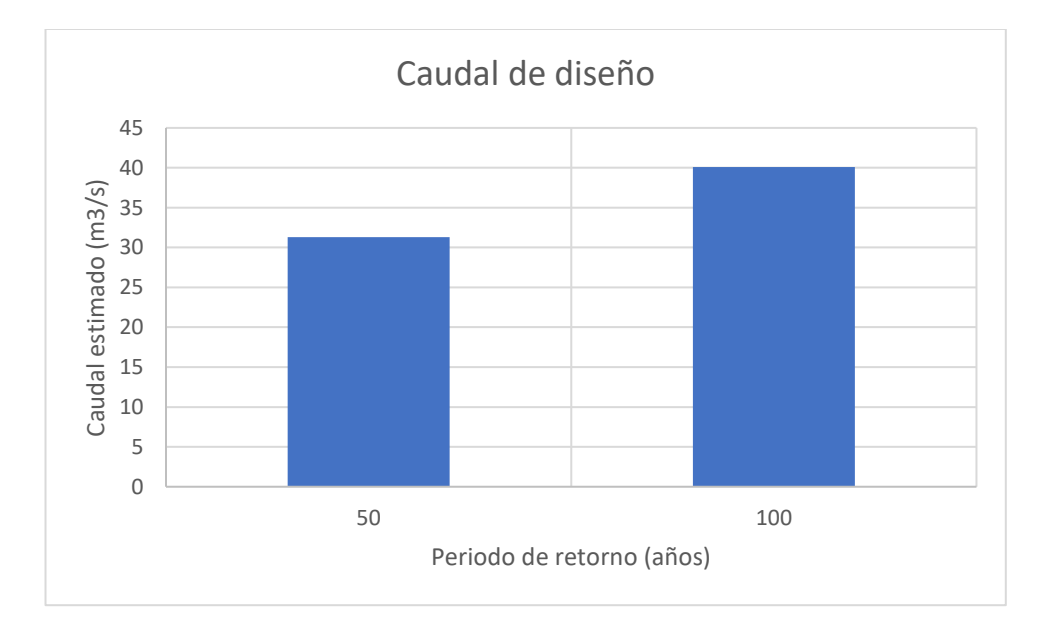

### **Elaborado por:** El autor

# **4.3 Parámetros geotécnicos**

### **4.3.1 Mapa de procesos**

### **Tabla 18**:

*Proceso de parámetros geotécnicos*

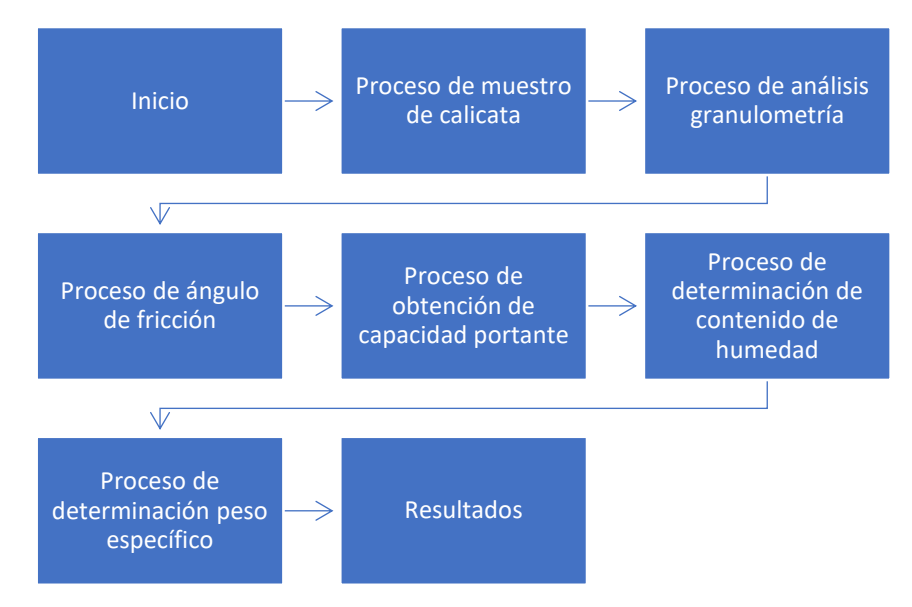

### **Elaborado por:** El autor

### **4.3.2 Procesos**

### **Calicata 1**

### **Muestro de calicata 1**

El estudio de suelos precisa de una calicata para determinar las características de este suelo, calicata se analiza las características del suelo la estratigrafía indica las características del suelo lo cual mediante la observación se puede hondar las posibles propiedades del suelo, entonces se lleva el material para analizar en el laboratorio el laboratorio nos brinda un certificado con los resultados de los ensayos que ha realizado, uno de estos certificados es el que está relacionado con los ensayos, se tiene el certificado de la muestra que se ha llevado y hay unos valores que son bastante importantes dentro de lo que es el cálculo de estos parámetros.

# **Figura 68**:

*Calicata 1 de muestreo*

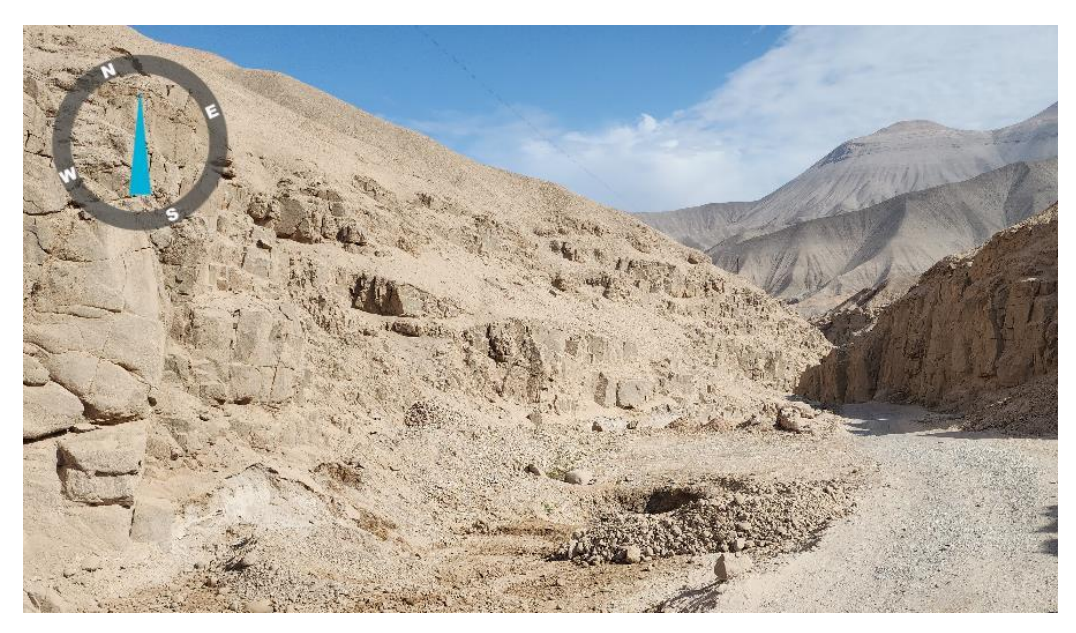

**Elaborado por:** El autor

# **Análisis granulometría de calicata 1**

Es una representación gráfica que muestras la clasificación de los maritales de manera cuantitativa como gruesos y finos mediante los procesos físicos tamizado y sedimentación gruesa, límite de consistencia de límite de líquido de 26.82, las características granulométricas con un D10=1.007, D30=5.641, D60=13.87 y un Cu=13.8, Cc=2.28, la clasificación según Sucs: GW grava bien gradada y según ASSTHO: A-1ª.

# **Tabla 19:**

# *Análisis granulométrico tamizadode calicata 1*

# ENSAYOS ESTANDAR DE CLASIFICACIÓN (D422 - D2216 - D4318 - D427 - 02487)

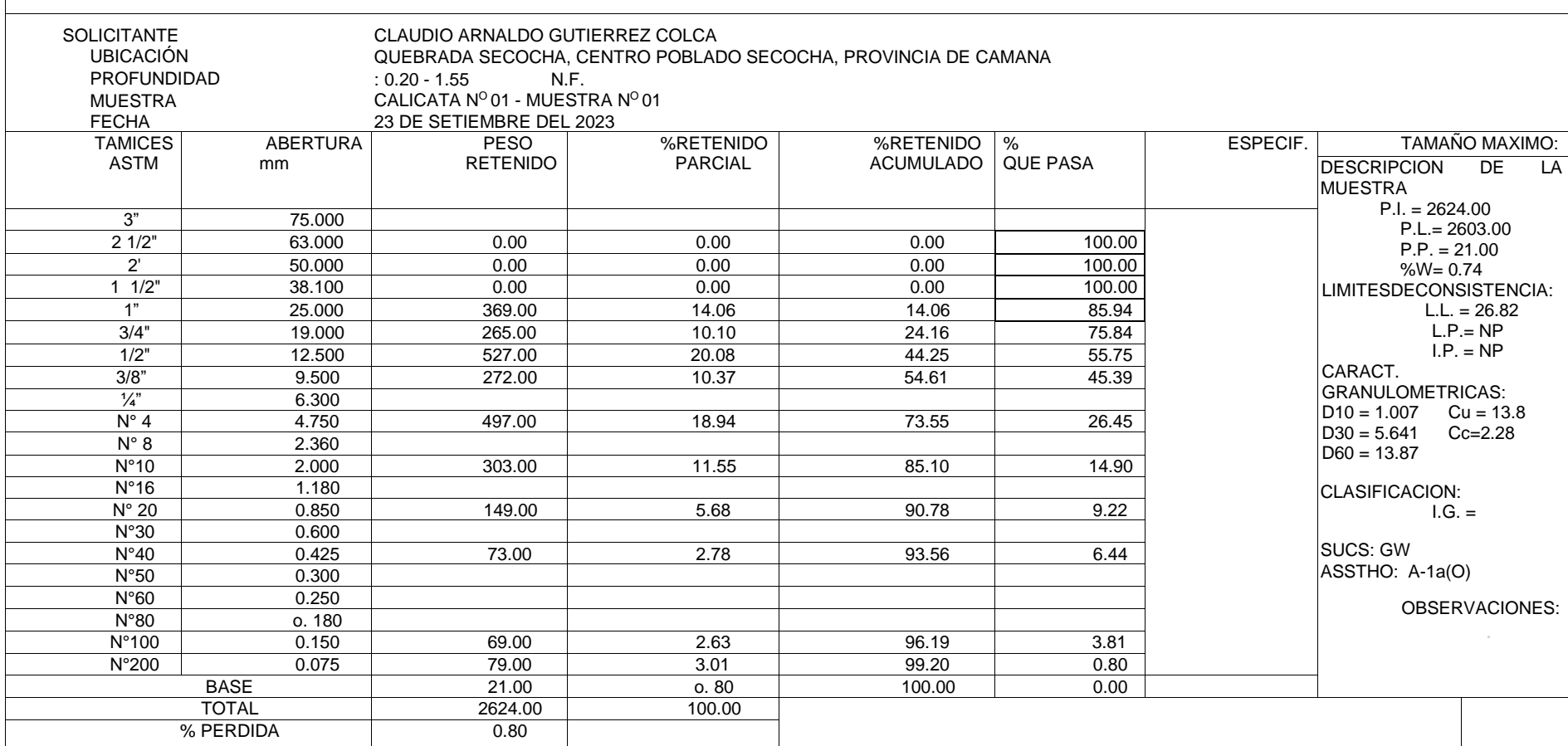

# **Figura 69:**

*Curva granulométrica de calicata 1*

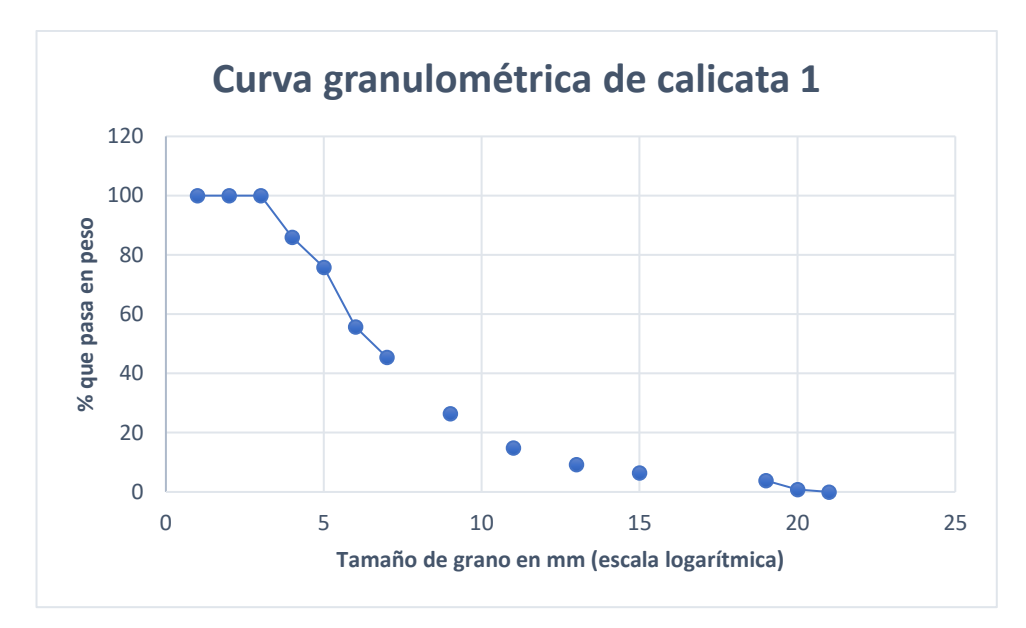

#### **Elaborado por:** El autor

### **Angulo de fricción de calicata 1**

El ángulo de fricción interna permite medir la resistencia al desplazamiento ocasionado por la acción de fricción que existe entre la superficie de cohesión del objeto y su densidad, los suelos con presencia de gravas tienen mayor contacto dado que su particular que sean angulosas, las cuales presentarán un ángulo de fricción interna alta.

Mediante la ecuación de Meyerhof se estima un ángulo de fricción interna 25.7 grados aplicando corrección del ángulo se estima un nuevo ángulo de fricción interna corregido es 27°, esto indica el suelo presenta presencia de gravas.

# **Tabla 20:**

*Ángulo de fricción interna de calicata 1*

# CÁLCULO DE LA DENSIDAD RELATIVA Y ANGULO DE FRICCION INTERNA

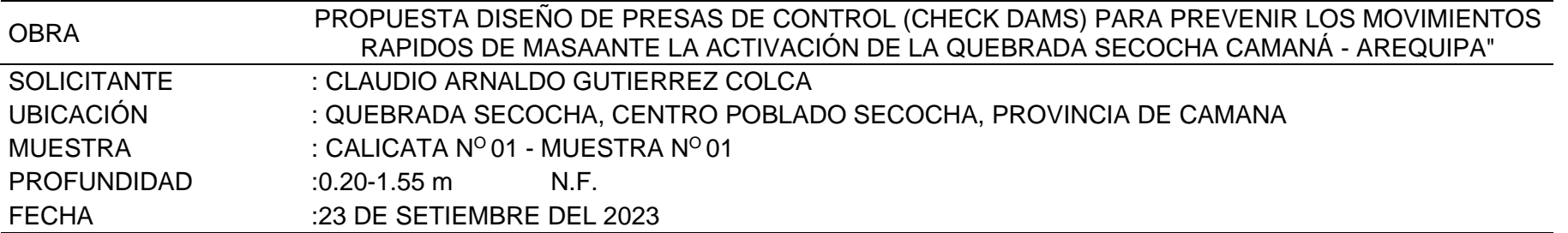

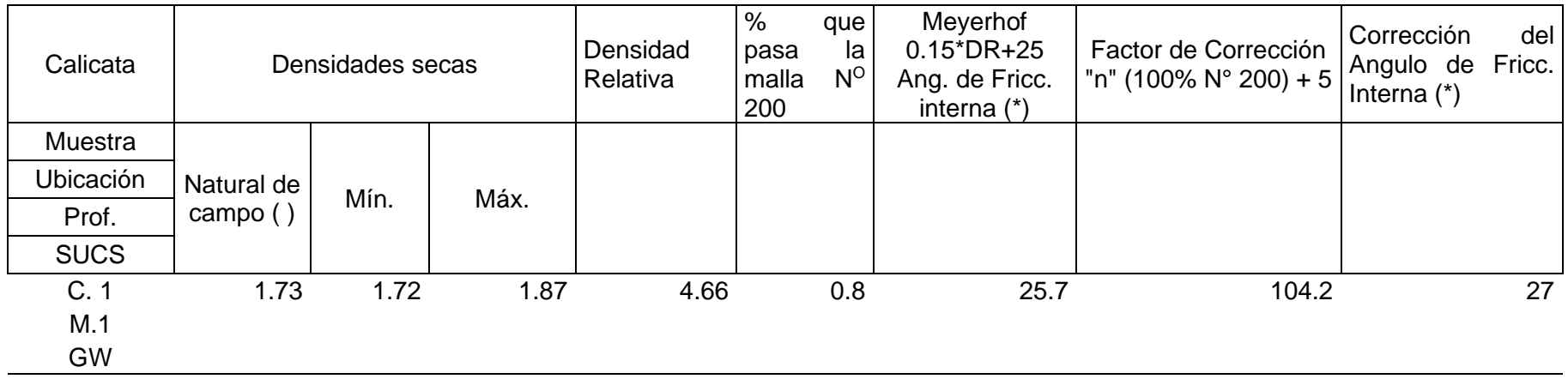

### **Obtención de capacidad portante de calicata 1**

Estos valores son la cohesión y el ángulo de fricción, este valor se usa para obtener nuestra capacidad portante, se recurrió a la fórmula de Terzaghi de la capacidad portante y se reemplazan los valores, en primera instancia se realiza la clasificación de suelos, esta es GW gravas bien gradadas con presencia de gravas y arena, el valor de ángulo de fricción es 27 grados y con una capacidad portante de 2.56 kg/cm2 esto indica que es un suelo gravas con arena se tiene dar el tratamiento indicado para mejorar su cohesión, es un buen suelo, con esto se puede determinar las dimensiones del dique y sacar su plano de presas.

### **Tabla 21:**

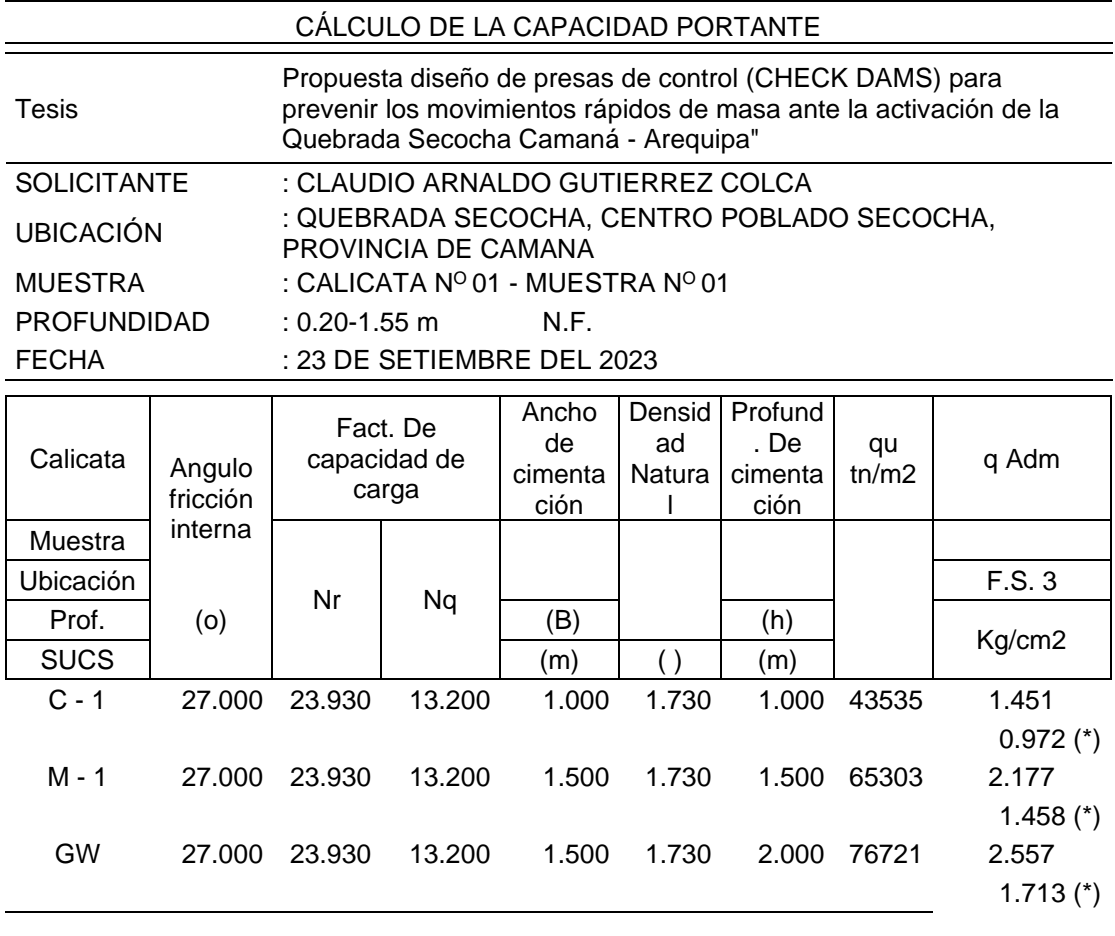

*Cálculo de la capacidad portante de calicata 1*

(\*) Corrección por nivel

freático

### **Determinación de contenido de humedad de calicata 1**

El contenido de humedad de una muestra expresa la cantidad agua que tiene la muestra, dado que este resultado expresa de manera porcentual de agua por peso o volumen mediante el peso de la muestra y peso después del horno el contenido de humedad es 0.74%, esto indica poca presencia de humedad.

# **Tabla 22:**

*Contenido de humedad de calicata 1*

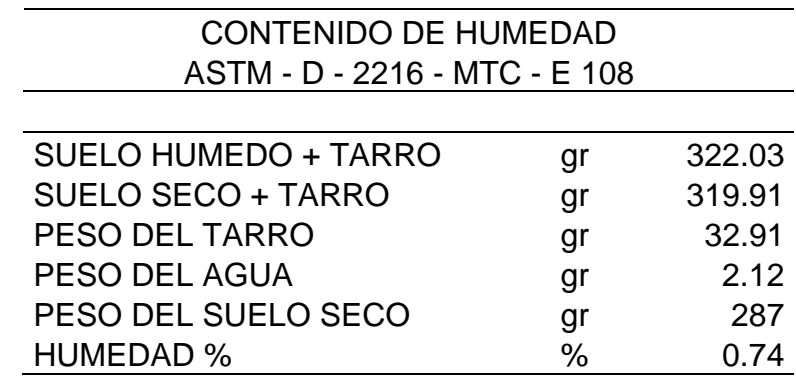

### **Elaborado por:** El autor

### **Determinación peso específico de calicata 1**

El peso específico del suelo es la cantidad de relación peso-volumen varía con el peso específico saturación del suelo, el peso específico depende del contenido de humedad, de los espacios de aire y peso de las partículas sólidas, la muestra llevada al laboratorio se obtuvo un contenido de humedad de 0.74 % y el peso específico es 1.87 gr/cm3.

# **Tabla 23:**

*Peso específico de calicata 1*

# **DENSIDADES SECAS MAXIMAS Y MINIMAS**

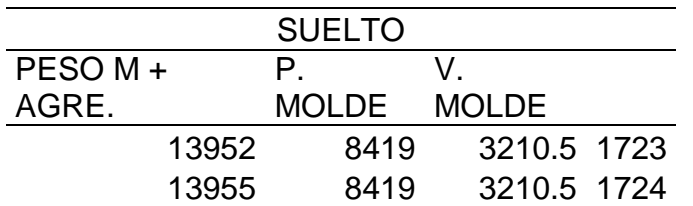

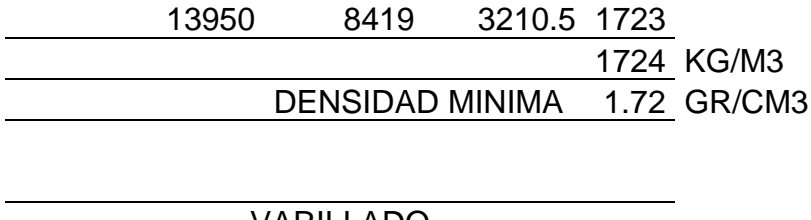

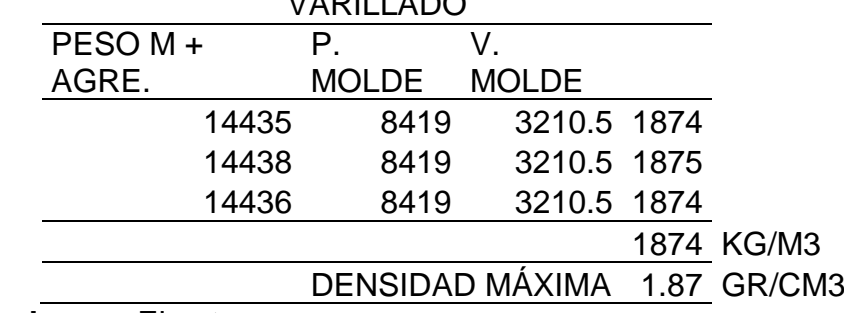

**Elaborado por:** El autor

### **Resultado de calicata 1**

### **Tabla 24:**

*Resultado de estudio geotécnico 1*

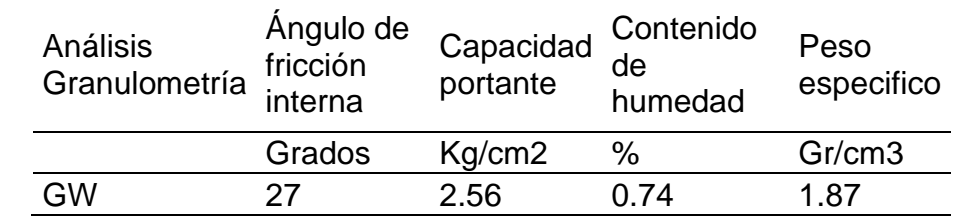

### **Elaborado por:** El autor

Estos resultados permiten el dimensionamiento de la presa y la validación, contrastación de hipótesis.

### **Calicata 2**

### **Muestra de calicata 2**

La calicata 2, se analizan las características del suelo, la estratigrafía indica las características del suelo, lo cual mediante la observación se puede hondar las posibles propiedades del suelo, entonces se lleva el material para analizar en el laboratorio y nos brinda los resultados de los ensayos que ha realizado, uno de estos certificados es el que está relacionado con los ensayos, se tiene el certificado de la muestra que se ha llevado y hay unos valores que son bastante importantes dentro de lo que es el cálculo de estos parámetros.

# **Análisis granulometría de calicata 2**

Es una representación gráfica que muestras la clasificación de los maritales de manera cuantitativa como gruesos y finos mediante los procesos físicos tamizado y sedimentación gruesa, límite de consistencia de límite de líquido de 20.29, las características granulométricas con un D10=0.699, D30=6.881, D60=26.53 y un Cu=37.9, Cc=2.55, la clasificación según Sucs: GW grava bien gradada y según ASSTHO: A-1ª (0).

# **Tabla 25:**

### *Análisis granulométrico por tamizado calicata 2*

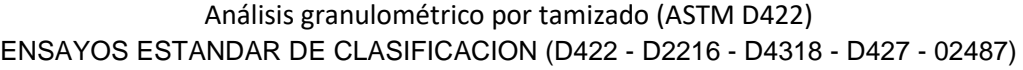

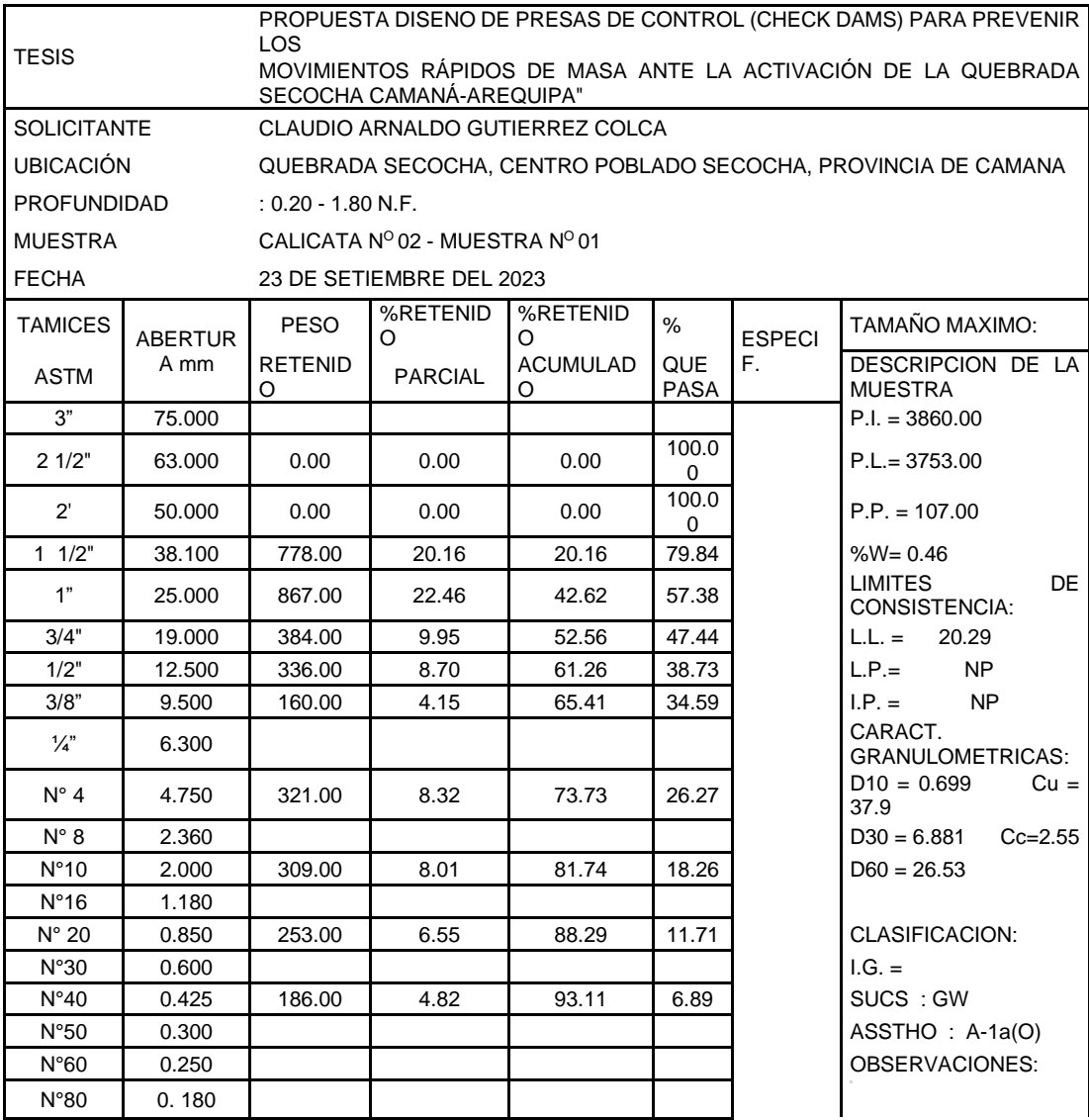

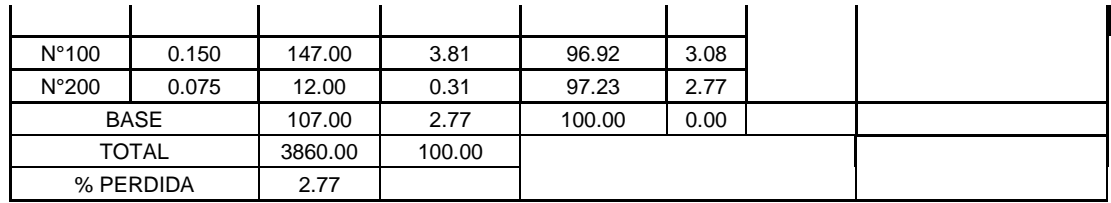

### **Elaborado por:** El autor

### **Figura 70:**

### *Curva granulométrica calicata 2*

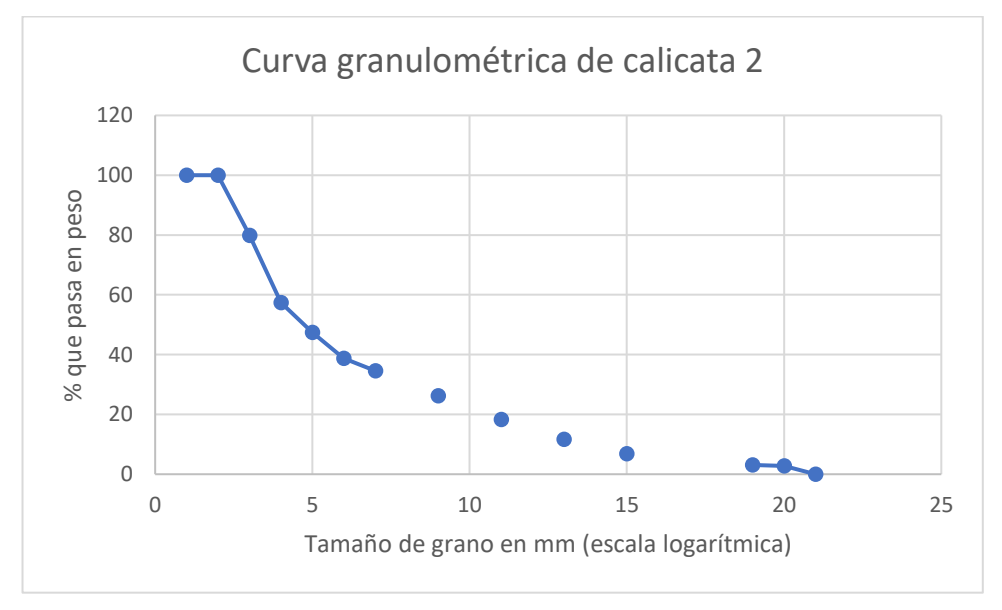

### **Elaborado por:** El autor

### **Angulo de fricción de calicata 2**

El ángulo de fricción interna permite medir la resistencia al desplazamiento ocasionado por la acción de fricción que existe entre la superficie de cohesión del objeto y su densidad, los suelos con presencia de gravas tienen mayor contacto dado que su particular que sean angulosas, las cuales presentarán un ángulo de fricción interna alta.

Mediante la ecuación de Meyerhof se estima un ángulo de fricción interna 25.35 grados aplicando corrección del ángulo se estima un nuevo ángulo de fricción interna corregido es 26°, esto indica el suelo presenta presencia de gravas.

# **Tabla 26:**

# *Ángulo de fricción interna de calicata 2*

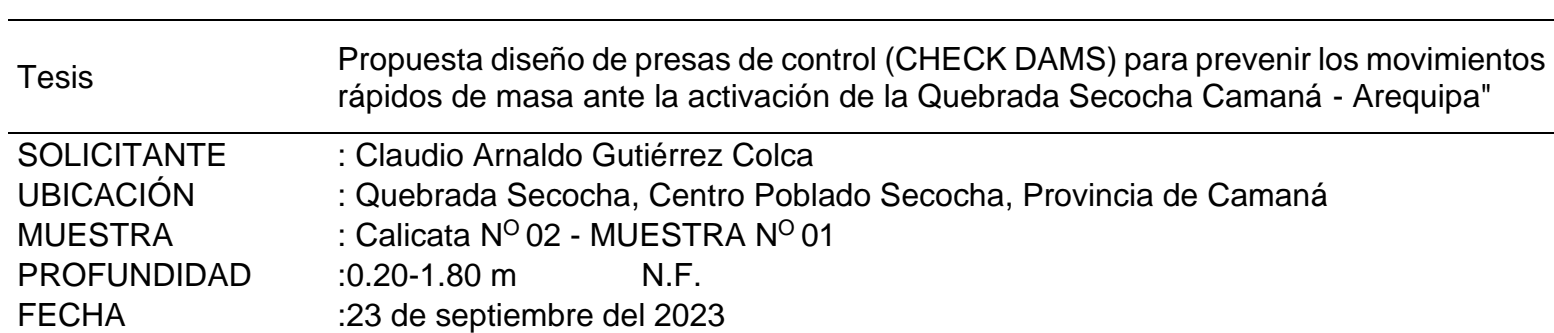

CÁLCULO DE LA DENSIDAD RELATIVA Y ANGULO DE FRICCION INTERNA

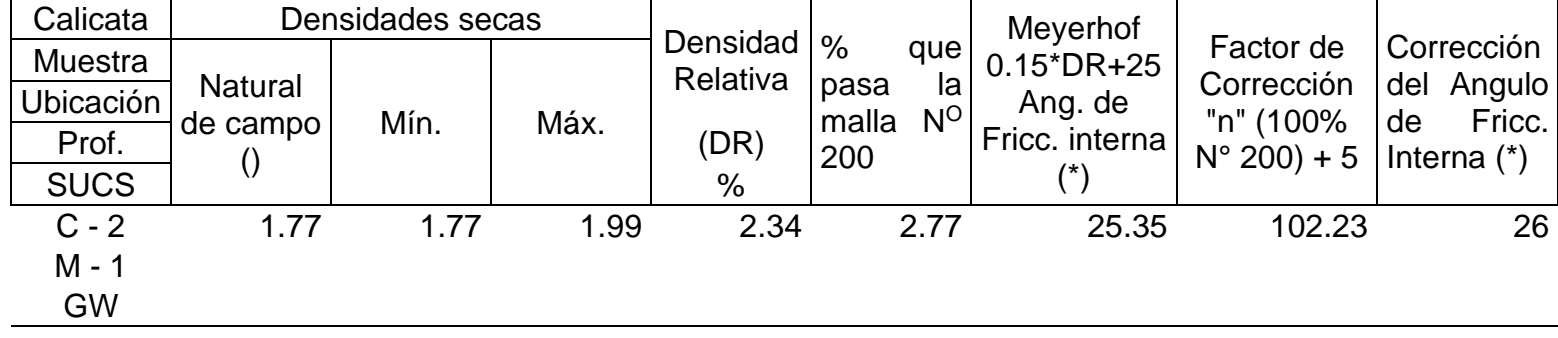

### **Obtención de capacidad portante de calicata 2**

Estos valores son la cohesión y el ángulo de fricción, este valor se usó para obtener nuestra capacidad portante, se recurrió a la fórmula de Terzaghi de la capacidad portante y se reemplazan los valores, en primera instancia se realiza la clasificación de suelos, esta es GW gravas bien gradadas con presencia de gravas y arena, el valor de ángulo de fricción es 26 grados y con una capacidad portante de 2.38 kg/cm2 esto indica que es un suelo gravas con arena se tiene dar el tratamiento indicado para mejorar su cohesión, es un buen suelo, con esto se puede determinar las dimensiones del presa y sacar su plano de presas.

### **Tabla 27:**

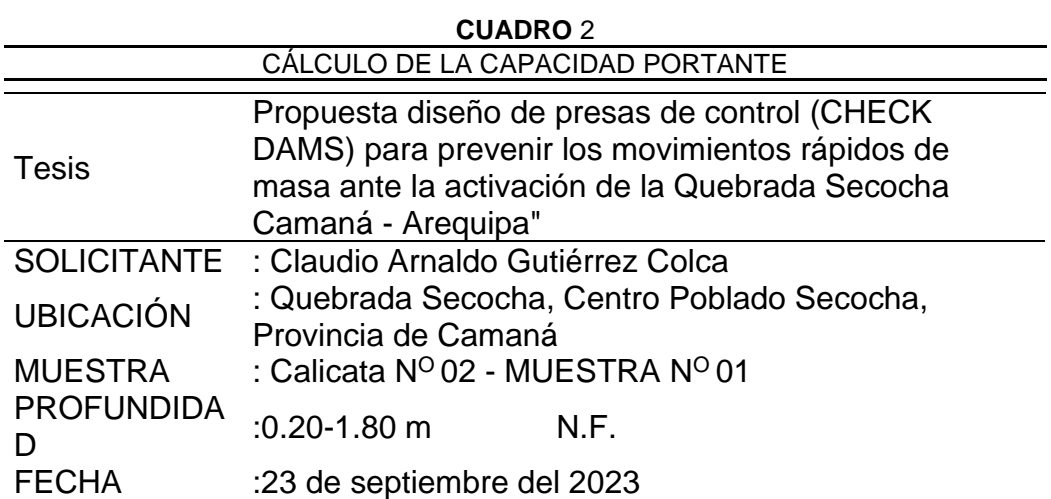

*Cálculo de la capacidad portante de calicata 2*

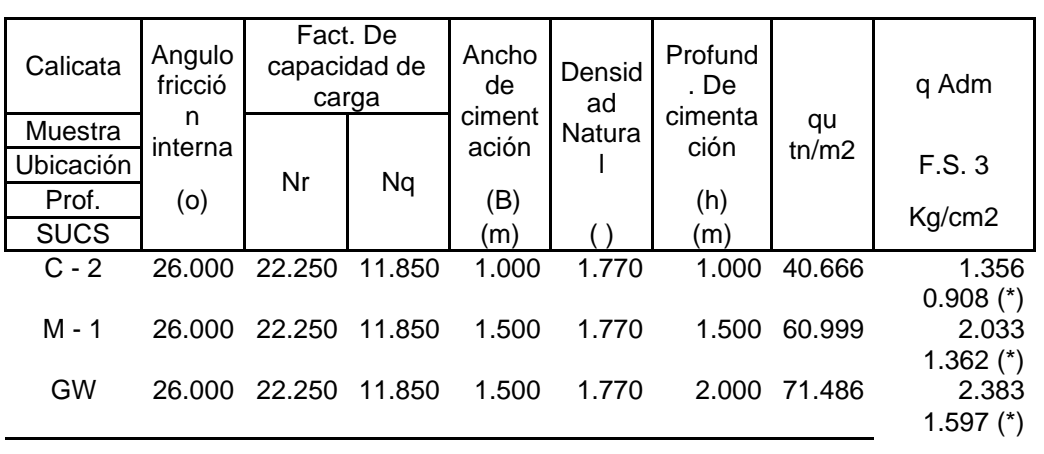

(\*) Corrección por nivel freático **Elaborado por:** El autor

### **Determinación de contenido de humedad de calicata 2**

El contenido de humedad de una muestra expresa la cantidad agua que tiene la muestra, dado que este resultado expresa de manera porcentual de agua por peso o volumen mediante el peso de la muestra y peso después del horno el contenido de humedad es 0.46%, esto indica poca presencia de humedad.

### **Tabla 28:**

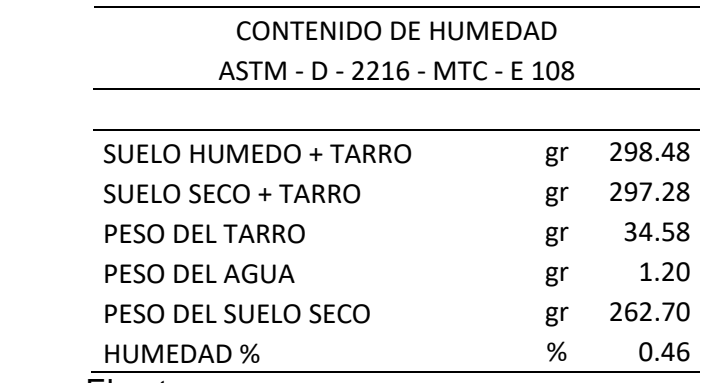

*Contenido de humedad de calicata 2*

**Elaborado por:** El autor

### **Determinación peso específico de calicata 2**

El peso específico del suelo es la cantidad de relación peso-volumen varía con el peso específico saturación del suelo, el peso específico depende del contenido de humedad, de los espacios de aire y peso de las partículas sólidas, la muestra llevada al laboratorio se obtuvo un contenido de humedad de 0.46 % y el peso específico es 1.99 kg/cm3.

# **Tabla 29:**

*Peso específico calicata 2*

#### **DENSIDADES SECAS MAXIMAS Y MINIMAS**

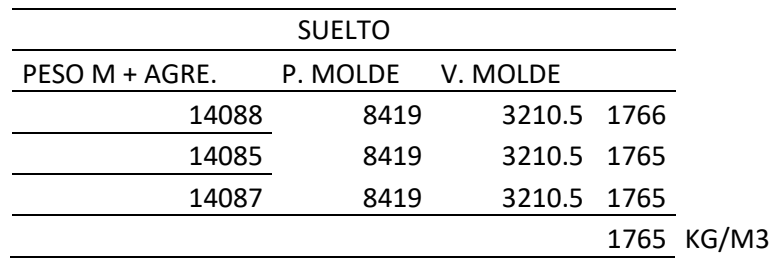

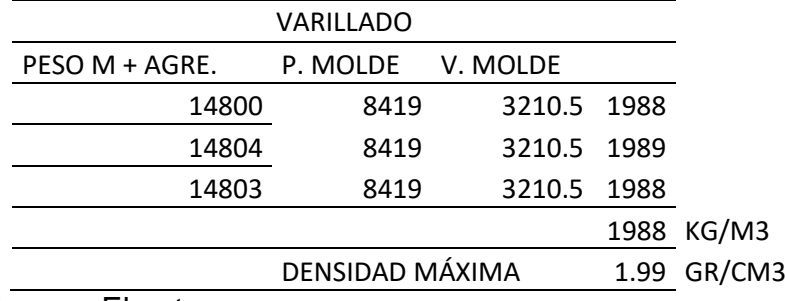

**Elaborado por:** El autor

# **Resultado de calicata 2**

#### **Tabla 30:**

*Resultado de estudio geotécnico de calicata 2*

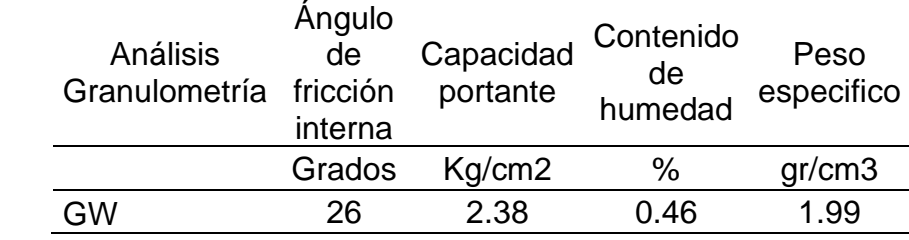

**Elaborado por:** El autor

Estos resultados permiten el dimensionamiento de la presa y la validación, contrastación de hipótesis.

#### **Calicata 3**

#### **Muestra de calicata 3**

El estudio de suelos precisa de una 3ra calicata para determinar las características de este suelo, calicata se analiza las características del suelo la estratigrafía indica las características del suelo lo cual mediante la observación se puede hondar las posibles propiedades del suelo, entonces se lleva el material para analizar en el laboratorio y nos brinda un certificado con los resultados de los ensayos que ha realizado, uno de estos certificados es el que está relacionado con los ensayos, se tiene el certificado de la muestra que se ha llevado y hay unos valores que son bastante importantes dentro de lo que es el cálculo de estos parámetros.

## **Análisis granulometría de calicata 3**

Es una representación gráfica que muestras la clasificación de los maritales de manera cuantitativa como gruesos y finos mediante los procesos físicos tamizado y sedimentación gruesa, límite de consistencia de límite de líquido de 21.95, las características granulométricas con un D10=0.372, D30=3.490, D60=19.48 y un Cu=52.4 Cc=1.68, la clasificación según Sucs: GW grava bien gradada y según ASSTHO: A-1ª.

# **Tabla 31:**

### *Análisis granulométrico por tamizado calicata 3*

Análisis granulométrico por tamizado (ASTM D422) ENSAYOS ESTANDAR DE CLASIFICACION (D422 - D2216 - D4318 - D427 - 02487)

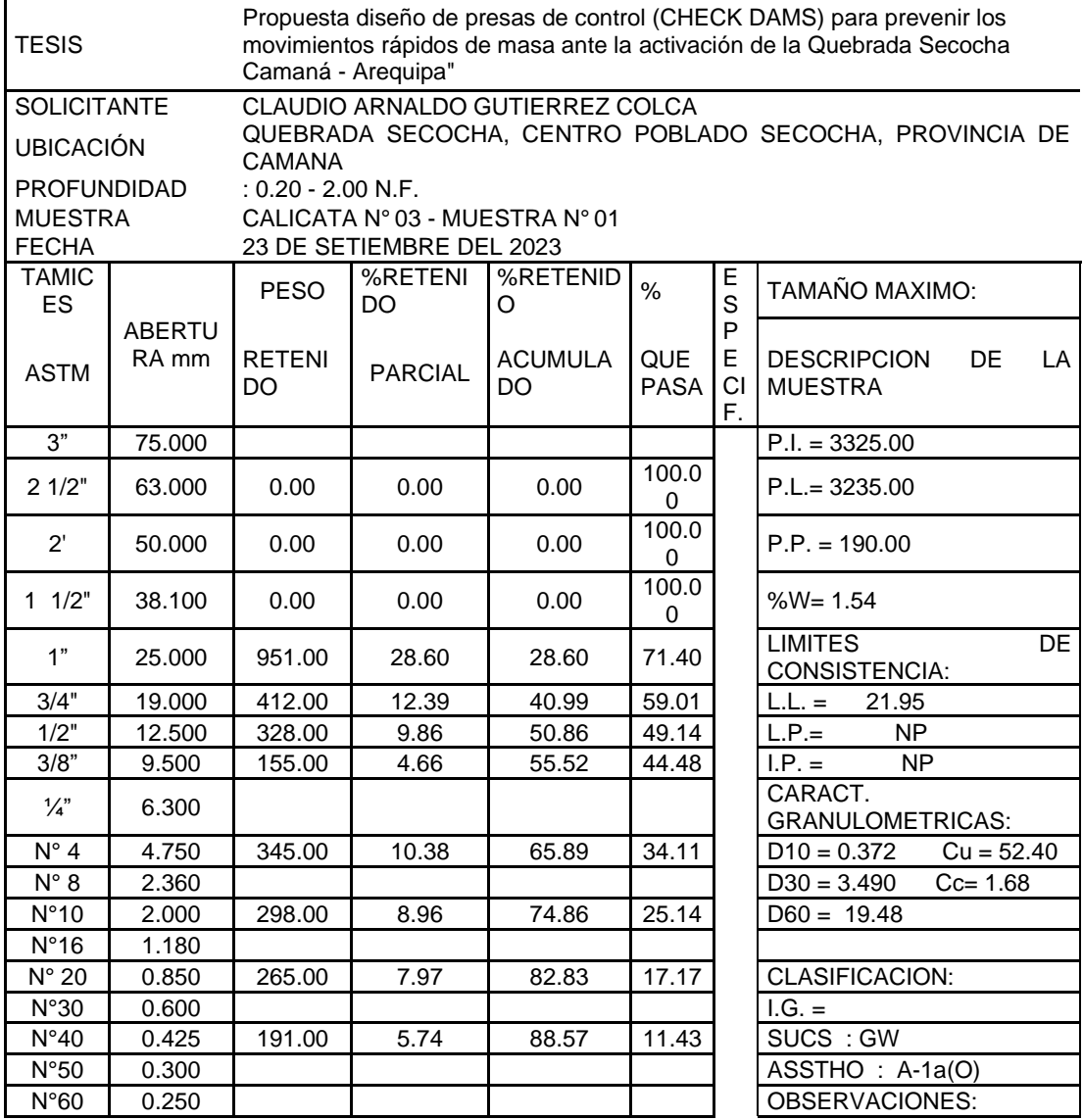

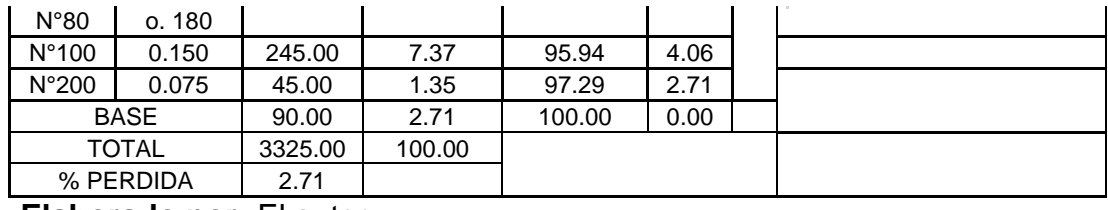

**Elaborado por:** El autor

### **Figura 71:**

*Curva granulométrica de cal*icata *3*

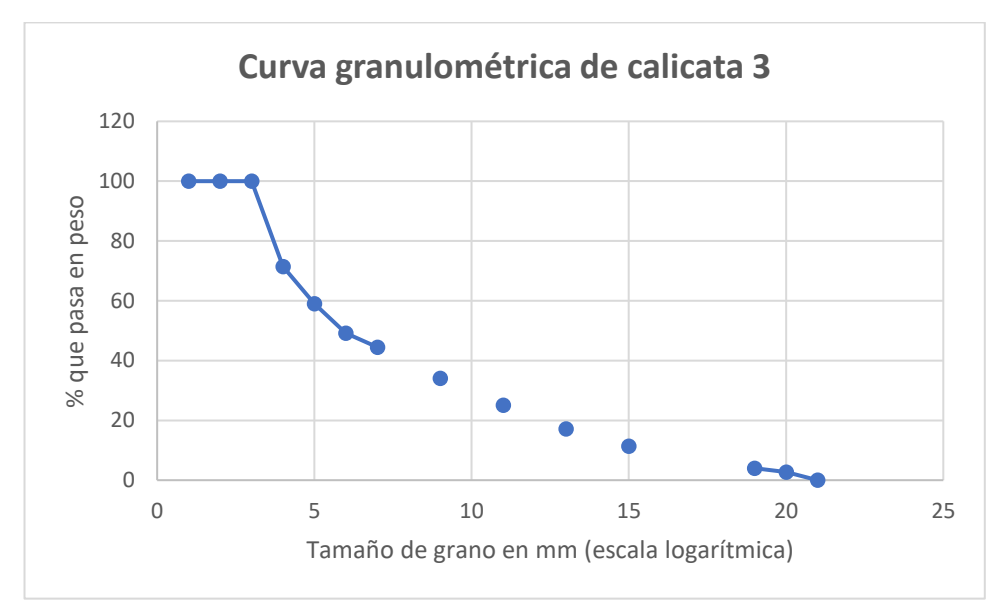

### **Elaborado por:** El autor

# **Angulo de fricción de calicata 3**

El ángulo de fricción interna permite medir la resistencia al desplazamiento ocasionado por la acción de fricción que existe entre la superficie de cohesión del objeto y su densidad, los suelos con presencia de gravas tienen mayor contacto dado que su particular que sean angulosas, las cuales presentaran un ángulo de fricción interna alta.

Mediante la ecuación de Meyerhof se estima un ángulo de fricción interna 26.25 grados aplicando corrección del ángulo se estima un nuevo ángulo de fricción interna corregido es 27°, esto indica el suelo presenta presencia de gravas.

# **Tabla 32:**

# *Ángulo* de fricción interna de calicata 3

# CÁLCULO DE LA DENSIDAD RELATIVA Y ANGULO DE FRICCION INTERNA

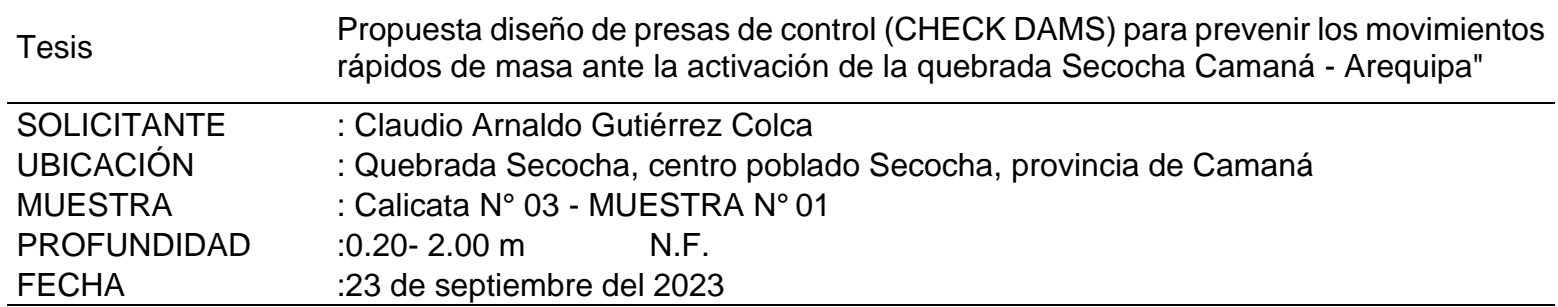

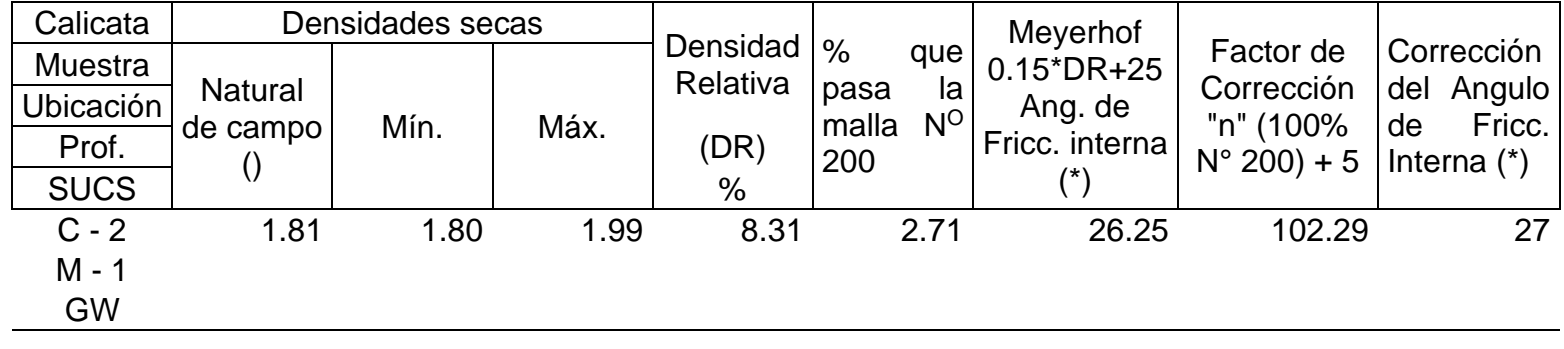

#### **Obtención de capacidad portante de calicata 3**

Estos valores son la cohesión y el ángulo de fricción, este valor se usó para obtener nuestra capacidad portante, se recurrió a la fórmula de Terzaghi de la capacidad portante y se reemplazan los valores, en primera instancia se realiza la clasificación de suelos, esta es GW gravas bien gradadas con presencia de gravas y arena, el valor de ángulo de fricción es 27 grados y con una capacidad portante de 2.68 kg/cm2 esto indica que es un suelo gravas con arena se tiene dar el tratamiento indicado para mejorar su cohesión, es un buen suelo, con esto se puede determinar las dimensiones del dique y sacar su plano de presas.

### **Tabla 33:**

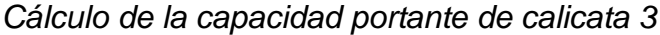

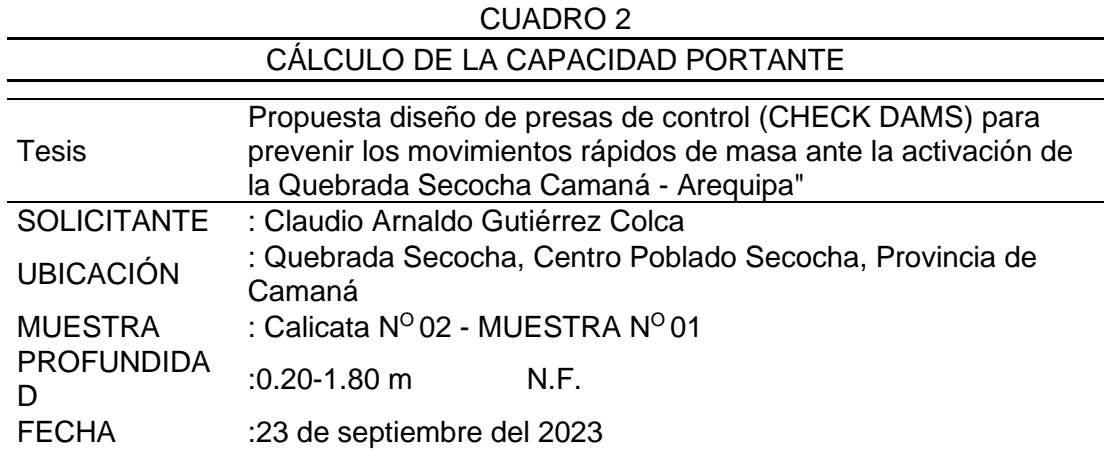

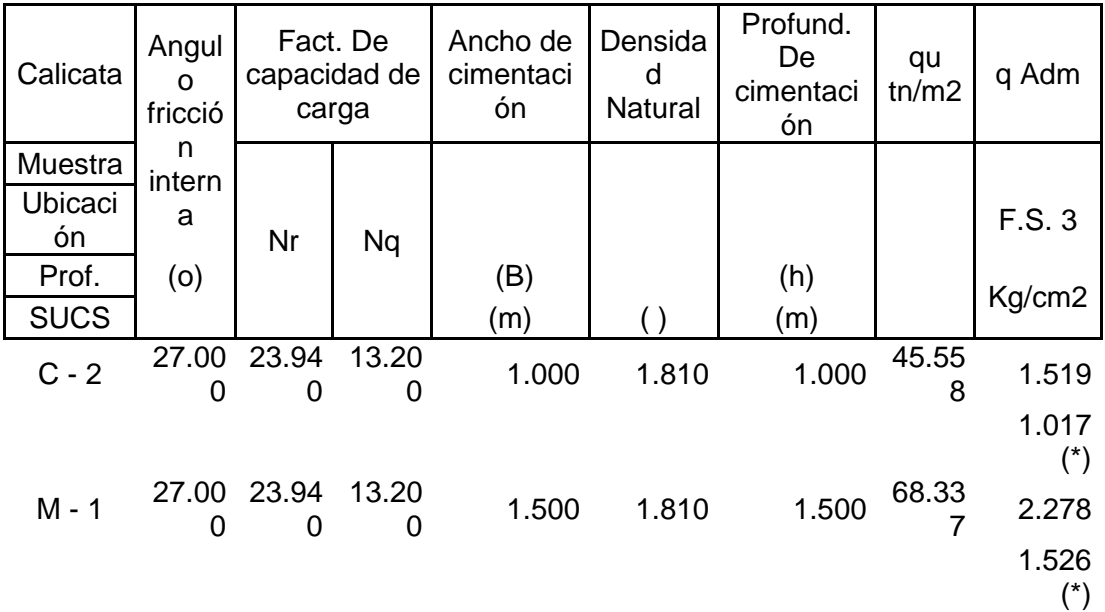
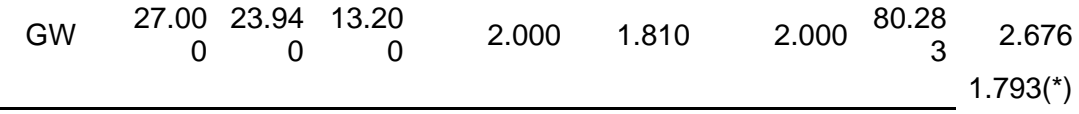

(\*) Corrección por nivel freático **Elaborado por:** El autor

#### **Determinación de contenido de humedad de calicata 3**

El contenido de humedad de una muestra expresa la cantidad agua que tiene la muestra, dado que este resultado de expresa de manera porcentual de agua por peso o volumen mediante el peso de las muestra y peso después del horno el contenido de humedad es 1.54%, esto indica poca presencia de humedad.

### **Tabla 34:**

*Contenido de humedad de calicata 3*

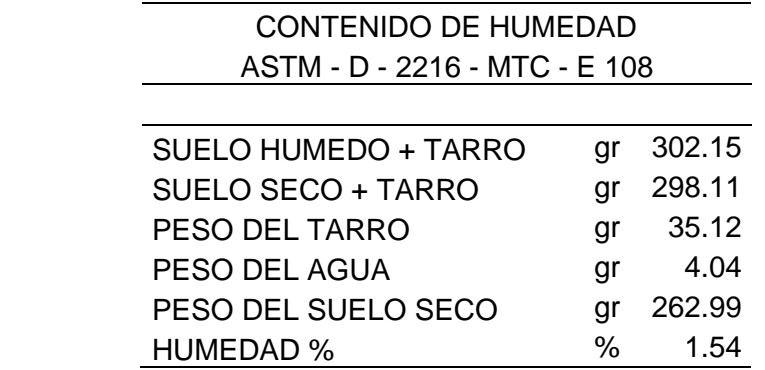

**Elaborado por:** El autor

### **Determinación peso específico de calicata 3**

El peso específico del suelo es la cantidad de relación peso-volumen varía con el peso específico saturación del suelo, el peso específico depende del contenido de humedad, de los espacios de aire y peso de las partículas sólidas, la muestra llevada al laboratorio se obtuvo un contenido de humedad de 1.54 % y el peso específico es 1.99 gr/cm3.

# **Tabla 35:**

Peso específico de calicata 3

## **DENSIDADES SECAS MAXIMAS Y MINIMAS**

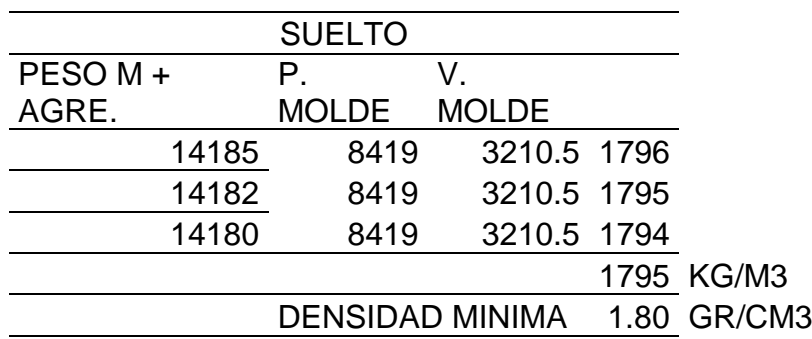

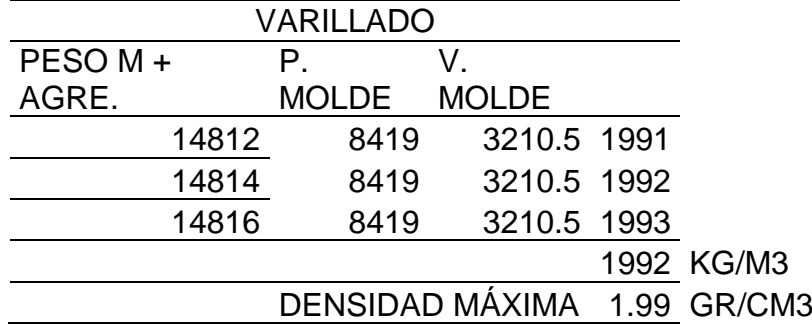

**Elaborado por:** El autor

### **Resultado de calicata 3**

### **Tabla 36:**

*Resultado de estudio geotécnico calicata 3*

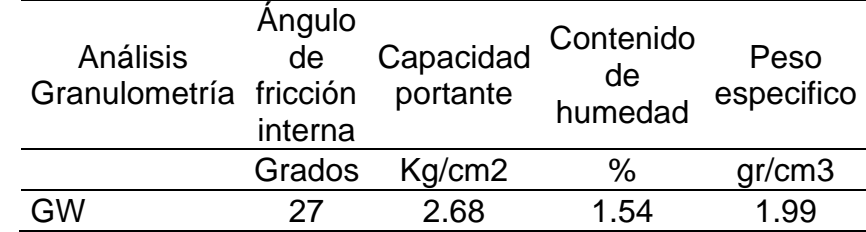

# **Elaborado por:** El autor

Estos resultados permiten el dimensionamiento de la presa y la validación, contrastación de hipótesis.

# **4.3.3 Resumen de resultado de calicata 1, 2 y 3**

# **Tabla 37:**

*Resumen de calicatas 1,2 y 3*

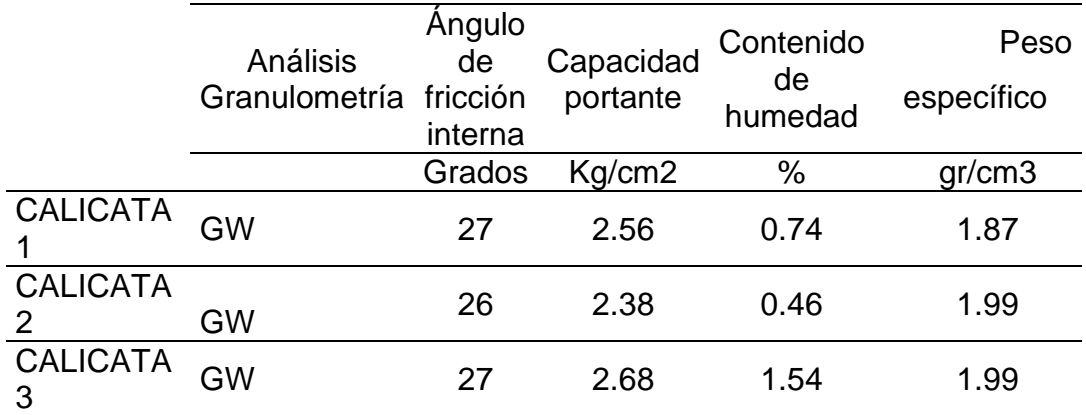

**Elaborado por:** El autor

# **Figura**:

*Ángulo de fricción interna de las calicatas*

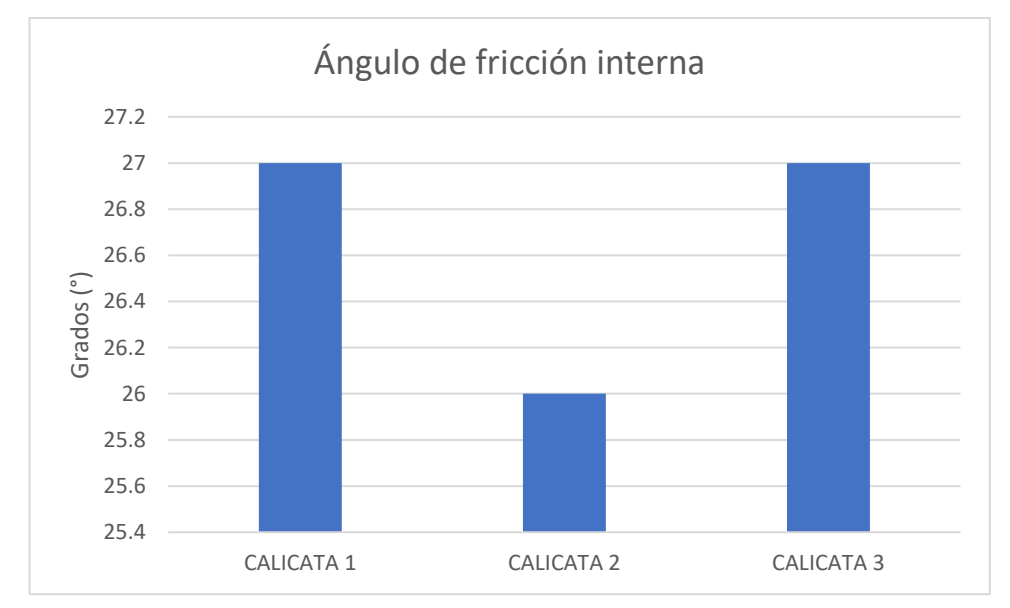

**Elaborado por:** El autor

# **Figura 72**:

# Capacidad portante

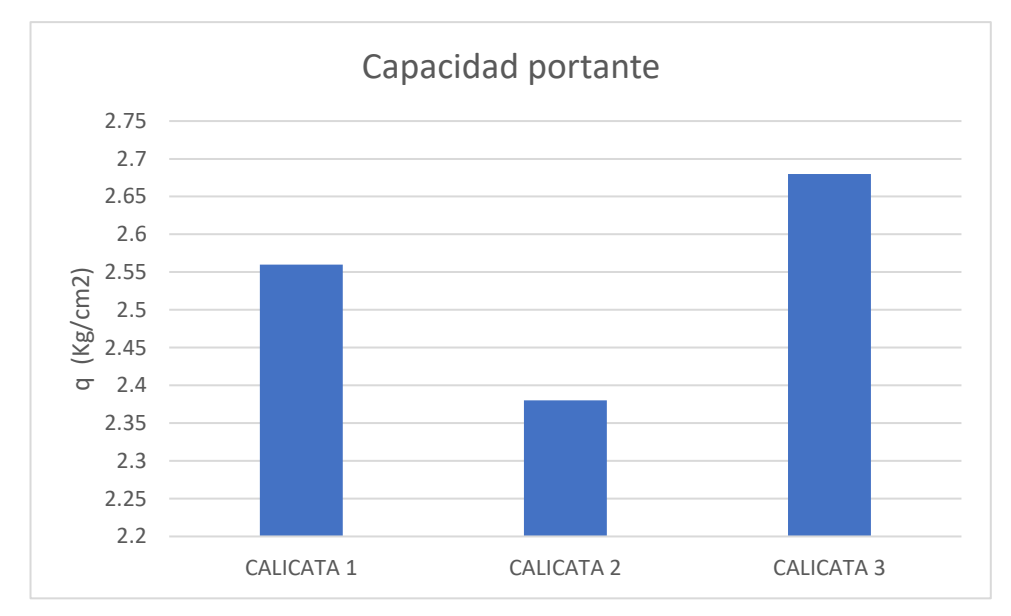

# **Elaborado por:** El autor

# **Figura 73***:*

## *Peso específico*

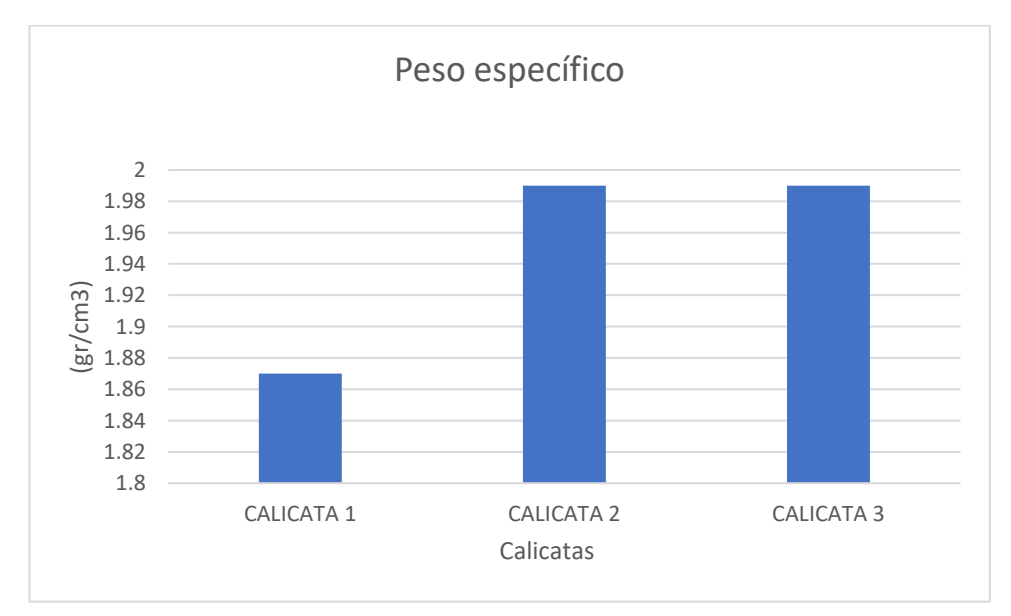

# **4.4 Pre dimensionamiento de presa de control**

## **4.4.1 Mapa de procesos**

# **Figura 74***:*

*Mapa de proceso de redimensionamiento de presa*

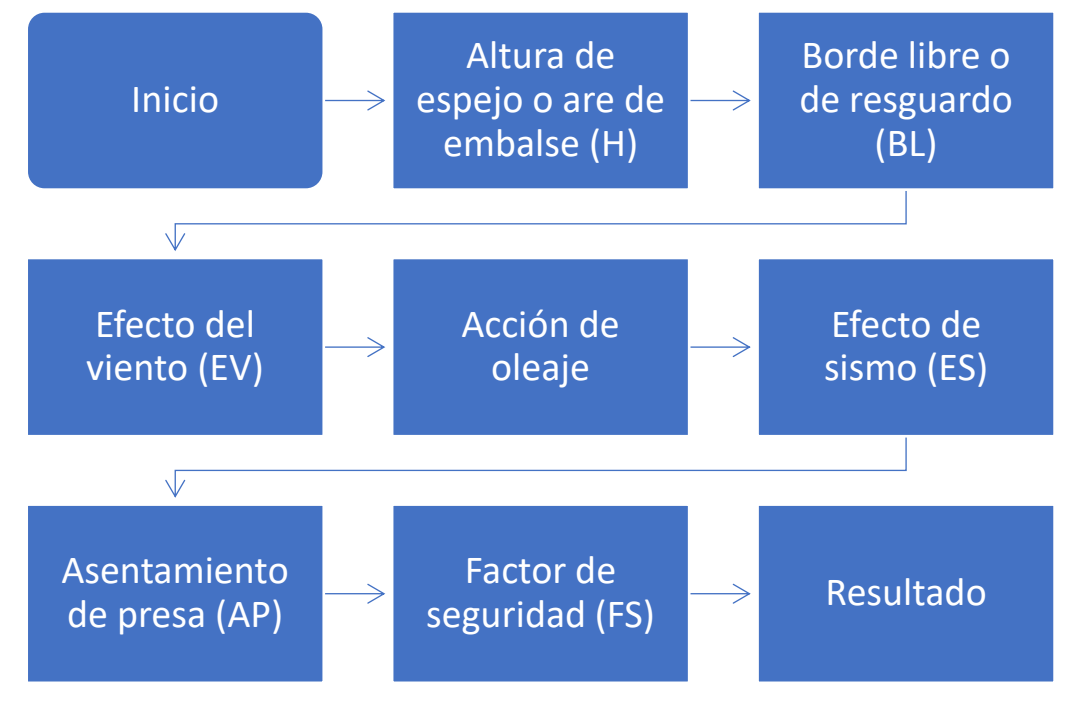

### **4.4.2 Procesos**

### **Proceso tramo 1: Pre dimensionamiento de presa escollera**

```
Altura de espejo o are de embalse (H): 8 m
```
#### **Figura 75**:

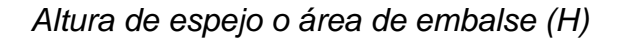

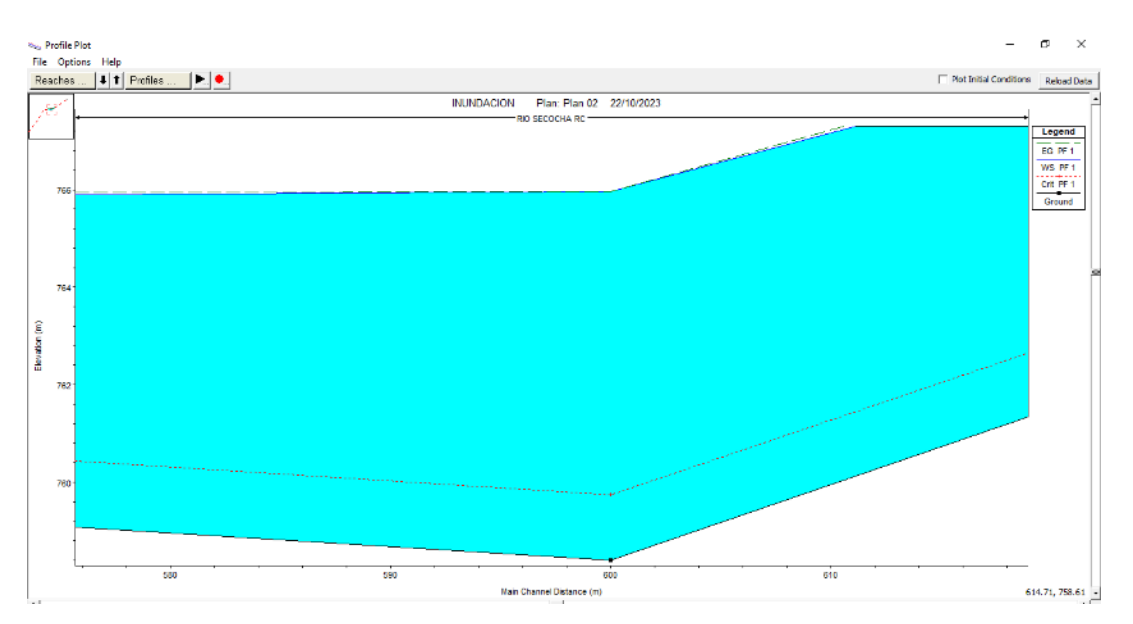

**Elaborado por:** El autor

## **Borde libre o de resguardo (BL)**

Consideración de parámetros tener en cuenta para el prediseño preparado más allá de las expectativas.

Seguridad en carreteras más anchas de lo previsto.

Considerar el efecto de oleaje

Cabe señalar que:

FS: Factor de seguridad (se considera 3% de la altura de la presa)

AP: Asentamiento de presa.

- ES: Efecto de sismo.
- AO: Acción de oleaje.
- EV: Efecto del viento

$$
BL = EV + AO + ES + AP + FS
$$

## **Efecto del viento (EV)**

# **Figura 76:**

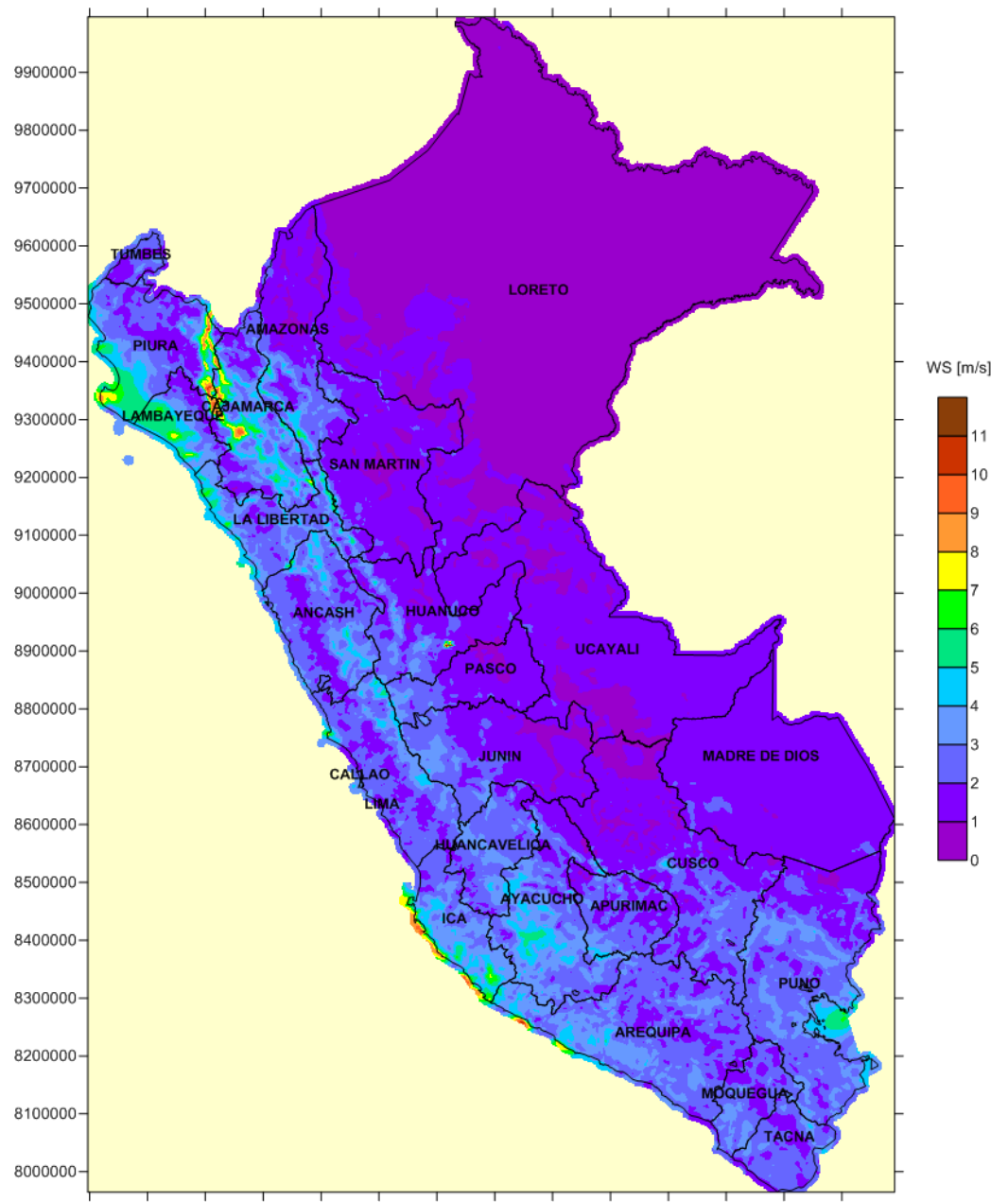

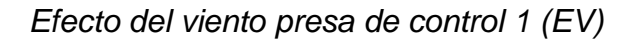

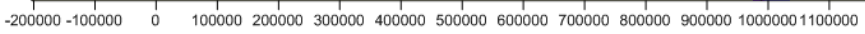

#### **Elaborado por:** El autor

Según el último reporte anemómetro de atlas eólico del Perú 2016, esta estimación es prevista de una altura de 10m, dicha velocidad según ente es:

$$
V=3\ m/s
$$

Para el cálculo de efecto del viento nos solo es necesario la velocidad del viento según la zona de intervención, sino que es necesario precisar el Fetch efectivo

# **Figura 77:**

*Fetch efectivo presa de control 1*

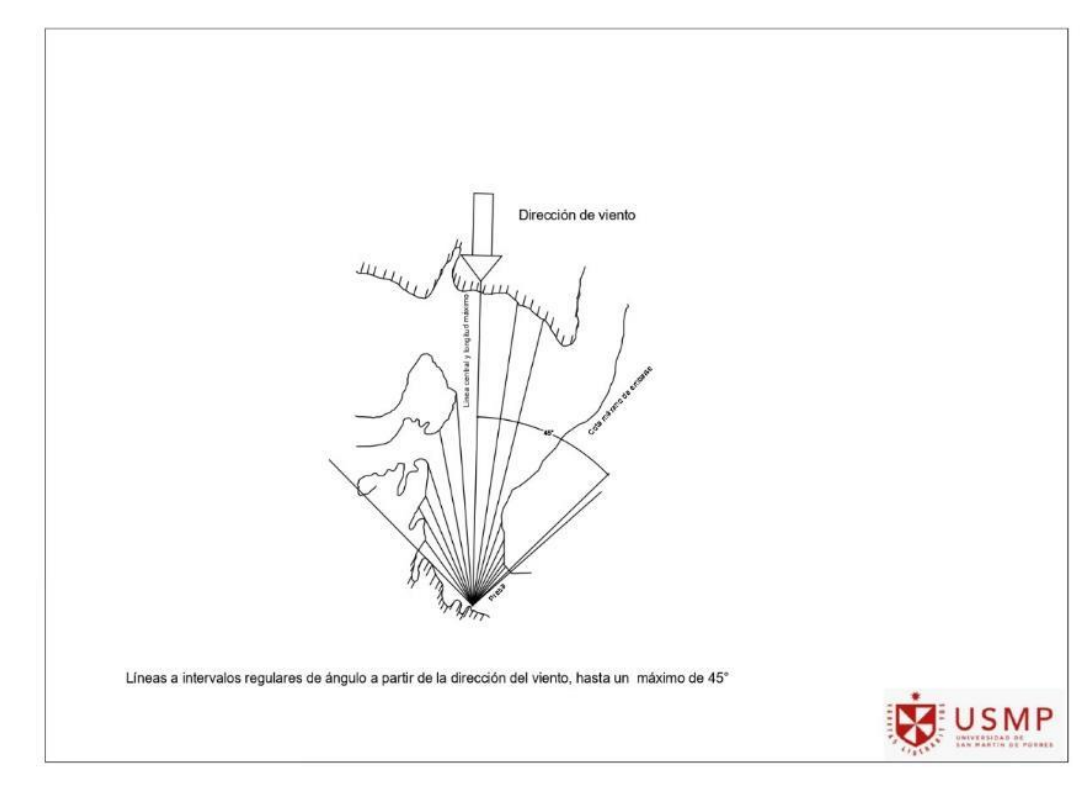

### **Elaborado por:** El autor

La expresión de fetch es la relación de la sumatoria del producto de longitud de radio y ángulo del radio

$$
F_e = \frac{\sum L_x \cos \alpha}{\sum \cos \alpha}
$$

Lx: se refiere a la longitud del haz medida desde la presa hasta el borde del agua, medida a intervalos regulares entre la dirección del viento y el ángulo máximo de 10°.

Se trabajará con las curvas de nivel de la cuenca en estudio.

# **Figura 78:**

# *Curvas de nivel de la cuenca*

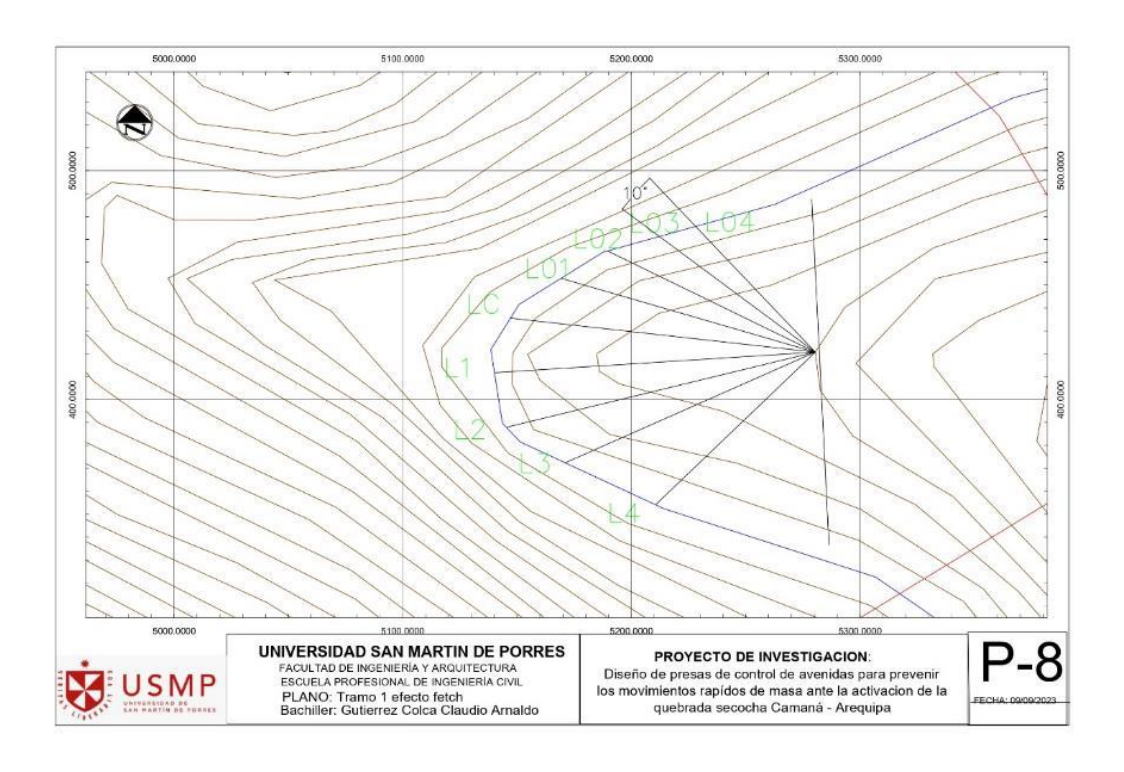

# **Elaborado por:** El autor

#### **Tabla 38:**

*Presa de control 1*

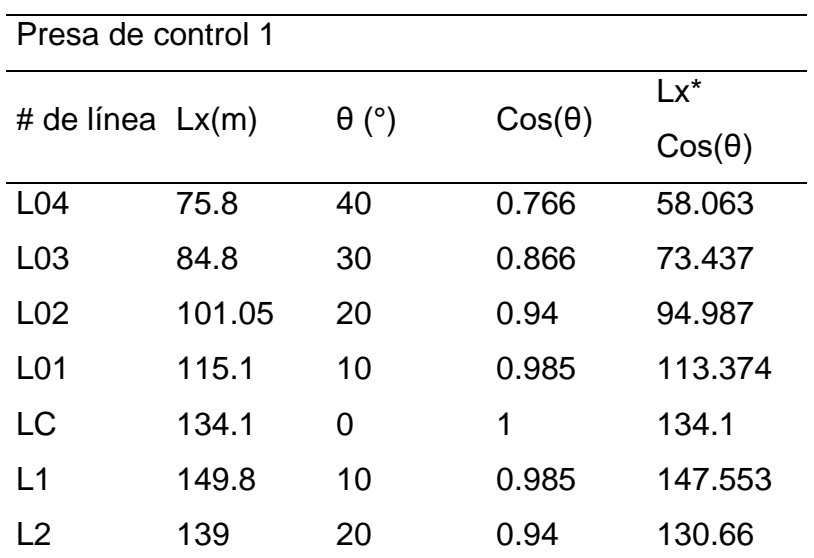

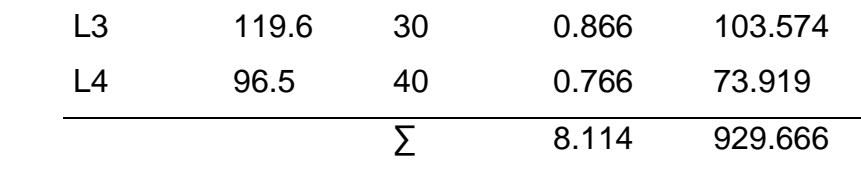

**Elaborado por:** El autor

$$
F_e = \frac{\sum L_x \cos \alpha}{\sum \cos \alpha}
$$

$$
F_e = \frac{929.666}{8.114}
$$

 $F_e = 114.6 m o$  0.1146 km

La longitud máxima es: L1=149.8 m

Para estimar el efecto de viento se consideró dos métodos.

Método de Diakon:

$$
EV = 0.0186 * V^{0.71} * F_e^{0.24} * H^{0.54}
$$

De modo que:

V: velocidad de viento (m/s)

Fe: Fetch(km)

H: Altura de espejo o are de embalse(m)

Método de Stevenson – Molitor

$$
EV = 0.0323 * \sqrt{VF_e} + 0.76 - 0.276 * \sqrt[4]{F_e}
$$

De modo que:

V: velocidad de viento (Km/h)

Fe: Fetch (km)

Se aplicó los parámetros hallados previamente a las ecuaciones. Método de Diakon:

$$
EV = 0.0186 * V^{0.71} * F_e^{0.24} * H^{0.54}
$$

$$
EV = 0.0186 * 3^{0.71} * 114.6^{0.24} * 8^{0.54}
$$

$$
EV = 0.676 m
$$

Método de Stevenson – Molitor

$$
EV = 0.0323 * \sqrt{VF_e} + 0.76 - 0.276 * \sqrt[4]{F_e}
$$

$$
EV = 0.0323 * \sqrt{10.8 * 0.1146} + 0.76 - 0.276 * \sqrt[4]{0.1146}
$$

$$
EV = 0.643 m
$$

Por consiguiente, el valor de efecto de viento es

$$
EV=0.676\ m
$$

#### **Acción de oleaje**

La altura de las olas se refiere al nivel sobre la superficie libre máxima que alcanzan las olas después de romper en la ladera superior durante una tormenta.

Las variables anteriores se derivaron de datos meteorológicos, pero en los casos en los que no están disponibles, como en este estudio, existen recomendaciones para determinar resultados conservadores.

Dirección del viento: Embalse La dirección del viento se puede obtener en la ubicación de una presa colocando un punto en la costa opuesta que corresponda a la sección más larga del embalse.

Búsqueda efectiva: Se traza una línea central (o línea de diseño) desde el centro de la presa hasta un punto en el terraplén opuesto que proporcione la longitud más larga del nivel freático.

#### **Figura 79:**

*Acción de oleaje*

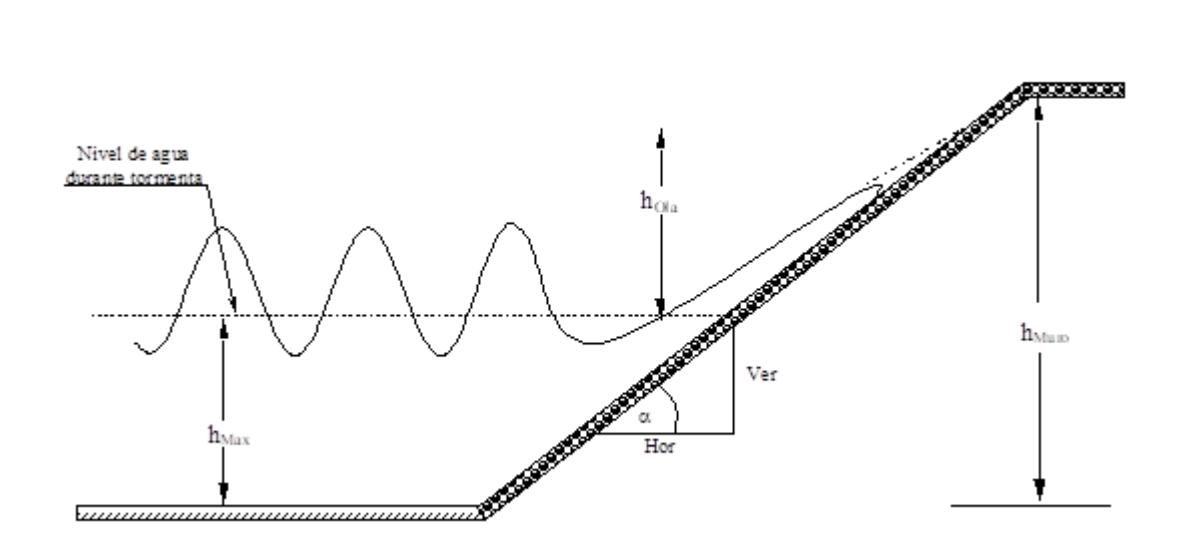

Cabe señalar se consideran dos criterios para su determinación dado su característica del caso:

Altura de oleaje en estructuras de contención con superficie vertical:  $AO=1.3$ FV

Altura de oleaje en estructuras de contención con superficie inclinado:  $AO=1.5EV$ 

Por consiguiente, la presa de control en estudio es escollera, se usará el criterio de altura de oleaje en estructuras de contención con superficie inclinado:

$$
AO = 1.5EV
$$

$$
AO = 1.5 * 0.676
$$

$$
AO = 1.014 m
$$

#### **Efecto de sismo (ES)**

Las vibraciones del suelo de soporte se transmiten al fondo de la presa ya los soportes, provocando allí tensiones adicionales.

Debido a esto, el movimiento de la presa afecta el agua en el embalse y esta reacción crea fuerzas adicionales en el lado aguas arriba.

Esta expresión está dada de la siguiente forma:

$$
ES = \frac{V^2 * F_e}{62000 * hm}
$$

$$
ES = \frac{10.8^2 * 0.1146}{62000 * 9}
$$

$$
ES = 2.4x10^{-5} m = 0.000024 m
$$

#### **Asentamiento de presa (AP)**

Los asentamientos de presas de control se estiman mediante deformaciones experimentales durante la construcción y en su periodo de operación, según ingeniería de presas de escollera, de Manuel Espinoza. Los asentamientos efectivos al término de su construcción oscilan entre 2% al 3% de la altura de estanque H. Los asentamientos posteriores debido a la operacionalización de la presa dada registrada no exceden el 1% de la altura de estanque H. Por consecuente el asentamiento de pres es (AP).

$$
AP=0.01*H
$$

De modo que:

H: es la altura de la presa.

$$
AP = 0.01 * H
$$

$$
AP = 0.01 * 8
$$

$$
AP = 0.08 m
$$

## **Factor de confiabilidad (FC)**

Es una medida grado se confiabilidad prevista de manera consensuada según las consideraciones de la literatura de presas experimentales que es el 3% de la altura de la presa H.

$$
FS = 3\%H
$$

$$
FS = 0.03 * 8
$$

$$
FS = 0.24 m
$$

Por consecuente el borde libre o de resguardo (BL) es:

$$
BL = EV + AO + ES + AP + FS
$$

$$
BL = 0.676m + 1.014m + 0.000024m + 0.08m + 0.24m
$$

$$
BL = 2.01 m
$$

La altura total de presa de control (AT)es:

$$
AT = H + BL
$$

De modo que:

AT: Altura total de presa

H: Altura de espejo o are de embalse

BL: borde libre o resguardo

$$
AT = H + BL
$$

$$
AT = 8 + 2.01
$$

$$
AT = 10.01 m
$$

#### **Proceso tramo 2: Pre dimensionamiento de presa escollera**

**Altura de espejo o are de embalse (H): 7 m**

## **Figura 80:**

*Altura de espejo de embalse*

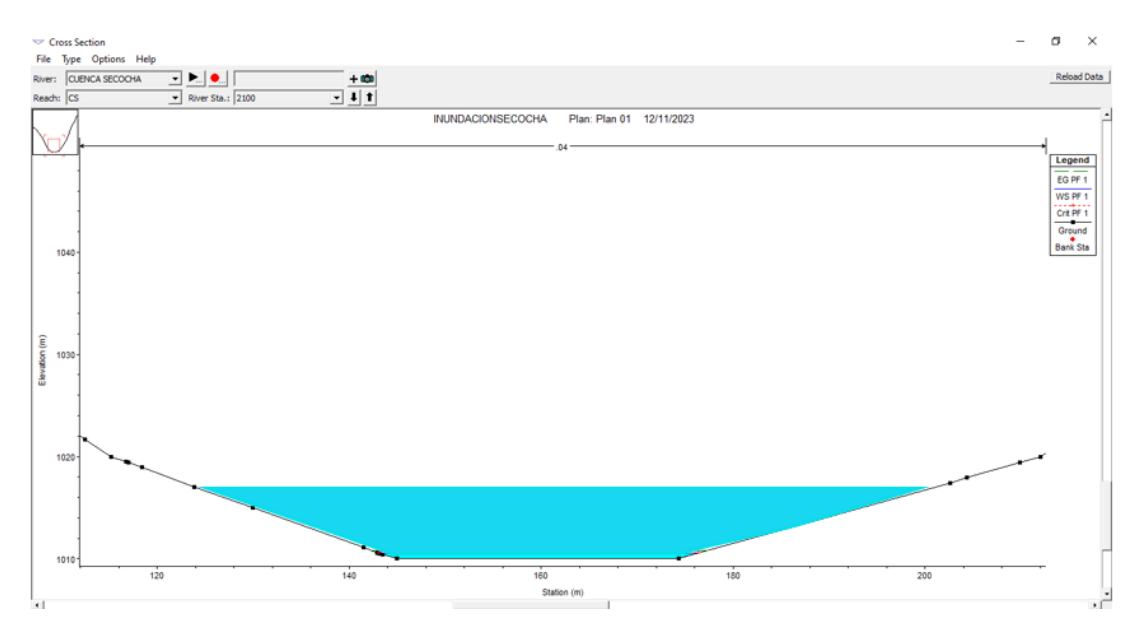

#### **Elaborado por:** El autor

# **Borde libre o de resguardo (BL)**

Consideración de parámetros tener en cuenta para el prediseño preparado más allá de las expectativas.

Seguridad en carreteras más anchas de lo previsto

Considerar el efecto de oleaje

Cabe señalar que:

FS: Factor de seguridad (se considera 3% de la altura de la presa)

AP: Asentamiento de presa.

ES: Efecto de sismo.

AO: Acción de oleaje.

EV: Efecto del viento

$$
BL = EV + AO + ES + AP + FS
$$

## **Efecto del viento (EV)**

# **Figura 81:**

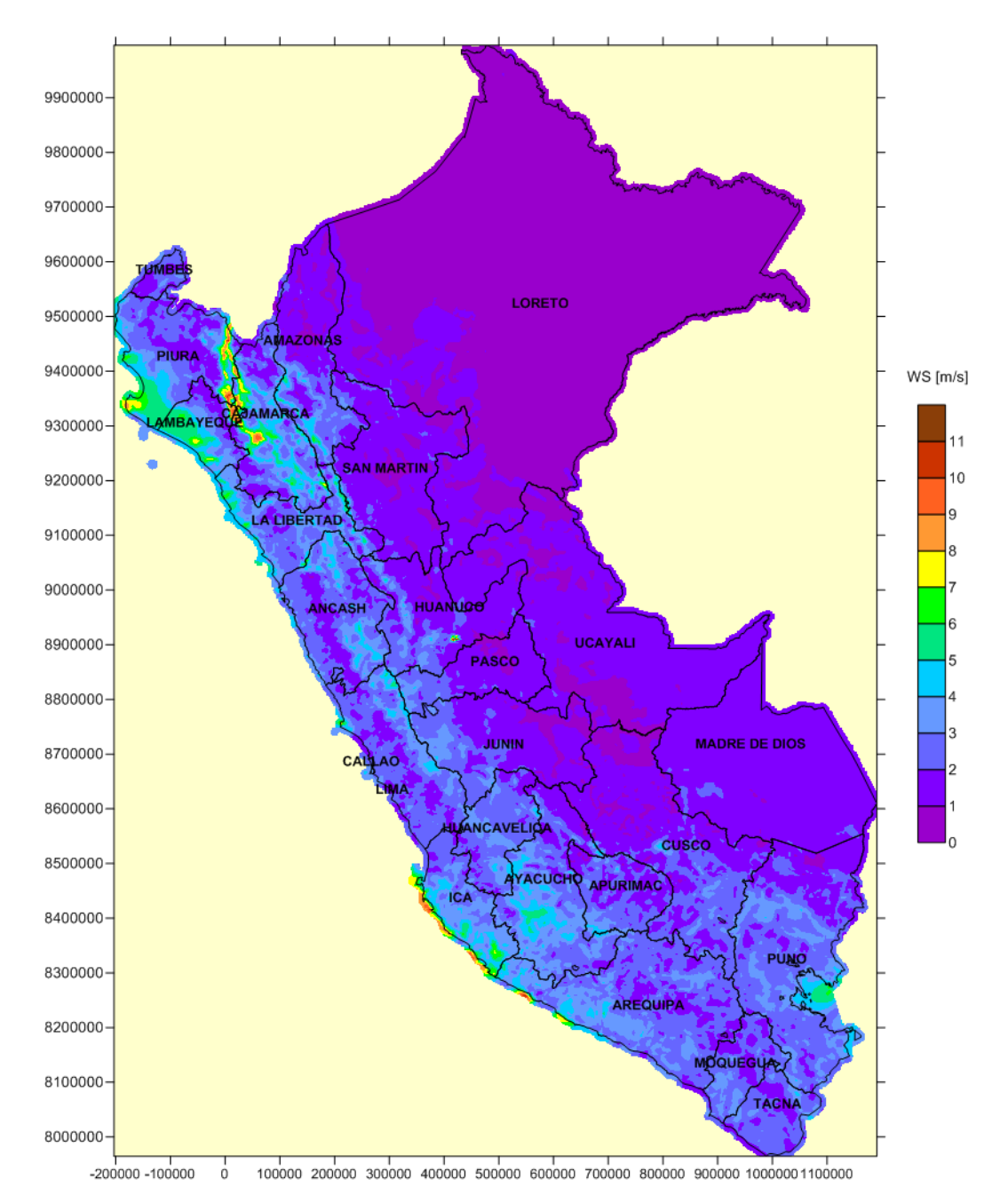

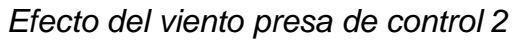

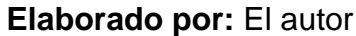

Según el último reporte anemómetro de atlas eólico del Perú 2016, esta estimación es prevista de una altura de 10 m, dicha velocidad según ente es:  $V = 3 m/s = 10.8 km/h$ 

Para el cálculo de efecto del viento nos solo es necesario la velocidad del viento según la zona de intervención, sino que es necesario precisar el Fetch efectivo

# **Figura 82:**

### *Efecto fertch presa de control 2*

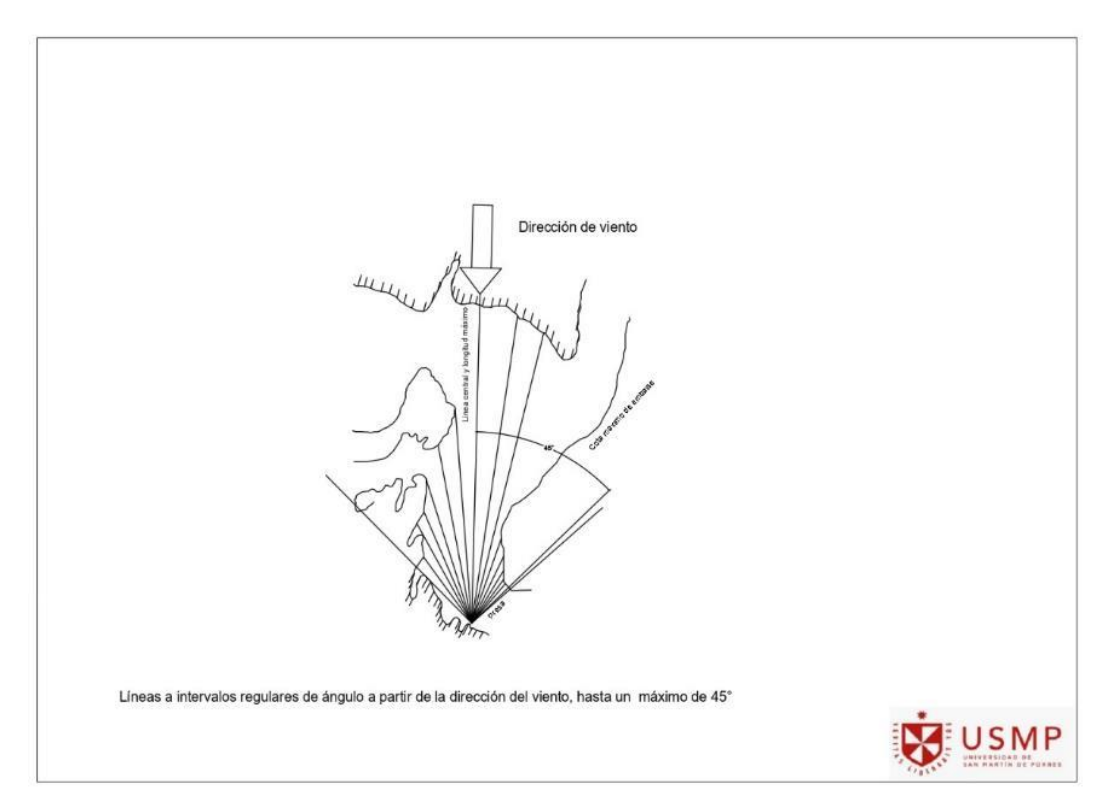

### **Elaborado por:** El autor

La expresión de fetch es la relación de la sumatoria del producto de longitud de radio y ángulo del radio

$$
F_e = \frac{\sum L_x \cos \alpha}{\sum \cos \alpha}
$$

Lx: se refiere a la longitud del haz medida desde la presa hasta el borde del agua, medida a intervalos regulares entre la dirección del viento y el ángulo máximo de 10°.

Se trabajará con las curvas de nivel de la cuenca en estudio.

# **Figura 83:**

*Tramo 2 efecto fetch*

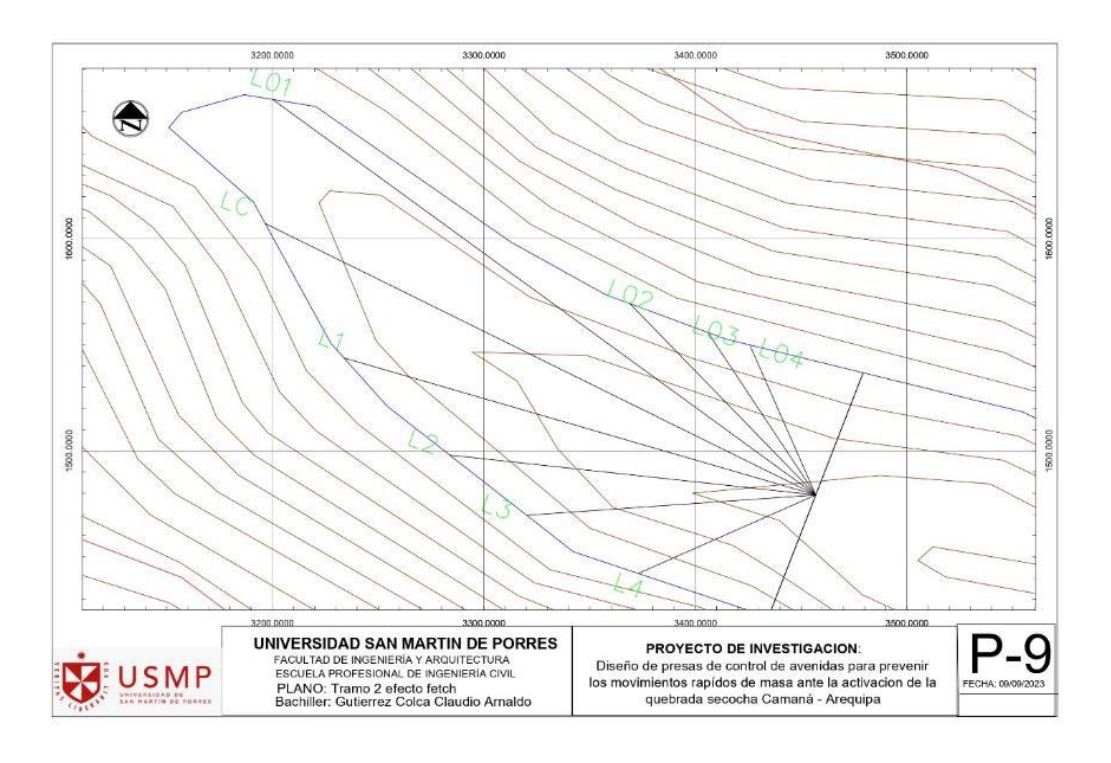

# **Elaborado por:** El autor

## **Tabla 39:**

*Presas de control 2*

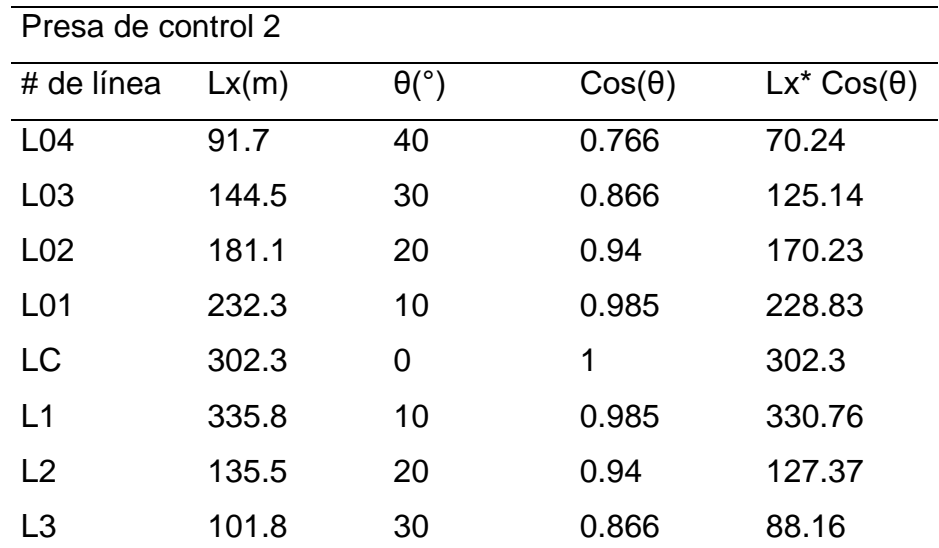

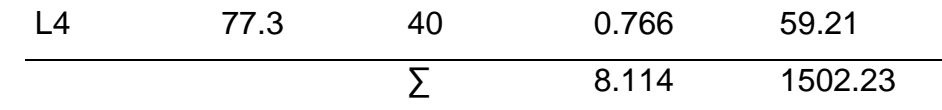

**Elaborado por:** El autor

$$
F_e = \frac{\sum L_x \cos \alpha}{\sum \cos \alpha}
$$

$$
F_e = \frac{1502.23}{8.114}
$$

$$
F_e = 185.1 \text{ m } \text{o} \quad 0.1851 \text{ km}
$$

La longitud máxima es: L1=335.8 m

Para estimar el efecto de viento se consideró dos métodos.

Método de Diakon:

$$
EV = 0.0186 * V^{0.71} * F_e^{0.24} * H^{0.54}
$$

De modo que:

V: velocidad de viento (m/s)

Fe: Fetch(km)

H: Altura de espejo o are de embalse(m)

Método de Stevenson – Molitor

$$
EV = 0.0323 * \sqrt{VF_e} + 0.76 - 0.276 * \sqrt[4]{F_e}
$$

De modo que:

V: velocidad de viento (Km/h)

Fe: Fetch (km)

Se aplicó los parámetros hallados previamente a las ecuaciones.

Método de Diakon:

$$
EV = 0.0186 * V^{0.71} * F_e^{0.24} * H^{0.54}
$$

$$
EV = 0.0186 * 3^{0.71} * 185.1^{0.24} * 7^{0.54}
$$

$$
EV = 0.406 m
$$

**Método de Stevenson – Molitor**

$$
EV = 0.0323 * \sqrt{VF_e} + 0.76 - 0.276 * \sqrt[4]{F_e}
$$

$$
EV = 0.0323 * \sqrt{10.8 * 0.1851} + 0.76 - 0.276 * \sqrt[4]{0.1851}
$$

 $EV = 0.624 m$ 

Por consiguiente, el valor de efecto de viento es

 $EV = 0.624 m$ 

#### **Acción de oleaje**

La altura de las olas se refiere al nivel sobre la superficie libre máxima que alcanzan las olas después de romper en la ladera superior durante una tormenta.

Las variables anteriores se derivaron de datos meteorológicos, pero en los casos en los que no están disponibles, como en este estudio, existen recomendaciones para determinar resultados conservadores.

Dirección del viento: Embalse La dirección del viento se puede obtener en la ubicación de una presa colocando un punto en la costa opuesta que corresponda a la sección más larga del embalse.

Búsqueda efectiva: Se traza una línea central (o línea de diseño) desde el centro de la presa hasta un punto en el terraplén opuesto que proporcione la longitud más larga del nivel freático.

#### **Figura 84:**

*Acción de oleaje tramo 2*

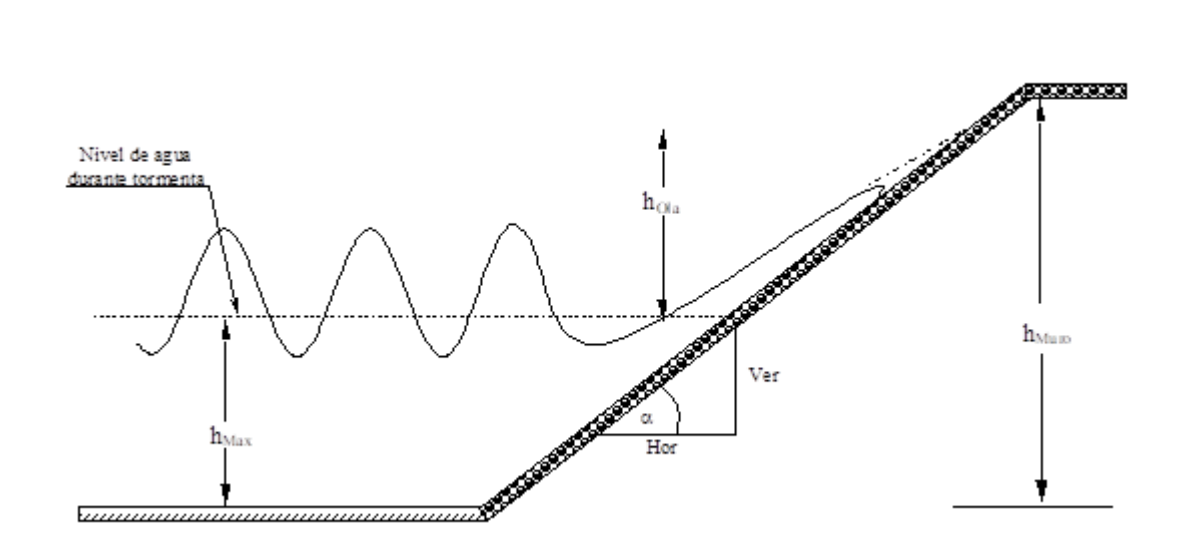

Cabe señalar se consideran dos criterios para su determinación dado su característica del caso:

Altura de oleaje en estructuras de contención con superficie vertical:  $AO=1.3$ FV

Altura de oleaje en estructuras de contención con superficie inclinado:  $AO=1.5EV$ .

Por consiguiente, la presa de control en estudio es escollera, se usará el criterio de altura de oleaje en estructuras de contención con superficie inclinado:

$$
AO = 1.5EV
$$

$$
AO = 1.5 * 0.624
$$

$$
AO = 0.936 m
$$

#### **Efecto de sismo (ES)**

Las vibraciones del suelo de soporte se transmiten al fondo de la presa ya los soportes, provocando allí tensiones adicionales.

Debido a esto, el movimiento de la presa afecta el agua en el embalse y esta reacción crea fuerzas adicionales en el lado aguas arriba. Esta expresión está dada de la siguiente forma:

$$
ES = \frac{V^2 * F_e}{62000 * hm}
$$

$$
ES = \frac{10.8^2 * 0.1851}{62000 * 8}
$$

$$
ES = 4.4x10^{-5} m = 0.000044 m
$$

#### **Asentamiento de presa (AP)**

Los asentamientos de presas de control se estiman mediante deformaciones experimentales durante la construcción y en su período de operación, según ingeniería de presas de escollera, de Manuel Espinoza, los asentamientos efectivos al término de su construcción oscilan entre 2% al 3% de la altura de estanque H, los asentamientos posteriores debido a la operacionalización de la presa dada registrada no exceden el 1% de la altura de estanque H. Por consecuente el asentamiento de pres es (AP).

$$
AP=0.01*H
$$

De modo que:

H: Es la altura de la presa.

$$
AP = 0.01 * H
$$

$$
AP = 0.01 * 7
$$

$$
AP = 0.07 m
$$

## **Factor de confiabilidad (FC)**

Es una medida grado se confiabilidad prevista de manera consensuada según las consideraciones de la literatura de presas experimentales que es el 3% de la altura de la presa H.

$$
FS = 3\%H
$$

$$
FS = 0.03 * 7
$$

$$
FS = 0.21 m
$$

Por consecuente el Borde libre o de resguardo (BL) es:

$$
BL = EV + AO + ES + AP + FS
$$

$$
BL = 0.406m + 0.936m + 0.000044m + 0.07m + 0.21m
$$

$$
BL = 1.62 m
$$

La altura total de presa de control (AT)es:

$$
AT = H + BL
$$

De modo que:

AT: Altura total de presa

H: Altura de espejo o are de embalse

BL: borde libre o resguardo

$$
AT = H + BL
$$

$$
AT = 7 + 1.62
$$

$$
AT = 8.62 m
$$

# **4.4.3 Proceso tramo 3: Pre dimensionamiento de presa escollera Altura de espejo o are de embalse (H): 6 m**

# **Figura 85**:

*Altura de espejo o are* de embalse (H)

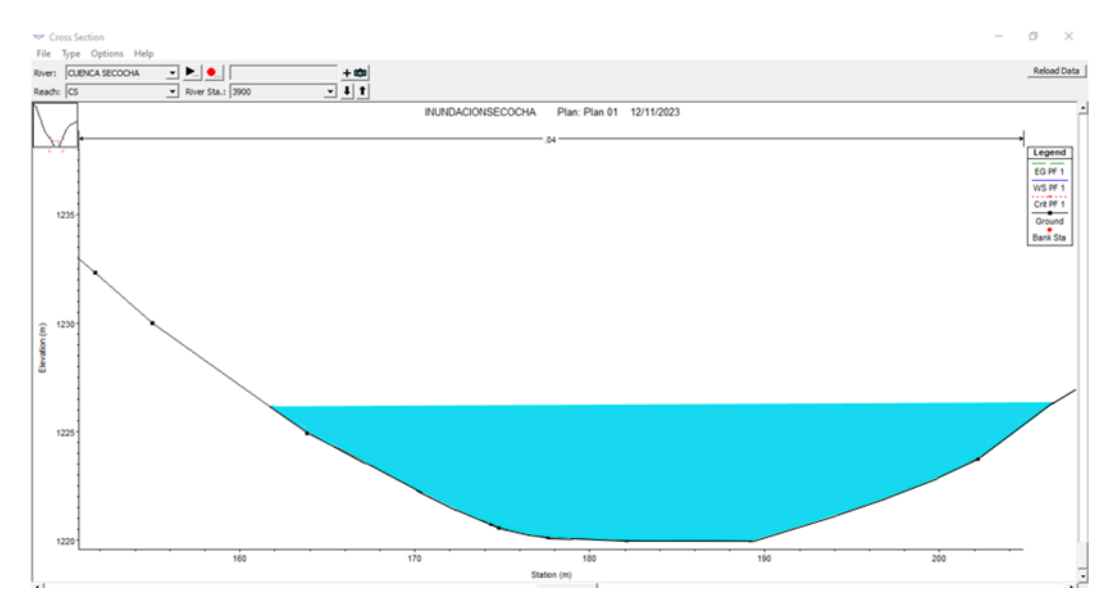

**Elaborado por:** El autor

# **Borde libre o de resguardo (BL)**

Consideración de parámetros tener en cuenta para el prediseño preparado más allá de las expectativas.

- Seguridad en carreteras más anchas de lo previsto
- Considerar el efecto de oleaje

Cabe señalar que:

FS: Factor de seguridad (se considera 3% de la altura de la presa)

- AP: Asentamiento de presa.
- ES: Efecto de sismo.

AO: Acción de oleaje.

EV: Efecto del viento

 $BL = EV + AO + ES + AP + FS$ 

## **Efecto del viento (EV)**

# **Figura 86:**

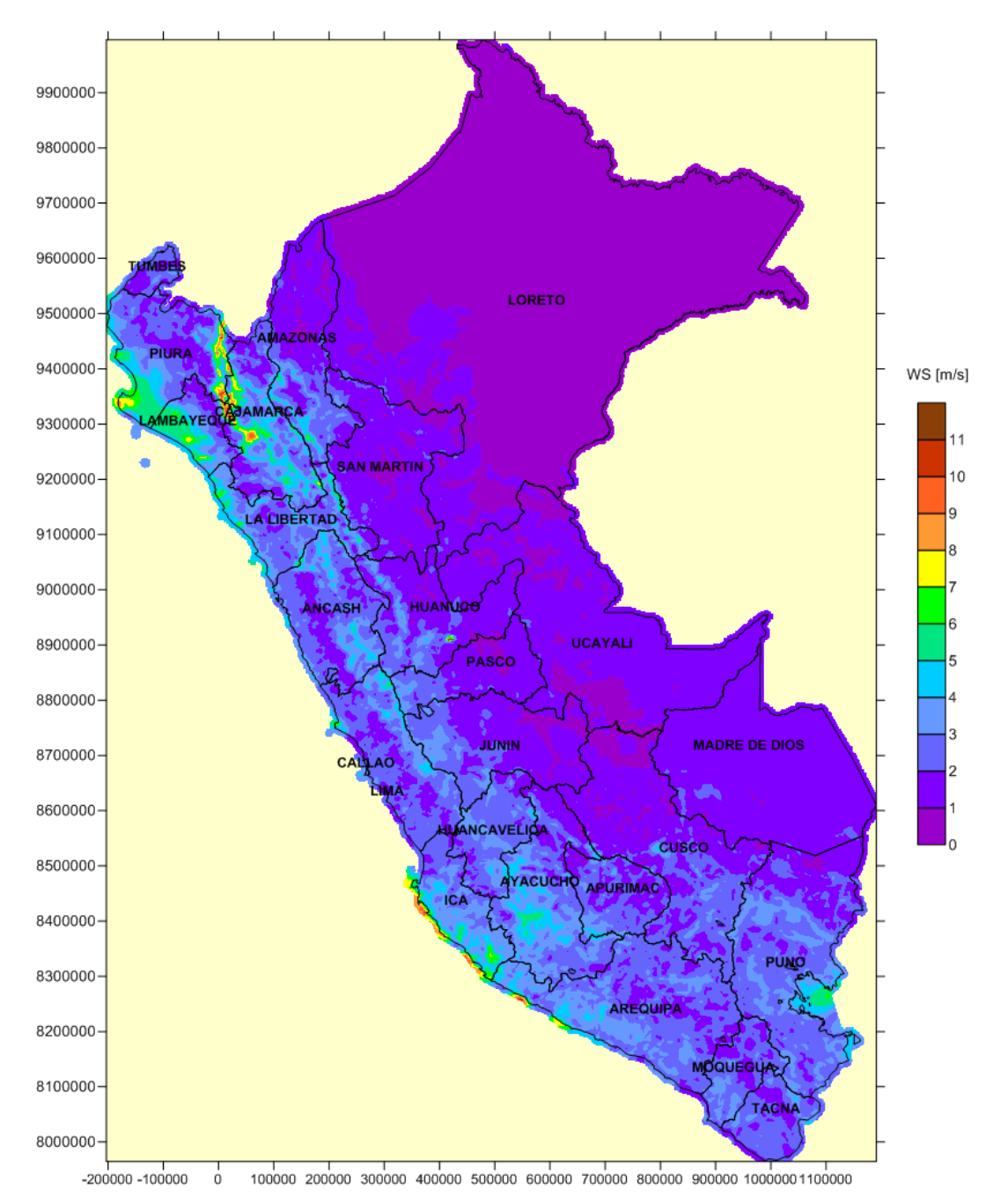

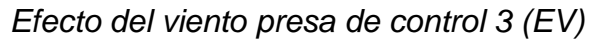

#### **Elaborado por:** El autor

Según el último reporte anemómetro de atlas eólico del Perú 2016, esta estimación es prevista de una altura de 10m, dicha velocidad según ente es:  $V = 3 m/s = 10.8 km/h$ 

Para el cálculo de efecto del viento nos solo es necesario la velocidad del viento según la zona de intervención, sino que es necesario precisar el Fetch efectivo.

## **Figura 87:**

*Dirección de viento presa de control 3*

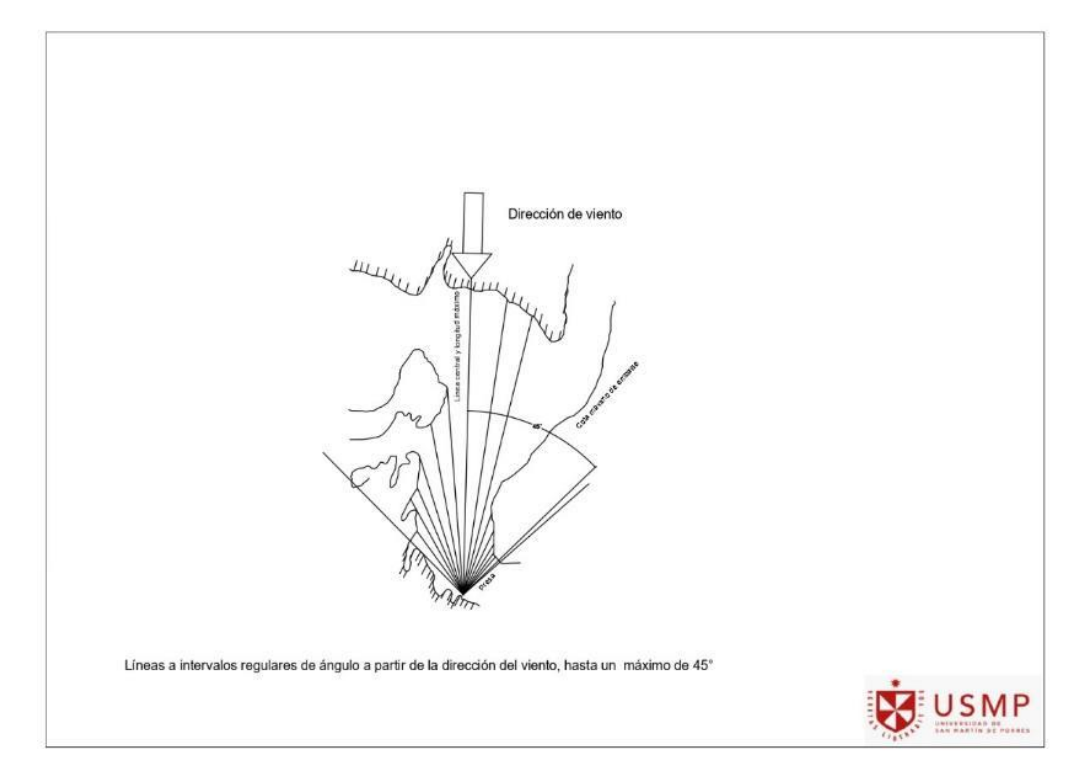

# **Elaborado por:** El autor

La expresión de fetch es la relación de la sumatoria del producto de longitud de radio y ángulo del radio.

$$
F_e = \frac{\sum L_x \cos \alpha}{\sum \cos \alpha}
$$

Lx: se refiere a la longitud del haz medida desde la presa hasta el borde del agua, medida a intervalos regulares entre la dirección del viento y el ángulo máximo de 10°.

Se trabajará con las curvas de nivel de la cuenca en estudio.

# **Figura 88:**

*Tramo 3 efecto fetch*

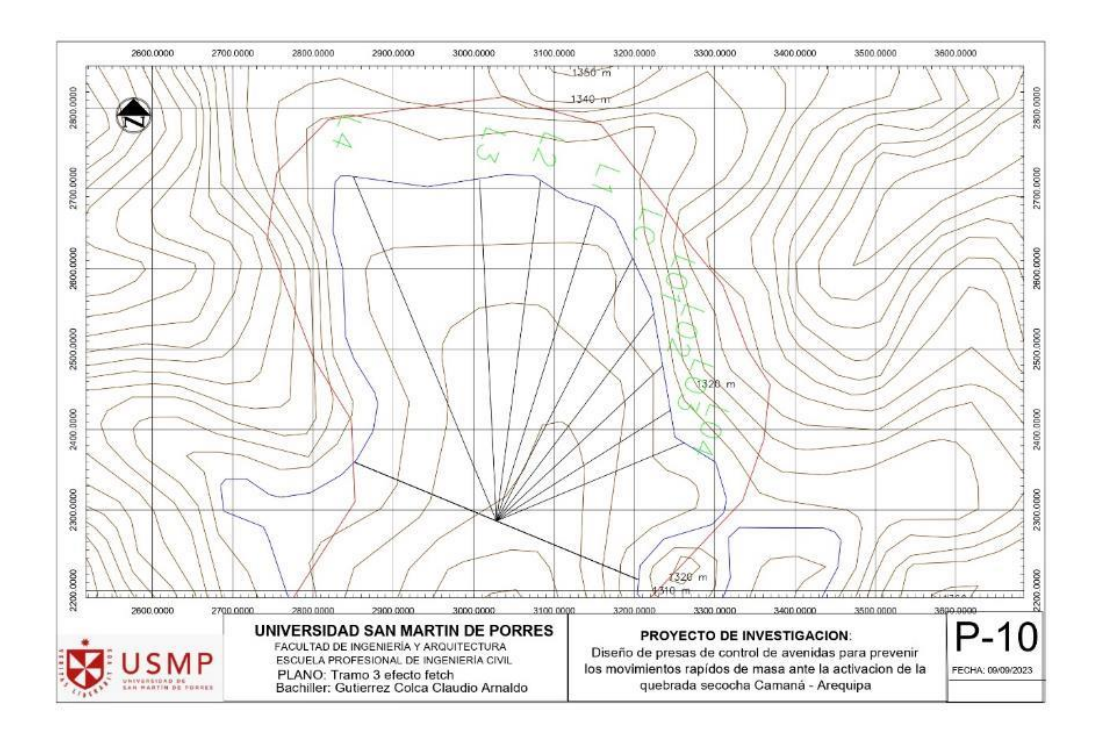

# **Elaborado por:** El autor

## **Tabla 40:**

*Presas de control 3*

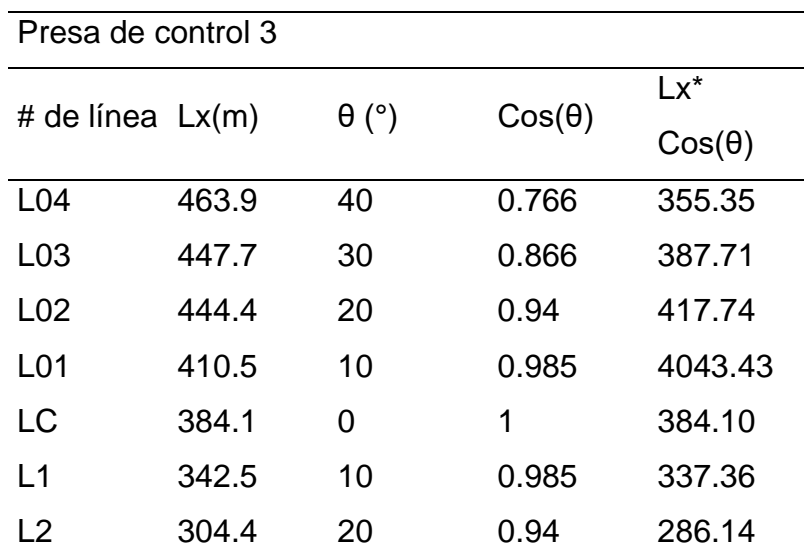

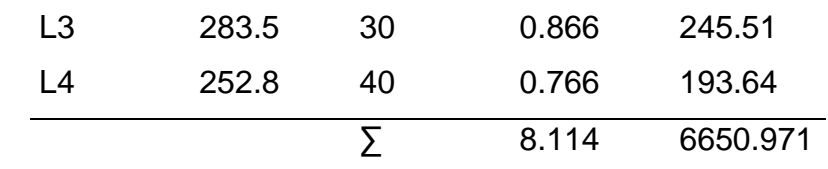

**Elaborado por:** El autor

$$
F_e = \frac{\sum L_x \cos \alpha}{\sum \cos \alpha}
$$

$$
F_e = \frac{6650.971}{8.114}
$$

$$
F_e = 819.7 \text{ m } o \quad 0.8197 \text{ km}
$$

La longitud máxima es: L1=463.9

Para estimar el efecto de viento se consideró dos métodos.

Método de Diakon:

$$
EV = 0.0186 * V^{0.71} * F_e^{0.24} * H^{0.54}
$$

De modo que:

V: velocidad de viento (m/s)

Fe: Fetch(km)

H: Altura de espejo o are de embalse(m)

Método de Stevenson – Molitor

$$
EV = 0.0323 * \sqrt{VF_e} + 0.76 - 0.276 * \sqrt[4]{F_e}
$$

De modo que:

V: velocidad de viento (Km/h)

Fe: Fetch (km)

Se aplicó los parámetros hallados previamente a las ecuaciones.

Método de Diakon:

$$
EV = 0.0186 * V^{0.71} * F_e^{0.24} * H^{0.54}
$$

$$
EV = 0.0186 * 3^{0.71} * 819.7^{0.24} * 6^{0.54}
$$

$$
EV = 0.534 m
$$

Método de Stevenson – Molitor

$$
EV = 0.0323 * \sqrt{VF_e} + 0.76 - 0.276 * \sqrt[4]{F_e}
$$

$$
EV = 0.0323 * \sqrt{10.8 * 0.8197} + 0.76 - 0.276 * \sqrt[4]{0.8197}
$$

$$
EV = 0.497 m
$$

Por consiguiente, el valor de efecto de viento es

 $EV = 0.534 m$ 

#### **Acción de oleaje**

La altura de las olas se refiere al nivel sobre la superficie libre máxima que alcanzan las olas después de romper en la ladera superior durante una tormenta.

Las variables anteriores se derivaron de datos meteorológicos, pero en los casos en los que no están disponibles, como en este estudio, existen recomendaciones para determinar resultados conservadores.

Dirección del viento: Embalse la dirección del viento se puede obtener en la ubicación de una presa colocando un punto en la costa opuesta que corresponda a la sección más larga del embalse.

Búsqueda efectiva: Se traza una línea central (o línea de diseño) desde el centro de la presa hasta un punto en el terraplén opuesto que proporcione la longitud más larga del nivel freático.

#### **Figura 89:**

*Acción de oleaje tramo 3*

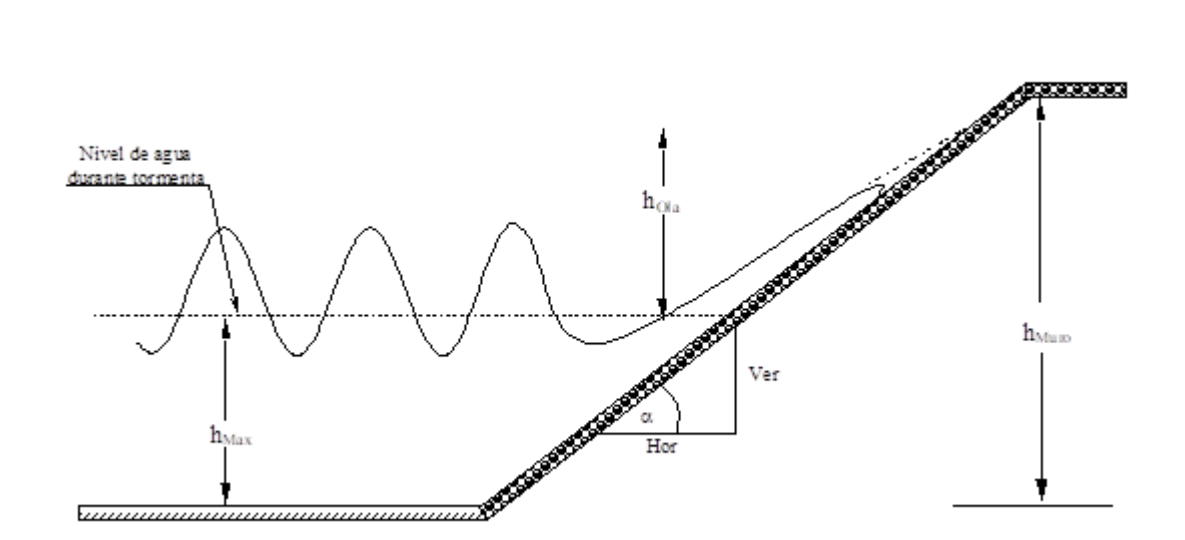

Cabe señalar se consideran dos criterios para su determinación dado su característica del caso:

Altura de oleaje en estructuras de contención con superficie vertical:  $AO=1.3$ FV

Altura de oleaje en estructuras de contención con superficie inclinado:  $AO=1.5EV$ 

Por consiguiente, la presa de control en estudio es escollera, se usará el criterio de altura de oleaje en estructuras de contención con superficie inclinado:

$$
AO = 1.5EV
$$

$$
AO = 1.5 * 0.534
$$

$$
AO = 0.80 m
$$

#### **Efecto de sismo (ES)**

Las vibraciones del suelo de soporte se transmiten al fondo de la presa ya los soportes, provocando allí tensiones adicionales, debido a esto, el movimiento de la presa afecta el agua en el embalse y esta reacción crea fuerzas adicionales en el lado aguas arriba.

Esta expresión está dada de la siguiente forma:

$$
ES = \frac{V^2 * F_e}{62000 * hm}
$$

$$
ES = \frac{10.8^2 * .8197}{62000 * 7}
$$

$$
ES = 2.2x10^{-4} m = 0.00022 m
$$

#### **Asentamiento de presa (AP)**

Los asentamientos de presas de control se estiman mediante deformaciones experimentales durante la construcción y en su período de operación, según ingeniería de presas de escollera, de Manuel Espinoza, los asentamientos efectivos al término de su construcción oscilan entre 2% al 3% de la altura de estanque H, los asentamientos posteriores debido a la operacionalización de la presa dada registrada no exceden el 1% de la altura de estanque H

Por consecuente el asentamiento de pres es (AP).

$$
AP=0.01*H
$$

De modo que:

H: es la altura de la presa.

$$
AP = 0.01 * H
$$

$$
AP = 0.01 * 6
$$

$$
AP = 0.06 m
$$

# **Factor de confiabilidad (FC)**

Es una medida grado se confiabilidad prevista de manera consensuada según las consideraciones de la literatura de presas experimentales que es el 3% de la altura de la presa H.

> $FS = 3\%H$  $FS = 0.03 * 6$  $FS = 0,18 \text{ m}$

Por consecuente el Borde libre o de resguardo (BL) es:

$$
BL = EV + AO + ES + AP + FS
$$

$$
BL = 0.534m + 0.80m + 0.000022m + 0.06m + 0.18m
$$

$$
BL = 1.57 m
$$

La altura total de presa de control (AT)es:

$$
AT = H + BL
$$

De modo que:

AT: Altura total de presa

H: Altura de espejo o are de embalse

BL: borde libre o resguardo

$$
AT = H + BL
$$

$$
AT = 6 + 1.57
$$

$$
AT = 7.57 \text{ m} = 7.6 \text{ m}
$$

## Resultado

#### **Tabla 41:**

Talud de presas de escollera

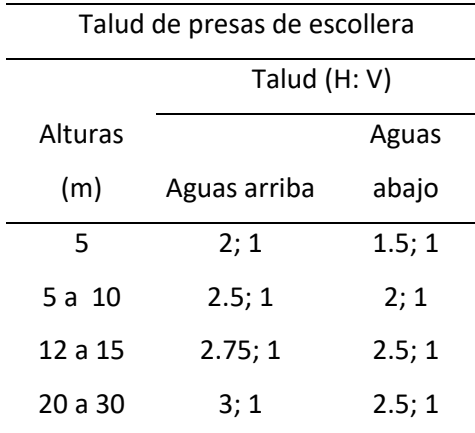

**Elaborado por:** El autor

### Según DG 2018

La trocha afirmada es una vía transitable que no llega a las características geométrico de una vía. La carretera suele transportar menos de 200 vehículos por día a través de IMDA. su camino El ancho deberá ser de al menos 4,00 m; debido que la presa de retención está considerada como vía de circulación de dos carriles por consiguiente el ancho de corona es de 6m.

#### Ancho de base de núcleo de concreto ciclópeo

Según criterio para proyectos de presas y sus obras ajenas presas de materiales sueltos se considera que la base del núcleo de presa escollera está relacionada en función de la 1/3 de la altura de la presa

$$
\frac{1}{3} < \frac{B}{H}
$$
\n
$$
B = \frac{H}{3}
$$
\n
$$
B = \frac{10}{3}
$$
\n
$$
B = 3.33
$$

Tramo 1, 2 y 3 **Figura 90:** 

*Ubicación de las 3 presas de control*

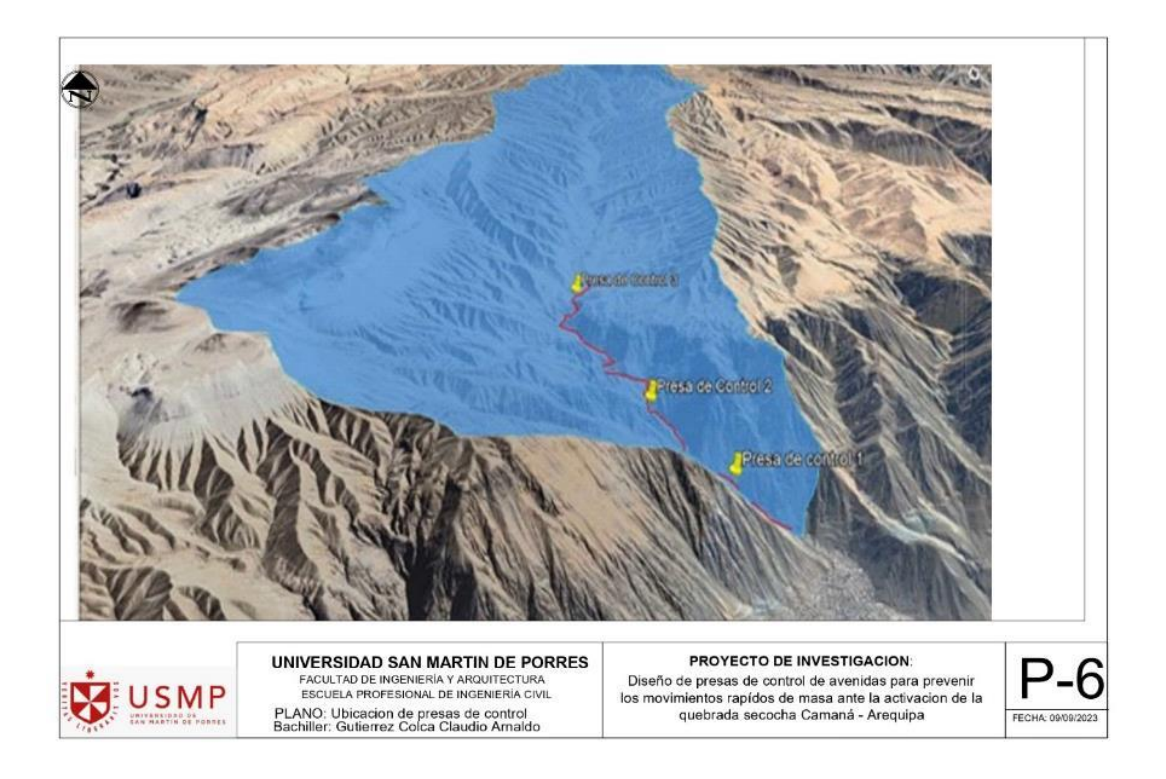

# **Figura 91:**

# *Presas de control*

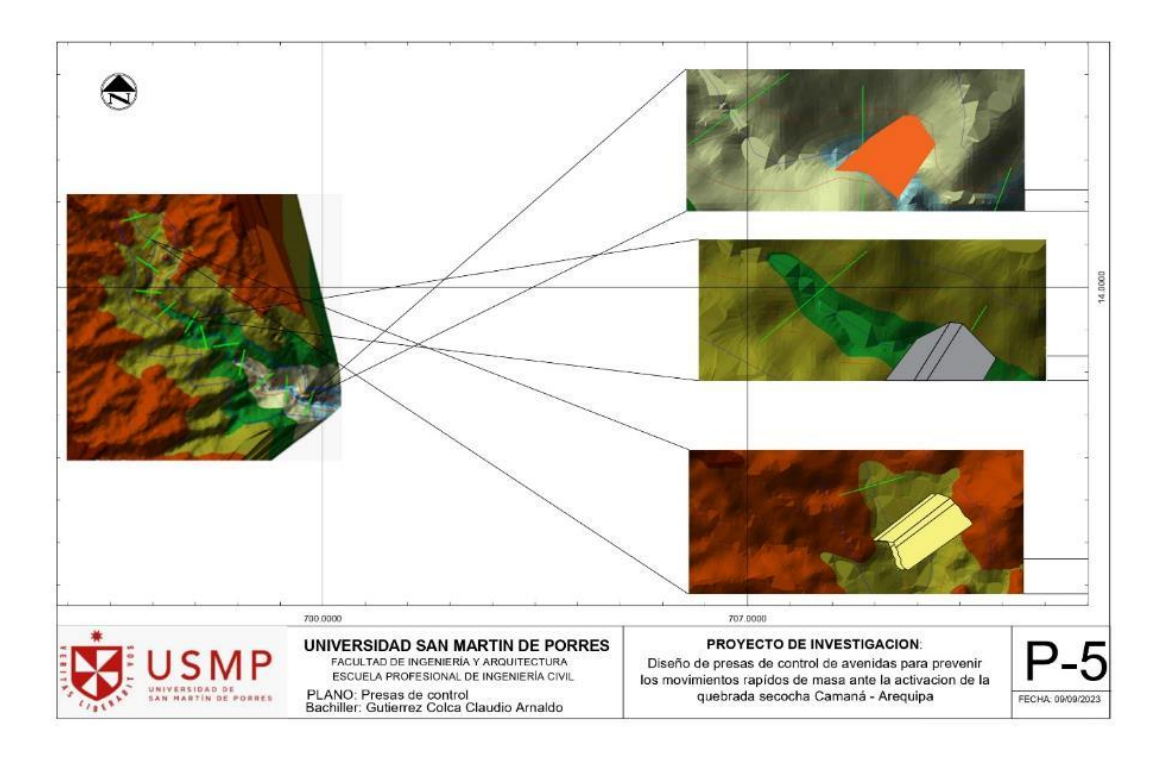

# **Figura 92:**

Presa de control 1

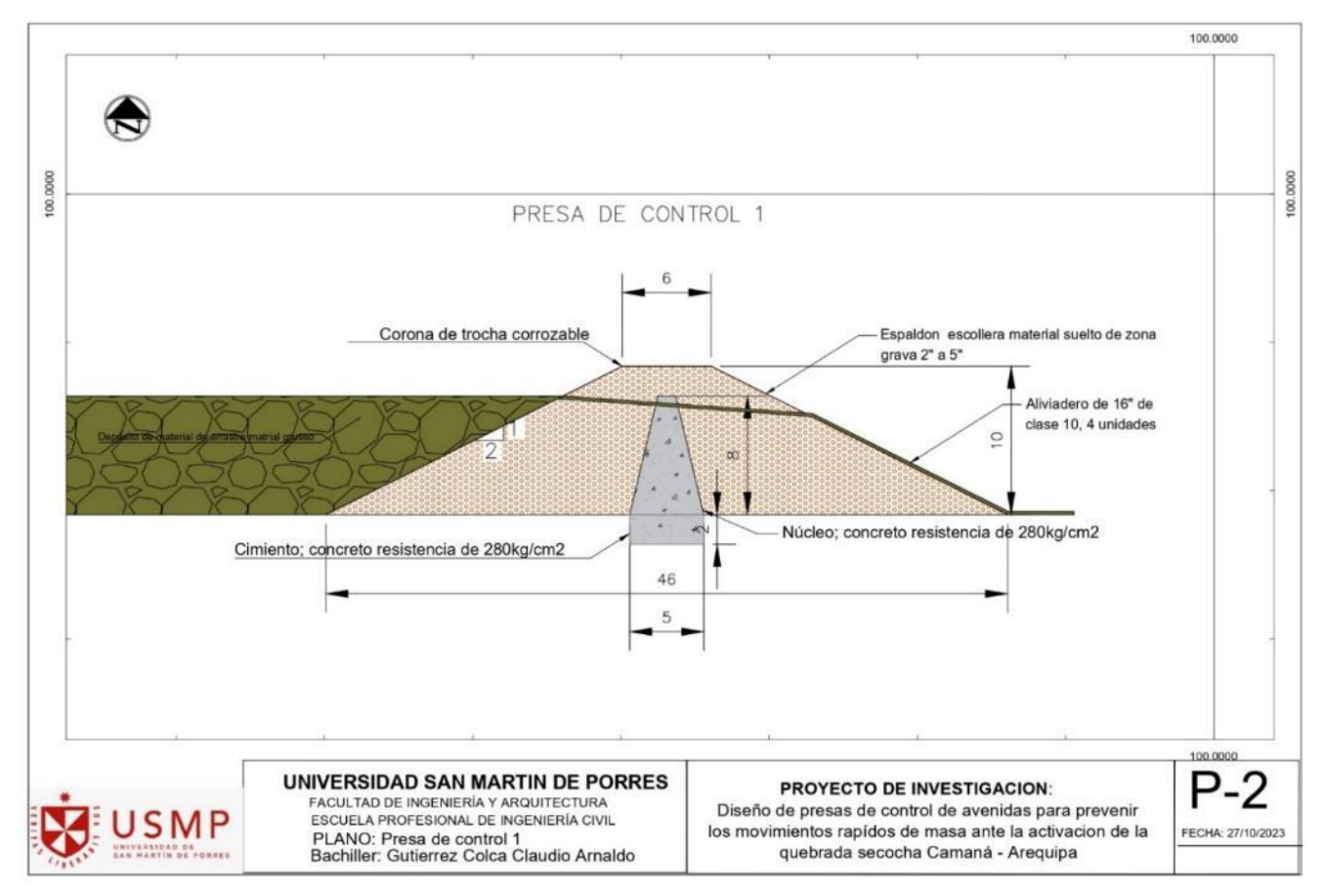

# **Figura 93:**

### *Presa de control 2*

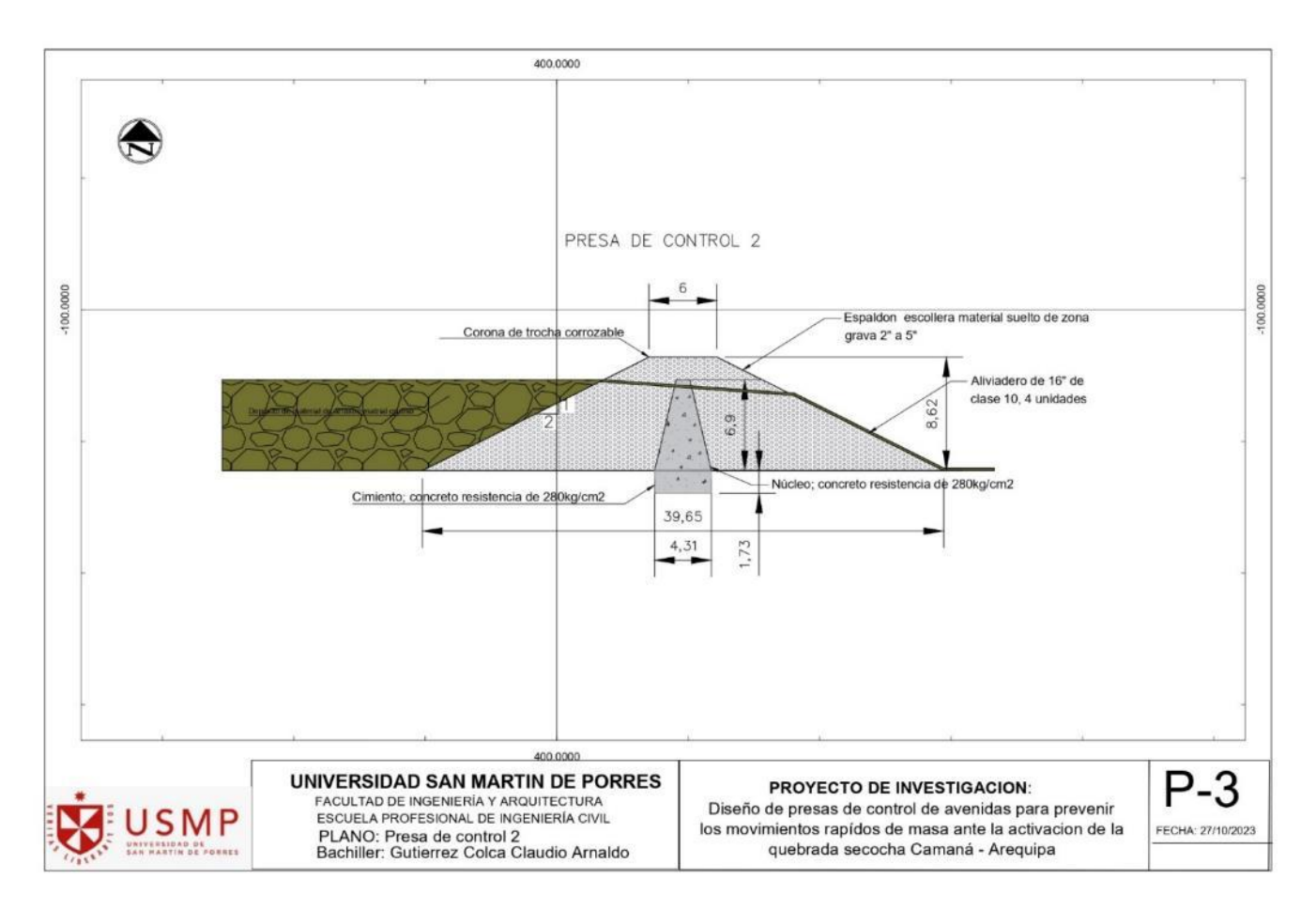

# **Figura 94:**

*Presa de control 3*

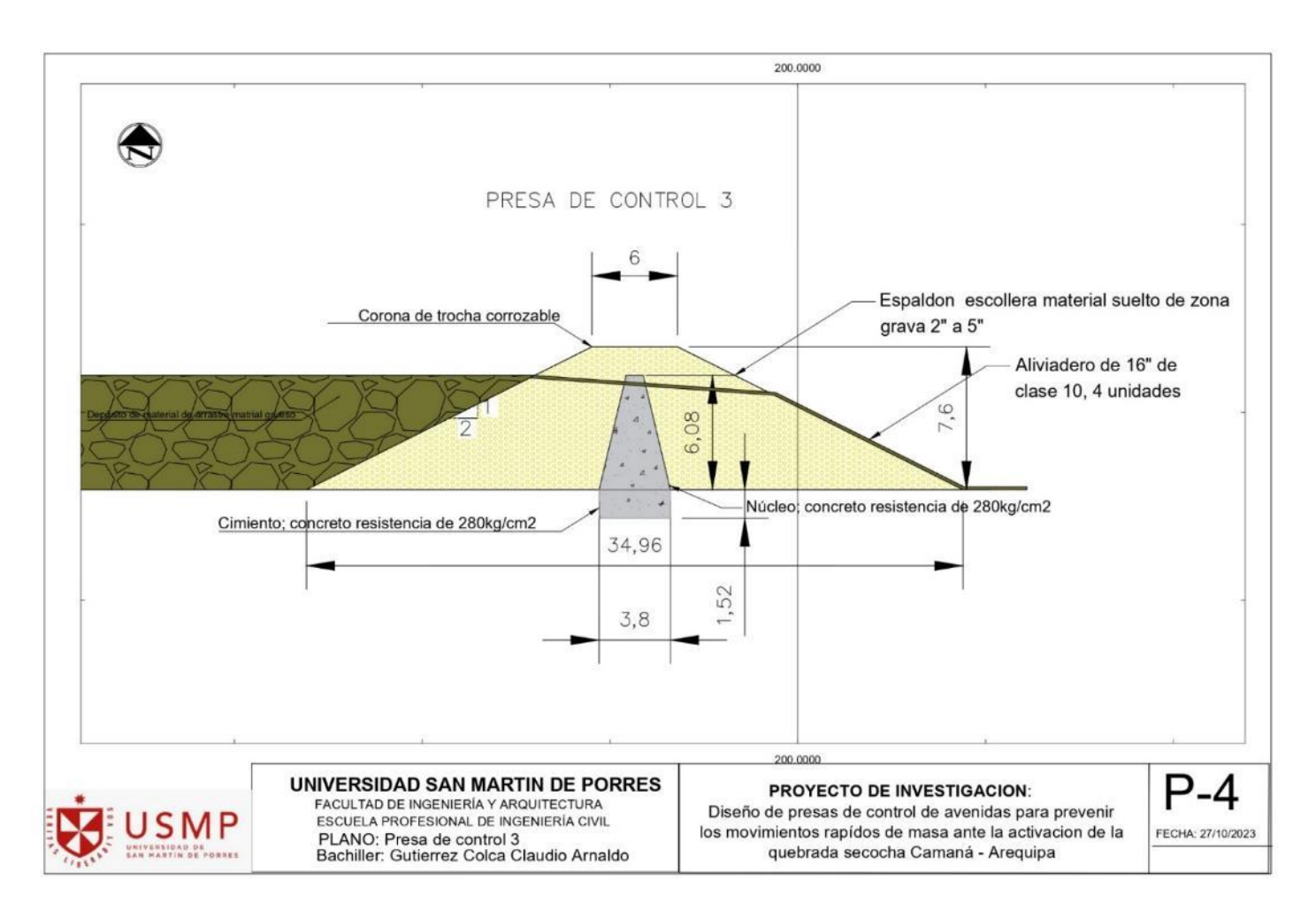

# **Elaborado por:** El autor

### **4.4.4 Resultados**

# **Tabla 42:**

*Presa de control escollera de material suelto*

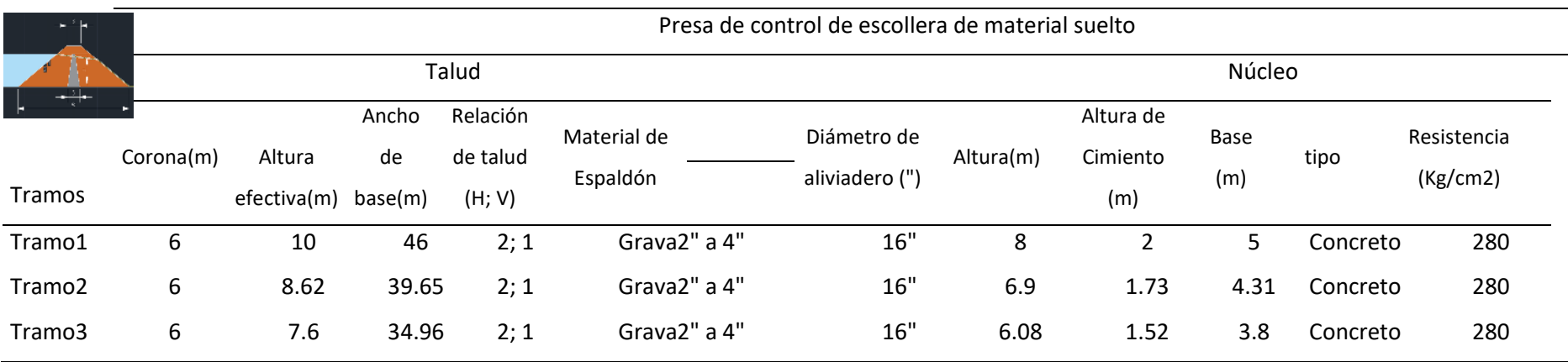
## **Figura 95:**

## *Presas de control*

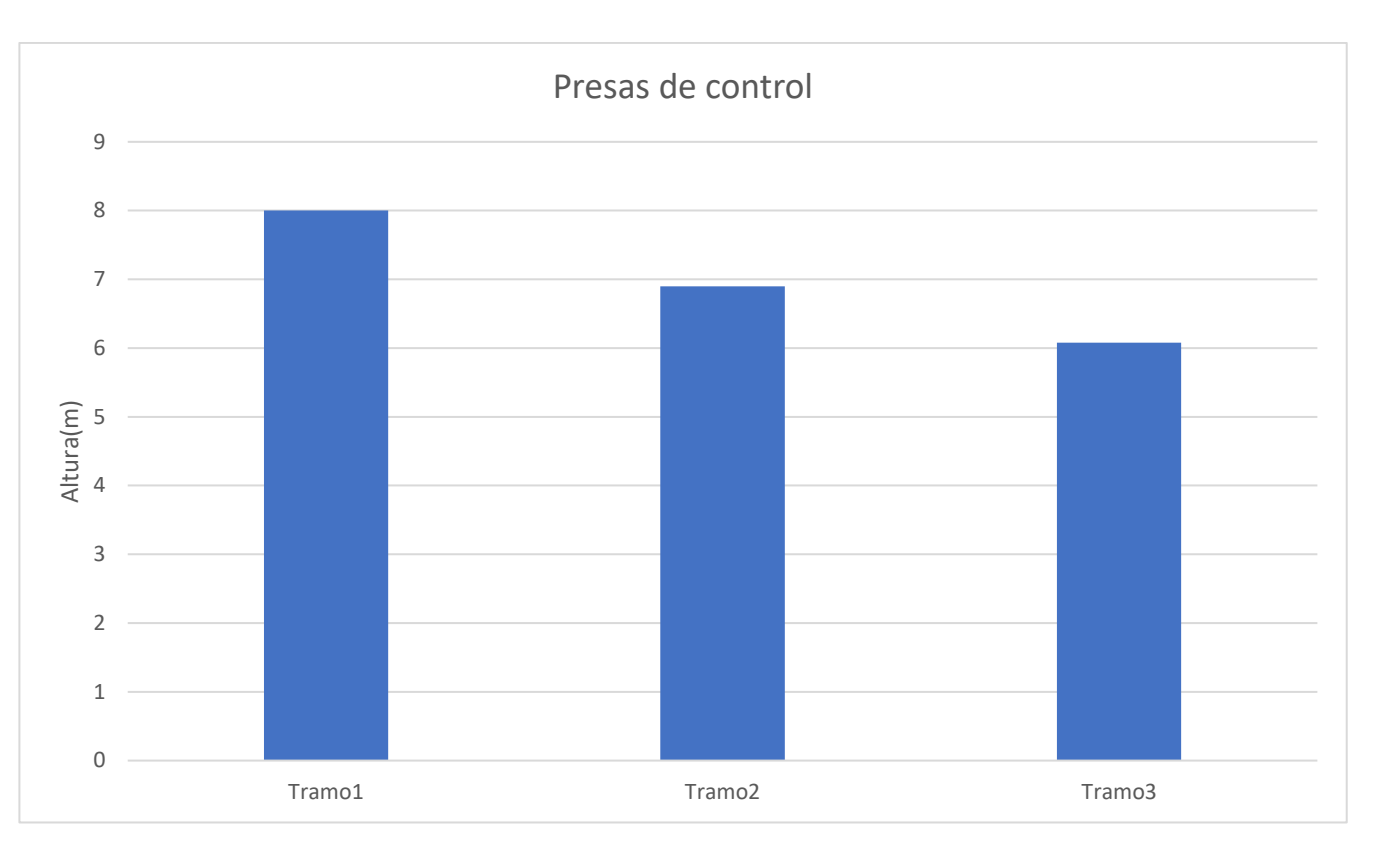

## **Modelado sin proyecto**

**Figura 96:** *Modelamiento sin proyecto*

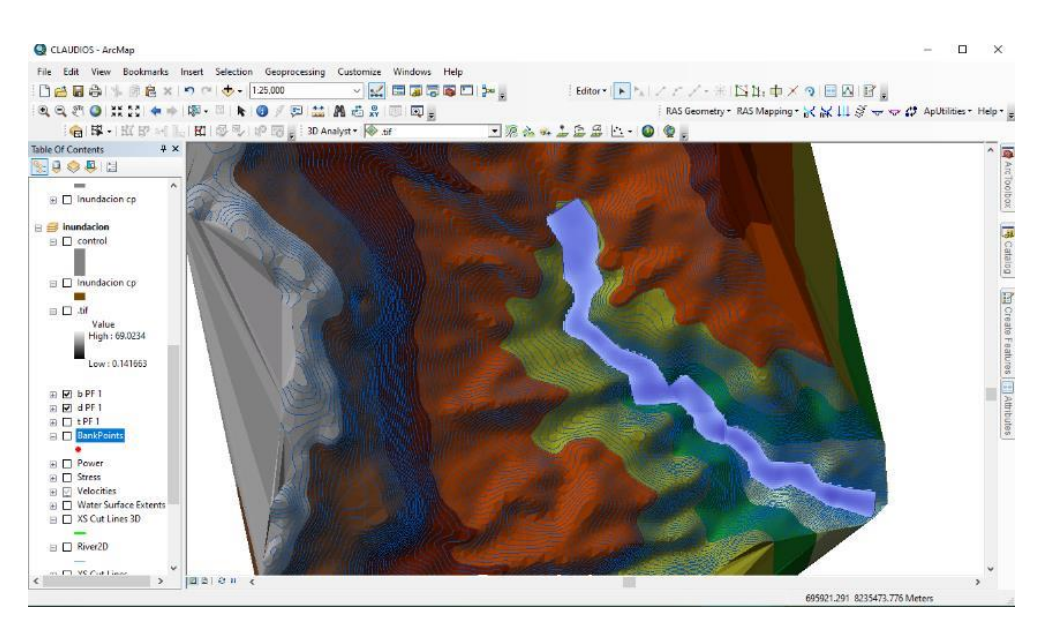

**Elaborado por:** El autor

El modelado sin proyecto nuestra los mapas de susceptibilidad, la cual nos permite realizar el diagnóstico de inundación y de manera proponer una medida de prevención que pueda mitigar daños ocasionados por movimiento de masas rápidas de flujo de escombros.

### **Modelado con proyecto**

**Figura 97:** *Modelado con proyecto presa de control 3*

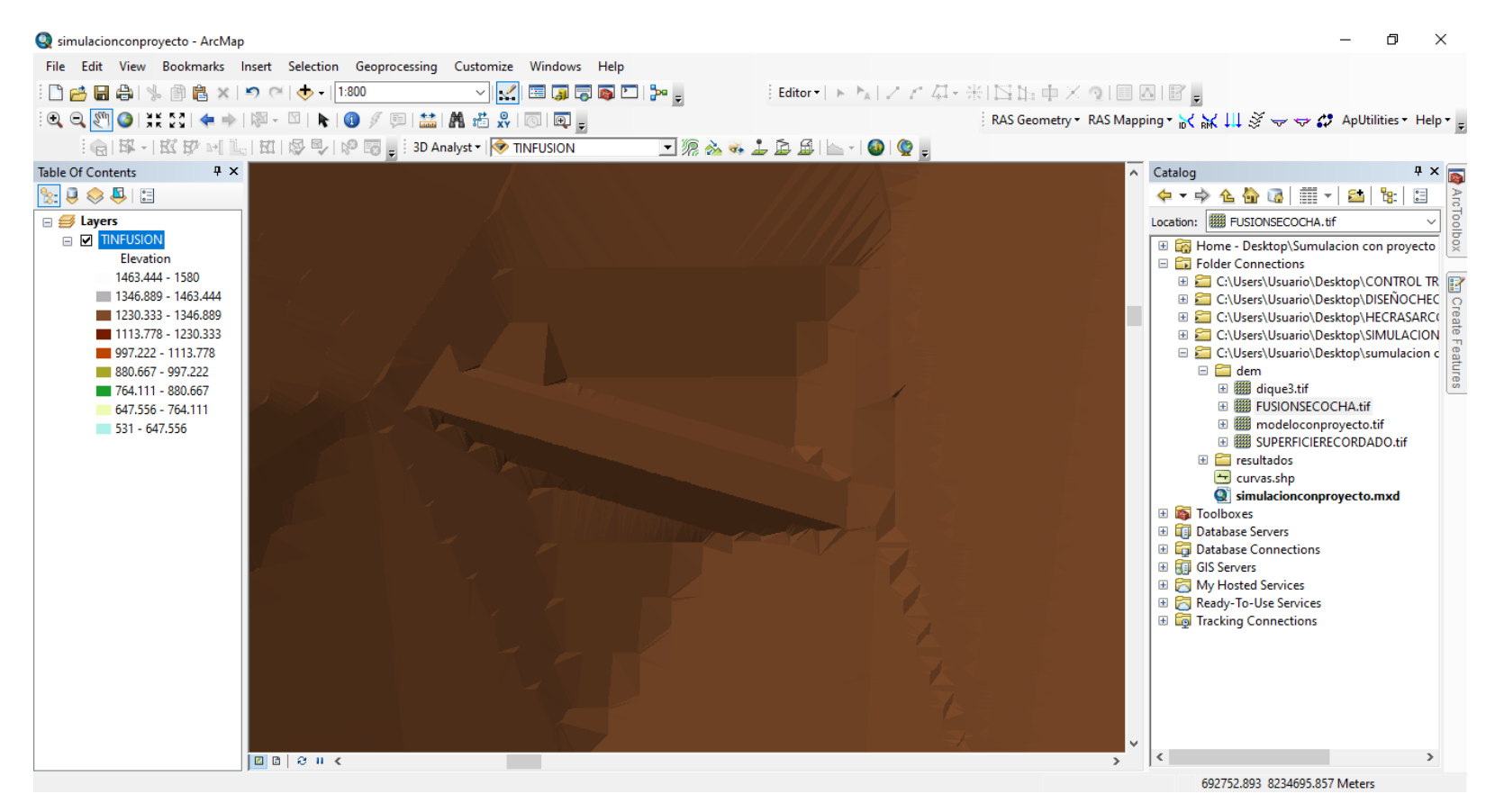

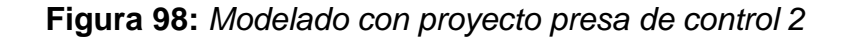

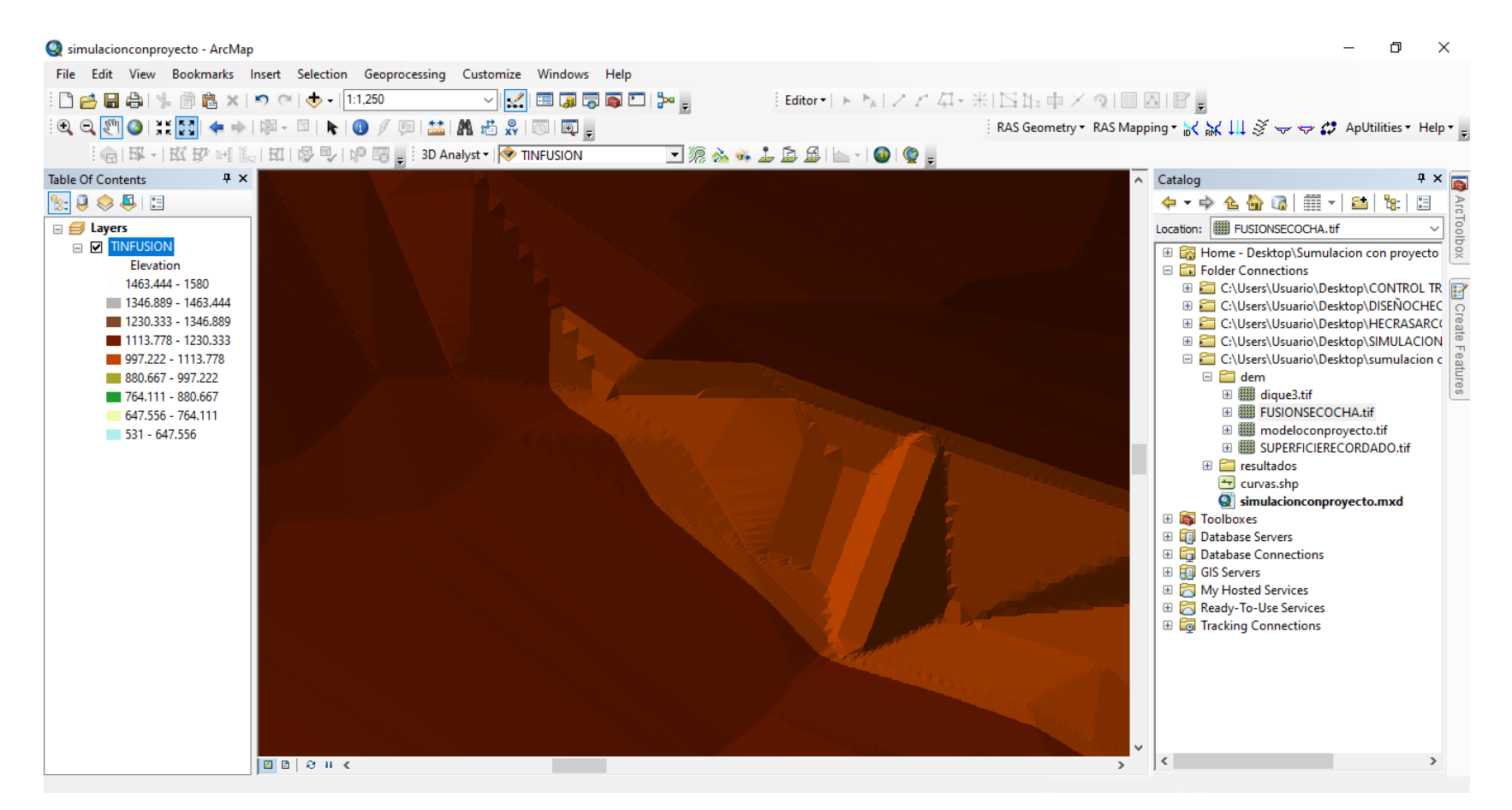

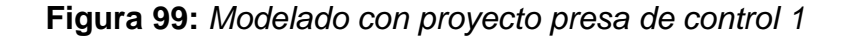

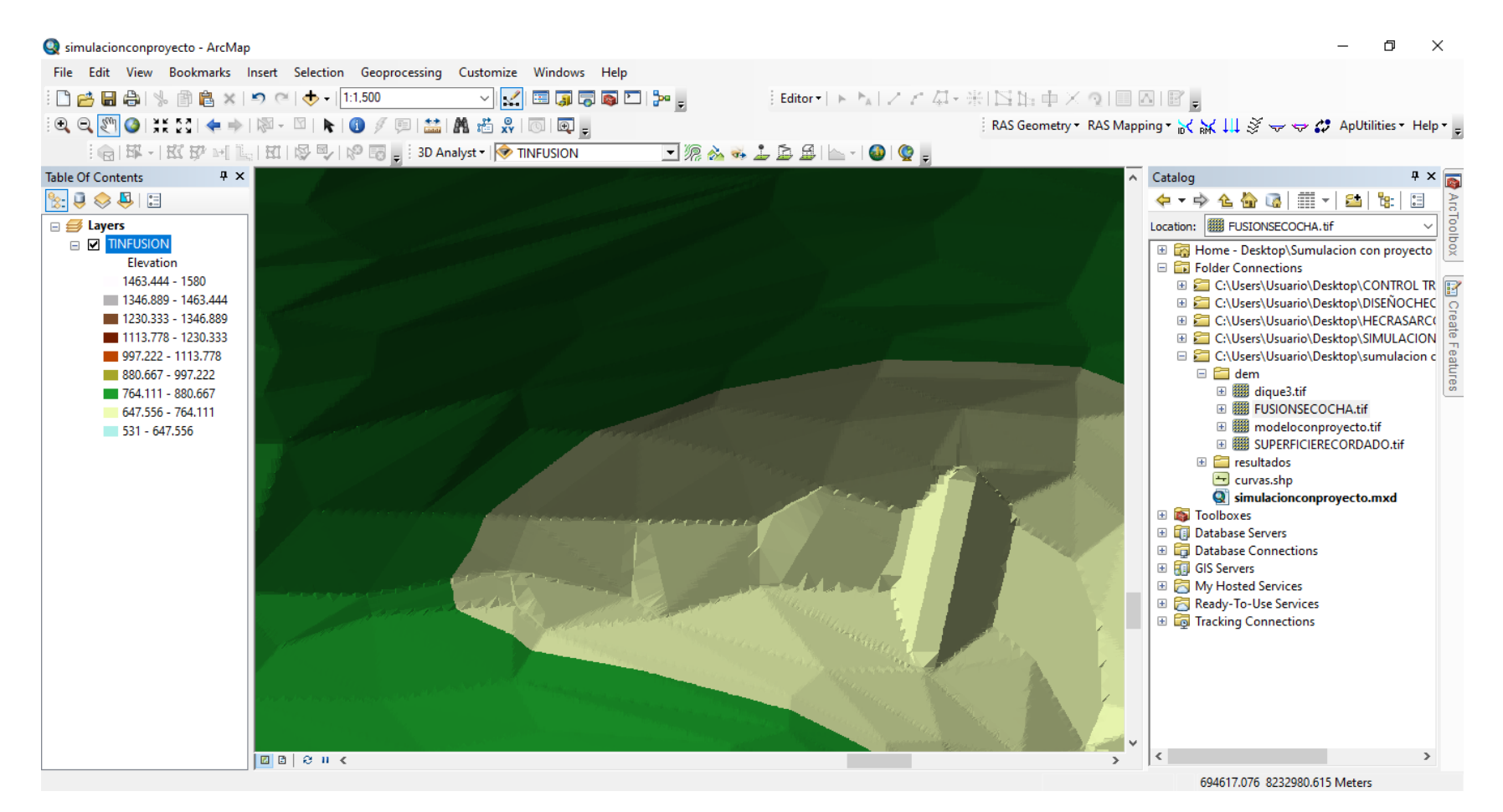

### **Figura 100:** *Modelado con proyecto con 3 presas de control*

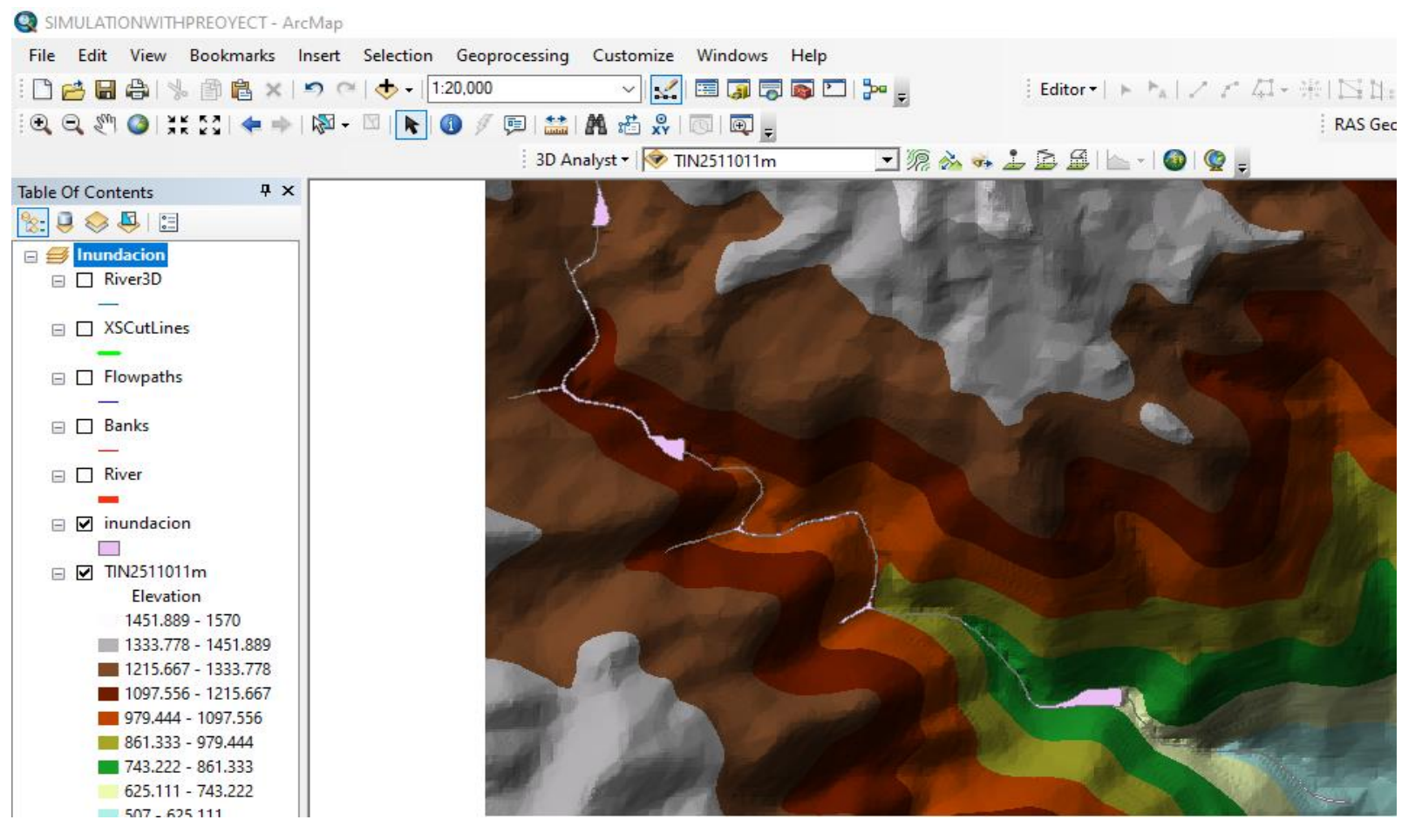

### **CAPÍTULO V. DISCUSIÓN DE LOS RESULTADOS**

### **5.1 Contrastación de hipótesis**

Este capítulo confirma las diversas hipótesis presentadas en esta investigación, los resultados de este trabajo de investigación en realidad muestran la validez de esta investigación, se detallan a continuación las hipótesis propuestas.

### **5.1.1 Hipótesis general HG: Diseño de presas de control**

El diseño de presas de control **reduce el peligro de flujo de detritos en más del 85% ante** la activación de la quebrada Secocha Camaná – Arequipa.

La hipótesis es verdadera; como muestra los resultados que efectivamente el diseño de presa de control reduce el peligro de flujo de detritos en más del 85% porque la estructura represa los materiales de arrastre dado que su funcionalidad de la presa es la retención del material grueso para prevenir los movimientos rápidos de masa ante la activación de la quebrada Secocha Camaná – Arequipa, las características geométricas de presa de escollera son para el: Tramo 1; la corana de 6 m, la altura efectiva de 10 m, ancho de la base 46 m, relación de talud(h, v) 2;1, material del espaldón grava de 2" a 5". Núcleo, altura de núcleo 8 m, base 5 m, altura de cimiento 2 m, tipo concreto, resistencia de 280Kg/cm2, aliviadero alta densidad 16" 4 unidades.

Tramo 2; la corana de 6 m, la altura efectiva de 8,62 m, ancho de la base 39.65 m, relación de talud (h; v) 2;1, material del espaldón grava de 2" a 5". Núcleo, altura de núcleo 6.9 m, base 4.31 m, altura de cimiento 1.73 m, tipo concreto, resistencia de 280 Kg/cm2, aliviadero alta densidad 16" 4 unidades.

Tramo 3; la corana de 6 m, la altura efectiva de 7.6 m, ancho de la base 34.96 m, relación de talud (h; v) 2;1, material del espaldón grava de 2" a 5". Núcleo, altura de núcleo 6.08 m, base 3.8 m, altura de cimiento 1.52 m, tipo concreto, resistencia de 280 Kg/cm2, aliviadero alta densidad 16" 4 unidades.

185

## **Tabla 43:**

## *Contrastación de hipótesis general*

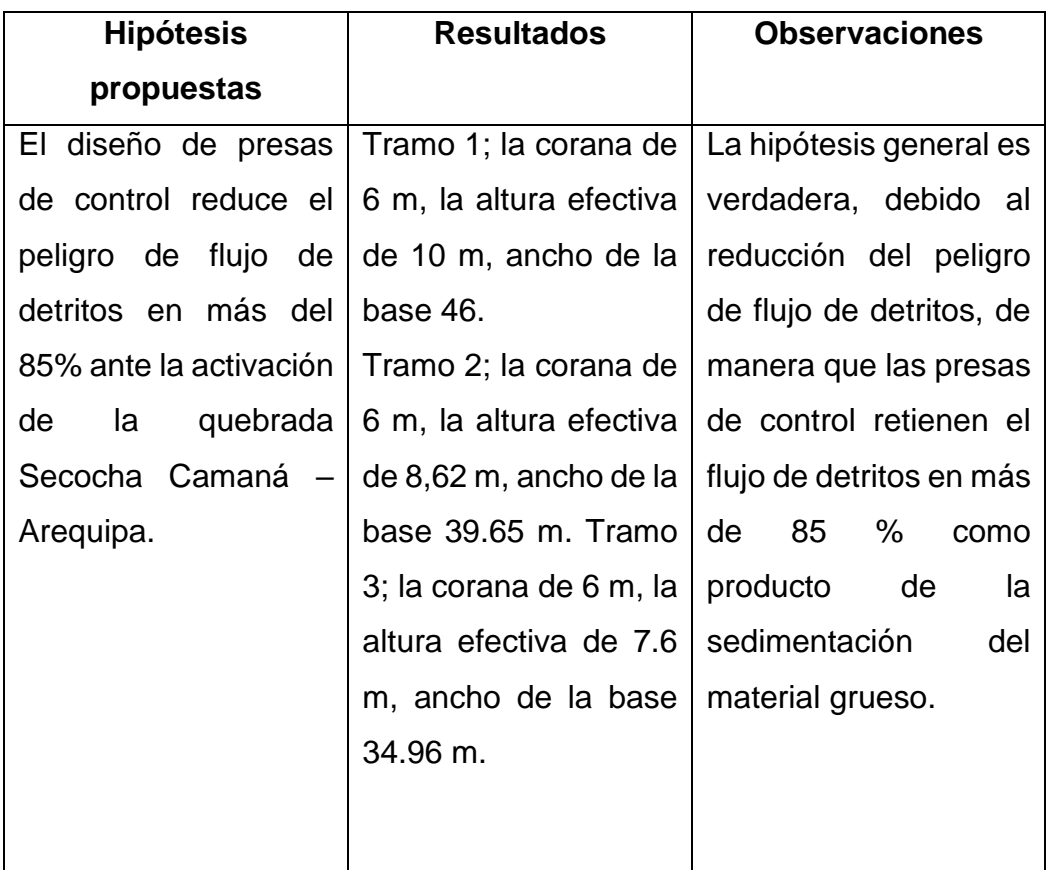

**Elaborado por:** El autor

## **5.1.2 Hipótesis específica H1: Parámetros hidrológicos**

**H1**: El tiempo de contracción será más de 2 horas en la prevención los movimientos rápidos de masa ante la activación de la quebrada Secocha Camaná – Arequipa.

La hipótesis especifica(H1) es verdadera, dado que el tiempo de concentración es 2.5 horas, la cual valida la hipótesis planteada, de modo que se determinó el tiempo de concentración para estimar el caudal.

## **Tabla 44:**

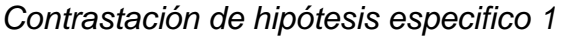

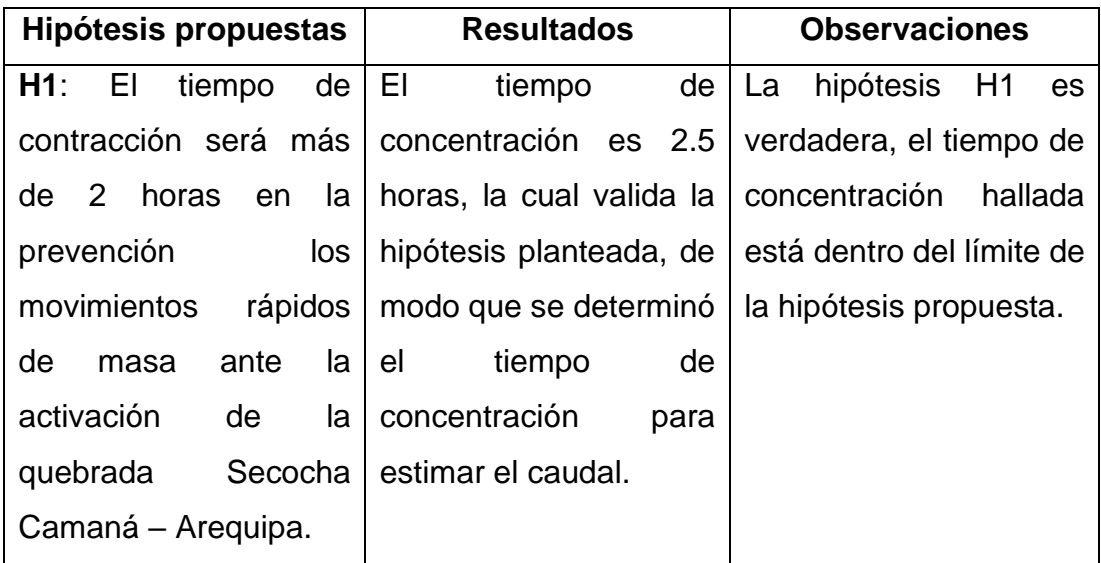

**Elaborado por:** El autor

## **5.1.3 Hipótesis específica H2: Parámetros hidráulicos**

H2: Los caudales máximos obtenidos serán mayores a 25 m3/s en la prevención los movimientos rápidos de masa ante la activación de la quebrada Secocha Camaná – Arequipa.

La hipótesis H2 es verdadera, dado que los caudales que se determinaron están por encima de la hipótesis planteada, de modo que los caudales determinados para los diferentes períodos de retorno de 25, 50, 100, 500, 1000 años, las caudades correspondientes son 32, 31.2, 40.1, 64.9, 79.2 m3/s. los cuales estos caudales están dentro del límite estimado.

### **Tabla 45:**

*Contrastación de hipótesis especifico 2*

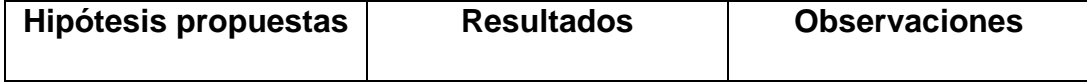

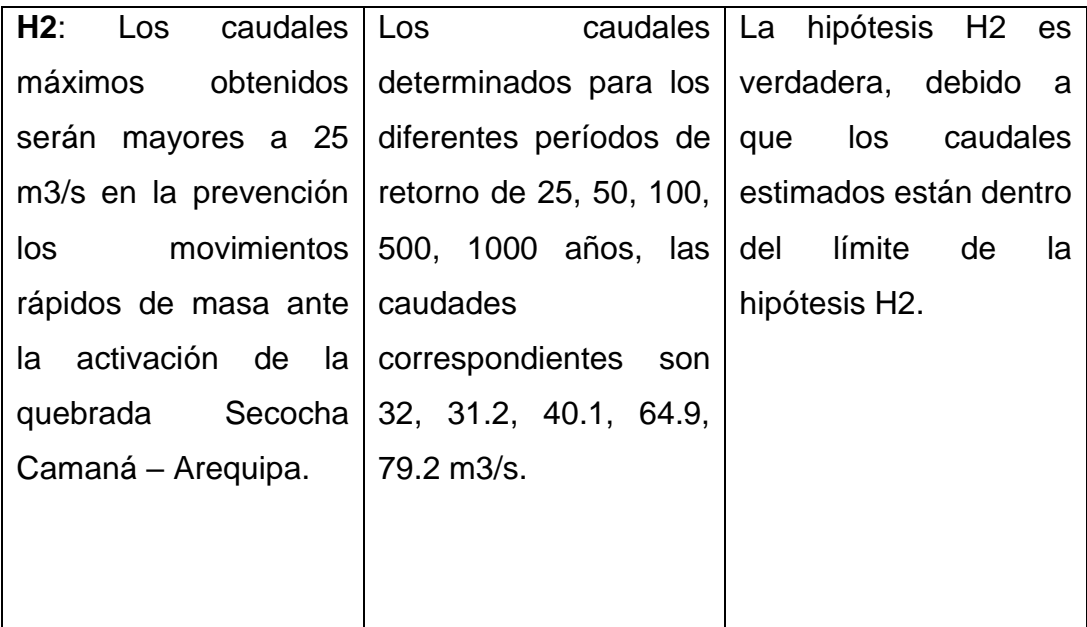

**Elaborado por:** El autor

## **5.1.4 Hipótesis específica H3: Parámetros geotécnicos**

**H3**; La capacidad portante es menor a 2.3 kg/cm2 en la prevención los movimientos rápidos de masa ante la activación de la quebrada Secocha Camaná – Arequipa.

La hipótesis H3 es verdadera, dado para su estimación se realizó calicata y los ensayos correspondientes, de modo que se obtuvo una capacidad portante de 1.99 kg/cm, por consiguiente, la premisa planteada está dentro del rango previsto.

## **Tabla 46:**

*Contrastación de hipótesis especifico 3*

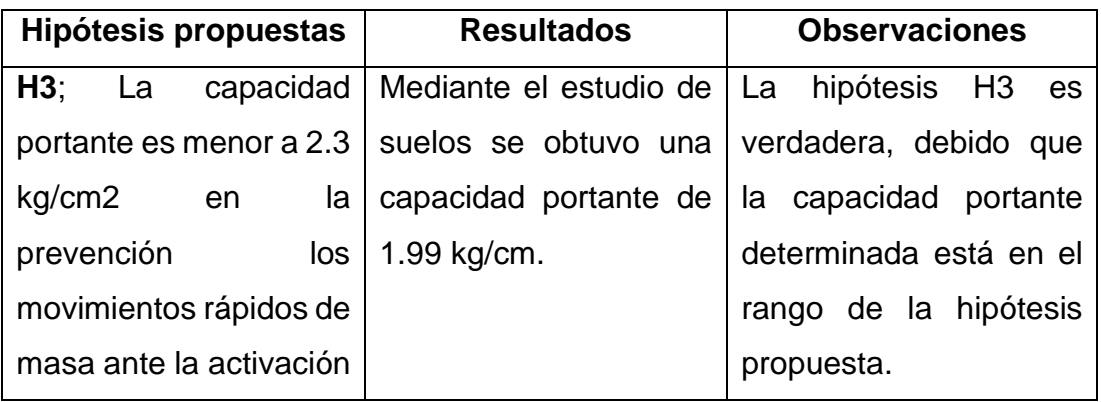

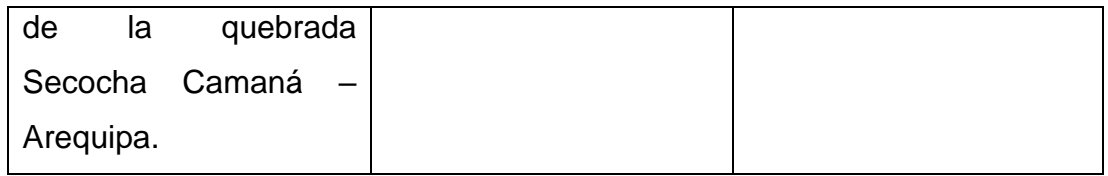

**Elaborado por:** El autor

## **5.1.5 Hipótesis específica H4: Pre dimensionamiento de presa**

**H4**; La altura de borde libre o de resguardo será mayor a 1 m en la prevención los movimientos rápidos de masa ante la activación de la quebrada Secocha Camaná – Arequipa

La hipótesis H4 es verdadera, dado que el borde libre o de resguardo son presa control 1 es 2.01 m, presa de control 2 es 1.62 m y presa de control 3 es 1.57 m de modo que, esta premisa plantada porque está dentro del rango estimado.

## **Tabla 47:**

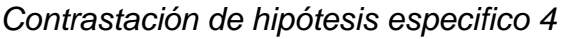

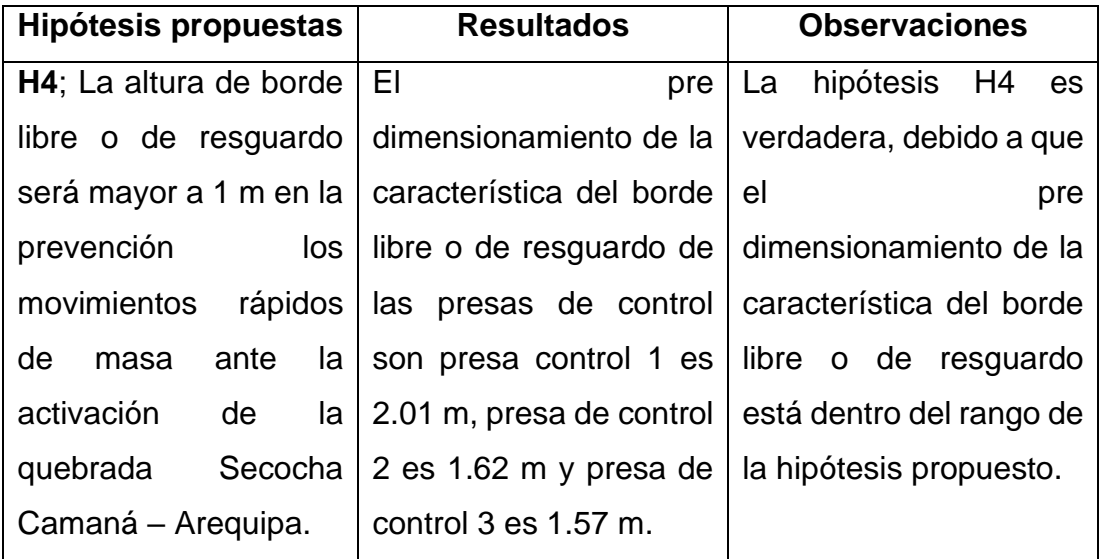

**Elaborado por:** El autor.

## **5.2 Contrastación de antecedentes**

## **5.2.1 Contrastación de antecedentes internacionales**

Según la indagación de **Cardozo (2019)**, "Inundaciones urbanas propuesta para una gestión de riesgos con enfoques en la previncíon de daños", la indagación tiene como objeto de estudio es reducir los efectos perjudiciales de las inundaciones sobre la salud de las personas. El patrimonio cultural y el medio ambiente, mediante la creación de un marco legal para la evaluación y gestión de inundaciones. Se concluye que, en el caso de las inundaciones, aunque la temporada de lluvias suele ser el factor meteorológico e hidrológico, el impacto humano debe considerarse como el factor decisivo.

Observación: Las inundaciones nos permite dar un diagnóstico de probabilidad de excedencia, para proponer una medida de prevención de presa.

### **5.2.2 Contrastación de antecedentes nacionales**

Según la indagación de **Flores (2023),** "Modelamiento hidráulico para estimar el dimensionamiento de presa de retención en la quebrada el diablo", la investigación tiene como objeto de estudio determinar el modelado hidráulico para la estimación de dimensionamiento de presa, Su metodología es aplicada de enfoque cualitativo y deseño no experimental, el estudio concluye que el diseño de dique de retención de 24 m de altura mitiga los daños ocasionados por arreste de material grueso.

Observación: El modelamiento hidráulico nos permite precisar los parámetros hidráulicos, para proponer una simulación de inundación, para diagnosticar los indicadores previsto.

### **CONCLUSIONES**

1. De acuerdo a los resultados de la investigación, se puede afirmar que el diseño de presa de control reduce el peligro de flujo de detritos en más del 85 %, que permite prevenir los movimientos rápidos de masa, el material de arrastre es sedimentado por la acción de la densidad y es retenida por la presa, ante un evento de activación de la quebrada Secocha Camaná – Arequipa, por las siguientes características geométricas de presa de escollera de material suelto son para el:

Tramo 1; la corona de 6 m, la altura efectiva de 10 m, ancho de la base 46 m, relación de talud (h; v) 2;1, material del espaldón grava de 2" a 5". Núcleo, altura de núcleo 8 m, base 5 m, altura de cimiento 2 m, tipo concreto, resistencia de 280 Kg/cm2, aliviadero alta densidad 16" 4 unidades.

Tramo 2; la corona de 6 m, la altura efectiva de 8,62 m, ancho de la base 39.65 m, relación de talud (h; v) 2;1, material del espaldón grava de 2" a 5". Núcleo, altura de núcleo 6.9 m, base 4.31 m, altura de cimiento 1.73 m, tipo concreto, resistencia de 280 Kg/cm2, aliviadero alta densidad 16" 4 unidades. Tramo 3; la corona de 6 m, la altura efectiva de 7.6 m, ancho de la base 34.96 m, relación de talud (h; v) 2;1, material del espaldón grava de 2" a 5". Núcleo, altura de núcleo 6.08 m, base 3.8 m, altura de cimiento 1.52 m, tipo concreto, resistencia de 280 Kg/cm2, aliviadero alta densidad 16" 4 unidades. El diseño de presas de control previene el movimiento rápido de masa.

2. El parámetro hidrológico del cauce para la caracterización de presa de control, permitió estimar el tiempo de concentración de precipitación en 2.5 horas, esta data de manera que permite la caracterización del hietograma, esta data permitió el cálculo de los caudales para los diferentes períodos de retorno.

3. El parámetro hidráulico es fundamental en la caracterización de la presa de control, permitió estimar los caudales determinados para los diferentes períodos de retorno de 25, 50, 100, 500, 1000 años, las caudades correspondientes son 32, 31.2, 40.1, 64.9, 79.2 m3/s. esta data permite la caracterización de presa de control y el diagnóstico de mapas de susceptibilidad de probabilidad de excedencia, que permite evaluar las inundables y zonas de acopio de material.

4. El parámetro geotécnico del cauce para el diseño de presa de control de escollera, fue importante para estimar la capacidad portante es 1.99 Kg/cm2,

191

que permitió la caracterización del suelo y como también la caracterización de presa de control.

5. El pre dimensionamiento de presa es importante en el diseño de la presa, permitió la estimación del borde libre o de resguardo son presa control 1 es 2.01 m, presa de control 2 es 1.62 m y presa de control 3 es 1.57 m, de modo que asegura el funcionamiento óptimo de operación de la presa de control, de manera que permite estimar la altura efectiva de la presa.

### **RECOMENDACIONES**

1. Realizar actualizaciones periódicas de datos de la estación de mediciones meteorológicas de organismos responsables como SENAMHI; Para ser más específicos sobre este tipo de investigación data de los últimos años, es necesario su cumplimiento.

2. Ejecutar levantamiento topográfico e inspección visual del área de intervención con drones, de manera que permite la caracterización de los modelos de elevación digital, puesto que los drones hasta el momento son recomendados en zonas ausencia de vegetación.

3.Seguir el lineamiento del Manual de Hidrología e Hidráulica de manera que cumpla las recomendaciones y los parámetros a considerar.

4. Realizar cursos intensivos de las herramientas empleadas para la modelación hidrológica e hidráulica, previo a la realización de la modelación.

5. Implementar plan de prevención de desastres en la quebrada Secocha, considera laborar con los entes evaluadores locales regionales de manera que anticipen un evento futuro.

6. Mantenimiento y acarreo de dicho material sedimentado de manera que en un evento futuro pueda operar de manera óptima.

### **REFERENCIAS**

Armesto Duarte, D., & Pinto de Luquez, Y. (2018). *Determinación del ángulo de fricción suelo – Muro para el dimensionamiento de Muro de contención sobre suelo arenosos dela Quebrada Palmichal*. [Tesis de Grado, Universidad Pontificia Bolivariana Bucaramanga]. repositorio académico de UPBB. https://repository.upb.edu.co/handle/20.500.11912/5623?localeattribute=en.

Armijos Burneo, M., Aguilar Contreras, R., Rivera Porras, M., & Charles Phillips, J. (2018). *Taller Internacional Fortalecimiento de capacidades para mitigar los impactos de huaicos en Perú*, repositorio INGEMMET https://repositorio.ingemmet.gob.pe/handle/20.500.12544/1937.

Borges, A. D. (2018). *Topografía: Vol. 3a edicion.* Blucher.

- Camacho Vargas, B. A., & De La Cruz Mesías, J. (2023). *Propuesta de Diseño de un muro de defensa Ribereña con sistema de drenaje LGD en el Río Rímac desde el puente colgante al puente estela montti, Chosica*. [Tesis de Grado,Universidad Peruana de Ciencias Aplicadas]. repositorio académico de UPCA. https://repositorioacademico.upc.edu.pe/handle/10757/658731?show= full.
- Cardozo Ferreira, X. (2019). *Inundaciones urbanas propuesta para una gestión de riesgos con enfoques en la previncíon de daños*. [Tesis toctoral, Universidad de Alicante] repositorio académico de UA. https://rua.ua.es/dspace/bitstream/10045/93171/1/tesis\_ximena\_cardo zo\_ferreira.pdf.
- Flores Cusi, D. E. (2023). *Modelamiento hidráulico para determinar el predimensionamiento de diques de encauzamiento en la quebrada del diablo, región Tacna*. [Tesis de Grado, Universidad Nacional Jorge Basadre Grohmann]. repositorio académico de UNJBG. http://redi.unjbg.edu.pe/handle/UNJBG/820.
- Guerra Tarralbo, J. (2018). *Mecánica de suelos: conceptos básicos y aplicaciones.* Dextra. https://elibro.net/es/lc/bibliotecafmh/titulos/131540.
- Hernández Sampieri, R., Fernándes Collado, C., & Batista Lucio, m. (2018). *Metodología de la Investigacíon.* Mc Graw Hill.
- Higuera Alfonso, P. A. (2022). *Diseño de una Barrera de protección contra Inundaciones, ubicada en el Municipio de Quibdó – Chocó*. [Tesis de Grado, Universidad Católica de Colombia]. repositorio académico de

UCC. https://repository.ucatolica.edu.co/entities/publication/b995dd49- 1c4c-44b6-bfe0-fff78d646a97.

- Jara Oncebay, G. G., & Ramos Cunuran, G. R. (2021). *Propuesta de un modelo de gestión de riesgos para prevenir desastres naturales ocasionado por huaycos en el sector de la Quebrada del Diablo - Tacna*. [Tesis de Grado, Universidad Privada de Tacna]. repositorio académico de UPT https://repositorio.upt.edu.pe/handle/20.500.12969/1745.
- Ledesma Romero , N., & Garrido , D. (2018). *Diseño y propuesta de Implementación de un Muro de Contención en la vía de acceso a la vereda san lorenzo - Bogotá*. [Tesis de Grado, Universidad Piloto De Colombia ]. repositorio académico de UPC. http://polux.unipiloto.edu.co:8080/00004834.pdf.
- Leidy, C. P., & Octavio, G. A. (2021). *Modelamiento Hidrólogico e Hidráulico para el Pre Dimensionamiento de defensas Ribereñas en el tramo 8+000 a 14+080 Km. Del Río Chancay - Provincia de Huaral - Departamento de Lima*. [Tesis de Grado, Universidad de San Martin de Porres]. repositorio académico de USMP. https://repositorio.usmp.edu.pe/handle/20.500.12727/10240.
- López Maza, B. E., & Alvarez Borja, G. E. (2021). *Diseño hidráulico de las obras de control de torrentes y retención de sedimentos en la Quebrada Rinconada, Distrito Salaverry - Trujillo*. [Tesis de Grado, Universidad Privada Antenor Orrego]. repositorio académico de UPAO. https://repositorio.upao.edu.pe/handle/20.500.12759/7842.
- Lurita Isla, N. D., & Morote Gamboa, A. M. (2020). *Diseño de muro de gravedad utilizando bolonería de la zona para mitigar efectos producidos por los Huaycos, Quebrada Santo Domingo, Chosica*. [Tesis de Grado, Universidad Cesar Vallejos]. repositorio académico de UCV. https://repositorio.ucv.edu.pe/handle/20.500.12692/58035.
- Melgara Rugama, F. V., & Rayo Cuadra, A. L. (2018). *Diseño de muros de contención para la proteccion de la población ribereña del barrio Boris Vega en la quebrada El Zapote, ciudad de Estelí*. [Tesis de Grado,

Universidad Nacional de Ingenierías]. repositorio académico de UNI. https://ribuni.uni.edu.ni/1998/.

- Ministerio del Ambiente. (5 de Marzo de 2023). *Servicio Nacional de Meteorología e Hidrología del perú (SENAMHI). https://www.gob.pe/senamhi*.
- Mondragón Z, A. O. (2022). *Estimación de la capacidad portante de un suelo cohesivo a través del ensayo spt, elementos finitos y métodos analíticos de terzaghi y meyerhof 2022*. [Tesis de Grado, Universidad Privada del Norte]. repositorio académico de UPN. https://repositorio.upn.edu.pe/bitstream/handle/11537/32530/Mondrag on%20Zurita%20Ancelmo%20Onel.pdf?sequence=2.
- Rios Fernandez, A. J., & Solari Sanchez, A. (2021). *Análisis hidráulico y estructural de un muro de contención en el margen del río Santa Eulalia, Callahuanca*. [Tesis de Grado, Universidad Católica Sedes Sapientiae]. repositorio académico de UCSS. https://repositorio.ucss.edu.pe/handle/20.500.14095/1314.
- Santana S, H., & Lima, P. R. (2021). *Propuesta de obra para el control de inundaciones en la cuenca baja del río. Portoviejo, sector el Horcón - Ceibal, cantón Rocafuerte - Manabí – Ecuador*. Polo del Conocimiento: Revista científico-profesional, 6(9), 2305-2331. https://dialnet.unirioja.es/servlet/articulo?codigo=8094578.
- Wu, Y., Lingfeng , Z., Yaobin , M., Qigen , L., & Yang , F. (2023). Influential Topographic Factor Identification of Soil Heavy Metals Using GeoDetector: The Effects of DEM Resolution and Pollution Sources. *Remote Sensing, 15(16), 4067.*, https://doi.org/10.3390/rs15164067.
- Zevallos Pinedo, S. J. (2023). *Diseño de muro de contencion para disminuir inundaciones en la quebrada Santo Domingo, Lurigancho – Chosica*. [Tesis de Grado ,Universidad Peruana los Andes]. repositorio académico de UPA. https://repositorio.upla.edu.pe/handle/20.500.12848/5699.

### **ANEXOS**

### **ÍNDICE DE ANEXOS**

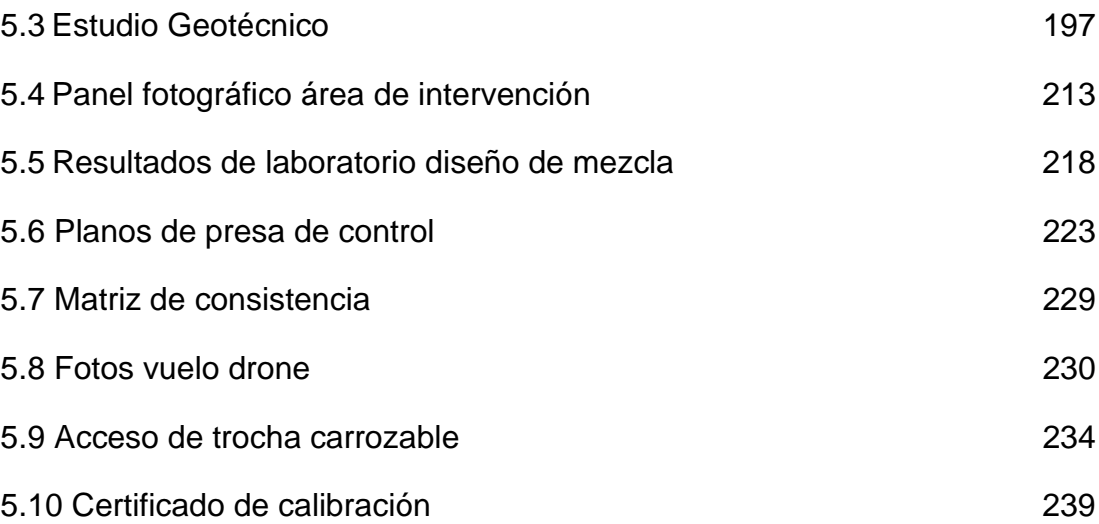

## **5.3 Estudio Geotécnico**

<span id="page-198-0"></span>**Calicata 1: Resultados de gabinete de estudio de mecánica de suelos de la calicata 1.**

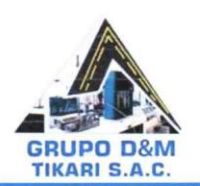

i,

 $\bar{z}$ 

## **GRUPO D&M TIKARI S.A.C.**

**LABORATORIO DE INGENIERÍA** 

Asesoría, control de calidad en obra en Suelos, Concreto y Asfalto

### RUC: 20602136001

# ANALISIS GRANULOMETRICO POR TAMIZADO (ASTM D422)<br>ENSAYOS ESTANDAR DE CLASIFICACION (D422 - D2216 - D4318 - D427 - D2487)

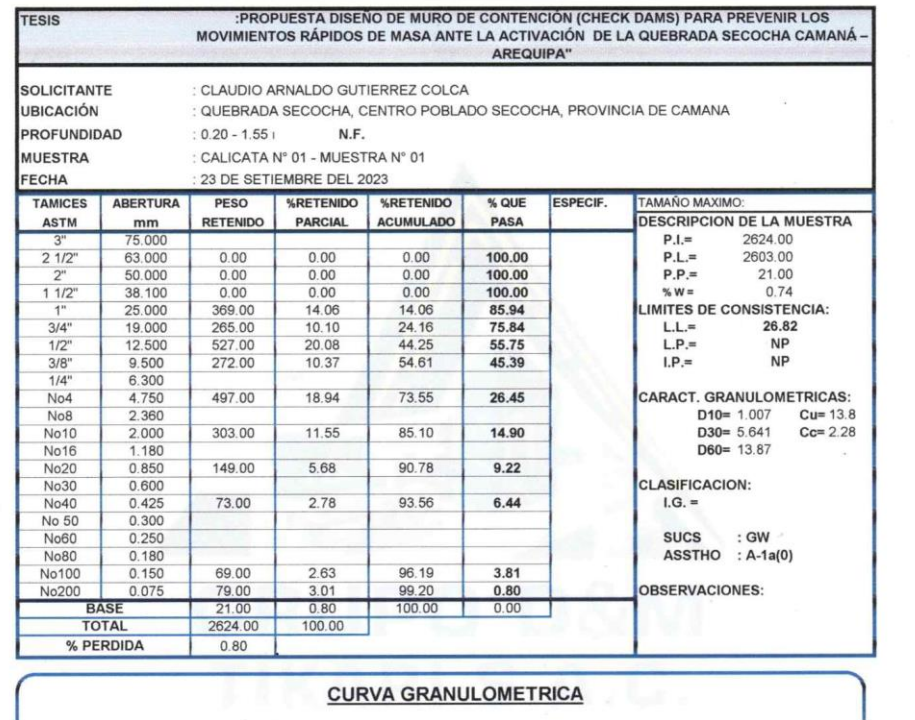

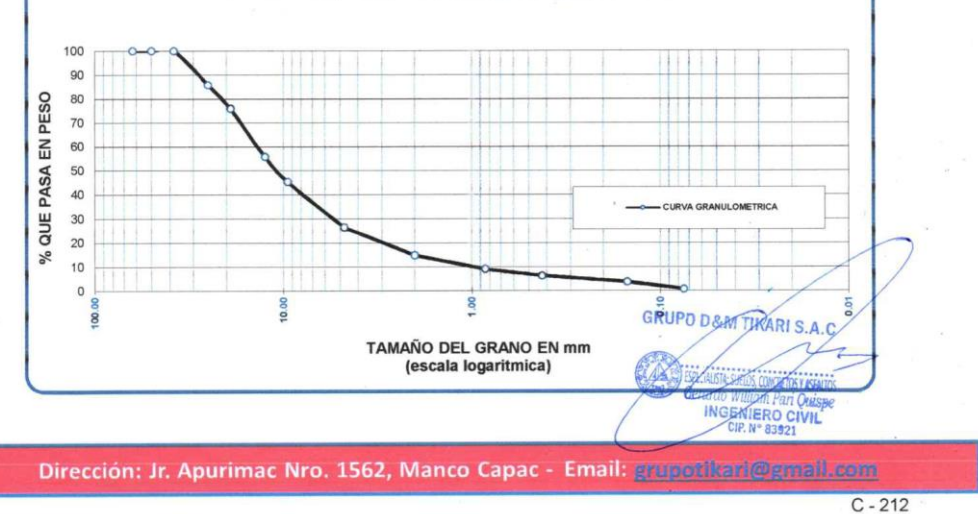

ż

 $\ddot{\phantom{0}}$ 

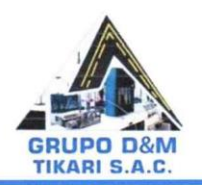

J.

 $\bar{a}$ 

# **GRUPO D&M TIKARI S.A.C.**

**LABORATORIO DE INGENIERÍA** Asesoría, control de calidad en obra en Suelos, Concreto y Asfalto

w

 $\bar{\bar{\bar{z}}}$ 

RUC: 20602136001

### CUADRO Nº 1

### CALCULO DE LA DENSIDAD RELATIVA Y ANGULO DE FRICCION INTERNA

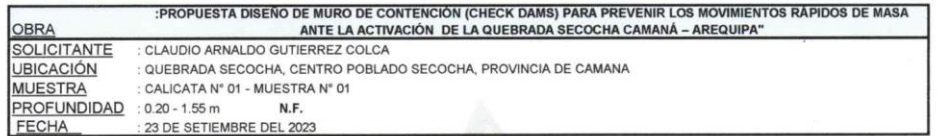

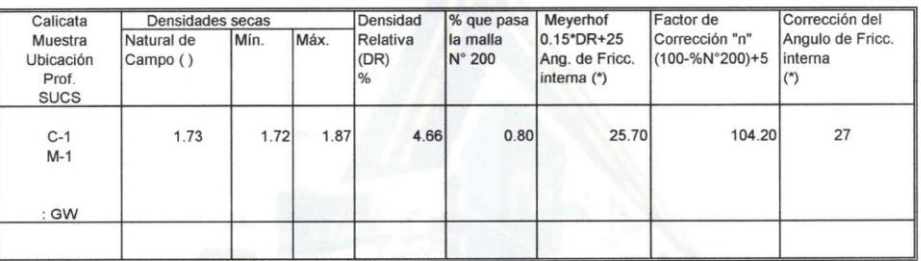

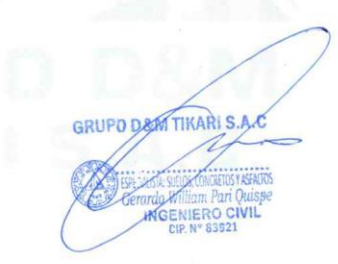

 $\overline{\phantom{a}}$ 

Dirección: Jr. Apurimac Nro. 1562, Manco Capac - Email: grupotikari@gmail.com.cau

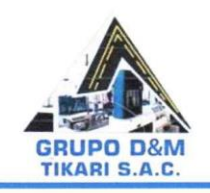

**LABORATORIO DE INGENIERÍA** 

Asesoría, control de calidad en obra en Suelos, Concreto y Asfalto

J.

 $\tilde{\omega}$ 

RUC: 20602136001

### CUADRO Nº 2

### **CALCULO DE LA CAPACIDAD PORTANTE**

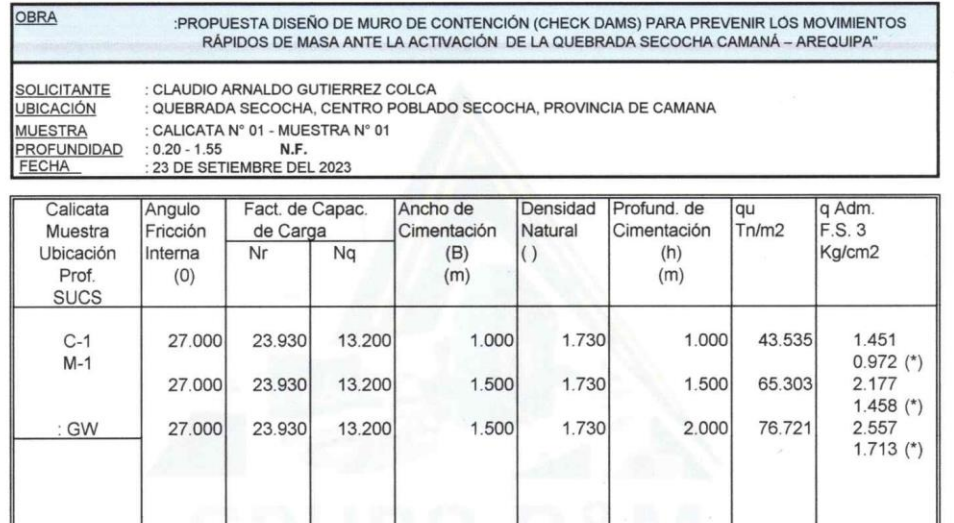

(\*) Corrección por Nivel Freático

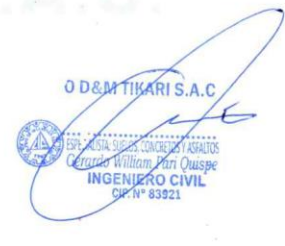

Dirección: Jr. Apurimac Nro. 1562, Manco Capac - Email: grupotikari@gmail.cog. 212

 $\ddot{\phantom{0}}$ 

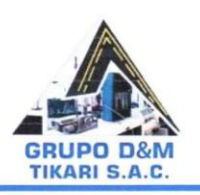

**LABORATORIO DE INGENIERÍA** 

Asesoría, control de calidad en obra en Suelos, Concreto y Asfalto

#### RUC: 20602136001

TESIS :PROPUESTA DISEÑO DE MURO DE CONTENCIÓN (CHECK DAMS) PARA PREVENIR LOS MOVIMIENTOS<br>RÁPIDOS DE MASA ANTE LA ACTIVACIÓN DE LA QUEBRADA SECOCHA CAMANÁ – AREQUIPA" **SOLICITANTE** : CLAUDIO ARNALDO GUTIERREZ COLCA UBICACIÓN : QUEBRADA SECOCHA, CENTRO POBLADO SECOCHA, PROVINCIA DE CAMANA **MUESTRA** : CALICATA N° 01 - MUESTRA N° 01 PROFUNDIDAD  $: 0.20 - 1.55$  m **NIVEL FREATICO:** FECHA 23 DE SETIEMBRE DEL 2023

### **CONTENIDO DE HUMEDAD**

ASTM - D - 2216 - MTC - E 108

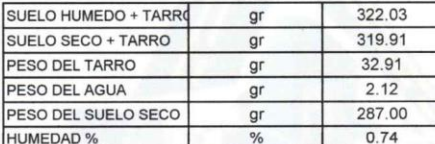

#### LIMITE LIQUIDO - LIMITE PLASTICO E INDICE DE PLASTICIDAD ASTM - D424 D-4318 AASHTO - T90

CAPA:

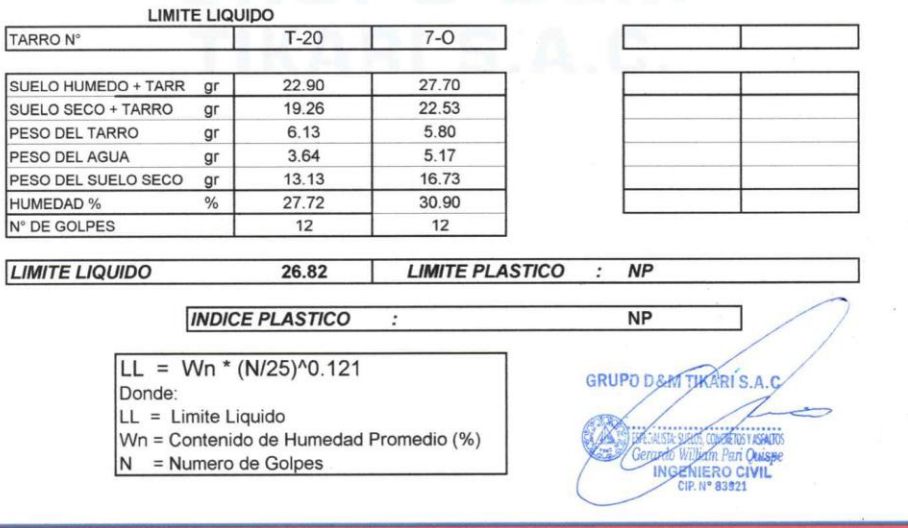

Dirección: Jr. Apurimac Nro. 1562, Manco Capac - Email: grupotikari@gmail.com

 $C - 2$ 

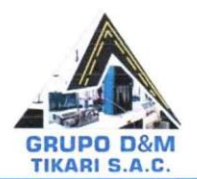

**LABORATORIO DE INGENIERÍA** 

Asesoría, control de calidad en obra en Suelos, Concreto y Asfalto

RUC: 20602136001

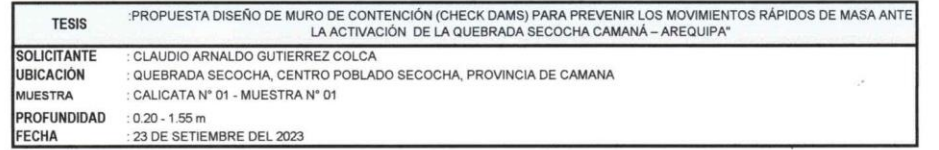

#### **DENSIDADES SECAS MAXIMAS Y MINIMAS**

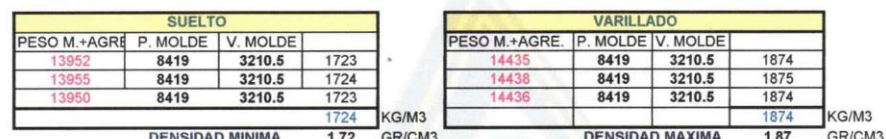

GRUPO D&MARARI S.A.C INGÉNIERO C

Dirección: Jr. Apurimac Nro. 1562, Manco Capac - Email: grupotikari@gmail.com. 212

 $\ddot{\phantom{0}}$ 

**1. Calicata 2: Resultados de gabinete de estudio de mecánica de suelos de la calicata 2.**

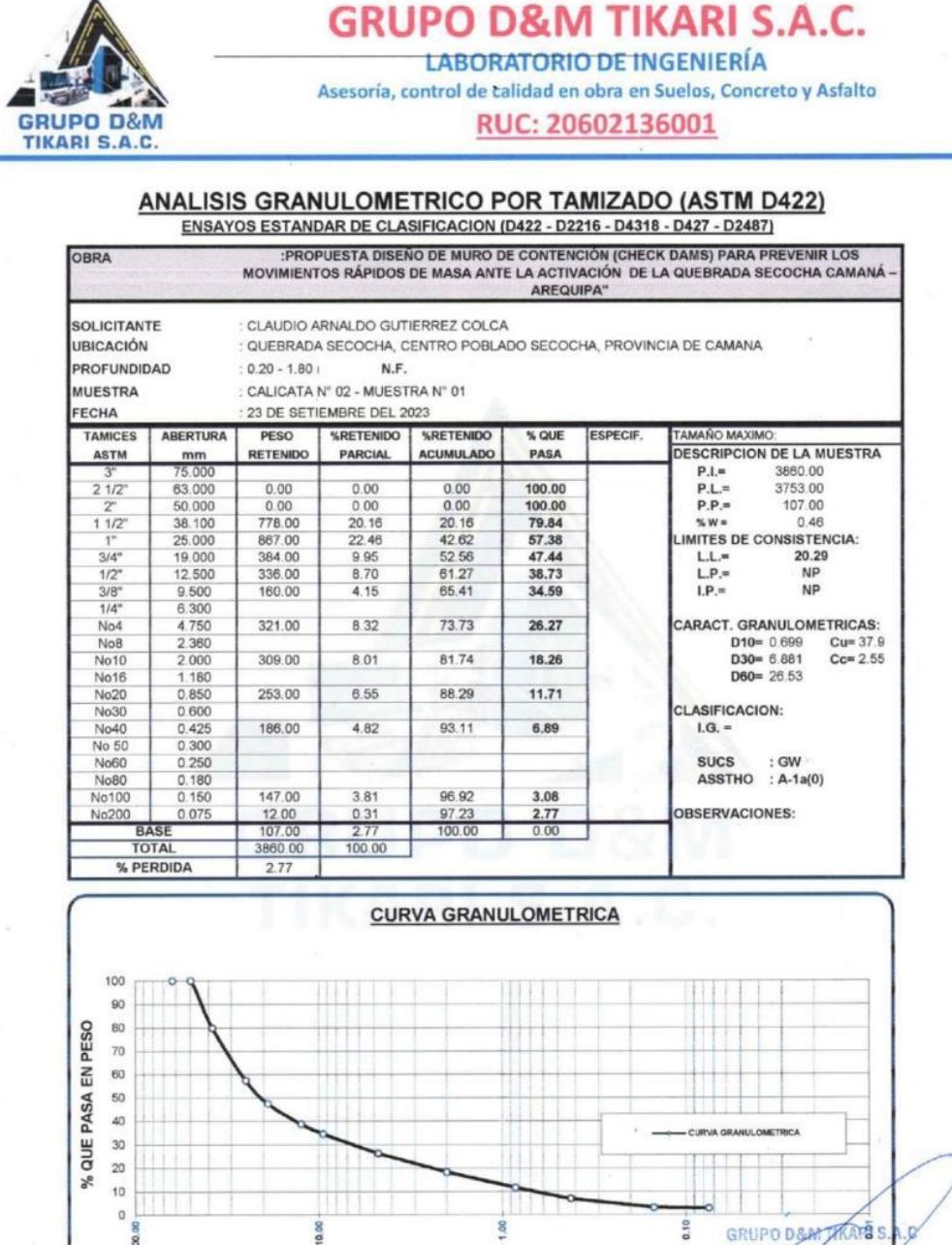

TAMAÑO DEL GRANO EN mm (escala logaritmica)

Dirección: Jr. Apurimac Nro. 1562, Manco Capac - Email: grusofikari@gnall.com

 $C - 212$ 

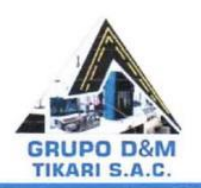

o,

# **GRUPO D&M TIKARI S.A.C.**

**LABORATORIO DE INGENIERÍA** 

Asesoría, control de calidad en obra en Suelos, Concreto y Asfalto

RUC: 20602136001

### CUADRO Nº 1

#### CALCULO DE LA DENSIDAD RELATIVA Y ANGULO DE FRICCION INTERNA

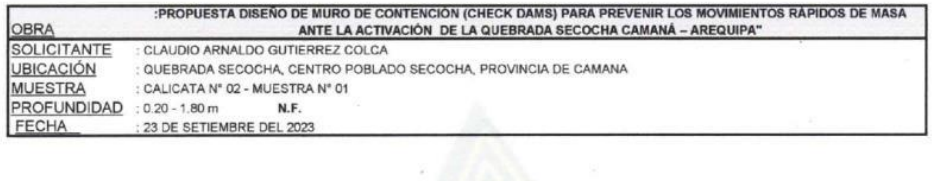

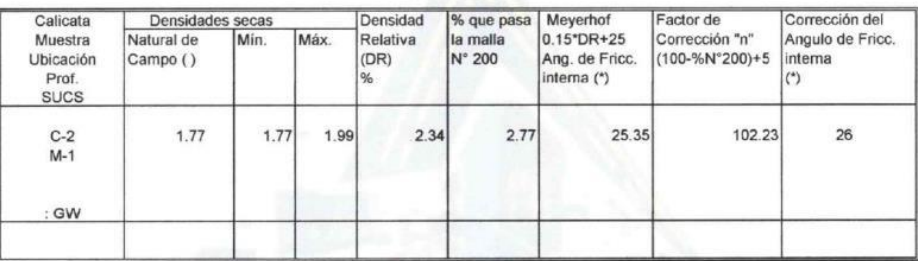

GRUPO D&M HARIS.A.C o civil

.

Dirección: Jr. Apurimac Nro. 1562, Manco Capac - Email: grupotikak@gmail.com c.212

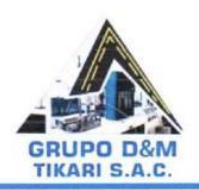

ï

# **GRUPO D&M TIKARI S.A.C.**

**LABORATORIO DE INGENIERÍA** Asesoría, control de talidad en obra en Suelos, Concreto y Asfalto

RUC: 20602136001

#### **CUADRO Nº 2**

### CALCULO DE LA CAPACIDAD PORTANTE

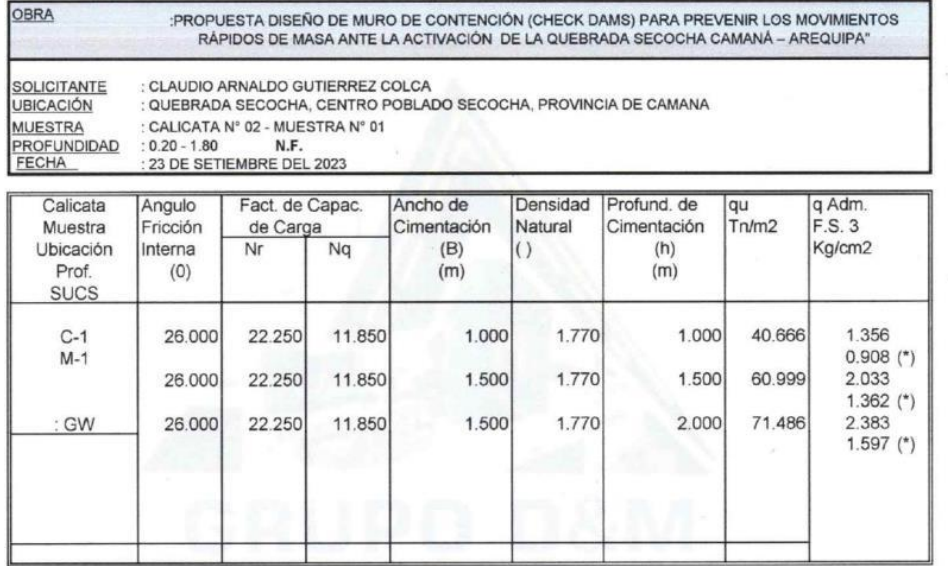

(\*) Corrección por Nivel Freático

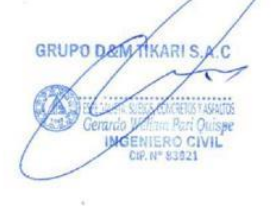

Dirección: Jr. Apurimac Nro. 1562, Manco Capac - Email: grupo il ari@gmail.co@ 212

.

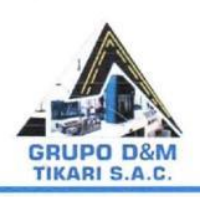

**LABORATORIO DE INGENIERÍA** 

Asesoría, control de calidad en obra en Suelos, Concreto y Asfalto

RUC: 20602136001

**TESIS** :PROPUESTA DISEÑO DE MURO DE CONTENCIÓN (CHECK DAMS) PARA PREVENIR LOS MOVIMIENTOS<br>RÁPIDOS DE MASA ANTE LA ACTIVACIÓN DE LA QUEBRADA SECOCHA CAMANÁ – AREQUIPA" SOLICITANTE : CLAUDIO ARNALDO GUTIERREZ COLCA **UBICACIÓN** : QUEBRADA SECOCHA, CENTRO POBLADO SECOCHA, PROVINCIA DE CAMANA MUESTRA : CALICATA N° 02 - MUESTRA N° 01 PROFUNDIDAD  $: 0.20 - 1.80$  m NIVEL FREATICO: FECHA 23 DE SETIEMBRE DEL 2023

## **CONTENIDO DE HUMEDAD**

ASTM - D - 2216 - MTC - E 108

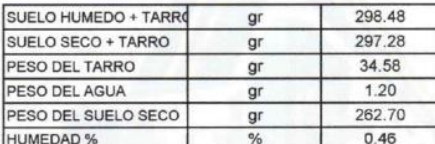

#### LIMITE LIQUIDO - LIMITE PLASTICO E INDICE DE PLASTICIDAD ASTM - D424 D-4318 AASHTO - T90

CAPA:

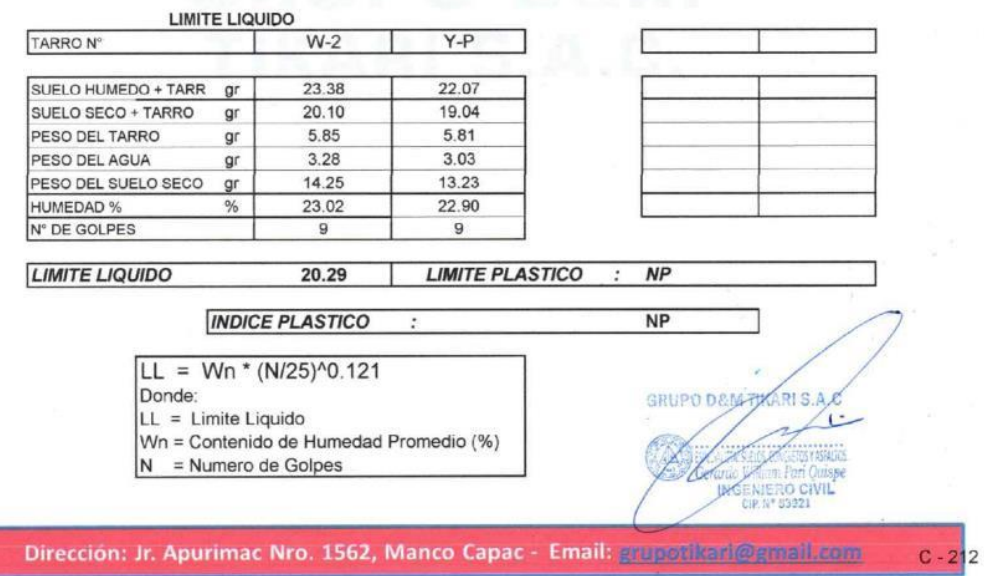

 $\overline{\phantom{a}}$ 

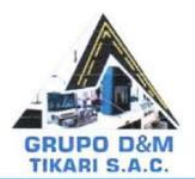

LABORATORIO DE INGENIERÍA Asesoría, control de calidad en obra en Suelos, Concreto y Asfalto

RUC: 20602136001

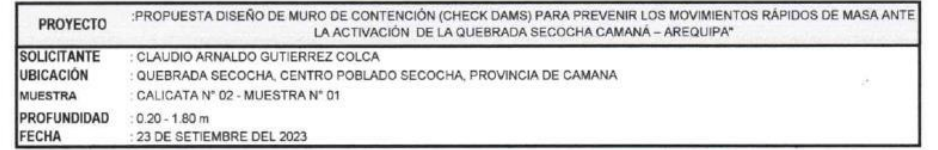

### **DENSIDADES SECAS MAXIMAS Y MINIMAS**

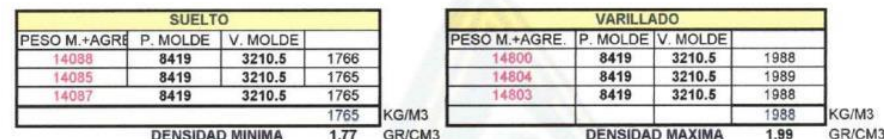

GRUPO D&M. PIKABIS.A.C **TAICS** 

Dirección: Jr. Apurimac Nro. 1562, Manco Capac - Email: grupovikari@gmail.com - 212

2. Calicata 3: Resultados de gabinete de estudio de mecánica de suelos de la calicata 3.

i.

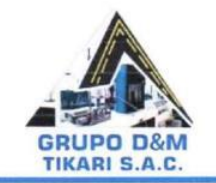

í,

**GRUPO D&M TIKARI S.A.C.** 

**LABORATORIO DE INGENIERÍA** 

Asesoría, control de calidad en obra en Suelos, Concreto y Asfalto RUC: 20602136001

# $\underbrace{\text{ANALISIS GRANULOMETRICO POR TAMIZADO (ASTM D422)}_{ENSAYOS ESTANDAR DE CLASIFICATION (D422 - D2216 - D4318 - D427 - D2487)}_{ENSAYOS ESTANDAR DE CLASIFICACIÓN (D422 - D2216 - D4318 - D427 - D2487)}$

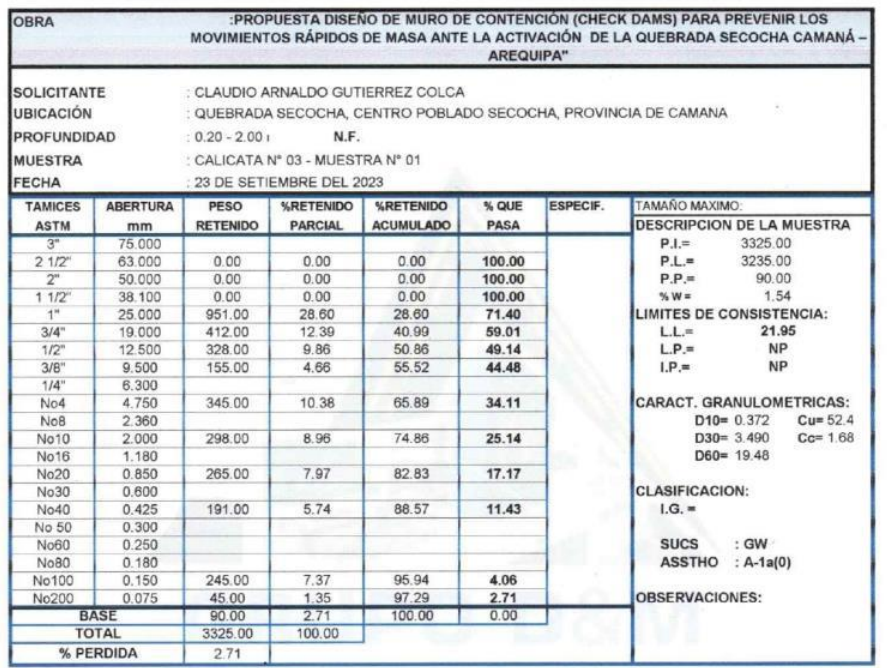

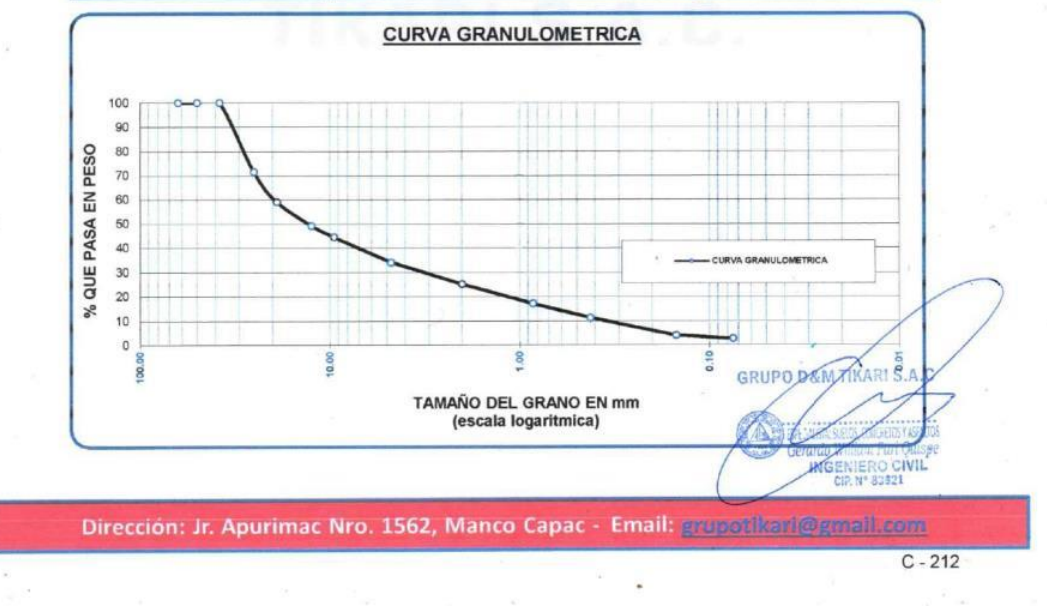

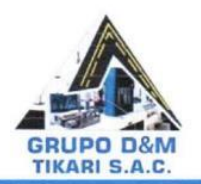

ï

G

 $\tilde{\mathcal{S}}$  $\frac{1}{2}$   $\approx$ 

# **GRUPO D&M TIKARI S.A.C.**

**LABORATORIO DE INGENIERÍA** 

Asesoría, control de calidad en obra en Suelos, Concreto y Asfalto

RUC: 20602136001

### CUADRO Nº 1

#### CALCULO DE LA DENSIDAD RELATIVA Y ANGULO DE FRICCION INTERNA

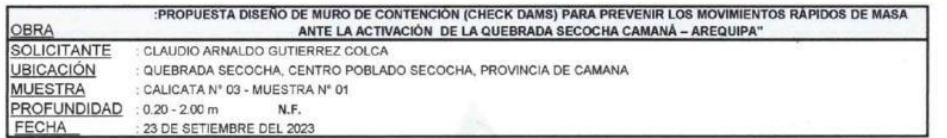

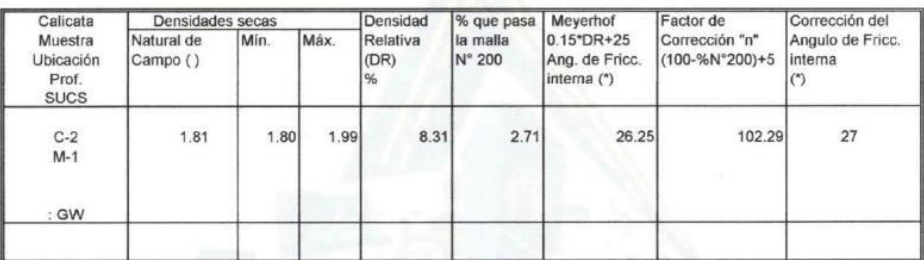

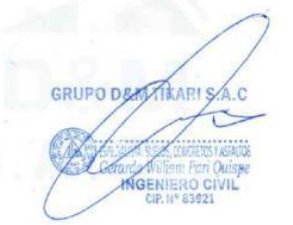

 $\overline{a}$ 

Dirección: Jr. Apurimac Nro. 1562, Manco Capac - Email: grupotikari@email.com

i.

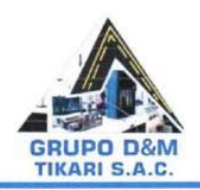

ÿ

7.

## **GRUPO D&M TIKARI S.A.C.**

LABORATORIO DE INGENIERÍA

Asesoría, control de calidad en obra en Suelos, Concreto y Asfalto

RUC: 20602136001

#### **CUADRO N° 2**

### CALCULO DE LA CAPACIDAD PORTANTE

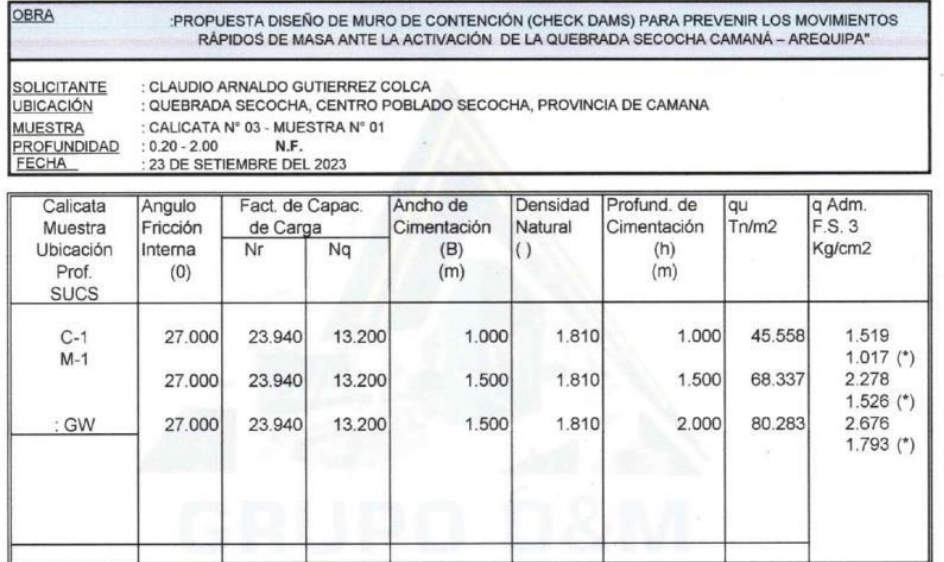

(\*) Corrección por Nivel Freático

GRUPO DEM TIKARI S.A.R NGE RO C

 $\ddot{\phantom{0}}$ 

Dirección: Jr. Apurimac Nro. 1562, Manco Capac - Email: grupotikari@gmail.com. 212

 $\bar{\nu}$ 

÷.

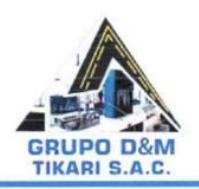

**LABORATORIO DE INGENIERÍA** 

Asesoría, control de calidad en obra en Suelos, Concreto y Asfalto

RUC: 20602136001

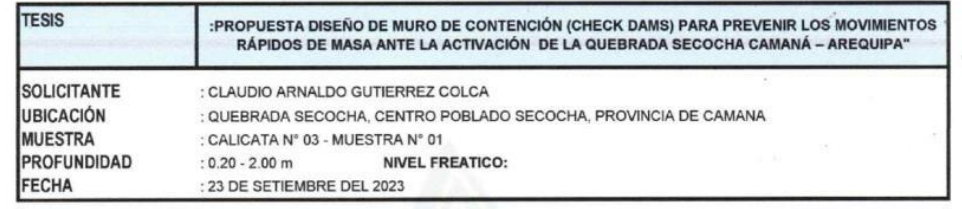

#### **CONTENIDO DE HUMEDAD** ASTM - D - 2216 - MTC - E 108

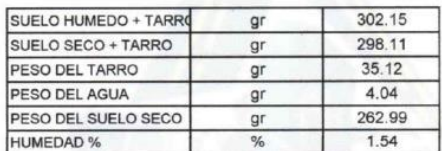

#### LIMITE LIQUIDO - LIMITE PLASTICO E INDICE DE PLASTICIDAD ASTM - D424 D-4318 AASHTO - T90

CAPA:

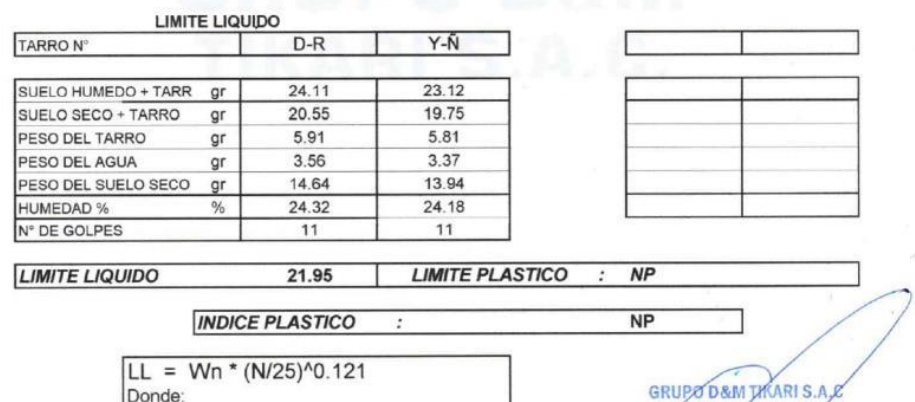

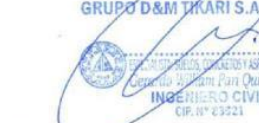

 $C - 2$ 

Dirección: Jr. Apurimac Nro. 1562, Manco Capac - Email: grupotikari@gmail.com

 $\ddot{\phantom{0}}$ 

LL = Limite Liquido<br>|Un = Contenido de Humedad Promedio (%)

 $N =$  Numero de Golpes

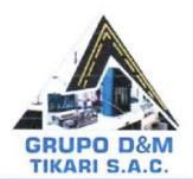

ÿ

ī.

## **GRUPO D&M TIKARI S.A.C.**

**LABORATORIO DE INGENIERÍA** Asesoría, control de calidad en obra en Suelos, Concreto y Asfalto

RUC: 20602136001

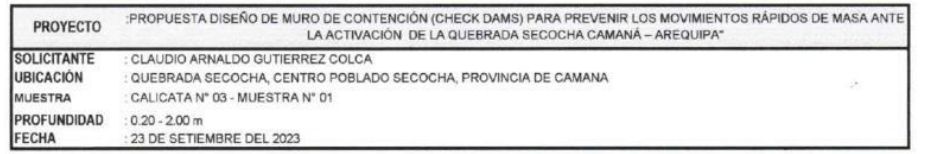

#### **DENSIDADES SECAS MAXIMAS Y MINIMAS**

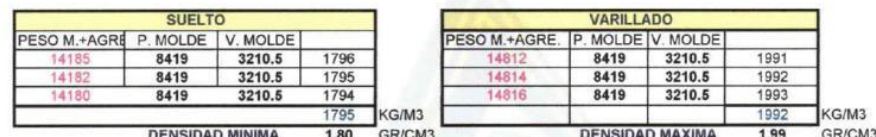

**THEARLS** GRUPO DAY **J**isse INGENIERO CIVIL

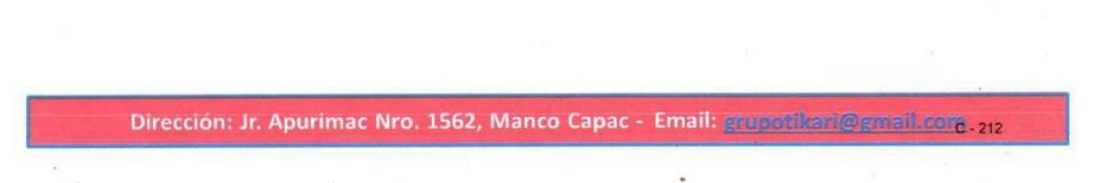

## **5.4 Panel fotográfico área de intervención**

<span id="page-214-0"></span>Se describe la situación actual del área de intervención y los ensayos realizados en situ.

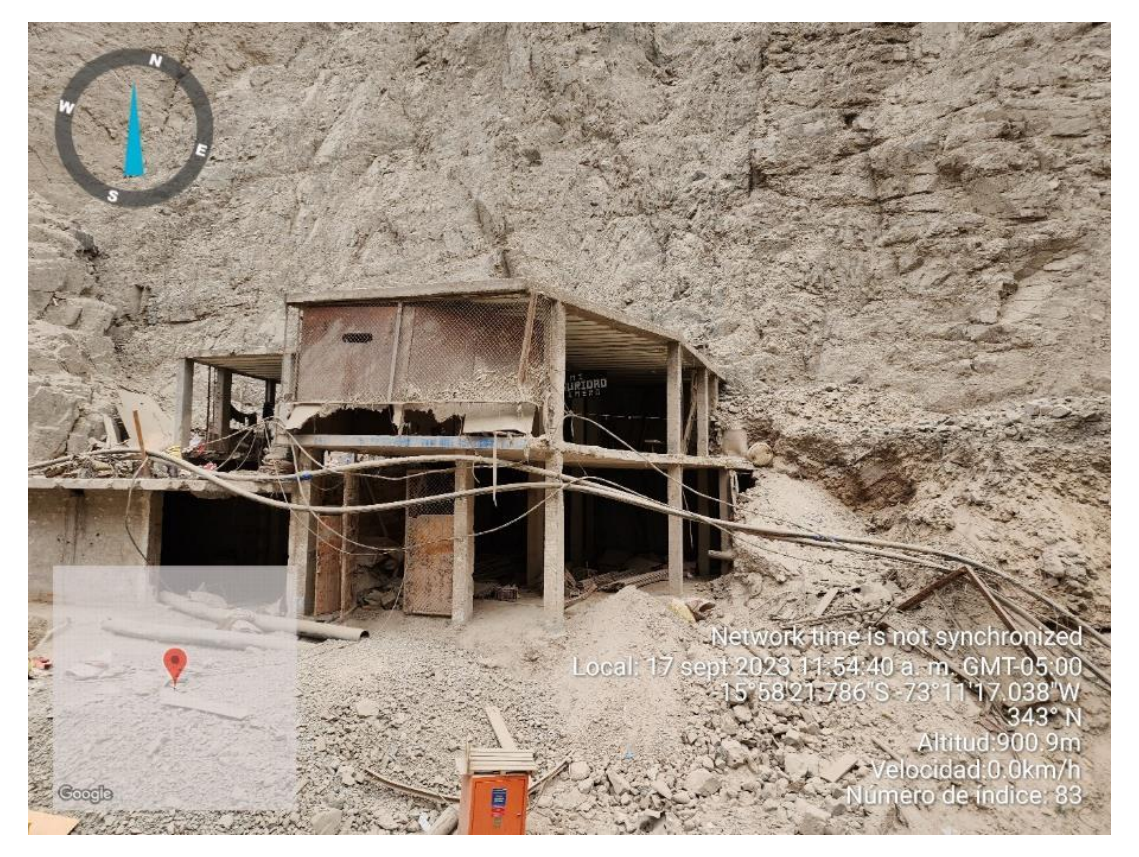

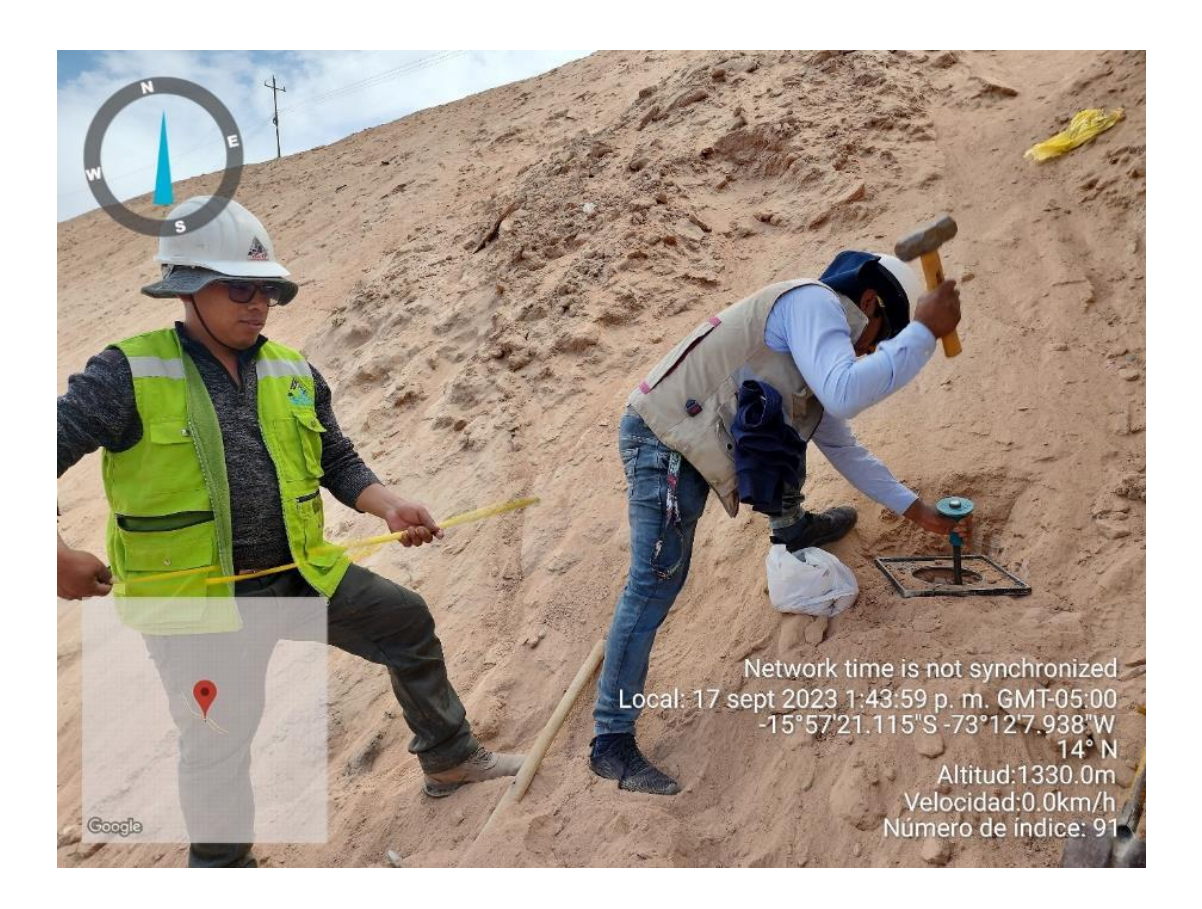
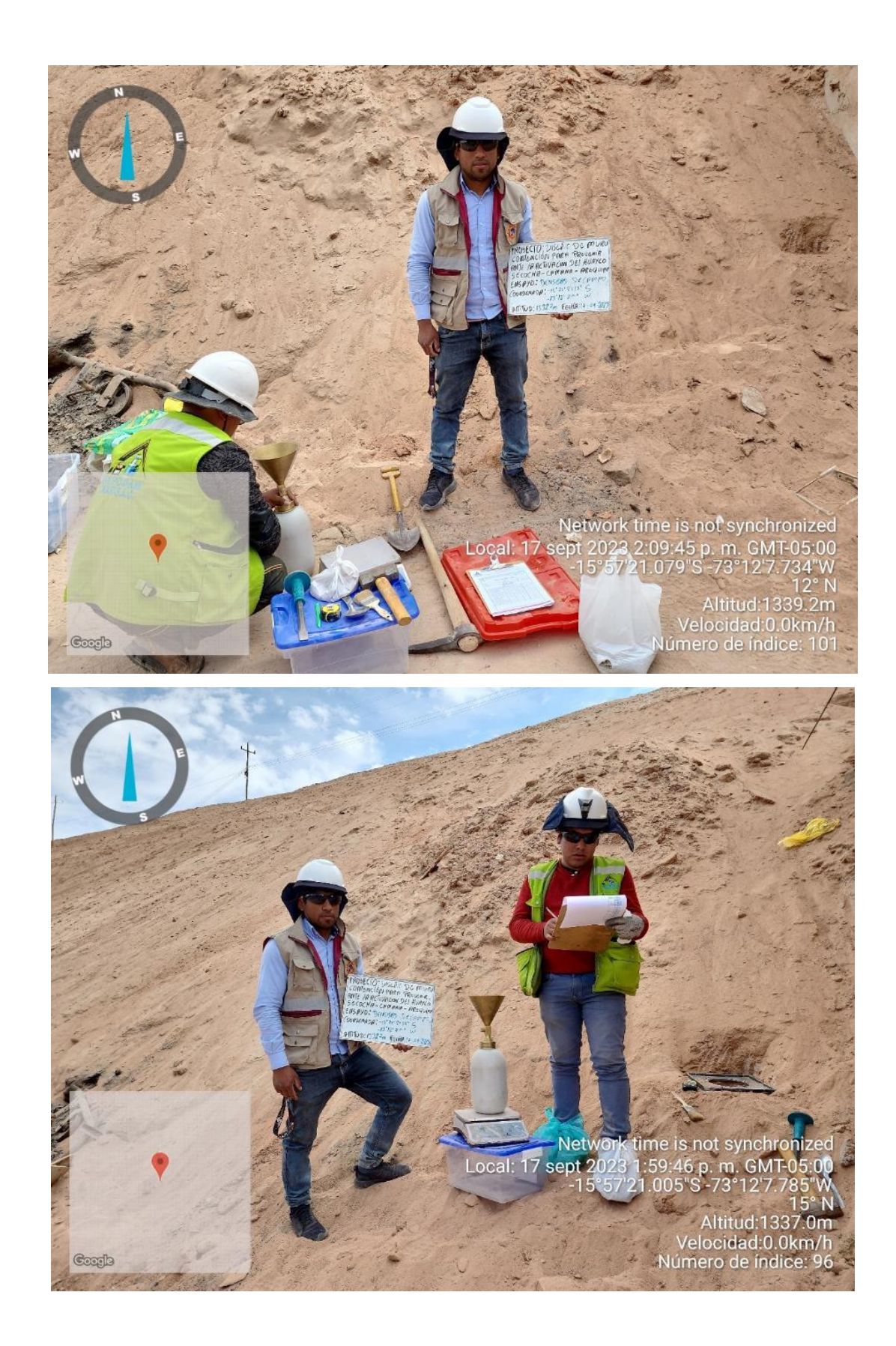

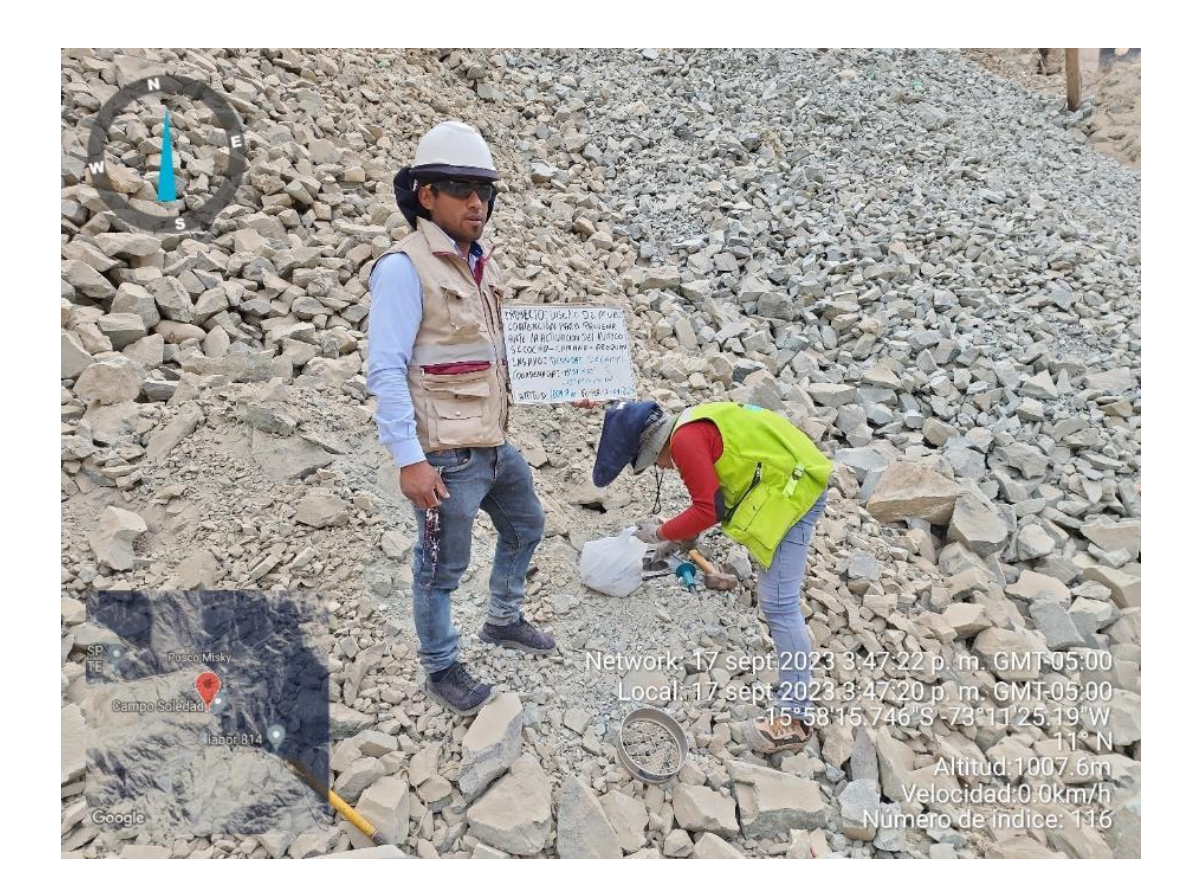

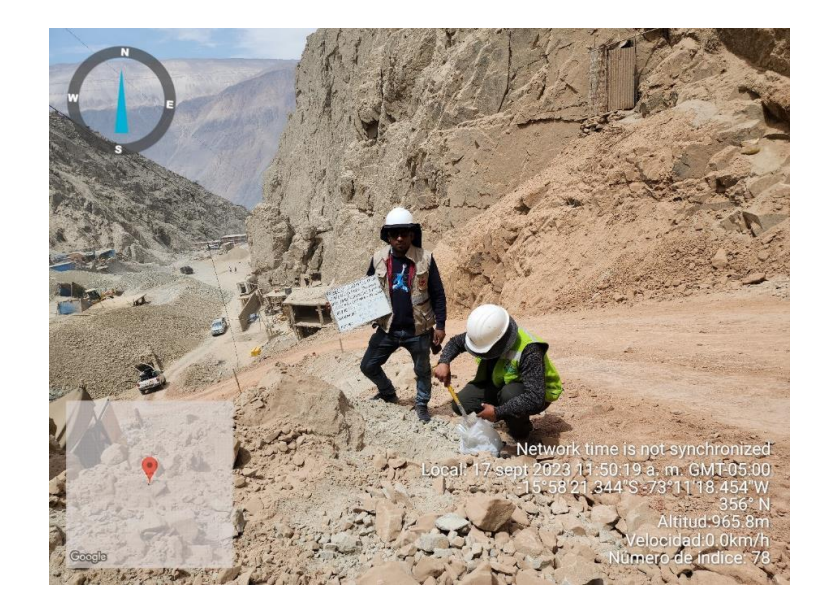

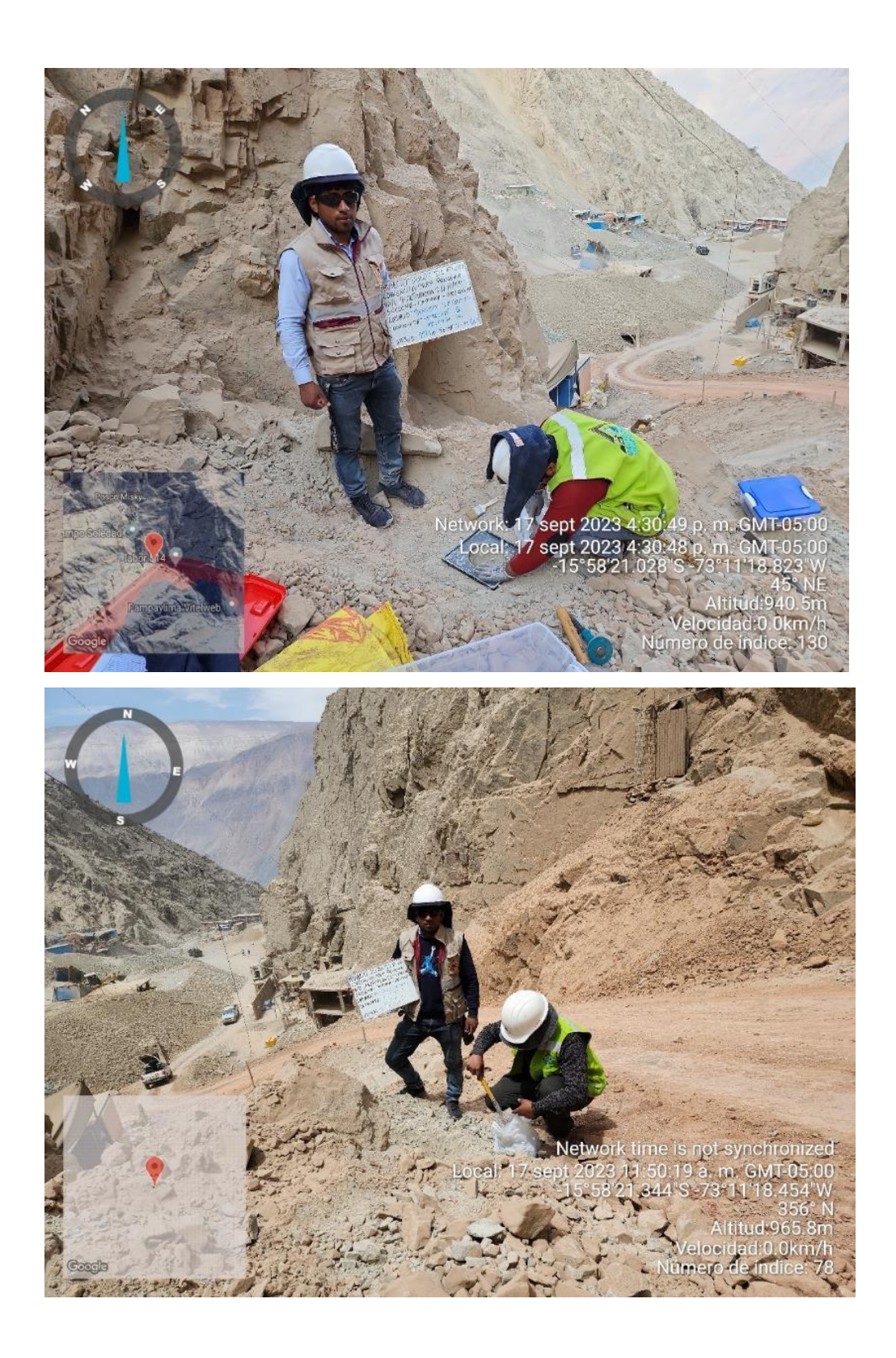

mezcla

Se describe la determinación la cuantificación de los insumos a utilizar en el diseño del núcleo de la presa de control.

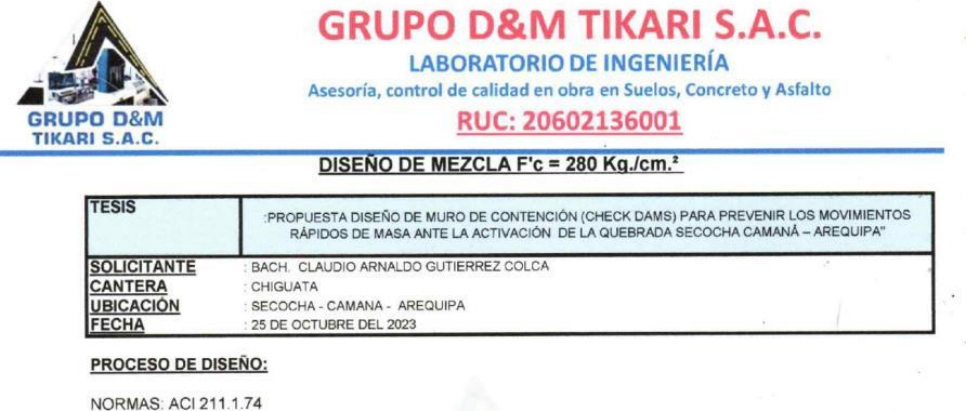

ACI 211.1.81

El requerimiento promedio de resistencia a la compresión F'c 280 Kg./cm.<sup>2</sup> a los 28 días entonces la resistencia promedio F'cr = 364 Kg./cm.<sup>2</sup>

Las condiciones de colocación permiten un asentamiento de 3" a 4" (76,2 mm. A 101,6 mm.).

Dado el uso de piedra chancada, se utilizará el único agregado de calidad satisfactoria y económicamente disponible, el cual cumple con I as especificaciones. Cuya graduación para  $3/4"$  $(19.05mm)$ el diâmetro máximo nominal es de:

Además se indica las pruebas de laboratorio para los agregados realizadas previamente:

#### **RESULTADOS DE LABORATORIO**

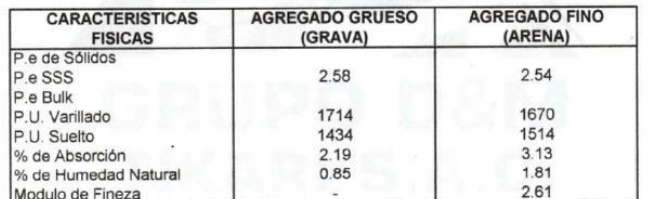

Los cálculos aparecerán únicamente en forma esquemática:

1, El asentamiento dado es de 3" a 4" (76,2 mm. A 101,6 mm.).

- 2. Se usará piedra chancada disponible en la localidad, el cual posee un diám.  $3/4$ " (19.05mm)
- 3. Puesto que no se utilizara incorporador de aire, pero la estructura no estará expuesta a intemperismo severo, la cantidad aproximada de agua de mezclado que se empleará para 200 Lt/m3 producir el asentamiento indicado será de:
- 4. Como el concreto no estará sometido a intemperismo severo se considera un contenido de aire atrapado de:  $2.0%$
- 5, Como se prevee que el concreto no será atacado por sulfatos, entonces las relación agua/cemento (a/c) será de: 0.48

6. De acuerdo a la información obtenida en los items 3 y 4 el requerimiento de cemento será de

 $(200 \text{ L}t/m3)$  /  $(0.48) = 417 \text{ K}g/m3$ 

Dirección: Jr. Apurimac Nro. 1562, Manco Capac - Email: grupotikari@gmail.com

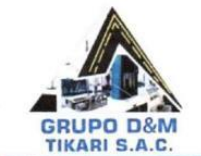

## **GRUPO D&M TIKARI S.A.C.**

**LABORATORIO DE INGENIERÍA** Asesoría, control de calidad en obra en Suelos, Concreto y Asfalto

## RUC: 20602136001

 $= (1.000 - 0.805) = 0.195$  m3

GRUP

7. De acuerdo al módulo de fineza del agregado fino = 2.61 el peso específico unitario del agregado grueso variado de meza del agregado mio = etc.<br>o interventidado de altres de 1714 Kg/m3 y un agregado grueso con tamaño máximo nominal<br>Por tanto el peso seco del agregado grueso será de:<br>Por tanto el peso seco del agregado

 $(0.659)$ <sup>\*</sup> $(1714)$  = 1129 Kg/m3

8. Una vez determinadas las cantidades de agua, cemento y agregado grueso, los materiales briar vez determinadas las democratos consistirán en arena y aire atrapado. La cantidad de reena requerida se puede determinar en base al volumen absoluto como se muestra a continuación.

Con las cantidades de agua, cemento y agregado grueso ya determinadas y considerando el<br>contenido aproximado de aire atrapado, se puede calcular el contenido de arena como sigue:

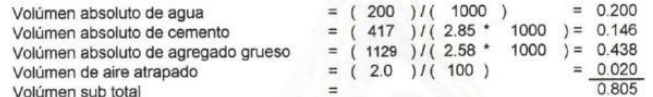

Volúmen absoluto de arena

Por tanto el peso requerido de arena seca será de:

 $(0.195)^*(2.54)^*1000 = 497$  Kg/m3

De acuerdo a las pruebas de laboratorio se tienen % de humedad, por las que se tiene que ser  $\overline{9}$ corregidas los pesos de los agregados:

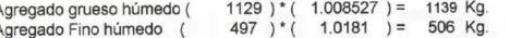

10. El agua de absorción no forma parte del agua de mezclado y debe excluirse y ajustarse por adición de agua. De esta manera la cantidad de agua efectiva es:

$$
200 - 1129 \cdot \left( \frac{0.85 - 2.19}{100} \right) - 497 \left( \frac{1.81 - 3.13}{100} \right) = 222
$$

#### **DOSIFICACION**

 $\overline{1}$ 

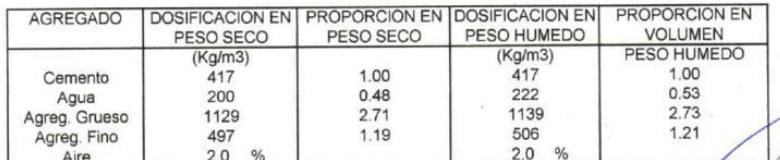

9.8 BOLSAS / m3 DE CEMENTO

Dirección: Jr. Apurimac Nro. 1562, Manco Capac - Email: grupo//kart@gmail.com

 $G = 227$ 

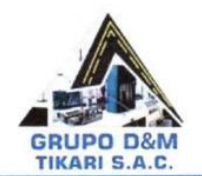

j  $\overline{1}$ j

## **GRUPO D&M TIKARI S.A.C.**

**LABORATORIO DE INGENIERÍA** Asesoría, control de calidad en obra en Suelos, Concreto y Asfalto

## RUC: 20602136001

## **DOSIFICACION POR PESO:**

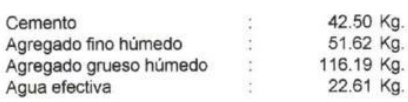

#### **DOSIFICACION POR TANDAS:**

Para Mezcladora de 9 pies3

1.0 Bolsa de Cemento:

## Redondeo

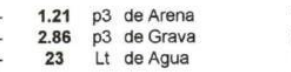

## 1.2 p3 de Arena<br>2.9 p3 de Grava<br>23 Lt de Agua

#### **RECOMENDACIONES:**

Debido a las características de los agregados, se recomienda que la dosificación tanto de la arena<br>como de la grava se realice en forma separada, tal como se indica en el item DOSIFICACION POR TANDAS.

GRUPO DA

Dirección: Jr. Apurimac Nro. 1562, Manco Capac - Email: grupo illeri@gmail.com  $G = 227$ 

i.

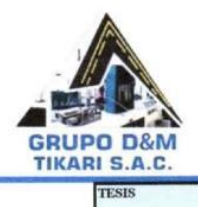

## **GRUPO D&M TIKARI S.A.C.**

**LABORATORIO DE INGENIERÍA** Asesoría, control de calidad en obra en Suelos, Concreto y Asfalto

### RUC: 20602136001

PROPUESTA DISEÑO DE MURO DE CONTENCIÓN (CHECK DAMS) PARA PREVENIR LOS MOVIMIENTOS RÁPIDOS DE

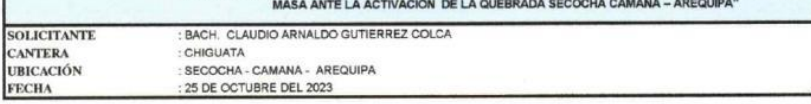

#### **CONTENIDO DE HUMEDAD**

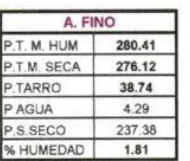

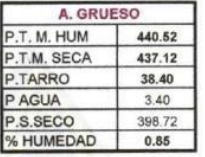

12821

## **PESOS UNITARIOS**

#### **AGREGADO FINO**

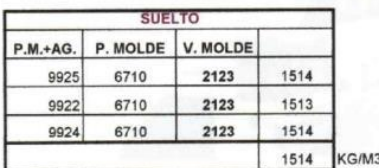

VARRILLADO

6710

6710

6710

10255

10256

10258

2123

2123

2123

1670

1670

1671 1670

KG/M3

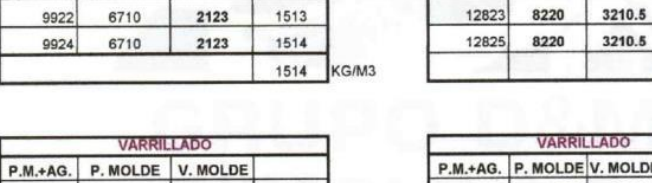

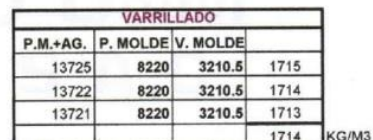

AGREGADO GRUESO

**SUELTO** P.M.+AG. P. MOLDE V. MOLDE

8220

3210.5

1433

1434

1434

1434

KG/M3

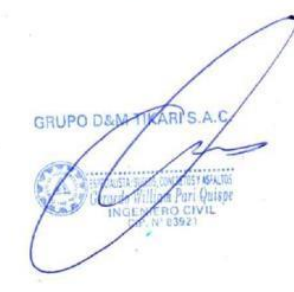

 $C - 227$ 

÷.

Dirección: Jr. Apurimac Nro. 1562, Manco Capac - Email: proportion/@gmail.com

 $\ddot{\phantom{0}}$ 

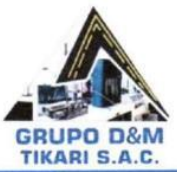

ÿ

 $\frac{1}{2}$ 

 $\sim$  1  $^{\circ}$ 

## **GRUPO D&M TIKARI S.A.C. LABORATORIO DE INGENIERÍA**

Asesoría, control de calidad en obra en Suelos, Concreto y Asfalto

## RUC: 20602136001

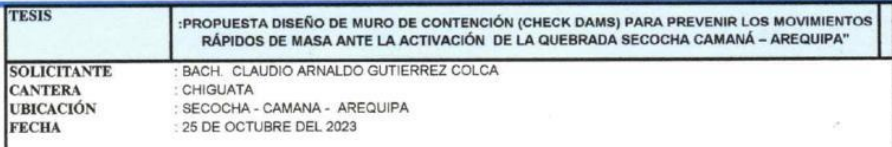

## ANALISIS MECANICO Y PROPIEDADES FISICAS DE LOS AGREGADOS

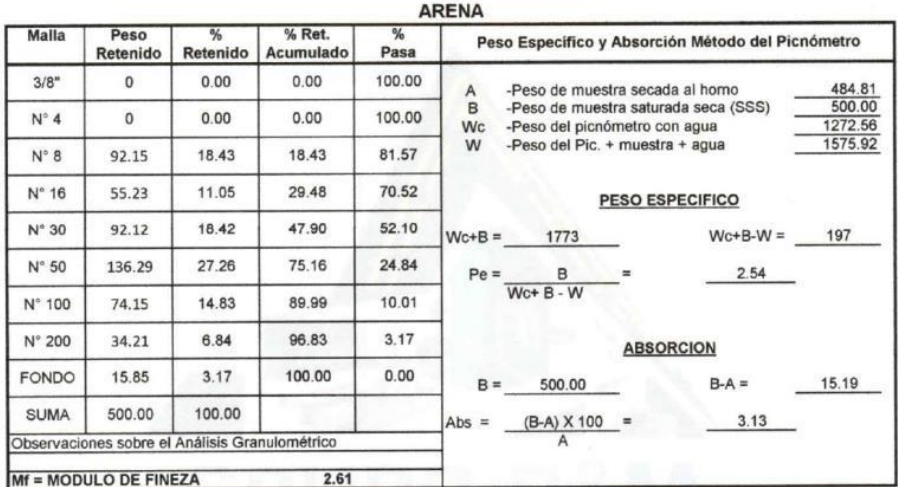

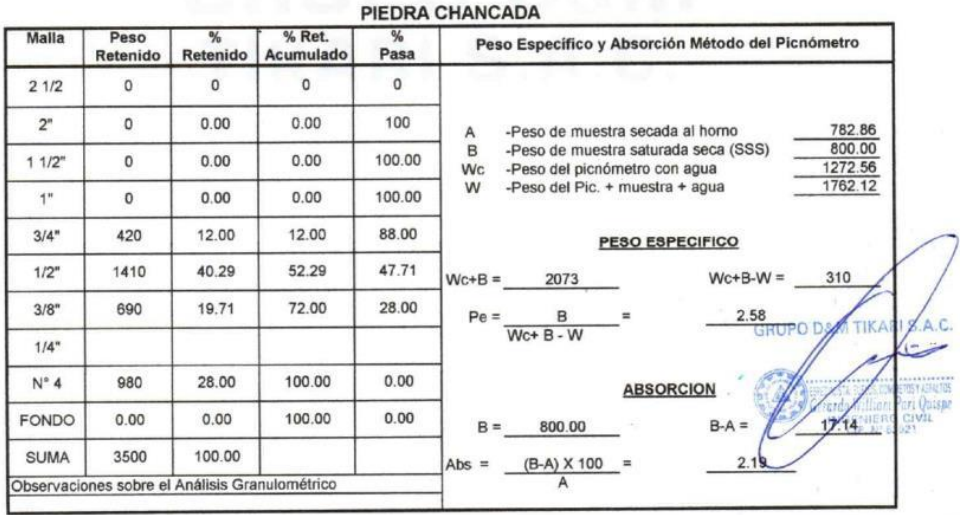

Dirección: Jr. Apurimac Nro. 1562, Manco Capac - Email: grupotikari@gmail.com

 $\bar{g}$ 

 $C - 227$ 

 $\mathcal{L}^{\left( 2\right) }$  as  $\mathcal{L}^{\left( 3\right) }$  . For  $\theta$ 

í.

## **5.6 Planos de presa de control**

Se detalla las dimensiones de las tres presas de control

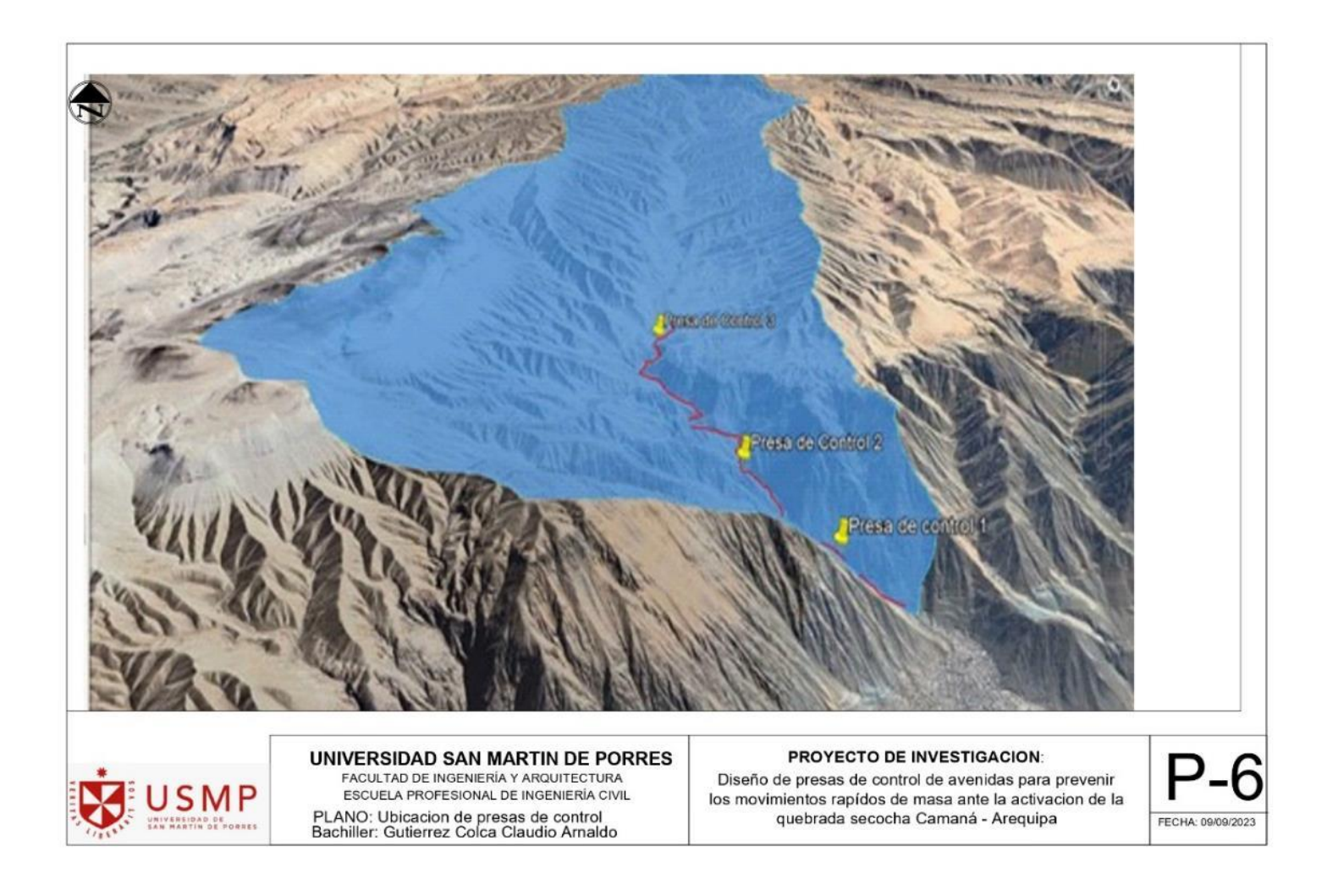

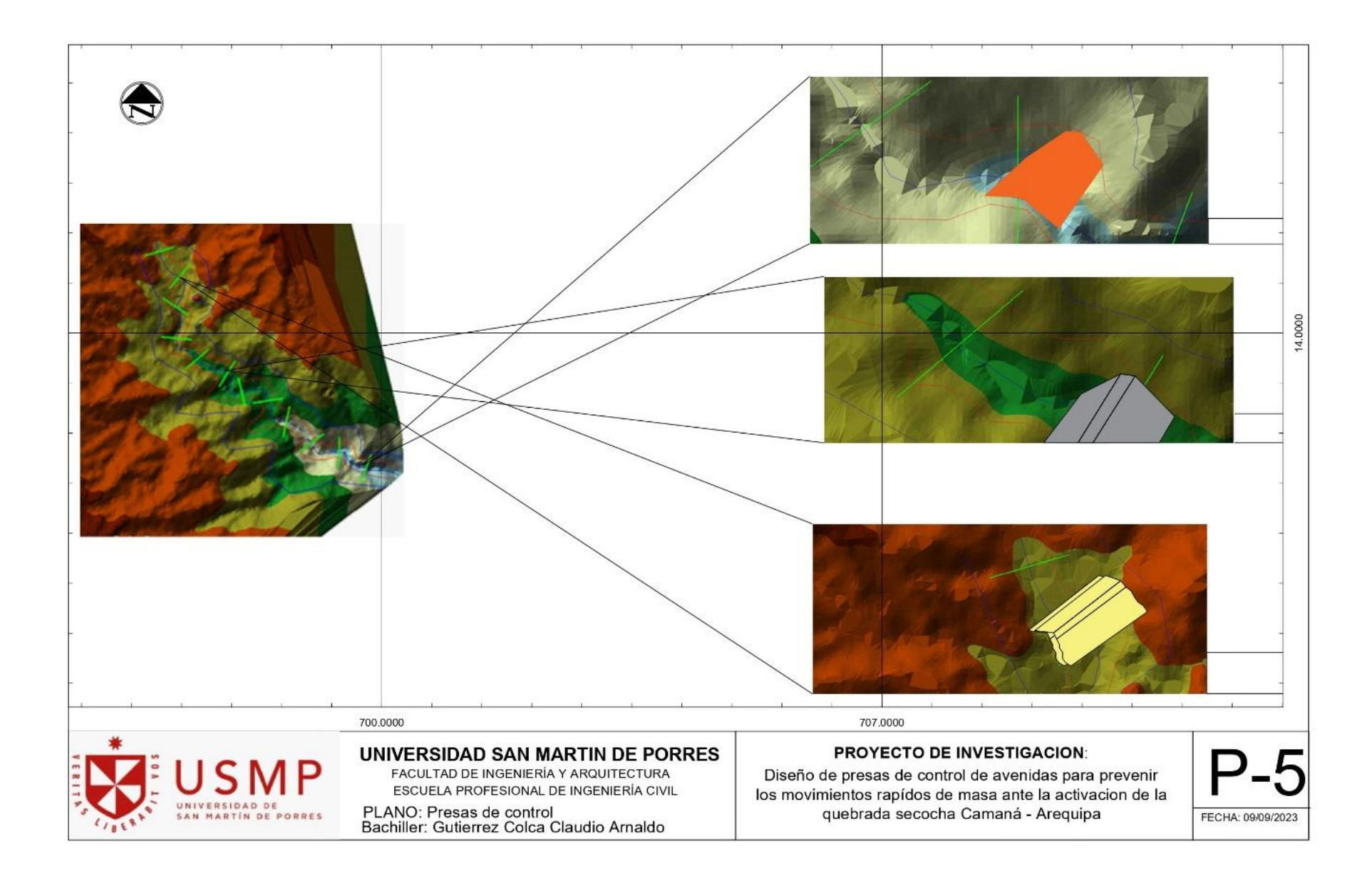

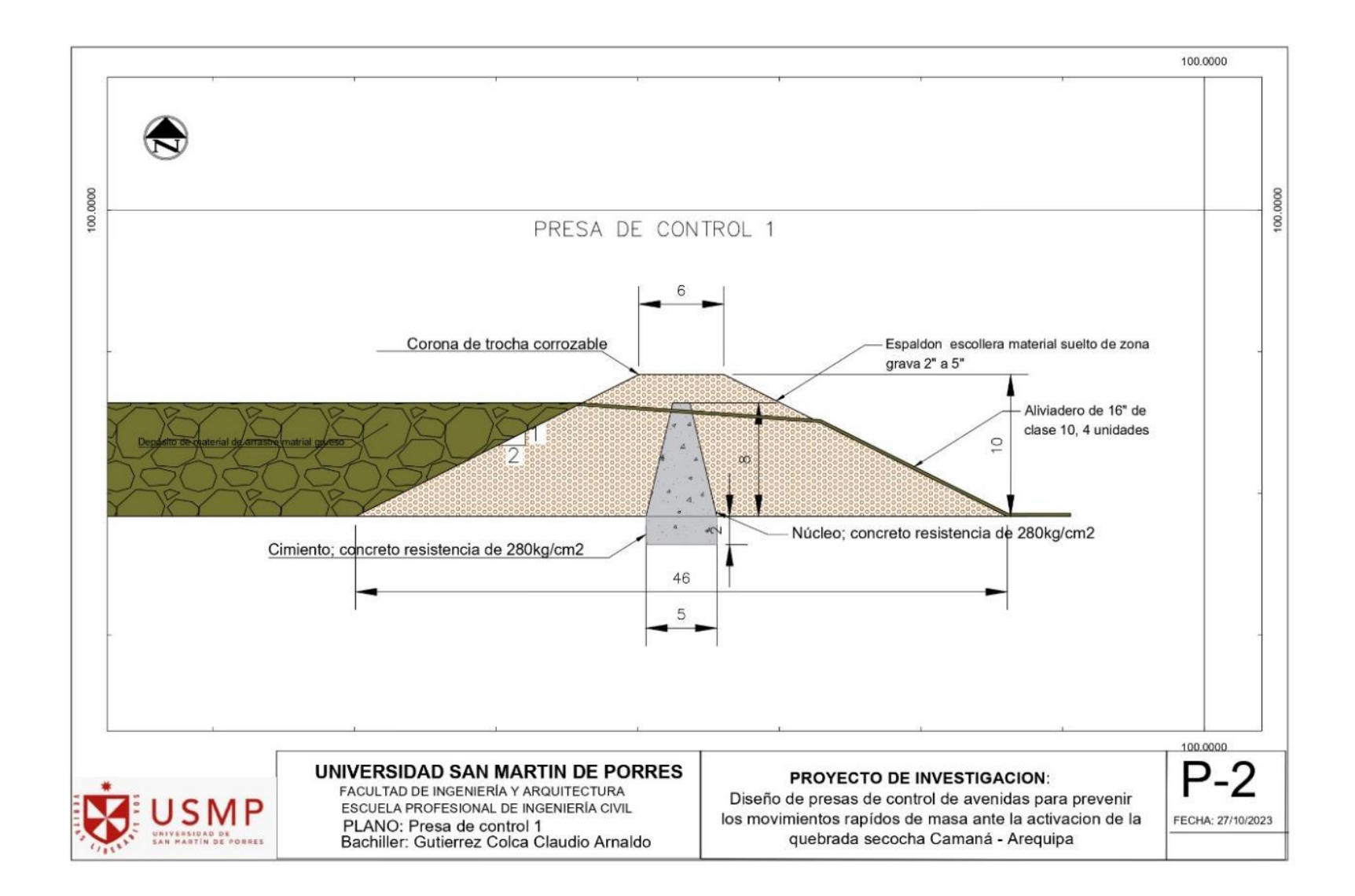

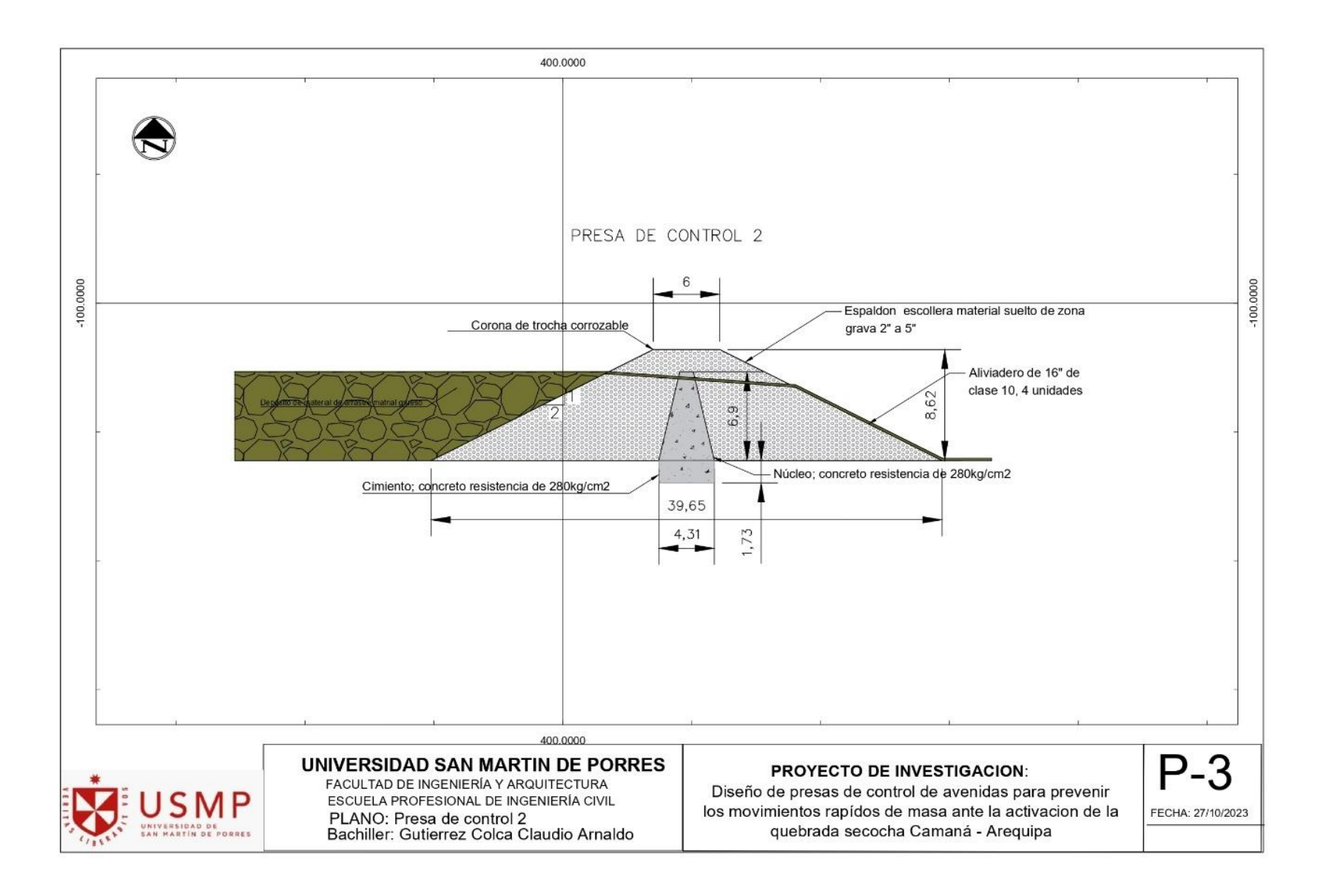

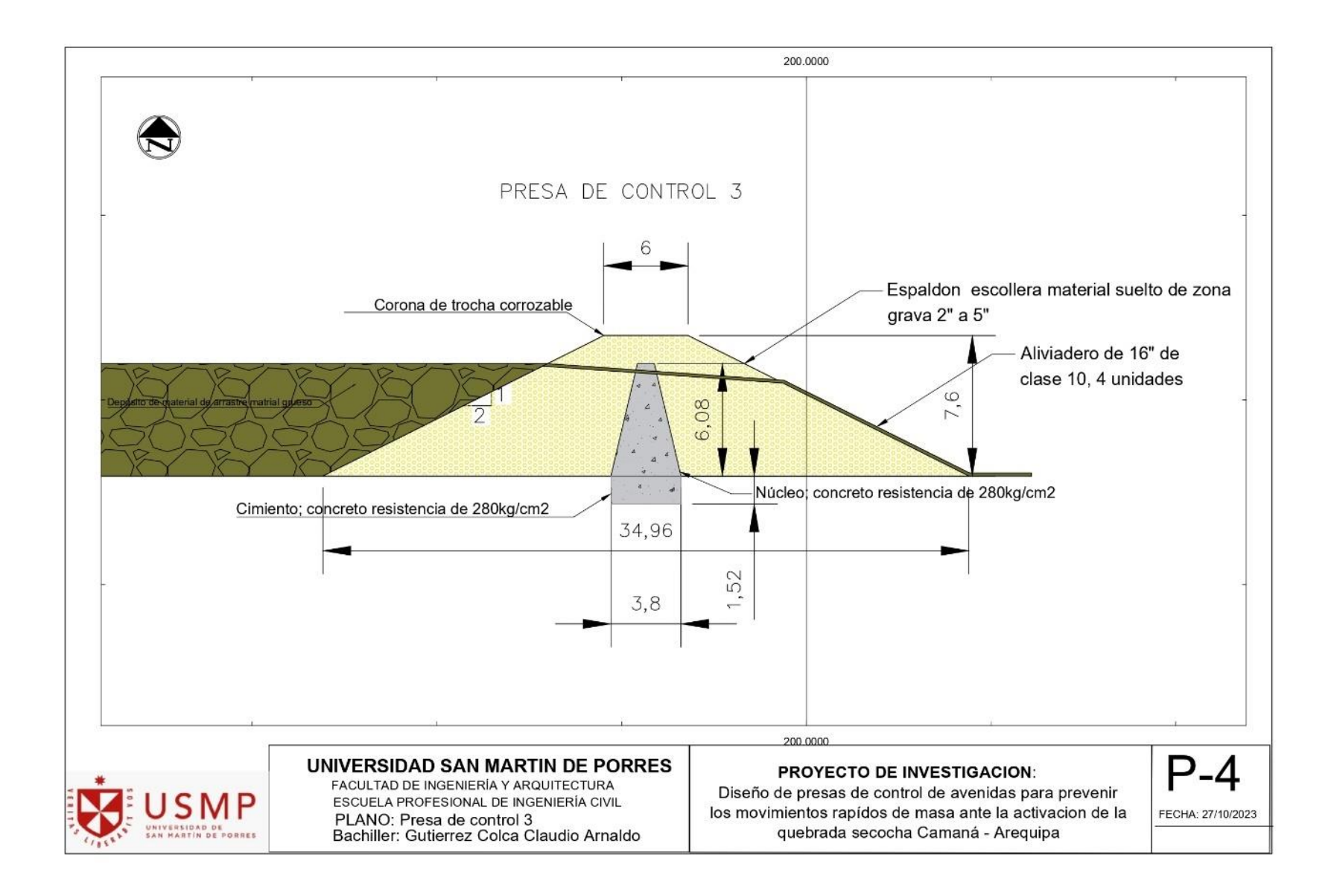

## **5.7 Matriz de consistencia**

## **USMP**

#### **MATRIZ DE CONSISTENCIA**

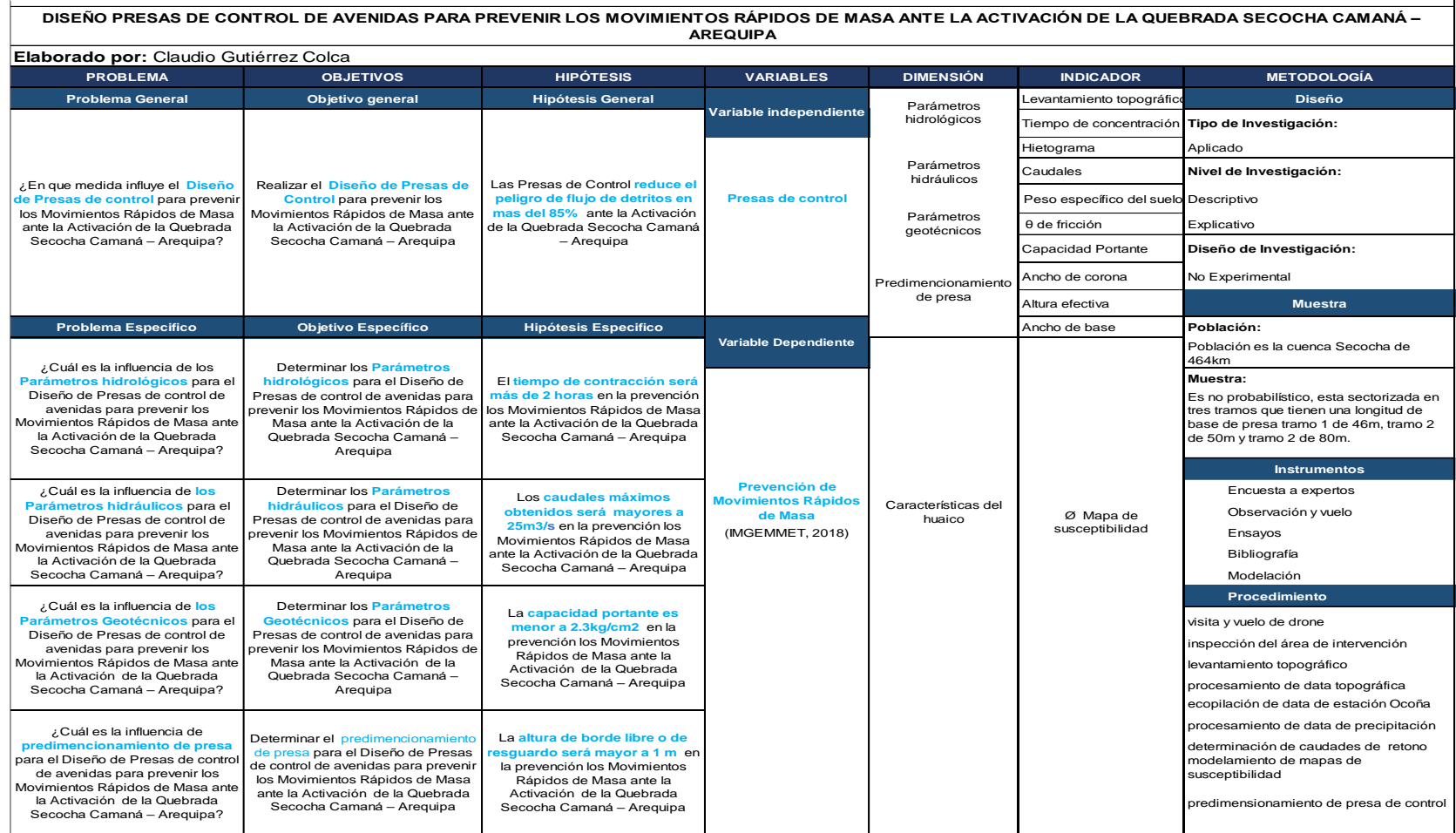

## **5.8 Fotos vuelo drone**

**Se presenta la cuenca en estudio y característica morfológica.**

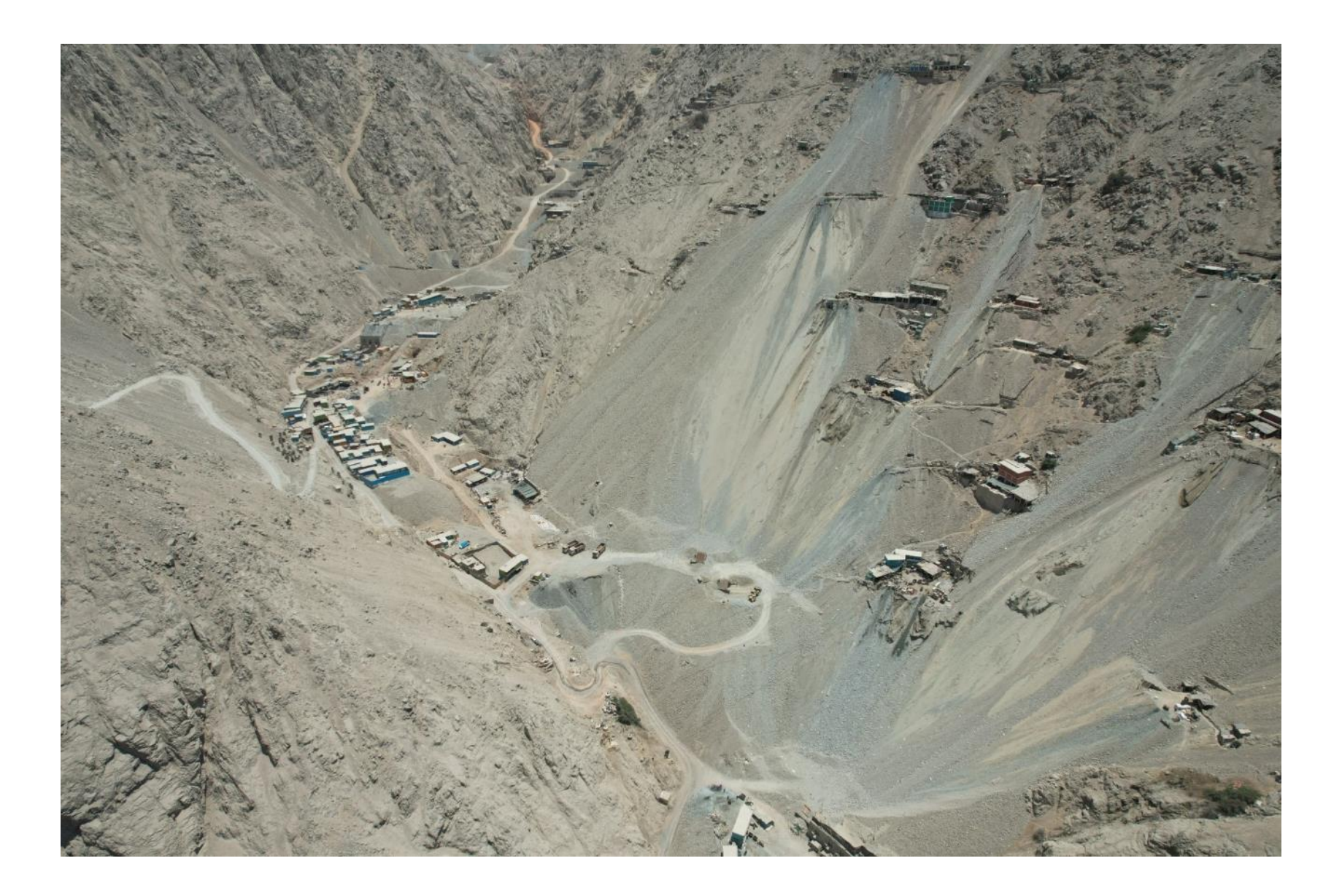

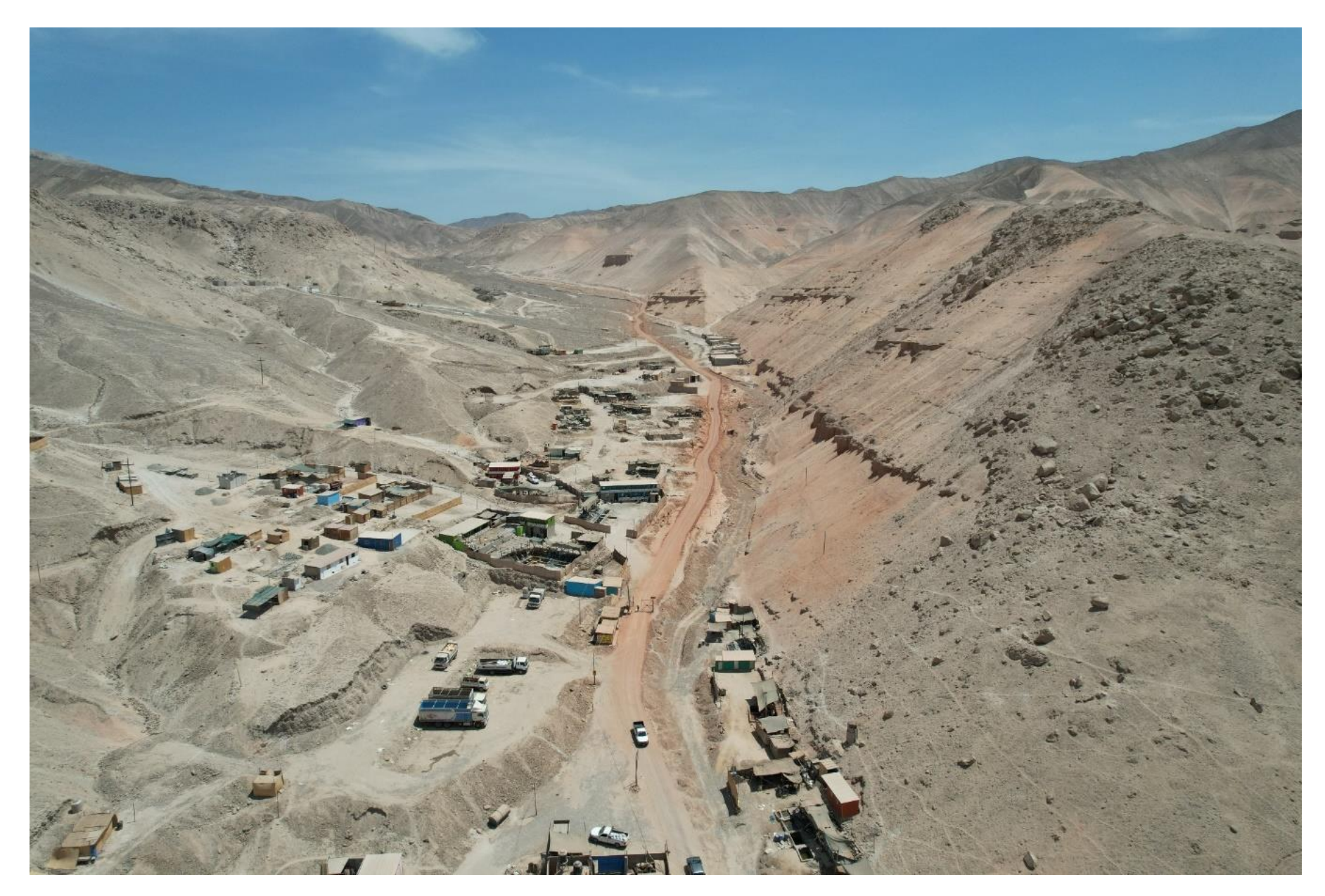

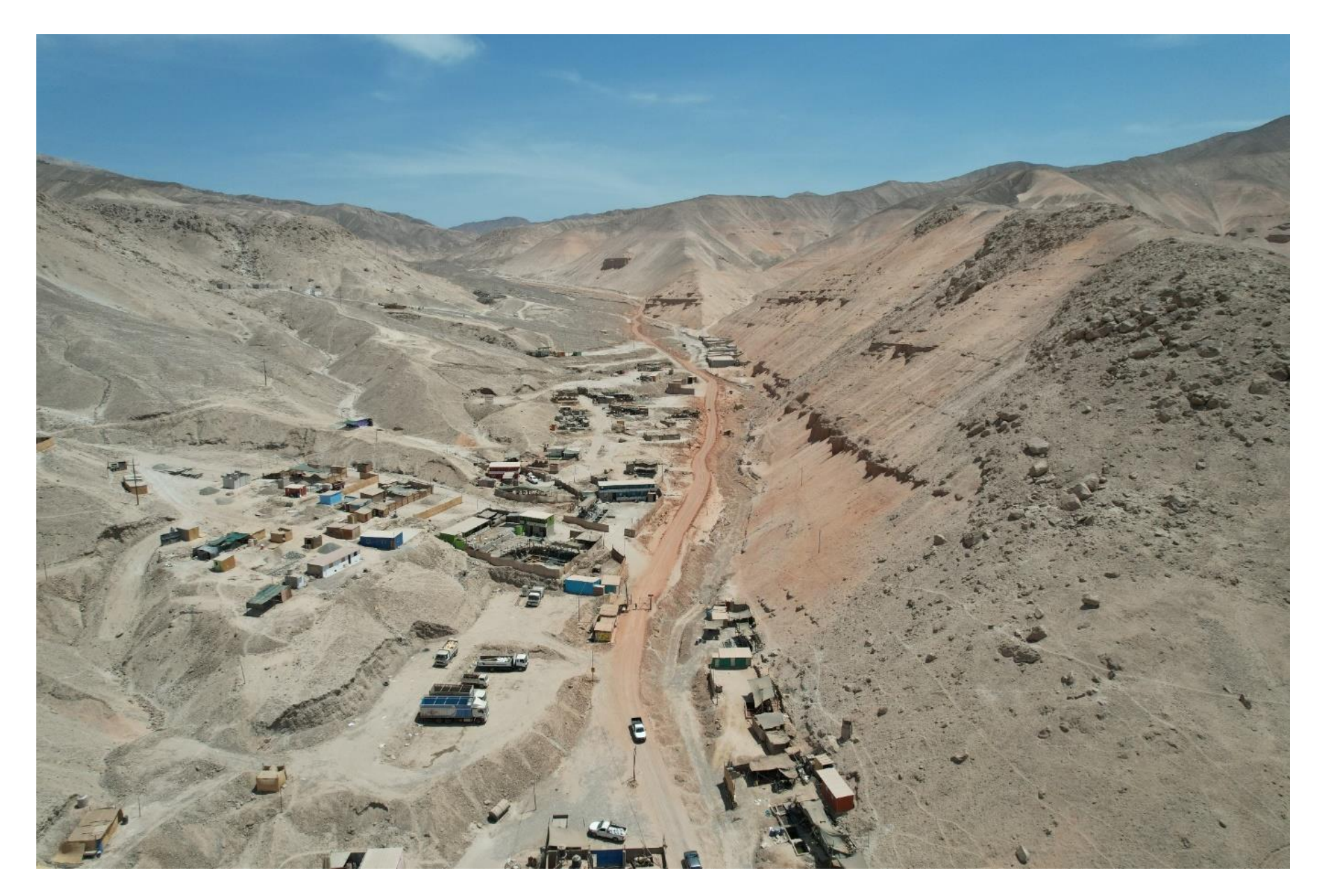

5.9 Acceso de trocha carrozable

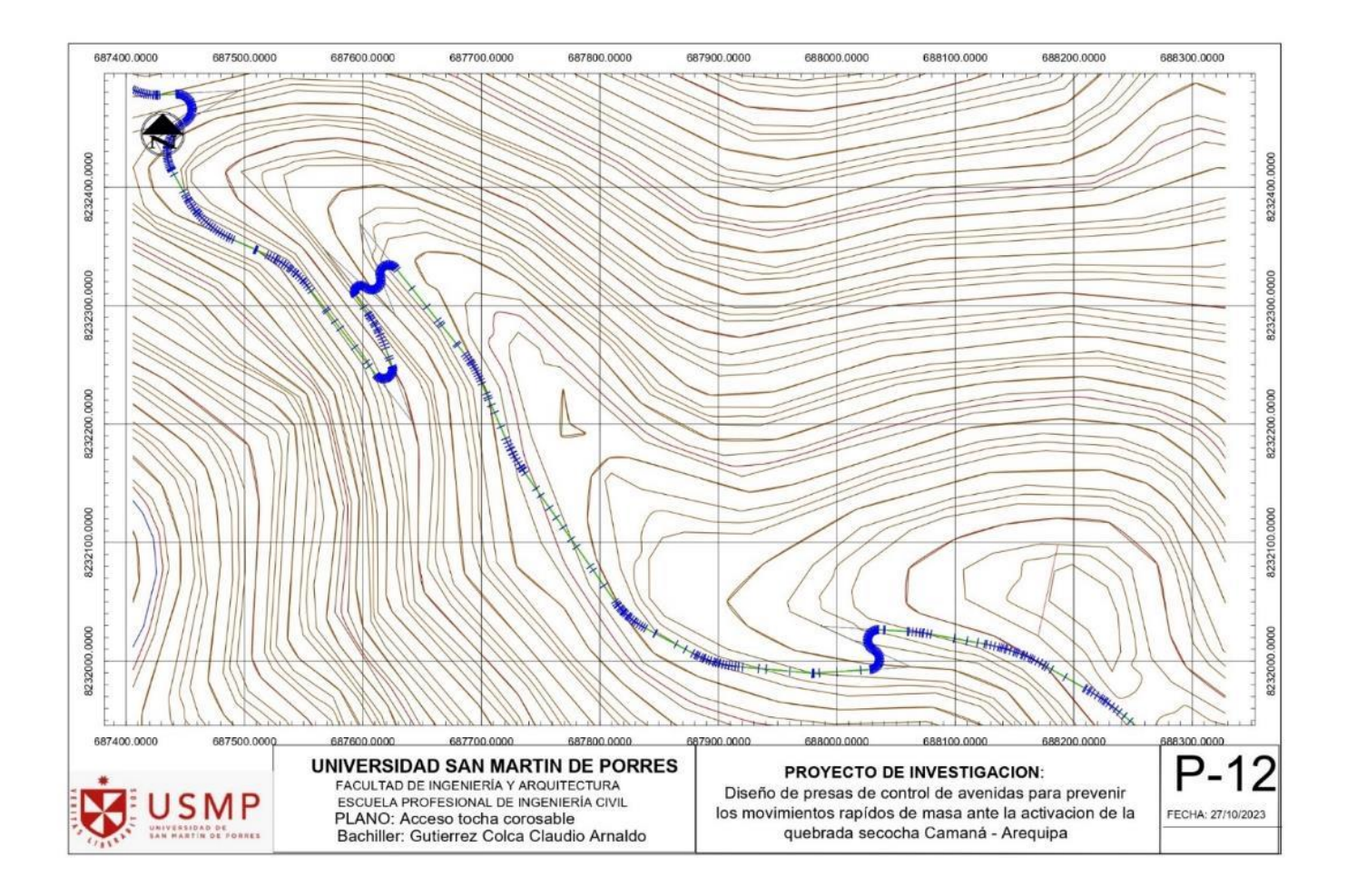

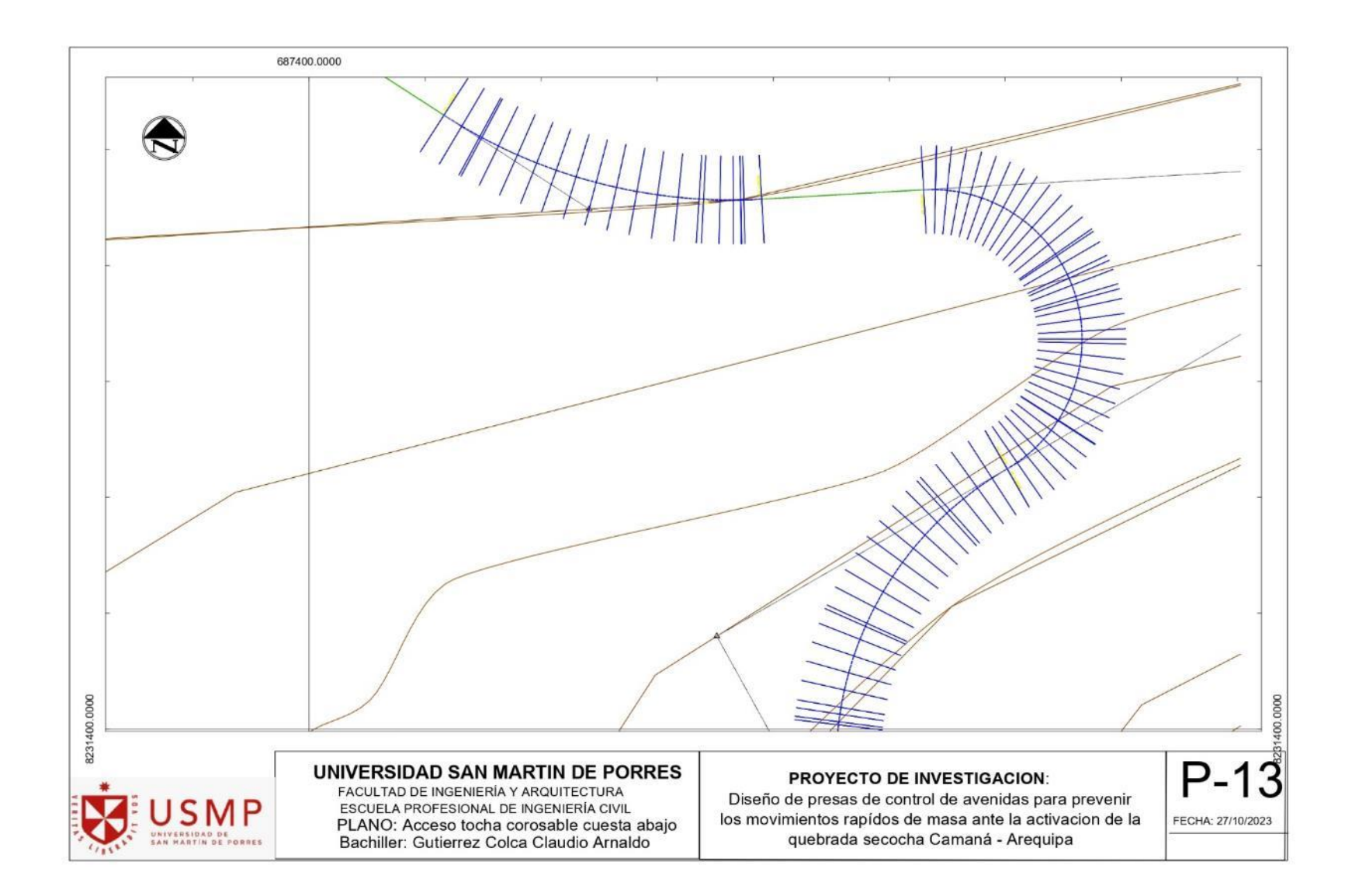

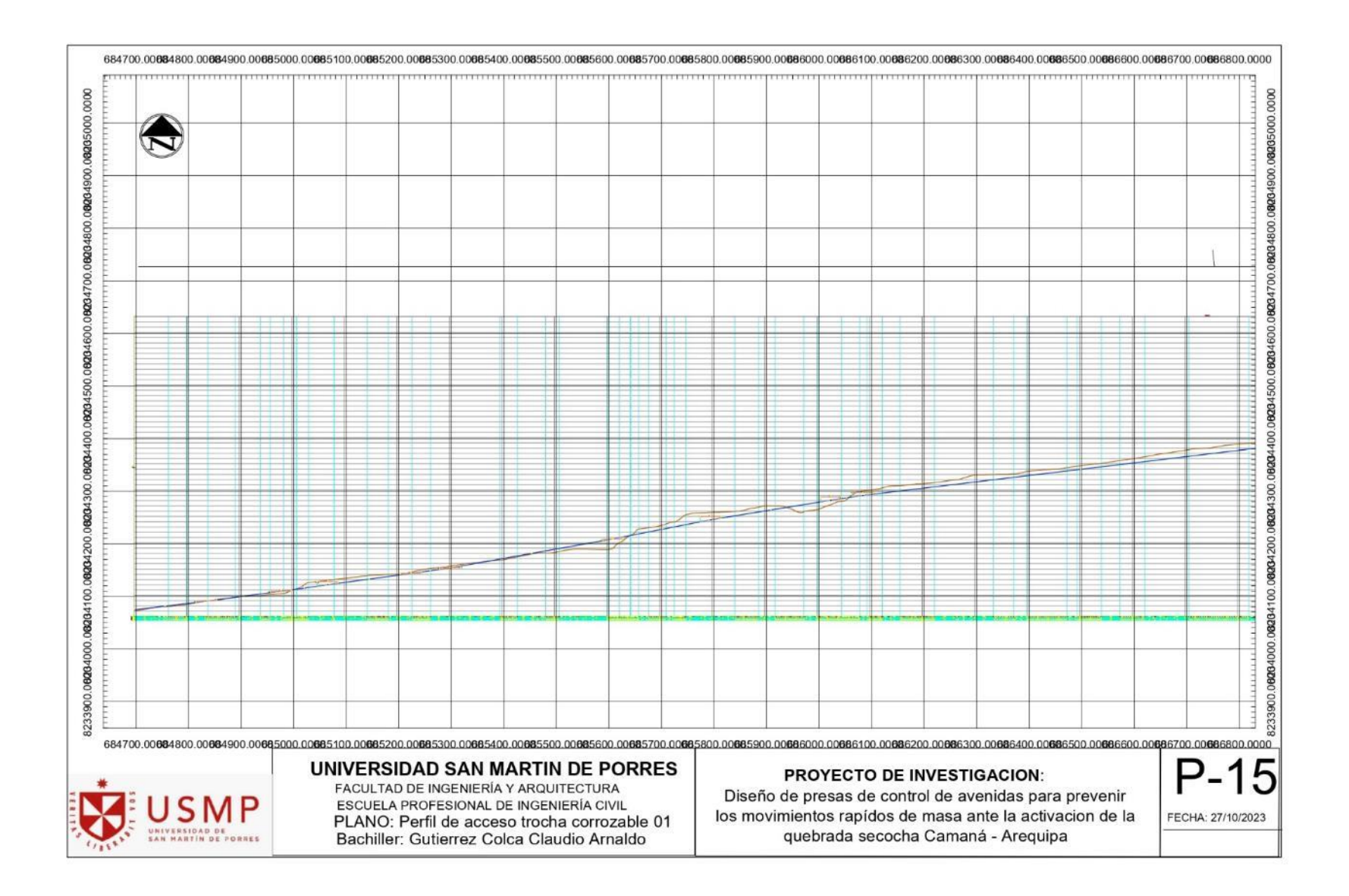

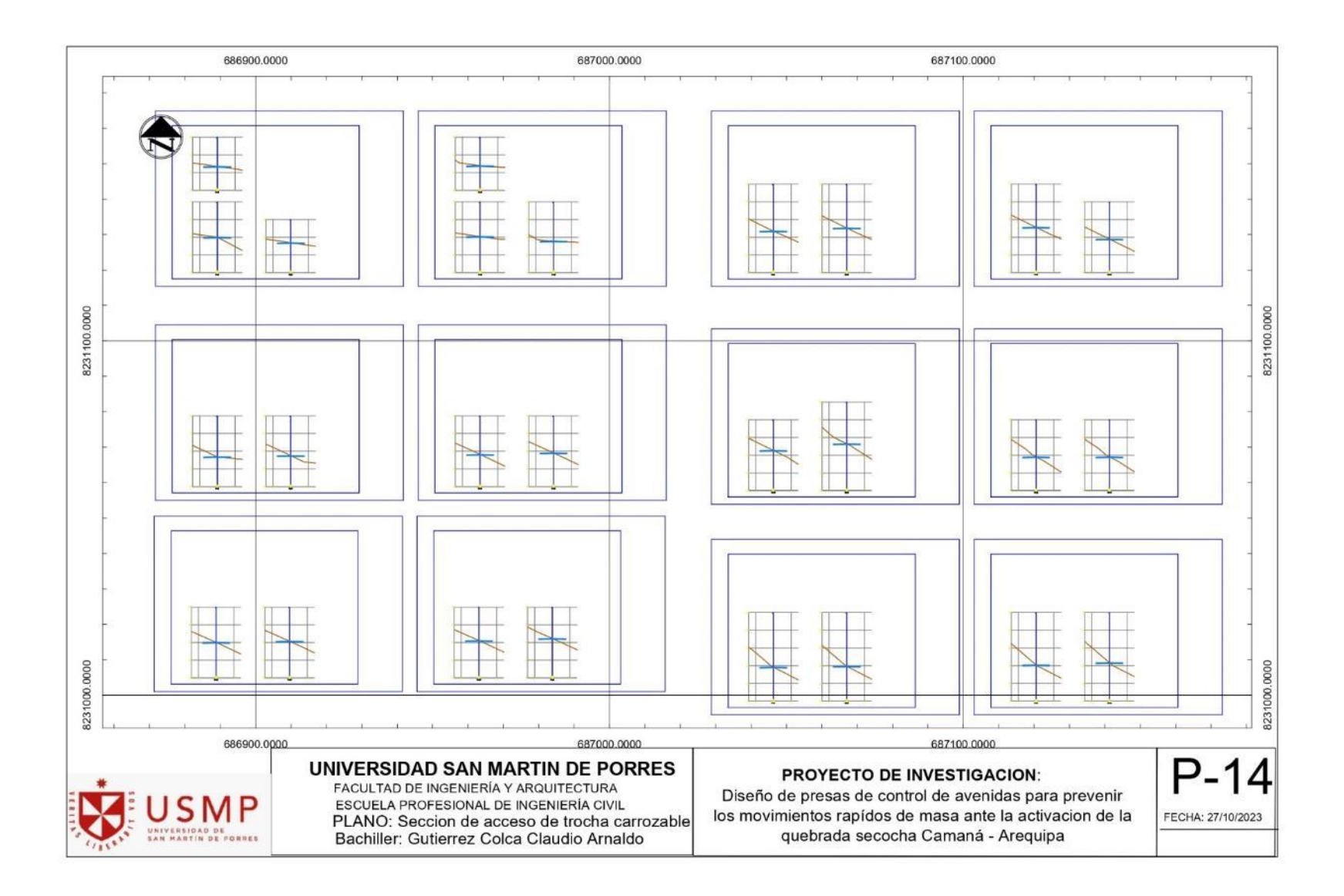

## **5.10 Certificado de calibración**

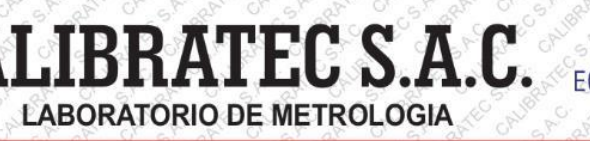

**CALIBRACIÓN DE EQUIPOS E INSTRUMENTOS** 

RUC: 20606479680

## **INFORME DE VERIFICACIÓN**

## CA-IV-047-2023

Página 1 de 3 0191 1. Expediente 2. Solicitante GRUPO D & M TIKARI SOCIEDAD ANONIMA CERRADA 3. Dirección JR. APURIMAC NRO. 1562 --- MANCO CAPAC - PUNO - SAN ROMAN -**JULIACA** 4. Instrumento de medición PENETROMETRO DINAMICO LIGERO DE CONO (DPL) Marca No indica Modelo No indica Procedencia No indica Número de Serie No indica Código de Identificación CI-0080  $\mathcal{N}^*$ 5. Fecha de Verificación 2023-03-23

Fecha de Emisión ATEG OF ALVORE S. BRITO Firmado digitalmente por Firmado digitalmente por:<br>ASTETE SORIANO LUCIO FIR<br>42817545 hard 2023-03-31 Motivo: Soy el a documento Fecha: 01/04/2023 11:47:50-0500 Jefe de Laboratorio ANEC CAY O Av. Chillon Lote 50 B - Comas - Lima - Lima @977 997 385 - 913 028 622 oventascalibratec@gmail.com  $57$ ●913 028 623 - 913 028 624  $\sum_{i=1}^{n}$ **D**CALIBRATEC SAC -12  $7$ 

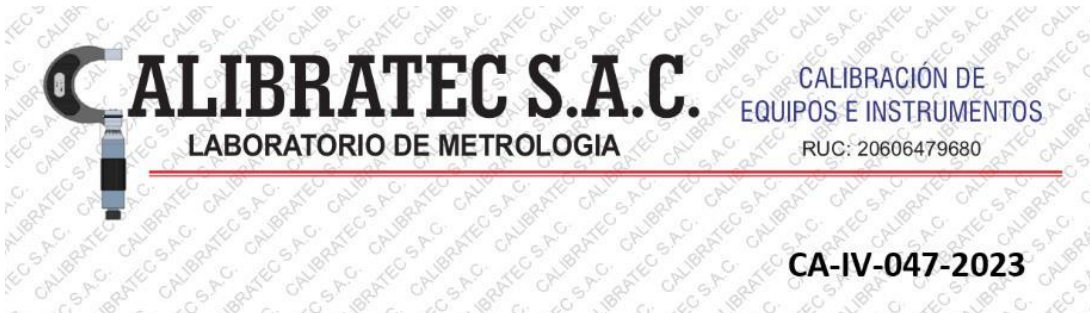

## CA-IV-047-2023

#### 6 Método de Verificación

TEGSAC.

A.C.

**FECSALG** 

CAN

RRATEO **A**C

CALIBY

Página 2 de 3

CP

1921

ITEG SAC

CALIBRE

CAUBRA

TFCGP

JEGSAC.

CAUBRA

CAUBRI CALIBRATEC S.R.O.

Conto.

CALIBRATEC'S

SAC.

JORATEC S.A

CAUBA

aRATEGISA

CALLBR

OALBRANCO SAC

S.A.C.

CALIBRA Contractico A.C.

**Bantogno** 

CALGRANGORO

ATEG SAG.

OALIBR

CAUBRA

SAC

Trec SAC.

CAUBRA

BRATEGORG,

TTEC SAC

CALIBRATEC SALO

ATEG SAC

California Michigan

TEG SAC.

TEG SACI

CALIBRE

TEGSAG.

18RF

C.ALIBR

TTEG S.A.C.

SAY

As de h ATP 33 La verificación se realizó tomando las medidas del equipo de DPL, según las normas de refencia: NTP 339.159 **LIBRATEC SACTO** CALIBRATEC ISBANYCO SAO CALIBRATES CALIBRATEC CALLIR CALIF

SAO.

# Z. Lugar de Verificación

AFC

CAN

CO ALC

S.A.C.

SAC. CALIBRATE

S.A.C.

SAC.

CALIBRI

FCSAC.

1885

CAUGAP

ATEGSAC.

GALIBRE

o Algantece A.C.

CAUBRI

TEGSAG.

CRY  $\mathbb{R}$ 

ALIBRA

**FEC SAC** 

CAUBRA

TEC SAC

CALIBRA

ATEG S.P.O.

CALIBRA

C CALIBR FC SAC EC SAC. LIBRATEC ECSAC. **FEG SA** JBRY CAUBANTEC S.A. Laboratorio de Materiales de GRUPO D & M TIKARI SAC ubicado en Av. Ferrocaril Nº 1983 Urb. La Capilla - Juliaca CALBRATE TEC SAC

1888

**CRY** 

CALIB

ch

.A.Iger

SAC

## **JØRATEC** AMERICANS OF PRIVATE OF PRIVATE EGSAC ter Computer Strategy CALIBRATEC 8. Condiciones ambientales Ligance S.C. CALBRI

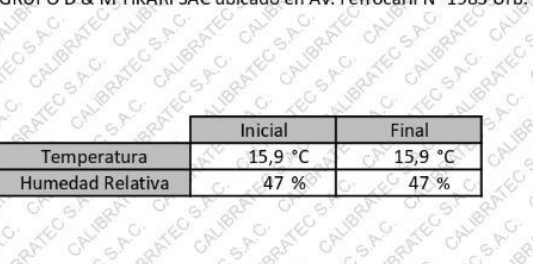

CALIBA

## ANTEG BACK CALIBRA S.A.C. SAC. CALIBR 9. Patrones de referencia Jøeskeca

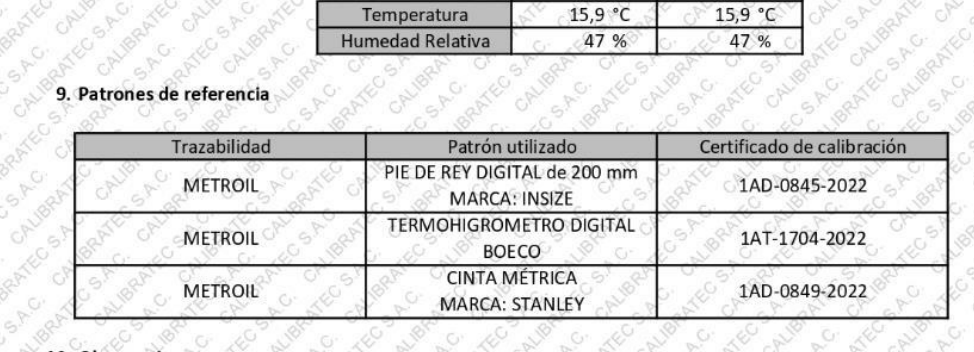

 $\hat{C}$ 

TFCSAC.

TRESA C.

**ANG** 

CALIBRATEG SAC CALIBRA

CALIBRA

ATEGSACI

CALIBRI

CALIBRATEC S.A.C.

AFFC SAC.

**SAC** 

CALIBRATICS A.C.

CALIBRA

PRATEGOR C.

Arec S.A.C.

## 10 Observationes 18RATEC

TEC SAC TEC SP TEG SA TEG SP CALIBRA AUBRE Augus Se colocó una etiqueta autoadhesiva con la indicación de VERIFICACIÓN. FFC 5A (\*) Código asignado por el laboratorio CALIBRATEC S.A.C. 1881 **ITEG SAC** SAC

JTEG SACI

CALIBR TEGSAG.

1885

OR

CR

@977 997 385 - 913 028 622 anteg ●913 028 623 - 913 028 624

ATEG SAC.

Treater

Trecesho.

GAUBR

ALIBRA

 $\rightarrow$ 

TEG SAC

CALIBRI

TEC S.A.C.

CAUBRI

Area s.A.O.

TEG SAG O Av. Chillon Lote 50 B - Comas - Lima - Lima De ventascalibratec@gmail.com SAC

CAUBR

CALIBRA

Arec S.Fo.

**IBRATEC S.A.C.** EQUIPOS E INSTRUMENTOS RUC: 20606479680

 $v_{\text{lo}}$ 

CALLIBE

GAUBR

CAUBRA

CALGORIEG S.A.C.

Contractic S.A.C.

Canc output

CALIFORNIEC S.A.C.

## CA-IV-047-2023

TEC<sup>S</sup>

GALIBRA

891 **SAC** 

**AftoSAC** 

CALIBRATEC SAC

**ANTEGRA**CI

EC SAC.

CAUBR

CAUBRAY

CALBRIDGE BACK

Integrate of the article of the spice

CALBRATEGALO

ATEG SAG.

ATEG SAC.

ANDREW SCHOOL

CALBANGORO

CAUBANTECS.A.C.

CALIBRATECS

Leantegarc

CAUBA agairco e A.C.

CANYBE

TEGSAG.

SAC

CAUBRA

CALBRIDGE A.C.

CALIBA

TEGSA.G.

CALIBRATEC S.A.C

Página 3 de 3

ď

**ATEG SALO** 

11. Resultados

BRI

COSAC

1884

SAC.

SAC.

CALIBRA

BRY

EG SAC

CRUBA TEC SAC

TEC SAC

CAUBR

CAUBA

ATEG SAC

**TEGSAO** 

TEGSA.C.

Liverprint one

CALIBRI

LUBRATEG BAC

CALIBRI

TECSAC.

El equipo cumple con las especificaciones técnicas siguientes: S BARTISC ON BOARD OF BILTING  $\mathcal{R}$ 

CAUBRATEG S.A.

TEG SACI

CALIBRA

LIBRATEG S.A.C.

**LABORATORIO DE METROLOGIA** 

CAUBRA Andrew Metapolis

CP

 $a^3$ 

CALIBRATICO SA

TTEG SAC.

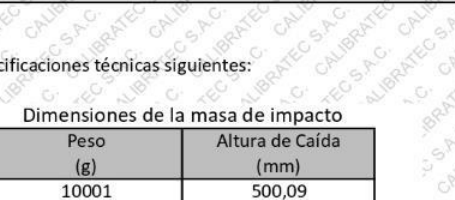

CAUBRA

ALIBRATIC OF C

Trec SAC.

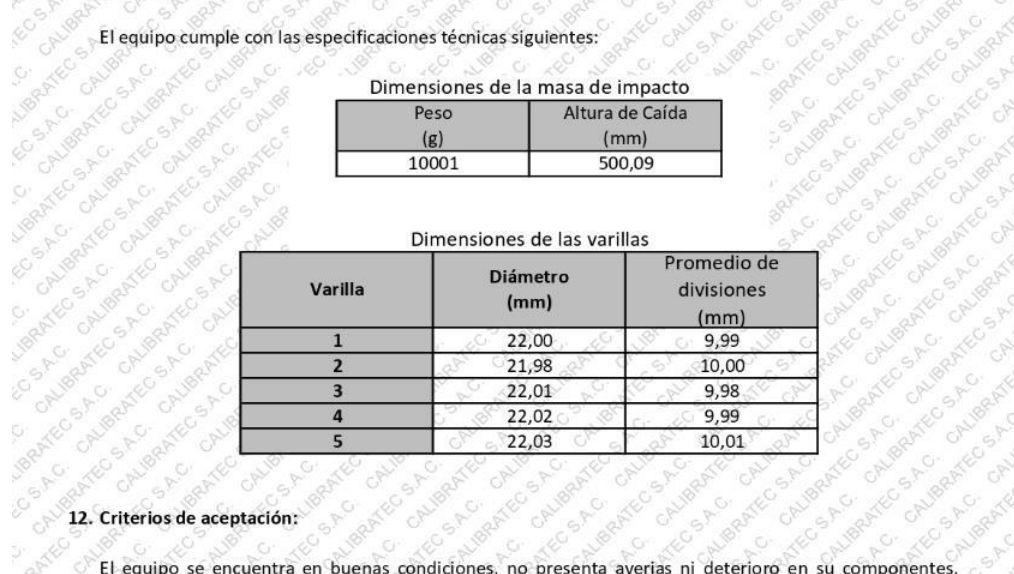

## o on you work on o RANGO SEC BRATEC SAC 12. Criterios de aceptación:

ALIBRATIC GALC **ATEGORIE FECSAGE** ITEC SINC TEG SAC Monarco Aliver A Contract of American Contract of Article CALIFORNIA OF BUSINESS AND El equipo se encuentra en buenas condiciones, no presenta averias ni deterioro en su componentes. ALUBRATEC SA diámetro de varillas: 22 mm ± 0.5 mm<br>Promedio de divisines marcadas en las varillas: 10 mm ± 0.5 mm<br>Promedio de divisines marcadas en las varillas: 10 mm ± 0.5 mm CALIBRATE CALIBRAT Norma NTP 339.159. Cotugative SAC

CALLBRE

CSAC

TEG SAY

diámetro de varillas: 22 mm ± 0.5 mm

CALIBRATEC

I dentre SAO

CAUBRA

NEG SAG.

CALIBRI

Tregsho.

 $-2$ 

Liver of Canc

**Jepanie** 

Arco SAC.

CALIBRA

CAUBRA

ATEC SAC

CALIBRATEG SA.C.

CALIBRATEC S.A.C.

CALIBRA

ATEGSAC

CAUG

CALIBA

CALGRESO ATEG SAC CALIB

CAUBRE

Columbia Reciped

● 977 997 385 - 913 028 622 CALIBRA ●913 028 623 - 913 028 624

 $ch^{2} - P$ 

A CALIFORNIA AND CALIFORNIA CALIFORNIA CALIFORNIA CALIFORNIA CALIFORNIA CALIFORNIA Leman Co of the Prince of Contractors Is a contract of the contract of the Samoo of Night Article A.D. Manufacture of August J. Summer C. O Av. Chillon Lote 50 B - Comas - Lima - Lima Oventascalibratec@gmail.com SAC

CALLBRA

CALBANDOSA C

**D**CALIBRATEC SAC

Contegumento da Rio